## **UNIVERSITATEA TEHNICĂ A MOLDOVEI**

Cu titlu de manuscris C.Z.U.: 004.2/004.3 codul

## **VITALIE SECRIERU**

# **DISPOZITIVE ELECTRONICE ÎNCORPORATE PENTRU INDUSTRIE, MEDICINĂ ŞI SFERĂ SOCIALĂ**

## **232.01 – SISTEME DE CONDUCERE, CALCULATOARE ŞI REŢELE INFORMAŢIONALE**

## **Teză de doctor în ştiinţe tehnice**

Conducător ştiinţific: Valerian Dorogan

Consultant ştiinţific: Sergiu Zaporojan

prof. univ., dr.hab.

conf. univ., dr.

Autorul: Secrieru Vitalie

CHIŞINĂU, 2016

**©Secrieru Vitalie, 2016**

## **CUPRINS**

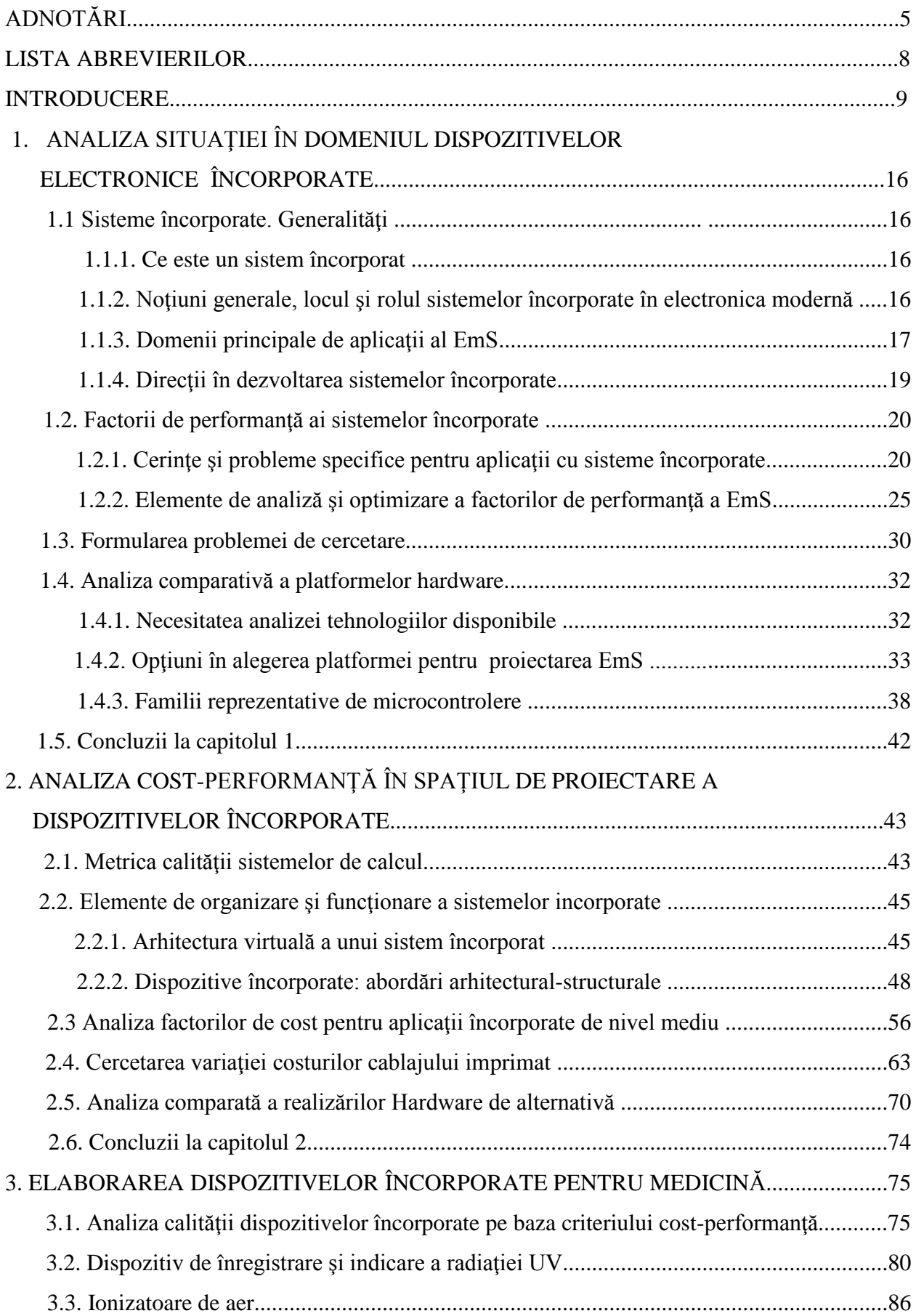

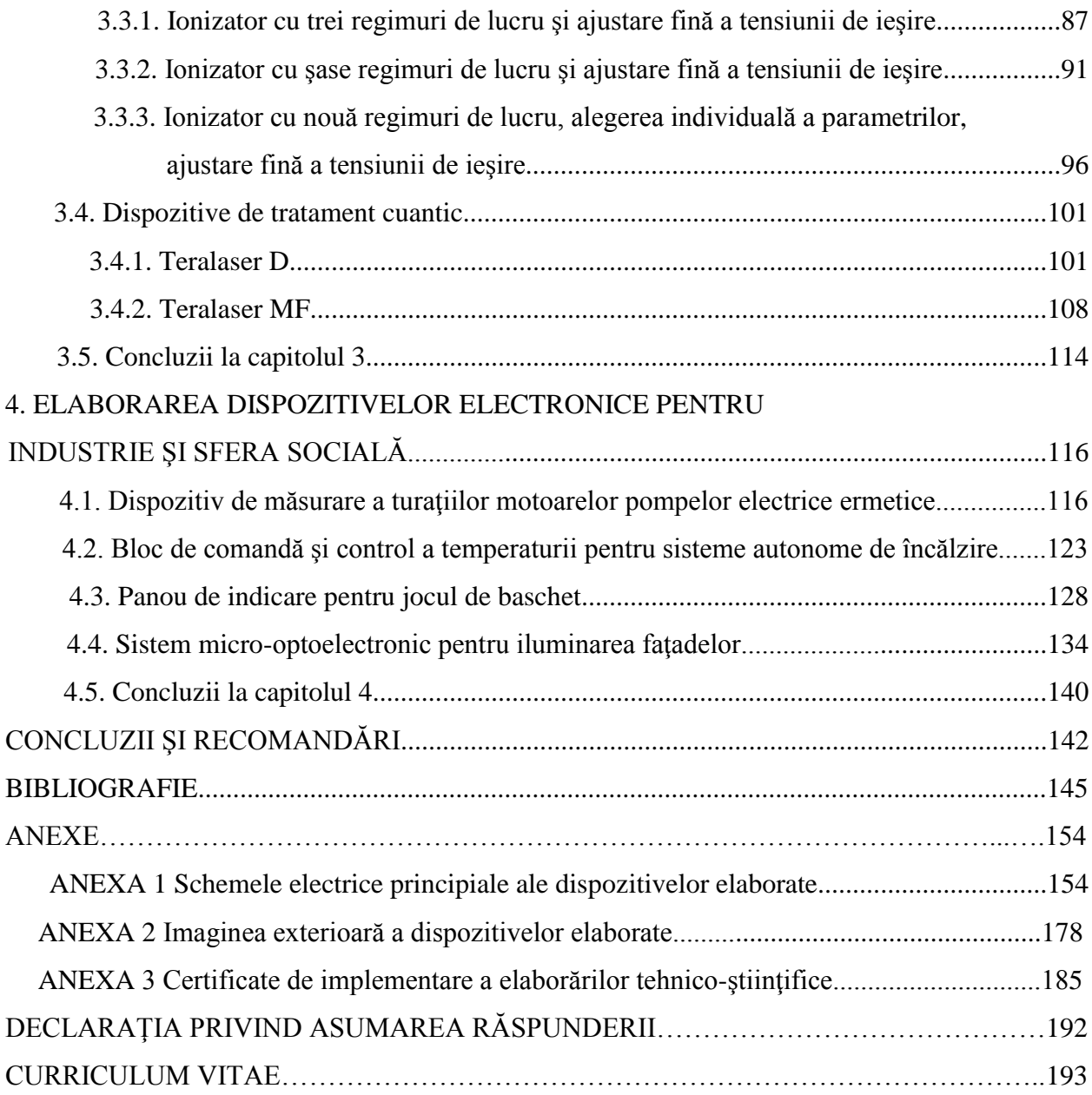

#### **Adnotare**

## **la teza "Dispozitive electronice încorporate pentru industrie, medicină şi sferă socială" prezentată de către Secrieru Vitalie pentru conferirea gradului ştiinţific de doctor în ştiinţe tehnice, Chişinău, 2016.**

**Structura tezei.** Teza de doctor cuprinde introducerea, patru capitole, concluzii, bibliografia cu 135 titluri, 3 anexe, 144 pagini text de bază, inclusiv 72 figuri şi 5 tabele. Rezultatele obţinute sunt publicate în 58 lucrări științifice.

**Cuvinte cheie:** sistem de calcul, sistem încorporat, metrica calității, cost hardware, analiză cantitativă, microcontroler, dispozitiv logic programabil.

**Domeniul de studiu** îl constituie cercetarea aspectelor teoretice şi practice ale proiectării sistemelor încorporate în bază de microcontrolere si/sau dispozitive programabile pentru aplicații specifice și analiza comparată a soluțiilor arhitectural-structurale posibile după criterii de cost și performanţă.

Scopul lucrării constă în sporirea calității dispozitivelor cu destinație specială și reducerea timpului de proiectare-dezvoltare în spaţiul aplicaţiilor încorporate de nivel mediu sau redus ca complexitate şi volum de realizare.

**Noutatea şi originalitatea ştiinţifică a rezultatelor obţinute** constă în: structurarea diverselor abordări arhitectural-functionale în spatiul de proiectare a aplicatiilor încorporate de volum mediu sau redus; elaborarea unui model parametric de estimare a costului hardware, inclusiv a costului cablajului imprimat într-un spațiu de intrare/iesire extins; elaborarea unei metodologii de analiză comparată a costului și de determinare a calității structurilor încorporate de alternativă.

**Problema ştiinţifică soluţionată** constă în elaborarea unei metodologii privind estimarea costurilor hardware, inclusiv a cablajului imprimat, și a calității sistemului încorporat în funcție de dimensiunea spatiului de intrare/iesire și volumul de productie la etapa timpurie de proiectare.

**Semnificația teoretică** a lucrării constă în propunerea unor noi modele și metode eficiente de alegere a soluției optimale a arhitecturii sistemului încorporat prin estimarea costurilor sistemului în functie de spatiul de intrare/iesire și volumul de productie succedată de analiza cantitativă a calităţii pe baza criteriului cost-performanţă.

**Valoarea aplicativă a lucrării** constă în elaborarea unui model parametric care permite estimarea costului hardware a sistemului încorporat la etapa de proiectare timpurie a aplicatiei încorporate. Metodologia de analiză cantitativă a calităţii elaborărilor de alternativă permite alegerea argumentată a platformei tehnologice pentru realizarea nucleului dispozitivului.

**Implementarea rezultatelor științifice** constă în utilizarea modelelor și metodologiei prezentate în teză la elaborarea și implementarea unei serii de mostre funcționale ale dispozitivelor cu destinaţie medicală, aplicaţii în industrie şi sfera socială.

#### **Annotation**

# **for science degree in technics with title " Embedded electronic devices for industry, medicine and the social sphere", presented by Vitaly Secrieru for conferring a PhD Degree in technical sciences, Chişinău, 2016.**

**Thesis structure.** The thesis includes introduction, four chapters, conclusions, 135 bibliography references, 3 annexes, 144 sheets of base text, including 72 figures, and 5 tables. The results are published in 58 scientific papers.

**Keywords:** computer system, embedded system, the quality metrics, hardware cost, quantitative analysis, microcontroller, programmable logic device.

**The area of study** is researching of theoretical and practical aspects embedded systems design, which includes microcontrollers and/or programmable devices for specific applications, the comparative analysis of architectural and structural solutions by the performance and cost criteria.

**The purpose of this thesis** is to increase the quality for special purpose devices, to increase the design and development speed in embedded applications for the medium or small production volume and complexity.

**Scientific novelty of the results is:** structuring of functional/ architectural approaches in the area of embedded applications design for medium and low volume; development of model for parametric cost estimation for hardware, that includes cost of the PCB for extended input/output space; developing of methodology for analysis compared to the cost and quality of others incorporated structures.

**The solved scientific issue** were to develop a methodology for hardware costs estimation, including PCB and system quality, as reference to the input/output area size and the production volume at the early designing stage.

**The theoretical value** of the thesis is to propose new models and methods for choice of the optimal system architecture solution, by estimating the cost of the system depending on the input/output area size and production volume, followed by the quantitative analysis of the quality criteria of cost-performance.

**The thesis value** is to develop a parametric model to estimate cost of embedded hardware in the early designing phase. The methodology for quantitative analysis of others solutions quality allows a well-motivated choice for technology platform to achieve the device engine.

**Implementation of scientific results** is represented by the use of models and methodology approached in the thesis, by the development and implementation of a series of functional samples of devices for medical applications, industry and the social sphere.

#### **Аннотация**

# **диссертации на соискание учёной степени кандидата технических наук с темой "Встроенные электронные приборы для промышленности, медицины и социальной сферы ", автор СЕКРИЕРУ Виталие, Кишинэу 2016**

**Структура работы**. Диссертация состоит из введения, четырёх глав, выводов, библиографии из 135 наименований, 3 - х приложений, 144 страниц основного текста, включая 72 рисунков и 5 таблиц. Полученные результаты опубликованы в 58-и работах.

**Ключевые слова:** вычислительная система, встроенная система, показатель качества, стоимость оборудования, количественный анализ, микроконтроллер.

**Область исследования** является изучение теоретических и практических аспектов проектирования встраиваемых систем на микроконтроллере и/или программируемых устройствах для специализированных приложений и сравнительный анализ возможных архитектурно-конструктивных решений по критериям стоимость/производительность.

**Цель и задачи работы** состоит в повышение качества специализированных устройств и снижении времени разработки и внедрения встраиваемых электронных систем в области средней и малой производительности и объемов производства.

**Научная новизна и оригинальность полученных результатов** состоит в: структурировании различных архитектурно-функциональных подходов проектирования встроенных систем для среднего и малого объема производства; разработке параметрической модели оценки стоимость оборудования и печатной платы; разработке методологии для количественного анализа стоимости/качества альтернативных систем.

**Решённая научная задача** заключается в разработке методологии для раннего прогнозирования затрат на детали, включительно печатные платы и качества встраиваемых систем в зависимости от количества входов/выходов, объема производства.

**Теоретическое значение** заключается в предложение новых моделей и методов оптимального выбора архитектуры встроенной системы путем оценки стоимости системы в зависимости от количества входов/выходов и объема производства с последующим количественным анализом качества на основе критерия стоимость- производительность.

**Практическая значимость работы** заключается в разработке параметрической модели для оценки стоимости встроенных системы на раннем этапе проектирования. Методология количественного анализа качества альтернативных разработок позволяет произвести мотивированный выбор технологической платформы для ядра устройства.

**Научные результаты работы** состоят в использовании предложенных моделей и методологии для разработки и релизации ряда функциональных устройств, предназначенных для применения в медицине, промышленности и социальной сфере.

7

## **Lista abrevierilor**

- EmS sistem încorporat
- EmD dispozitiv încorporat
- IC circuite integrate
- IDE medii de dezvoltare integrate
- VLSI scară larga şi foarte largă de integrare
- PDA asistent personal digital
- ESP dispozitiv de calcul folosit în maşini pentru a îmbunătăţi tracţiunea
- RISC arhitectura procesoarelor cu un număr de instrucţiuni redus
- PLC controllere logice programabile
- MEMS sisteme mecanice micro-electrice
- MOS tehnologia metal-oxid-semiconductor
- DSP procesor de semnal digital
- MCU unitate pe microcontroler
- PLD dispozitive logice programabile
- FPGA matrice de port programabilă de către beneficiar
- CPLD dispozitiv logic programabil pentru orice funcţie cu control numeric
- UC unitate centrală
- SoC sisteme pe un cristal
- CPU unitate centrală de procesare
- WLAN retea locală fară fir
- USB magistrală serială universală
- RTOS sistem de operare în timp real
- $ASIC -$  circuite integrate specifice aplicatiei
- MPU microprocesor
- NRE cheltuieli nerepetabile necesare pentru cercetare, dezvoltare, proiectare şi testare a unui produs nou
- ADC convertoare analog-digital
- DAC convertoare digital-analog
- LCD ecran cu cristale lichide
- PCB **–** cablaj imprimat

#### **INTRODUCERE**

Actualitatea temei de cercetare. Aportul electronicii în progresul tehnico-științific este indiscutabil. În prezent nici o ramură a economiei naționale nu a rămas neatinsă de modernizare, aspectul principal al cărei este dotarea cu noi posibilităţi funcţionale, caracteristici de performantă, automatizarea diferitor procese tehnologice, precum și gestionarea în timp real a diferitor operaţii tehnologice sofisticate.

Majoritatea acestor aspecte pot fi soluţionate prin utilizarea tehnicii de calcul moderne, însa legătura între calculator care serveşte drept nucleu de colectare a informaţiei, prelucrare şi generare a semnalelor de decizie trebuie să o efectueze o careva structură intermediară. În cazul soluționării unor probleme minore care nu necesită un volum mare de calcul, este mult mai simplu și mai rentabil de utilizat un dispozitiv independent care are un set de posibilități reduse însă satisface integral tuturor cerințelor sistemului. Ca rezultat a apărut o așa noțiune ca "sisteme încorporate" - sisteme de calcul care sunt părți componente a unor dispozitive speciale: sistemele robotizate, senzorii și echipamente de percepție digitală (sensor networks), achiziția și prelucrarea numerică a semnalelor şi imaginilor (DSP-based and digital image processing systems), domenii de interes major în preocupările actuale ale comunității academice și industriale, fapt dovedit de numărul imens de aplicaţii şi proiecte ce se dezvoltă in aceste domenii. Dispozitivele electronice încorporate sunt proiectate pentru o clasă particulară de aplicatii, în prim plan sunt puse considerente de cost și consum, ca fiind de importanță majoră pentru aplicații. In ultimii ani, complexitatea aplicațiilor ce implică inteligența digitală încorporată a crescut într-o astfel de măsură încît s-a impus necesitatea de abordare şi combinare a tuturor domeniilor amintite mai sus într-o manieră integratoare, prin definirea şi implementarea de metodologii şi tehnici specifice ce definesc noi domenii de cercetare-dezvoltare: medii colaborative robotizate, perceptie artificială distribuită și retele de senzori inteligenți.

Sistemele încorporate, sunt sisteme închise în care EmS propriu-zis interacţionează cu exteriorul prin intermediul senzorilor și a elementelor de execuție punînd la dispoziție și interfețe utilizator.

Caracteristicile de bază ale EmS ce pun în evidenţă toate părţile lor forte şi au determinat utilizarea lor pe larg sunt: demne de încredere în siguranţa, susţinere, disponibilitate, protecţie, securitate. Eficiente din punct de vedere al consumului de energie, dimensiunii programului de conducere (codul executabil), operării în timp-real, al greutăţii, al costului de producţie. Dedicate spre o aplicație concretă, adică cunoașterea comportamentului procesului în momentul proiectării şi poate fi utilizat pentru minimizarea resurselor, respectiv maximizarea robusteţii EmS. Echipate cu interfeţe specializate cu utilizatorul (tastaturi şi displayuri, fără mouse, etc.). Încadrate în restrictiile de timp-real impuse, un sistem de timp-real trebuie sa reactioneze la stimulii proveniţi de la sistemul controlat (sau de la operator) in interiorul intervalului dictat de mediu în care îşi desfăşoară activitatea, pentru sistemele de timp-real răspunsul corect generat prea tîrziu sau prea devreme este greşit.

În general, în proiectarea sistemelor încorporate (EmS) trebuie ţinut cont de diversitatea arhitectural-funcţională a sistemelor încorporate, deoarece există o varietate largă de abordări şi soluții în spațiul respectiv de proiectare.

În particular, se impune necesitatea de structurare a diverselor abordări în spaţiul de proiectare a aplicaţiilor încorporate de volum mediu sau redus, dar şi în cazul aplicaţiilor EmS pe nise înguste și foarte specifice. Importanța studiilor de acest gen rezultă din necesitatea alegerii variantei de implementare hardware, problemă ce trebuie rezolvată rapid şi corect la etapa de proiectare a unui sistem EmS.

Pe de altă parte, proiectanții de sisteme EmS au nevoie de mecanisme simple de estimare a costurilor hardware pentru arhitecturi de alternativă, fiind de dorit şi estimarea preliminară a dimensiunilor fizice. Importanța analizei factorilor de cost și performanță a sistemelor EmS creşte ca urmare a unor constrîngeri şi presiuni tot mai accentuate impuse de piaţă.

Totodată, în condiţiile actuale există necesitatea de a elabora şi implementa sisteme electronice încorporate eficiente pentru aplicații în medicină, industrie și sfera socială, care sunt cerute pe segmentul de nivel mediu sau redus ca complexitate şi volum de realizare.

**Domeniul de cercetare.** Lucrarea dată are drept domeniu de cercetare studiul aspectelor teoretice şi practice ale proiectării sistemelor încorporate în bază de microcontrolere şi/sau dispozitive programabile pentru aplicații specifice și analiza comparativă a soluțiilor arhitecturalstructurale posibile după criterii de cost şi performanţă.

**Obiectul de cercetare.** Sisteme si dispozitive electronice pentru dezvoltarea aplicatiilor încorporate pe segmente specifice de nivel mediu sau redus ca volum de realizare.

Scopul lucrării constă în sporirea calității dispozitivelor cu destinație specială și reducerea timpului de proiectare-dezvoltare în spațiul aplicațiilor încorporate de nivel mediu sau redus atît ca complexitate cît şi ca volum de realizare.

Scopul propus a determinat următoarele **obiective ale cercetărilor**:

1. Analiza optiunilor pentru alegerea platformei tehnologice în proiectarea EmS.

 2. Structurarea abordărilor arhitecturale posibile în spaţiul de proiectare a aplicaţiilor încorporate.

 3. Analiza factorilor de cost-performanţă pentru aplicaţii încorporate de nivel mediu sau redus.

 4. Cercetarea variaţiei costurilor cablajului imprimat şi analiza cantitativă comparată a realizărilor hardware de alternativă.

 5. Proiectarea şi elaborarea sistemelor şi dispozitivelor încorporate pentru aplicaţii în medicină, industrie şi sfera socială.

**Suportul metodologic şi teoretico-ştiinţific al cercetărilor** este bazat pe analiza matematică, teoria algoritmilor, comparare între modele, teoria circuitelor, sisteme de elaborare automate şi semiautomate.

**Noutatea şi originalitatea ştiinţifică** constă în propunerea unei clasificări a arhitecturilor dispozitivelor încorporate, tinând cont de constrângerile structural-functionale și non-funcționale caracteristice pentru spațiul de proiectare low-end/low-cost cu volum redus de producere. Pornind de la sistematizarea arhitectural-funcțională efectuată, se propune un nou model parametric de estimare timpurie a costului hardware, inclusiv a cablajului imprimat pentru dispozitive electronice încorporate pe bază de MCU și FPGA într-un spațiu de intrare/ieșire extins şi o metodologie inedită de analiză multicriterială a arhitecturilor de alternativă, care permite alegerea optimală a platformei tehnologice pentru realizarea dispozitivului incorporat în faza de analiză timpurie a aplicaţiei prin estimarea numerică a unui factor de câştig/pierdere în calitate raportat la platformele tehnologice în spațiul de proiectare considerat.

**Semnificatia teoretică** a lucrării o constituie propunerea unor noi modele și metode eficiente de alegere a soluției optimale a arhitecturii sistemului încorporat prin estimarea costurilor sistemului în functie de spatiul de intrare/iesire și volumul de productie succedată de analiza cantitativă a calității pe baza criteriului cost-performanță. S-a demonstrat cîstigul de calitate ce îl asigură microcontrolerele moderne pentru un spectru larg de aplicaţii încorporate, inclusiv în domeniul elaborării dispozitivelor cu destinație specială: medicină, industrie, sfera socială. În baza rezultatelor obţinute se poate afirma că modernizarea utilajului electronic existent poate fi efectuată cu resurse materiale minime: în procesul de elaborare, echipa de ingineri asigură toate cerintele functionale și parametrii de lucru ai dispozitivului necesari și prevede o rezervă schemotehnică, care permite dotarea ulterioară a dispozitivul încorporat cu noi funcții prin reproiectarea programului aplicației, partea electronică fiind invariantă sau schimbată neesential.

**Valoarea aplicativă a lucrării.** Modelul parametric elaborat în cadrul tezei permite estimarea costului hardware a sistemului (dispozitivului) încorporat în spațiul de intrare/ieșire extins la etapa de proiectare timpurie a aplicatiei încorporate. Metodologia de analiză cantitativă

a calităţii elaborărilor de alternativă permite alegerea argumentată a platformei tehnologice pentru realizarea nucleului dispozitivului încorporat.

Rezultatele cercetării reprezintă un instrument util pentru elaborarea sistemelor încorporate fapt dovedit prin exemple funcționale reale ale dispozitivelor, care au fost expuse în cadrul multiplelor foruri, expoziţii, prezentări şi au cucerit distincţii de valoare.

## **Rezultatele ştiinţifice înaintate spre susţinere:**

1. Clasificarea arhitectural-structurală a soluţiilor de alternativă pe bază de microcontrolere şi dispozitive logice programabile în proiectarea şi elaborarea sistemelor încorporate.

2. Model parametric de estimare a costului hardware şi dimensiunilor fizice a dispozitivelor încorporate pentru aplicații de nivel mediu sau redus ca complexitate și volum de realizare cu spatiu de intrare/iesire extins.

3. Metodă de estimare a cîştigului/pierderii de calitate a arhitecturilor de alternativă şi alegere a platformei tehnologice pentru realizarea nucleului dispozitivului încorporat.

4. Mostre functionale de dispozitive cu destinatie medicală: dozimetru de radiatie UV, serie de ionizatoare de aer, dispozitive de tratament cuantic.

5. Mostre funcţionale de dispozitive pentru aplicaţii în industrie şi sfera socială: dispozitiv de măsurare a turaţiilor motoarelor pompelor electrice ermetice, bloc de dirijare şi control a temperaturii pentru sisteme autonome de încălzire, panou de indicare pentru jocul de baschet, sistem micro-optoelectronic pentru iluminarea fatadelor.

**Aprobarea rezultatelor lucrării.** Rezultatele principale ale lucrării au fost prezentate la 19 foruri stiintifice din care vom mentiona:

- Expoziţia Internaţională Specializată "INFOINVENT-2001", 3-7 octombrie 2001, 24- 27 noiembrie 2009. Catalog oficial, Editura AGEPI.

- 50<sup>th</sup> World Exhibition of Innovation, Research and New Technology "BRUSSELS" EUREKA 2001".

- I<sup>st</sup> International Conference on INFORMATION TECHNOLOGIES - 2001 11-13 April, 2001, 10-12 april 2002, May 17-20 2012, Chişinău, Republic of Moldova.

- Proceedings of the 3rd International Conference on "Microelectronics and Computer Science" (ICMCS-02), September 26-28 2002, September 19-21 2007, Technical University of Moldova, Chisinau, Moldova.

- 4th International Conference on Electromechanical and Power Systems "SIELMEN 2003", 26th - 27th september 2003, Cişinău.

- IX Международная Научно-Практическая Конференция «Современные информационные и электронные технологии», 19-23 мая 2008 г, Одесса.

- International Exhibition of Inventions, Research and Technological Transfer, INVENTICA'2008, mai 21-24 2008, 4-6 iunie, 2009, 8-10 iunie 2011, 13-15th iunie 2012, Iaşi, ROMANIA.

- 6<sup>th</sup> International Exhibition of Invention - China, Suzhou 16-20 October, 2008 - Suzhou, China.

- European Exhibition of Creativity and Innovation "EUROINVENT-2010", May 7-9, 2010, May 12-14 2011, 10-12 May 2012, Iasi, Romamia.

- Proceedings of Inter. Conf. on Nanotechnologies and Biomedical Engineering (ICNBME-2011). July 7-8 2011, Chisinau, Moldova.

- 4th International Conference "Telecommunications, Electronics and Informatics"

ICTEI 2012, May 17-20, 2012, Vol.II, P.176-181, Chişinău, Republica Moldova.

**Publicaţii ştiinţifice.** La tema tezei au fost publicate 58 lucrări ştiinţifice (dintre care 3 fără coautori) cu un volum total de 4.1279 coli de tipar, inclusiv 7 articole recenzate publicate în reviste. Au fost obţinute 10 diplome, 4 cupe, 13 medalii de aur, 10 medalii argint, 4 medalii bronz, 7 acte de implementare.

**Structura şi volumul lucrării.** Teza este compusă din introducere, patru capitole, concluzii finale, bibliografie (135 titluri) și 3 anexe. Continutul de bază al tezei este expus pe 144 pagini, inserează 72 figuri şi 5 tabele.

## **Conţinutul de bază a lucrării**

În **Introducere** este prezentată argumentarea şi actualitatea temei de cercetare. Este formulat scopul şi sarcinile cercetării, sunt prezentate domeniul şi obictivele cercetării, elementele de noutate științifică a rezultatelor obținute, este prezentată semnificația teoretică și valoarea aplicativă a domeniului de studiu.

În capitolul I, **Analiza stării de lucruri în domeniul cercetat,** a fost definită noţiunea de sistem încorporat şi a fost descris locul şi rolul sistemelor încorporate în electronica modernă. De asemenea au fost nominalizate domeniile principale de aplicații Ems și direcțiile principale de dezvoltare a sistemelor încorporate. Au fost puse în evidenţă cerinţele si probleme specifice pentru aplicații Ems cu elemente de analiză și optimizare a factorilor de performanță. S-a formulat problema de cercetare, au fost stipulate cerințele si problemele specifice aplicațiilor. A fost efectuată analiza comparativă a platformelor hardware cu opțiuni în alegerea platformei pentru proiectare. În urma analizei tehnologiilor disponibile a fost argumentată alegerea utilizării microcontrolerelor pentru realizarea unităţii centrale de prelucrare în cadrul volumelor mici şi mijlocii de producție.

În capitolul II, **Analiza cost-performanţă în spaţiul de proiectare a sistemelor încorporate**, sunt prezentate elemente de organizare și funcționare a sistemelor incorporate, arhitectura virtuală a unui sistem încorporat, schemele structurale teoretic posibile de realizare precum şi realizările fizic posibile ale acestora. A fost efectuată analiza factorilor ce influenţează costul Ems. Pentru abordări de alternativă au fost selectate două arhitecturi generice în bază de MCU şi FPGA şi am propus un model de estimare a costurilor HW. De asemenea a fost efectuată o dezvoltare a modelului pentru calculul suprafeței cablajului imprimat funcție de dimensiunea I/O și volumul de producție. Cu ajutorul modelului propus a fost realizată cercetarea variaţiei costurilor cablajului imprimat. A fost efectuată analiza cantitativă comparată a realizărilor Hardware de alternativă pentru MCU si FPGA în rezultatul căreia a fost stabilit că MCU-plus-CPLD reprezintă structura cea mai potrivită pentru performanţă medie şi spaţiu I/O mare.

Capitolul III, **Elaborarea dispozitivelor cu destinaţie medicală,** este dedicat elaborării si confecționării unei serii de dispozitive cu destinație medicală:

A fost introdusă şi definită noţiunea de cîştig de calitate şi efectuată analiza cantitativă a calităţii EmS pe baza criteriului cost-performanţă. Analiza efectuată poate servi în calitate de metodologie pentru estimarea cîştigului/pierderii de calitate a unei abordări arhitecturale în raport cu una de alternativă.

A fost elaborat și confecționat un dispozitiv de înregistrare și indicare a dozei radiației UV neactiv în domeniul vizibil şi infraroşu, în baza unui senzor diferenţial de radiaţie UV elaborat anterior în cadrul Laboratorului de Micro-Optoelectronica.

Un set de ionizatoare de aer cu diverse destinatii și caracteristici, începând de la cel mai simplu, destinat atît pentru tratarea pacienților cît și utilizării în industria agrară și zootehnică la tratarea seminţelor, creşterea bovinelor, avicultură, etc. Seria o încheie un dispozitiv cu diverse modele de tratament şi profilaxie în care pacientul desinestătător alege cît regimul de lucru atît şi parametrii de funcționare.

Un nou dispozitiv de tratament cuantic, cu caracteristici performante. Prin intermediul diodelor laser elaborate în cadrul Laboratorului de Micro-Optoelectronica, diodelor ultraviolete şi capurilor optice, dispozitivul permite de a acoperi majoritatea regimurilor cunoscute de tratament fizioterapeutic şi de stimulare neinvazivă a punctelor biologic active.

Capitolul IV, **Elaborarea dispozitivelor electronice pentru industrie şi sfera socială,** este consacrat elaborării dispozitivelor EmS de uz general ce pot fi utilizate atît în industrie cît şi în diferite domenii din sfera socială:

A fost elaborat şi confecţionat un dispozitiv de măsurare a turaţiilor motoarelor electrice ermetice fără acces direct la rotor, unde în calitate de senzor a fost utilizat un solenoid cu ajutorul căruia se înregistrează valoarea câmpului electromagnetic indus în jurul motorului electric în funcție. Dispozitivul separa componenta activa cu ajutorul unui filtru special iar prin intermediul aparatului matematic se calculează turaţiile rotorului.

Pentru instalaţii de încălzire autonomă pe energie electrică am confecţionat un bloc de dirijare şi control a temperaturii ce poate fi cuplat atît la sistemele de încălzire cu curent alternativ trifazat cu controlul permanent al prezenței fazelor, cît și la tensiune monofazată.

A fost elaborat un nou panou multifuncţional de indicare a informaţiei pentru diverse jocuri sportive, care foloseşte un număr minim de fire de conexiune între panoul principal şi cele secundare şi permite introducerea comenzilor direct de la propriile telecomenzi.

În baza diodelor electroluminiscente supraluminiscente a fost elaborat un sistem microoptoelectronic de iluminare, cu consum ultraredus de energie ce poate fi cuplat cu surse regenerabile de energie (minihidrocentrale, instalaţii eoliene şi fotovoltaice).

În **Concluzii şi recomandări** sunt expuse cele mai importante rezultate ale tezei.

Anexele contin schemele electrice principiale ale dispozitivelor elaborate, cablajele imprimate ale acestora, imaginile exterioare ale dispozitivelor confecţionate şi copia actelor de implementare a elaborărilor tehnico-ştiinţifice.

# **1. ANALIZA SITUAŢIEI ÎN DOMENIUL DISPOZITIVELOR ELECTRONICE ÎNCORPORATE**

#### **1.1 Sisteme încorporate. Generalităţi**

#### **1.1.1 Ce este un sistem încorporat**

Sistemele încorporate **(**Embedded Systems - EmS**)** sunt sisteme la care calculatorul/microprocesorul sunt doar simple componente [1, 2]. Principalul scop pentru care se utilizează microprocesorul este de a simplifica construcţia sistemului şi a oferi flexibilitate în proiectare şi construcţie;

Un sistem încorporat este construit pentru a controla o funcție sau o serie de funcții particulare şi nu este destinat pentru a fi programat de către utilizatorul final. Singura interacţiune între utilizator şi EmS se face cu scopul realizării funcţiilor impuse sistemului – aplicatiei;

Un sistem încorporat foloseste o combinatie de hardware si software pentru a rezolva o funcție specifică, lucrează într-un mediu reactiv care impune constrângeri de timp;

Sistemele încorporate sunt sisteme de prelucrare a informaţiei înglobate în produse mai mari şi care de regulă nu sunt direct vizibile utilizatorului.

#### **1.1.2 Noţiuni generale, locul şi rolul sistemelor încorporate în electronica modernă**

Trei tendințe au permis creșterea complexității EmS, la care hardware și software nu trebuie privite ca domenii diferite, ci ca două optiuni de implementare ce diferă prin metode de elaborare, cost, performanță, dimensiuni și flexibilitate:

1. Creşterea capacităţii de integrare a circuitelor integrate (IC).

2. Cresterea calității compilatoarelor au condus la utilizarea comună a limbajelor independente de procesor şi a mediilor de dezvoltare integrate (IDE) în proiectarea sistemelor încorporate.

3. Dezvoltarea unor unelte software pentru proiectarea componentelor hardware ale sistemului. Metodele de sinteză permit proiectantului să descrie funcționalitatea dorită întrun limbaj de programare de nivel înalt şi apoi să genereze automat o implementare de procesor cu hardware particularizat.

Proiectarea EmS se bazează pe cunoaşterea diverselor tehnologii şi este direct influenţată de realizările în aşa domenii ca: electronică (senzori, microelectronică, convertoare analog/digitale şi digitale/analog); circuite logice, microprocesoare (microcontrolere); limbaje de

16

programare, sisteme de operare; tehnologia comunicaţiilor; interfeţe utilizator; tehnologia asamblării; studiul necesităţilor umane şi cerinţelor pieţei.

Abordarea bazată pe EmS poate fi privită ca o introducere în filozofia elaborării sistemelor dedicate bazate pe calculator, utilă în aşa domenii ca:

– Sisteme de control;

– Procesare digitală de semnal;

– Sisteme în timp real;

– Robotică;

– Proiectare pe scară larga şi foarte largă de integrare (Very Large Scale Integrated VLSI);

 $-$  Retele de senzori inteligenti și elemente de executie inteligente;

– Testare şi fiabilitate de sisteme pe bază de calculator;

– Tehnici de proiectare a schemelor cu consum redus;

– Aplicaţii diverse în domeniile: telecomunicaţii integrate, sisteme distribuite de prelucrare, automobile, echipamente medicale, clădiri inteligente etc.

Procesul de elaborare a EmS este similar cu cel al proiectării din lumea calculatoarelor de uz general: hardware, software şi date intrare/ieşire cu o posibilă legare într-o reţea. Există însă diverse aspecte care fac o diferenţă principală între aceste două domenii. De exemplu, sistemele EmS trebuie să lucreze rapid, continuu şi corect în prelucrarea datelor de intrare pentru a produce un rezultat cu un grad foarte mare de încredere (exemplu: sistemul de frânare al automobilului). Un alt moment esențial ține de costurile reduse/rezonabile ale sistemelor încorporate.

Tradiţional structura unui sistem de control era împărţită în hardware şi software care se elaborau şi testau separat, iar în final se realiza integrarea şi testarea sistemului complet după care urmau numeroase modificări, reluări frecvente ale proiectării, consum suplimentar de timp, ca rezultat: scumpirea elaborării, productivitate redusă;

Dacă hardware şi software pot fi elaborate simultan şi testate împreună încă din fazele iniţiale ale proiectării, atunci costurile pot fi reduse obţinând avantaj de productivitate iar produsul poate ajunge pe piaţă mai repede.

#### **1.1.3 Domenii principale de aplicaţii al EmS**

Domeniile de utilizare al aplicațiilor EmS în prezent sunt extrem de variate și diversificate, cu toate aceste pot fi puse în evidenţă principalele:

1. *Electronică de consum*/*Multimedia/Timp liber*;

• Bucătărie. Cuptoare cu microunde, congelatoare, automate de preparare a cafelei, cuptoare de pâine, uscătoare de fructe, combine de bucătărie;

- Maşini de spălat automate/semiautomate;
- Aparate fotografice, camere video, DVD player;
- Televizoare analogice (selecţia canalelor, procesare audio) şi digitale;
- Jocuri interactive multimedia, jucării inteligente;
- Sisteme de securitate şi alarmare (case inteligente);

• Asistent personal digital (Personal digital assistant **-** PDA), Planşete Web (Tablet computers dedicated to Web browsing - Web pads) pentru accesarea instantanee a mesajelor, acces pagini Internet, album foto, colecție media;

• Telecomenzi;

• Sisteme de încălzire autonomă, etc.

## 2. *Autovehicule/Echipamente transport*

• Control motor (avans automat la aprindere, raport aer-combustibil, reglare viteză, consum minim de combustibil);

• Siguranță (control airbag, ABS Antilock Braking System - anti-blocarefrâne, blocare uşi);

• Control navigaţie (stabilitate, transmisie automată, navigare prin hărţi GPS). Spre exemplu ESP (Electronic Stability Program);

- Confort (iluminat, geamuri electrice, climatizare, afişaj bord);
- Elevatoare lifturi;

• Transport naval şi aerospaţial (sisteme de navigare, sisteme militare de ochire şi urmărire, sisteme de aterizare automată, explorare spațială);

- tehnică specială (sateliţi, aviaţie, rachete teleghidate);
- navigație marină.

3. *Tehnologie spaţială*

• Calculatorul de ghidare al rachetei Apollo (1969), utiliza aproximativ 4000 de IC, 20 tipuri de instrucţiuni, 16 biţi, 2.048 MHz, 39.7 Kg, 70W 28VDC; Standby 15.0 watts;

• Mars Lander: Pathfinder (Exploratorul planetei Marte) (1997), Radiation Hardened IBM RISC 6000 Single Chip, 128 MB DRAM, 2.5, 5, 10 şi 20 MHz;

- Mars Rover: Spirit (2004) Corsarul pe Marte, Rad6000 SC, 128 MB DRAM, 3MB EEPROM, 2.5, 5, 10 şi 20 MHz.
- 4. *Calculatoare / Periferice / Birotică*
	- Imprimante:
- Dispozitive FAX;
- Tastatură PC;
- Agende electronice;
- Bancomate electronice(ATM);
- Drive-urile de FD, HD, CD RW şi DVD ROM;
- Cartelele acceleratoare 3D;
- Scanere;
- Alte dispozitive SCSI, USB.

## 5. *Telecomunicaţii, reţele*

- Telefon mobil;
- Sisteme de comutație automate;
- Routere, Hubs;
- Radar, etc.

## 6. *Tehnică industrială de măsurare şi control*

- controllere logice programabile (PLC) pentru monitorizare şi automatizări industriale;
- comenzi la distanţă;
- robotică;
- automatizări ale proceselor chimice, nucleare;
- sisteme de supraveghere şi înregistrare automată;
- osciloscoape digitale cu memorie;
- analizoare logice;
- analizoare spectrale etc.
- 7. *Tehnică medicală*
	- monitoare ale semnalelor fiziologice (prelucrare, alarmare, diagnosticare etc.);
	- grafică medicală;
	- controlul instrumentaţiei complexe (radiaţii, ultrasunete, etc);
	- pompe de infuzie (medicaţie, alimentaţie direct în sistemul circulator al pacientului).

## **1.1.4 Direcţii în dezvoltarea sistemelor încorporate**

Din cele vizate mai sus se poate afirma cu siguranță ca EmS la moment au o imensă aplicabilitate și o perspectiva imensă de dezvoltare. Deoarece aplicațiile unde pot fi utilizate EmS sunt diverse şi în continuă creştere, pot fi evidenţiate următoarele cele mai importante direcții de dezvoltare:

• Senzori inteligenţi şi elemente de execuţie încorporate (MEMS: micro-electro mechanical systems);

- EmS autonome (umanoizi);
- Bio-sisteme încorporate (proteze cu interfaţă neurală);
- Dispozitive de uz casnic (domotica);
- Sisteme de identificare precum: animale, haine, bijuterii, documente;
- etc.

## **1.2 Factorii de performanţă ai sistemelor încorporate**

#### **1.2.1 Cerinţe şi probleme specifice pentru aplicaţii cu sisteme încorporate**

#### **Flexibilitate software.**

Flexibilitatea software-ului include: model şi cod de re-utilizare, reconfigurare dinamică, precum şi alte subiecte de interes în special pentru viitoarea activitate. Schimbarea unor caracteristici sau adăugarea unor noi parametri nu trebuie să duca la crearea un software nou. Flexibilitatea nu se limitează la executarea doar a unui singur pas ci include: modelare şi paşi de proiectare, comutarea unor modele, amestecarea a diferite modele (sisteme de execuție mai vechi). În dezvoltare şi codificare nu se limitează la anumite limbaje de programare şi nici la separarea între codurile functionale și codul de service (infrastructura). Dacă vorbim despre configurare şi implementare atunci acestea se manifestă în alegerea între diferite implementări executate anterior, în timpul execuției reprezintă înlocuirea unor «piese de cod» cu alte mai noi (implică trasabilitatea între modelul de programare şi de run-time)

#### **Viteza de lucru.**

În prezent aplicaţiile pe EmS sun în permanentă dezvoltare şi lărgire a spectrului funcțional și tot mai des combină în sine multiple aspecte, unul din care este necesitatea de viteza de prelucrare sporită. Ca rezultat apar diferite probleme legate de acest indiciu precum: cazul cel mai dezavantajos al mai multor întreruperi aflate în curs de servire procesorul trebuie să funcționeze respectând specificațiile de proiectare sau lungimea buclelor de interogare suficient de scurte cu condiţia să nu se piardă nici un octet de la o intrare de date serială, sau de la oricare altă interfaţă. De asemenea frecvenţa de ceas a procesorului nu trebuie confundată cu frecvenţa oscilatorului de ceas. Setul de instrucţiuni este de asemenea foarte important. În unele aplicaţii arhitectura RISC poate fi o capcană.

#### **Siguranţă/Încredere (Reliability).**

Deoarece sistemele încorporate sunt utilizate în dispozitive şi unelte care trebuie să functioneze sigur pe parcursul a unei perioade îndelungate de timp, se pot evidenția o serie de probleme specifice de fiabilitate [1]:

- 1. Sistemul nu poate fi în condiţii de siguranţă oprit din lucru pentru reparaţii, sau este prea inaccesibil pentru a fi reparat. Exemple: sisteme spatiale, cabluri submarine, sisteme de automobile, stimulator cardiac.
- 2. Sistemul trebuie să fie în regim de rulare pentru motive de siguranţă. Exemplele includ: sisteme de navigație pentru aeronave, sistemele de control ale reactoarelor, sisteme de siguranță-critice de control pentru fabrica chimica, semnalele de tren, motoare pe o aeronavă cu un singur motor, dispozitive de intervenție și monitorizare în sălile de interventii chirurgicale.
- 3. Deconectarea sistemului poate provoca pierderi umane sau materiale considerabile. Exemple: dispozitive de întreţinere forţată a vieţii pacientului precum aparate de respiratie artificială, rinichi artificial e.t.c., comutatoare telefonice, blocuri de dirijare și control la întreprinderi, control poduri şi ascensoare, vânzări şi servicii automate.

Fabricarea tranzistorilor de dimensiuni mici au dus la variaţii semnificative în parametrii acestora, cum ar fi lungimea canalului, grosimea de oxid a porţii, iar tensiunea de prag pe tranzistori identici şi vecini în diferite cipuri proiectate identic diferă semnificativ. Variaţiile parametrilor provin din diferite fenomene, cum ar fi: fluctuatii aleatorii a dopajului cu impurități si imperfecțiunea în planaritate. Divergență între parametrii tranzistorilor proiectați și fabricați creează probleme semnificative funcționale, de corectitudine, cum ar fi probleme de stabilitate în celule de memorie, curenti de scurgere mari.

O problemă semnificativă ce afectează siguranţa funcţionării sistemelor încorporate este tensiunea de alimentare şi schimbarea dinamică a acestea, spre exemplu testarea pe o memorie de 4-Mbit SRAM timp de o oră a arătat că numărul de erori creşte de la 57 - 658, atunci când tensiunea scade de la 5 V la 4 V.

Variaţia de temperatură pe on-chip poate fi la fel de mare şi să ajungă la zeci de grade. Din cauza costurilor de sensibilitate, SI, de obicei, nu îşi pot permite cheltuielile excesive pentru sisteme de răcire şi de mecanisme pentru a ajuta la disiparea căldurii. Temperatura poate avea un impact dramatic asupra performanței și circuitul de putere. De exemplu, întârzierea de interconectare creşte aproximativ cu 5 la suta si MOS-curentul scade de aproximativ 4 la suta pentru fiecare creştere a temperaturii cu 10˚C, care poate provoca defecte tranzitorii. Scurgerile de putere cresc exponenţial, cu o creştere a temperaturii, care la rândul său determină creşterea în continuare a temperaturii cea ce poate duce la problema bine cunoscută de evadare termică.

#### **Dimensiuni** (portabilitate).

Este o problemă care a apărut nu azi şi care va persista şi în viitor. Minimizarea dispozitivelor elaborate şi portabilitatea lor ţine de modul de viaţă contemporan, mobilitatea atât a personalului cat și a utilajului utilizat atât în procesul de producție (montarea/demontarea rapidă a utilajului şi transportarea acestuia) cât şi în prestarea diferitor servicii (spre exemplu cardridere în cafenea sau dispozitive de citire şi memorizare a datelor contoarelor unui set de utilizatori). Reducerea dimensiunilor este o problemă majoră în cazul implementării roboţilor medicali, dispozitivelor de intervenție chirurgicala și de investigație, întreg utilajului medical de primă urgenţă pentru a putea fi plasat compact în caretele de urgenţă.

## **Costuri.**

O caracteristică importantă o constituie costurile de productie scăzute. Acestea au două componente:

- costurile pentru proiectarea şi dezvoltarea produsului;
- costurile de producţie şi vânzare pentru fiecare unitate de produs.

Costurile vor fi corelate cu numărul de unități realizate: spre exemplu o aplicație foarte specifică (precum controlul comenzilor în cazul unui avion) va presupune costuri de proiectare mari, fiind posibilă utilizarea unor elemente hardware şi software sofisticate şi scumpe. La proiectarea unor telefoane celulare low cost însă se va avea în vedere în primul rând minimizarea costurilor.

#### **Consumul de energie şi reducerea lui. Factorii care afectează consumul de energie.**

Consumul de energie al dispozitivelor, precum şi problemele legate de reducerea acestuia sunt cele mai fierbinți subiecte la moment. Analiza problemelor la nivel de sistem oferă îndrumare cu privire la strategiile de proiectare şi dezvoltare care cuprind atât hardware cât şi software.

Există multe motive pentru care un designer de sistem încorporat este tot mai mult determinat să rămână în cadrul îngust al consumului de putere. Sensibilizarea şi optimizarea sistemului de putere în primul rând depinde de timpul de viață a bateriei în dispozitivele electronice portabile, pentru care o creştere a consumului de energie, evident, duce la o scădere a timpului de viaţă a bateriei. Deşi în ultimele trei decenii au fost realizate progrese mari în domeniul tehnologiei acumulatorului, aceasta nu și-a păstrat pasul cu cerințele de electronice moderne. Acest lucru a afectat evident satisfactia consumatorilor, în cazul în care, pentru mulți clienți potențiali, în procesul de selecție, prioritatea este un driver puternic cu un timp de lucru autonom îndelungat. Spre exemplu: în primele zile ale iPhone (Apple), preţul de stoc a fost afectat negativ, de dezamăgirea clienţilor în durată de viaţă a bateriei aparatului, ca rezultat al acestei probleme a survenit descreşterea preţului acţiunilor companiei.

Unele lucruri sunt în valoare mult mai mare decât banii. Dispozitivele medicale implantate pentru a rula în regim autonom ani de zile, au nevoie ceva mai mult decât o baterie de ceas. De fiecare dată când o baterie trebuie să fie înlocuită, pentru pacient înseamnă o intervenţie chirurgicală. În ciuda minunilor stiinței medicale, numai un procent mic de oameni se pot recupera de la acest tip de intervenții majore - astfel încât orice îmbunătățire în durata de viață a bateriei poate fi literalmente un economizor de viaţă al pacientului. Bateriile de stimulatoare cardiace au o capacitate de câteva sute de miliamperi oră, o mică parte din o baterie de laptop. Ea trebuie sa funcționeze timp de cel puțin 10 ani. 300 mAh împărțit la 10 ani, 365 zile pe an, și 24 de ore pe zi, înseamnă că stimulatorul cardiac, în sine trebuie să ruleze pe 19 micro-amperi. Consumului de energie mai mic ar fi de dorit, astfel cum aceasta duce la intervenții chirurgicale mai puţin frecvente.

Puterea consumată de un dispozitiv este formată din puterea statică şi dinamică. Puterea atât statică și dinamică poate fi influențată de la diferite etape de proiectare începând de la nivel de sistem şi terminând cu cel de implementare. Designul la nivel de sistem presupune proiectarea arhitecturală si optimizarea puterii sub controlul software al aplicației. Puterile statice cât și cea dinamică sunt aditive, fiecare trebuie să fie luată în considerare în mod independent. Puterea statică, care este, de asemenea, definită ca "scurgere", se consumă în absenţa oricărei activităţi şi este asociată cu curentul prin tranzistor în stare inactivă. Puterea dinamică este asociată cu activitatea și este influențată de volumul de date într-o unitate de timp. Frecvența de operare este de obicei determinată de frecvenţa tactului de ceas. Cu cât este mai mare frecvenţa de tact cu atât este mai mare frecvenţa de comutare a tranzistoarelor cea ce conduce la consumul de energie dinamic mai larg.

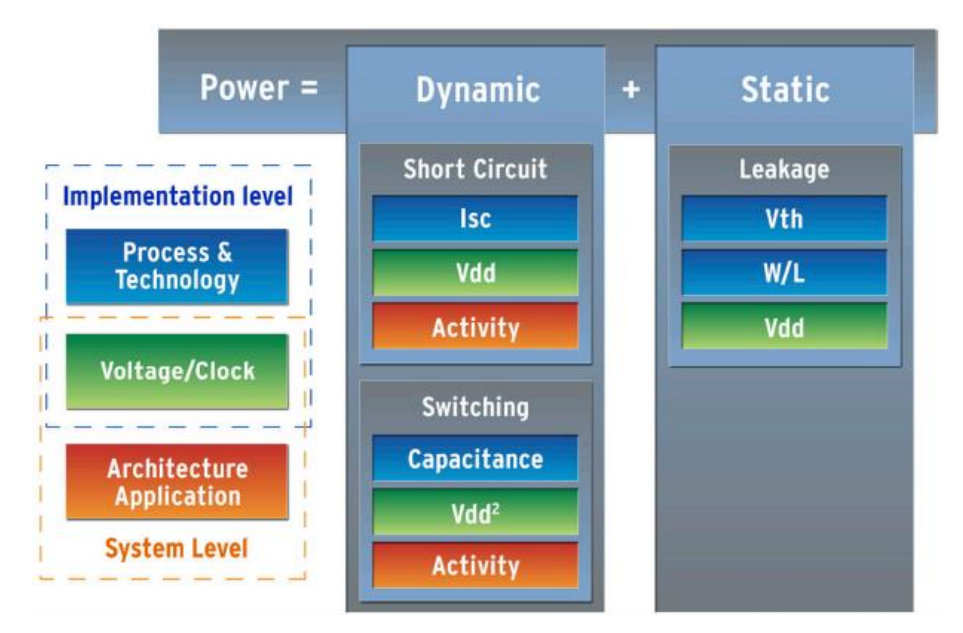

Fig.1.1. Factorii ce afectează consumul de putere [3]

Tensiunea de alimentare determină puterea atât statică cât şi dinamică, după cum este ilustrat în figura 1. Consumul de energie creşte odată cu tensiunea. În special, în mod semnificativ variază puterea dinamică. Reducerea de tensiune poate cauza o reducere de performanţă.

Procesul tehnologic a fost dintotdeauna principalul factor de stabilire a puterii de consum, trecerea la dimensiuni geometrie mai mici, a permis reducerea de tensiune Vdd şi reducerea curenţilor de scurgere a tranzistoarelor.

#### **Toleranţa la defect.**

Unele aplicații trebuie să continue să funcționeze chiar dacă unele componente soft sau hard sunt scoase din funcțiune sau defectate (controlul zborului unui avion de exemplu, satelit sau oricare alt dispozitiv complicat de starea de lucru a căruia depinde viata și sănătatea oamenilor sau unor sisteme mai complexe).

#### **Funcţionalitate predefinită.**

Se pot realiza numai anumite funcții iar hadware-ul și software-ul cu care este dotat un sistem, sunt destinate realizării acestor funcții predefinite. Există posibilitatea ca anumite funcții predefinite să fie folosite foarte rar de-a lungul perioadei de utilizare altfel spus, foarte rar vor fi folosite toate funcţiile ce pot fi programate.

#### **Mentenabilitatea.**

Probabilitatea ca sistemul să lucreze corect o anumită perioadă, după apariția unor erori sau defecțiuni atât la nivel de software (nu se execută un anumit bloc din program, sau programul sare peste o anumită instrucțiune) cât și hardware (spre exemplu s-a defectat o porțiune de memorie, sau a ieșit din funcție un bloc electronic parte componentă a dispozitivului).

#### **Disponibilitatea.**

Probabilitatea ca sistemul/dispozitivul să lucreze corect un timp dat. Poate fi calculată şi depinde iarăşi de factori ce pot apărea la nivel software: impuls pe linii de alimentare ce deteriorează lucru corect a programului sau hardware: numărul de componente utilizat.

#### **Securitatea.**

Asigurarea confidenţialităţii datelor prelucrate. Este o problemă care deseori apare în timpul procesării şi transmiterii de date (spre exemplu un sistem de colectare automat a datelor de la contoarele de energie electrică într-o clădire cu multe nivele şi transmiterea acestora furnizorului de servicii).

#### **1.2.2 Elemente de analiză şi optimizare a factorilor de performanţă a EmS.**

#### **Flexibilitate software.**

Poate fi asigurată numai prin conlucrarea strânsă între inginerii care elaborează software şi hardware. Reingeniringul, reconfigurarea dinamică, schimbarea unor caracteristici sau adăugarea unor noi parametri trebuie luată în calcul încă de la etapa de elaborare şi prevăzute rezerve pentru acest scop. Softwareul trebuie executat pe blocuri în vederea perfectării ulterioare în cadrul unei aplicaţii mai noi sau în cadrul reingeniringului, precum şi spaţiu de program lăsat rezervă pentru viitor.

#### **Viteză de lucru**.

Viteza de lucru a dispozitivului EmS depinde în primul rând de viteza de prelucrarea a datelor în MCU sau FPGA (CPLD) iar aceasta este strâns legată de lungimea tactului. Ca rezultat sporirea vitezei poate fi efectuată numai prin mărirea frecvenței de lucru a UC. În acest sens proiectantul având caietul de sarcină din start este obligat să aleagă un UC performant cu frecvenţa de lucru maximală superioară necesităţilor curente pentru a avea rezervă în vederea sporirii fiabilității. Problema data în prezent are diferite soluții și începe de la utilizarea unor familii mai performante de MCU în calitate de UC sau trecerea la FPGA (CPLD ) care lucrează la viteze mult mai mari cu caracteristici în general asemănătoare.

#### **Siguranţă/Fiabilitate.**

Sistemele încorporate de multe ori sunt utilizate în masinile care trebuie să functioneze în mod continuu ani de zile fără erori şi în unele cazuri, recuperarea de către ei înşişi în cazul în care apare o eroare. Prin urmare, software-ul trebuie şi este dezvoltat şi testat cu mai multă atenție decât cel pentru computere personale și nu pot fi credibile piese mecanice in mișcare cum ar fi: unităţi de disc, întrerupătoare sau butoane.

Pentru sporirea fiabilității sunt folosite o varietate de tehnici software, uneori în combinaţie, pentru a recupera erorile apărute:

- watchdog timer care resetează calculatorul excepţia cazului în care software-ul actionează periodic watchdog;
- subsisteme, cu piese de schimb redundante;
- software-ul "limp modes", care oferă funcție parțială;
- proiectarea cu un TCB (Trusted Computing Base), arhitectura asigură un mediu de sistem extrem de sigur şi de încredere;
- un Embedded hypervisor este capabil de a oferi încapsulare sigură a oricărei componente a subsistemului, astfel ca o componentă software de compromis nu poate interfera cu alte subsisteme sau cu un alt nivel de software de sistem privilegiat.. Acest lucru permite de asemenea: închiderea şi repornirea în mod automat a un subsistem la detectarea unor defecte.

În calitate de metode hardware de sporire a fiabilităţii sistemelor încorporate poate fi menţionată utilizarea componentelor verificate a unor producători cunoscuţi deoarece de fiabilitatea fiecărui component în parte depinde fiabilitatea întregului sistem. Utilizarea metodicilor de distribuire a sarcinii cu scopul excluderii pulsaţiilor de tensiune în circuit şi răcirea atât pasivă cât şi activă în vederea diminuării fluctuaţiilor parametrilor de lucru a circuitelor şi elementelor discrete utilizate.

## **Dimensiuni** (portabilitate).

Utilizarea structurii EMS în sine, reprezintă o soluție perfectă pentru a asigura portabilitatea dispozitivelor elaborate, adică pentru a minimiza dimensiunile fizice a produsului final. În acest sens utilizarea în calitate de nucleu a MCU sau FPGA (CPLD) nu este principială, ambele metode de execuție asigură minimizarea gabaritelor geometrice și greutatea redusă a dispozitivelor elaborate, din acest punct de vedere sunt identice şi echivalente.

## **Costuri.**

După cum a fost mentionat mai sus sunt două tipuri de cost care pot fi manipulate în vederea scăderii lor:

- costurile pentru proiectarea şi dezvoltarea produsului;
- costurile de producţie şi vânzare pentru fiecare unitate de produs.

Ambele componente pot fi optimizate în vederea diminuării costului final al produsului. Spre exemplu reducerea costului la etapa de proiectare şi dezvoltare poate fi făcută prin alegerea structurii EmS unde în calitate de nucleu va fi utilizat un MCU – preţul elaborării sofwareului va fi mai mic deoarece e puţin mai simplu şi deci poate fi executat mai rapid. În schimb daca avem în plan vânzări mari adică scară medie şi mare devine rentabilă şi utilizarea FPGA (CPLD), deoarece la partide mari deja costul elaborării se diminuează iar însăşi circuitele la volum mare de achizitionare scad semnificativ în pret. După cum se vede soluții pentru reducerea costului sun suficiente, metoda care trebuie aleasă depinde numai de cazul concret şi ţine de: complexitatea problemei, timpul de proiectare şi dezvoltare, volumul preconizat de vânzări.

#### **Consumul de energie şi reducerea lui.**

La etapa inițială de dezvoltare cea mai mare parte a efortului de proiectare a fost depusă pe hardware, software rămînînd mult în urmă. De-a lungul timpului, echipele de proiectare au început să includă specialişti în software încorporat alături de ingineri hardware. În ultimii ani, dimensiunea echipei de mediu software comparativ cu omologii lor de hardware a crescut cu un factor de 2, 5, sau chiar 10, cu toate acestea echipa de software embedded nu este omogenă. Extinderea de echipe nu trebuie sa fie pur și simplu o chestiune de adăugare a forței de muncă, inginerii softisti fiind susceptibi de a fi foarte bine versați în lucru aproape de hardware.

Sa abordăm în parte metodele de influenţare a puterii de consum a dispozitivelor elaborate utilizând sisteme încorporate la nivel general.

I. *Metode software*. În linii generale, dezvoltarea de mai departe facilitează în special două direcții de a controla consumul de energie al sistemului prin intermediul software-ului:

1) Somn(sleep)/suspendare a lucrului. Istoric, în timpul dezvoltării au fost doar un număr limitat de nivele procesor de sleep. Dispozitivele ce implementează noul sistem integrat pe un chip (System-on-Chip SoC) continua sa extindă aceeaşi gama de mecanisme software disponibile. Numeroasele nivele de consum redus de energie (sleep, doza, hibernare, etc), pentru CPU şi pe chip, au devenit din ce în ce mai sofisticate. Coordonarea unei game largi de nivele din CPU şi periferii actualmente devine o sarcină majoră. Consumul redus de energie este strâns legat de performanţa algoritmului. Orice procedeu care reduce numărul de cicluri de ceas sau frecvenţa de ceas necesare pentru a executa un algoritm, duce la reducerea consumului de energie şi trebuie implementat. În cazul în care o platformă suportă sleep sau diferite modele de reducere a puterii, dacă sistemul poate finaliza lucrul în cicluri de ceas limitate, deci rămâne timp mai îndelungat într-un mod mai redus de energie, consumul general de putere se reduce considerabil.

2) Tensiune dinamică şi scalare a frecvenţei (Dynamic Voltage and Frequency Scaling - DVFS). În cazul în care este disponibil DVFS programul poate reduce frecventa de ceas și de tensiune a sistemului şi în aşa mod de a conserva energia.

De exemplu, să considerăm o sarcină care necesită 1 ms pentru a rula pe un procesor de 1 GHz la 1.4V. Rularea la o jumătate de frecvenţă (0,5 GHz) va creşte timpul necesar pentru a finaliza sarcina la 2 ms. Reducerea frecventa de ceas la 0.5 GHz va reduce consumul de energie cu o jumătate, şi reducerea tensiunii cu aproximativ o jumătate, ceea ce va duce la o reducere de 4 ori mai mare a puterii. Prin urmare, dacă cerințele de performanță a sistemului pot accepta o creştere a timpului de executare a algoritmului până la 2 ms, prin reducerea frecventei de ceas și de tensiune se poate consuma doar  $1/8$  de putere. Desigur, performanța executării codului este radical afectată de puterea de procesare a procesorului/controlerului. Un procesor puternic executa mai multe milioane de instrucțiuni pe secunda, dar se execută cu o frecvenţă de ceas foarte mare, care afectează în mod direct consumul de energie. Mai multe procesoare, de mai mică putere, care rulează la frecvențe mai mici pot fi în măsură să ofere o capacitate de execuție similară, în timp ce consumă mai puțin. Cu toate acestea, se introduce o complexitate suplimentară în software-ul, care trebuie să fie configurat pentru sisteme multiprocesor (multicore).

II. *Metode hardware*. Selectarea componentelor hardware include alegerea procesorului/controlerului, dispozitivelor periferice şi memoria care va alcătui designul total. O decizie cheie este alegerea procesorului potrivit. Unele controlere sunt optimizate pentru funcționarea în regim redus de energie, spre exemplu: dispozitive portabile, unele desktop-uri şi servere. Există, de asemenea, o gamă largă de memorii cu caracteristici diferite de performanţă/putere. În unele modele, memoria poate fi responsabilă pentru până la jumătate din designul și poate consuma cantități mari de energie. În final, în cele mai avansate dispozitive este necesar de a sprijini numeroase interfeţe ce le conectează între ele sau cu perifericele, spre exemplu: semnale video, audio, mesaje text, precum şi semnale de control în diverse formate. Topologia hardware defineşte modul în care componentele de proiectare sunt conectate între ele, de obicei prin intermediul unor şine standard, folosind protocoale standard. Deoarece unele şine de date sunt necesare pentru a obţine viteze de comunicare sporite folosind diferite scheme de arbitraj, iar altele de viteză resursă sau resurse de comunicare dedicate, arhitectura şinelor poate deveni destul de complexă. Topologia hardware are un impact important, cum ar fi latenta si transfer de date, astfel direct este influentat nivelul de putere consumat.

Dacă să efectuăm o analiză particulară a soluţiilor de diminuare a puterii de consum pot fi enumerate următoarele direcții majore:

■ Afişare. În varietatea de sisteme încorporate afişările sofisticate devin tot mai frecvente. Dimensiunile lor şi rezoluţia este în continuă creştere, pe larg fiind pusă în aplicare şi sensibilitatea tactila. Ca rezultat hardware-ul este un canal de mare scurgere de putere. Afişoare pasive care nu emit lumina, cum ar fi cele utilizate în e-book cititoare, duc la minimizarea consumul de energie. Afişarea cu iluminare din spate, cum ar fi cele folosite la laptop-uri, consumă mult mai multă putere, de acea este esențial ca utilizarea software-ului să monitorizeze foarte atent şi să atenueze sau să stopeze afişează atunci când nu este în uz.

■ Wireless Local Area Network (WLAN sau Wireless). Dispozitive periferice înglobate în ultimii zece ani devin din ce în ce mai conectate prin intermediul wireless. Sunt disponibile o varietate de tehnologii precum: Wi-Fi, Bluetooth, ZigBee, tehnologiile celulare cum ar fi GSM fac concurența împreună cu Radio Frequency IDentification (RFID) și Near Field Communication (NFC). În aproape toate cazurile, software-ul trebuie sa aibă posibilitatea de a dezactiva interfata de retea wireless atunci când nu este în uz sau de a optimiza puterea de transmisie pentru circumstanţele actuale.

■ USB. Pentru un sistem încorporat, USB poate apărea în două forme. În cazul în care dispozitivul este un echipament periferic USB, software-ul său ar trebui să răspundă corect la solicitările de la master să se închidă sau să se suspende. În cazul în care aparatul este alimentat cu energie de la master, aceasta trebuie să fie strict limitată (la 500mA cu USB 2.0 si USB 3.0 cu 900mA). Un sistem încorporat poate fi, de asemenea master USB, caz în care produsul software gazdă trebuie să monitorizeze utilizarea de periferice USB, să stopeze sau să dezactiveze dispozitive neutilizate. Dacă în aplicare este pus USB 3.0, utilizarea deplină a capacităților sale mai avansate de gestionare a energiei ar trebui să fie aplicate la fiecare capăt de şină de date.

■ Utilizarea CPU. Performanța în executarea codului poate fi destul de semnificativă minimizarea numărului de instrucţiuni care trebuie să fie executate pentru a îndeplini sarcina

dată, reduce numărul de Watt-ore necesare. Viteză de execuție a codului aplicației poate fi afectată de proiectare şi instrumentele de dezvoltare folosite. Un RTOS (A real-time operating system) suportă în mod normal un mediu multi-aplicații mai eficient, în ceea ce privește utilizarea procesorului, în comparație cu sistemele de operare Linux și altele de uz general. Studiile au arătat că puterea consumată de un dispozitiv, care îndeplineşte sarcini identice folosind diferite sisteme de operare poate varia mult. În orice caz, un sistem de operare poate fi reglat pentru a minimiza cheltuielile. Consumul redus de energie este strâns legat de performanţa algoritmului. Orice lucru care poate fi făcut pentru a reduce numărul de cicluri de ceas necesare pentru a executa un algoritm trebuie aplicat în vederea reducerii consumului de energie.

■ Memorie. Dimensiunea codului și spațiul de date al unei aplicații afectează în mod evident capacitatea de memorie necesară pentru elaborare. Deşi este puţin probabil să fie un factor semnificativ, dar memoria consumă energie, iar minimizarea acesteia este de dorit. Un design cu memorie suficienta ar fi o soluție pe termen scurt, în urma îmbunătățiri în viitor a software-ul trebuie să fie găsită posibilitatea de extindere/reducere. Dimensiunea unei aplicații a sistemului încorporat este în general afectată de doi factori: codul aplicația în sine și orice software adițional IP. Dimensiunea codului aplicației poate fi redusă prin elaborarea precaută și utilizarea unor instrumente de dezvoltare de înaltă calitate. Componente software suplimentare pot fi alese cu amprenta de memorie care se include în criteriile de selecţie.

Cea mai mare iscusință în proiectarea unui sistem încorporat de astăzi este de a folosi strategii care să aplice cele mai bune compromisuri între performanță și consumul de energie, care să includă toate măsurile de eficienţă posibile. Ca rezultat pot fi nominalizate două strategii cheie care trebuie să fie adoptate:

- Elaborarea cu scopul consumului de energie optim necesită o abordare la nivel de sistem – trebuie să fie implicați atât proiectanții de hardware cât și de software;
- Trebuie utilizate instrumente speciale de estimare a consumului de energie, procedură care trebuie efectuată la etapele iniţiale de design, aceasta fiind esenţial pentru evitarea pierderilor de timp pentru re-design.

#### **1.3 Formularea problemei de cercetare.**

Un sistem încorporat poate fi definit ca un sistem de prelucrare a datelor încorporat în cadrul unui dispozitiv special. Astfel, un sistem EmS este constituit din componente, care au următoarele funcţii: de procesare aritmetico-logică, de comandă şi control, de interacţiune cu mediul exterior prin spaţiul de intrare-ieşire, de memorare, de comunicaţie, de captare a parametrilor ce caracterizează mediul de aplicaţie, de conversie şi de afişare. Se poate observa că componentele structurale ale unui sistem EmS sunt similare unui sistem de calcul de uz general. Deosebirile esențiale țin de natura și dimensiunea spațiului de I/O. Intrările-ieșirile sunt mult mai diverse şi mai numeroase în cazul sistemelor încorporate decât în cazul unui sistem de calcul de uz general.

Arhitectura tipică a unui EmS este construită pornind de la cerintele de bază impuse în proiectarea sistemelor încorporate [4-9]. În proiectarea unui sistem încorporat, trebuie respectate atât cerinţele funcţionale, cât şi cerinţele cost-performanţă [8-11]. Problema ce ţine de cost şi cost-performanţă este una complexă. În general nu există o ţintă unică pentru proiectanţii diverselor sisteme de calcul. Chiar dacă există proiecte de calculatoare care tind să ignore costurile - supercalculatoarele oferă un caz specific în acest sens, importanța și actualitatea proiectării sistemelor cost-efective este în continuă creştere. Ca dovadă poate servi faptul că proiectarea în spaţiul calculatoarelor înalt performante [12] ocupă o nişă foarte mică pe piaţa sistemelor de calcul. De altă parte, proiectarea în spațiul calculatoarelor cu cost redus sau cu un raport cost-performanță relativ echilibrat devine tot mai importantă [11]. Majoritatea sistemelor încorporate se încadrează în acest spațiu de proiectare, de regulă fiind caracterizate ca sisteme cost sensitive [8]. În spaţiul de proiectare considerat dispozitivele sunt adesea proiectate pentru o clasă particulară de aplicaţii. Totodată, în acest spaţiu de proiectare, pe prim planul aplicaţiei sunt adeseori puse în evidență considerente de cost și consum de putere, ca fiind de importanță majoră pentru aplicația încorporată [11].

Bazele teoretice de organizare și funcționare a unui EmS sunt, în esență, similare principiilor de organizare și funcționare a unui sistem de calcul de uz general. Cu toate acestea în proiectarea unui sistem încorporat trebuie tinut cont de diversitatea arhitectural-functională a sistemelor încorporate. Rezultă o varietate largă de abordări și soluții arhitecturale în spațiul respectiv de proiectare.

Astfel, se impune necesitatea de structurare a diverselor abordări în spaţiul de proiectare a aplicaţiilor încorporate de volum mediu sau redus. Este însă şi cazul aplicaţiilor EmS pe nişe înguste şi foarte specifice. Importanţa studiilor de acest gen rezultă din necesitatea alegerii variantei de implementare hardware, problemă ce trebuie rezolvată rapid şi corect la etapa de proiectare a unui sistem EmS.

Pe de altă parte, proiectanții de sisteme încorporate au nevoie de mecanisme simple de estimare comparată a costurilor hardware pentru arhitecturi de alternativă, fiind de dorit şi estimarea preventivă a dimensiunilor fizice. Importanța analizei factorilor de cost și performanță a sistemelor încorporate creşte ca urmare a unor constrângeri şi presiuni tot mai accentuate impuse de piaţă. În acest sens putem menţiona necesitatea satisfacerii unor cerinţe stricte privind consumul de putere, dimensiune fizică şi greutate, etc. Un alt aspect, nu mai puţin important, ţine de concurenţă şi dictează inclusiv reducerea timpului de proiectare – implementare pe piaţă. În aceste condiții efectuarea analizei cost-performanță a sistemelor încorporate și construirea unor modele simple de estimare a costurilor dar şi a calităţii pe baza criteriului cost-performanţă este actuală și prezintă interes practic. La moment, în literatura de specialitate problema menționată este tratată superficial, fiind într-o fază incipientă, în special în proiectarea aplicaţiilor încorporate pe segmentul de nivel mediu sau redus atât ca complexitate cât şi ca volum de realizare.

Orice sistem proiectat şi dezvoltat are ca finalitate aplicaţii concrete şi specifice. În condițiile actuale există necesitatea de a elabora și implementa sisteme electronice încorporate eficiente pentru aplicaţii în medicină, industrie şi sfera socială, care sunt cerute pe segmentul de nivel mediu sau redus ca complexitate şi volum de realizare.

#### **1.4 Analiza comparativă a platformelor hardware**

## **1.4.1 Necesitatea analizei tehnologiilor disponibile**

În prezent elaborările noi reprezintă o nouă generaţie de capacităţi şi caracteristici tehnice. De acea ele includ: senzori, elemente electronice de putere şi de acţiune. Majoritatea producătorilor includ sisteme încorporate în produsele lor finite. Deoarece cerințele de performantă ale anumite aplicații sunt sporite, inginerii trebuie să utilizeze designul încorporat într-un mod diferit decât în alte tipuri de modele mai puțin performante. În funcție de aplicațiile încorporate, proiectanţii trebuie să ia în considerare constrângerile de proiectare. Sa găsească cea mai bună soluție care se potrivește aplicației, în care se produce mixarea soluțiilor tehnice potrivite şi a cerinţelor de piaţă:

- Tehnicile utilizate includ indicatori de design şi performanţă.
- Cerințile de piață stipulează de regulă volumul de poducție, prețul elaborării, resursele inginereşti necesare de implicat, analiza de risc.

Acest set de provocări este realitatea cu care se confruntă proiectanții de sisteme încorporate în prezent. Un alt aspect este consumul de energie a dispozitivelor noi în funcție de complexitatea lor care este în continuă creştere, de acea producătorii de EmS caută mereu soluţii noi pentru a optimiza costurile si performanta produselor noi elaborate. O serie de lucrări care se concentrează pe estimarea și optimizarea performanței sistemelor încorporate pentru aplicații în timp real pot fi găsite în literatura de specialitate [13,14]. În general, modelarea EmS, precum şi estimarea anticipată de noi modele de sisteme încorporate sunt subiecte fierbinti şi se află printre primele rănduri ale publicațiilor noi. Mai mult decât oricând, proiectanții sistemelor încorporate trebuie să dezvolte sistemele sale din consederente cost/eficienţă.

Pe baza celor expuse mai sus, proiectanții trebuie să analizeze tehnologiile disponibile și să selecteze platforma care va satisface cerinţele de: performanţă, cost şi timp de proiectare, pentru a fi în stare să reziste concurenţei de piaţă.

#### **1.4.2 Opţiuni în alegerea platformei pentru proiectarea EmS**

În conformitate cu problematica formulată în paragraful 1.3 alegerea corectă a unităţii centrale de prelucrare este foarte importantă. Această unitate poate fi realizată cu microprocesor, microcontroler, dispozitive de tip DSP, FPGA, ASIC. În general vorbind, un EmS reprezinta un sistem electronic analog-digital. De obicei, sistemele încorporate conțin senzori, elemente electronice de procesare a datelor şi elemente de putere pentru dirijarea mediului aplicaţei. Toate acestea sunt necesare pentru prelucrarea informaţiei obţinute şi de controlul sistemelor de acţionare. EmS este proiectat pentru funcţionarea în lumea reală, care funcţionează într-un mod analog, adică continuu. Din acest motiv, circuite analogice, cum ar fi senzori şi elementele de dirijare sunt folosite pentru a interfera cu mediul înconjurător: mediul de aplicație. Pe de altă parte, prelucrarea informaţiei se face digital. Unitatea centrală de prelucrare este folosită pentru controlul algoritmic şi de procesare a datelor.

În faza de elaborare a EmS proiectanţii trebuie să studieze diferite chipuri, capacităţile şi arhitectura lor. Selectia include alegerea componentelor hardware precum: procesor, memorie si elementele periferice care vor compune EmS. O decizie cheie este alegerea corectă a unității centrale [9]. Cele mai multe aplicații încorporate necesită hardware personalizate. În același timp, proiectanții doresc solutii flexibile, modulare, care pot fi modificate pentru a servi cerințelor de piață în creștere sau de a răspunde viitoarelor cerințe.

În funcţie de flexibilitatea dorită şi cu privire la importanţa costurilor precum şi a puterii de consum, există diferite opțiuni pentru punerea în aplicare a algoritmilor de prelucrare și control. În zona de aplicaţii EmS sunt platforme precum: microprocesoare MPU, microcontrolere MCU, procesoare numerice de semnal DSP (digital signal processors).

Profitând de MCU-uri, periferice dedicate şi biblioteci predefinite de software, designerii sistemelor încorporate sunt capabili să pună în aplicare rapid proiecte cu cele mai recente tehnologii. În funcție de cerințele de aplicație, proiectanții EmS posedă o gamă largă de soluții în crearea UC: începînd cu microcontrolere low-cost 8-biţi pînă la high-end şi top-performante, precum şi familii de 32-biti de la aşa producători ca: Atmel, Texas Instruments, Intel, Silicon Labs e.t.c. Pe de altă parte PLD (programmable logic devices), ASIC (application-specific

integrated circuits), precum şi SoC (systems on a chip), sunt circuite tipice în sfera de aplicaţii încorporate.

CPLD (complex programmable logic devices) sunt dispozitive low-cost pentru orice funcție cu control numeric. FPGA (field-programmable gate arrays) reprezintă o tehnologie modernă PLD pentru construirea unui sistem sau prototip din părți standard. Blocuri logice programabile şi interconexiuni programabile care reprezintă acelaşi FPGA pot fi utilizate în diverse aplicaţii încorporate [\[15\]](http://www.altera.com/). Acest tip de PLD sunt destinate pentru aplicaţii de performanţă embedded medii. FPGA-urile au tactul de ceas, în intervalul de pînă la 500 MHz. Această frecvență este prea mică pentru a satisface funcționarea și cerințele necesare în aplicații de înaltă performanţă. De fapt, FPGA-uri suferă de probleme de sincronizare post-aspect. După locul de plasare pe cablaj și traseul de rutare, frecvență maximă de funcționare pentru modele reale este în intervalul de c.c.a. 250 MHz.

FPOA (Field-programmable object array) este o platformă care suportă modele de mare viteză. Spre deosebire de FPGA-uri care implementează funcţii la nivel de poartă, FPOA folosesc blocuri de ordin superior de constructii numite "obiecte" [\[16\]](http://www.mathstar.com/). Această abordare permite FPOA să functioneze determinist, la frecvente de până la 1 GHz. Un FPOA necesită o gazdă (host), cum ar fi un MPU RISC sau MCU. Această cerinţă pune FPOA într-o zonă de aplicaţii după frecvenţe între FPGA şi MPU. Este o maşină complet programabilă, dar are nevoie de un controler gazdă extern pentru a încărca inițial fluxul de biți și de a prelua rezultatele [17]. Cele mai multe FPGA-uri au nevoie de asemenea de controlere exterioare de comandă, deşi unele au nuclee de procesoare hard pe cipul propriu, iar altele au o capacitate suficientă pentru a pune în aplicare un nucleu de procesor soft.

ASIC este un circuit integrat specializat pentru o anumită utilizare, și mai puțin destinat pentru uz general de aplicare. ASIC-le moderne includ nuclee (IP), blocuri întregi MPU/MCU, memorie şi alte blocuri mari de constructii. ASIC-urile au fost un timp îndelungat o alegere naturală pentru volum mare de produse. În timp ce ASIC au costuri mai bune pentru volume foarte mari, ele au de asemenea un foarte mare NRE (non-recurring engineering). Costul NRE se referă la cheltuelile de timp necesare pentru cercetare, dezvoltare, proiectare şi testare a unui produs nou. NRE este un preţ de surplus care trebuie să fie plătit în mod constant pentru a menține producția.

În domeniul ASIC, odată cu descreşterea dimensiunii tranzistorului, costurile NRE cresc in mod dramatic. Acest lucru este deosebit de important în mediul economic actual, în cazul în care nimeni nu vrea să se angajeze în producția de sute de mii de unități și costuri NRE imense. Pentru proiecte mai mici și/sau volume mai mici de producție, FPGA-urile pot fi mai eficiente decât un design în bază de ASIC.

Platformă sau structura ASIC este un termen relativ nou în industrie, ca rezultat, definiția sa încă nu e stabilită clar. Tehnologia ASIC structurată este văzută ca o punte de legătură între FPGA-uri şi ASIC pe un cristal. Deoarece numai câteva straturi pe cristal trebuie să fie specializate, costurile NRE sunt semnificativ mai mici decât o dezvoltare pe bază de celule ASIC [18,19].

Platforma structurată ASIC este o tehnologie intermediară între ASIC şi FPGA, oferind o înaltă performanţă caracteristică ASIC şi costuri reduse de NRE caracteristică FPGA. Utilizarea platformei ASIC structurată permite proiectarea de EMS care urmează să fie introduse rapid pe piaţă cu costuri mai mici.

Un sistem pe cip este un circuit care integrează toate componentele unui sistem electronic într-un singur cip. Un SoC (system on chip) constă dintr-un nucleu MPU, MCU sau DSP, memorie, periferice, interfete standard externe, interfete analogice, cum ar fi convertoare analogdigital (ADC) şi convertoare digital-analog (DAC). SoC pot fi fabricate prin mai multe moduri, inclusiv tehnologiile bazate pe ASIC și FPGA. Designul SoC consumă ca regulă mai puțină energie, are un cost mai mic şi fiabilitate mai mare decât a sistemelor multi-cip care le înlocuiesc. Totuşi, ca majoritatea proiectelor VLSI, costul total este mai mare pentru un singur cip, mai mare decât pentru aceeași funcționalitate distribuită peste mai multe chips-uri mici, cauza fiind randamentul mic si cost mai mare NRE.

Figura 1.2 reprezintă costul unui volum de produs tipic pentru platforma ASIC, cât şi ASIC pe un chip. Volumul de poducție este complet dependent de complexitatea proiectului și diferă de la o aplicație la alta [19].

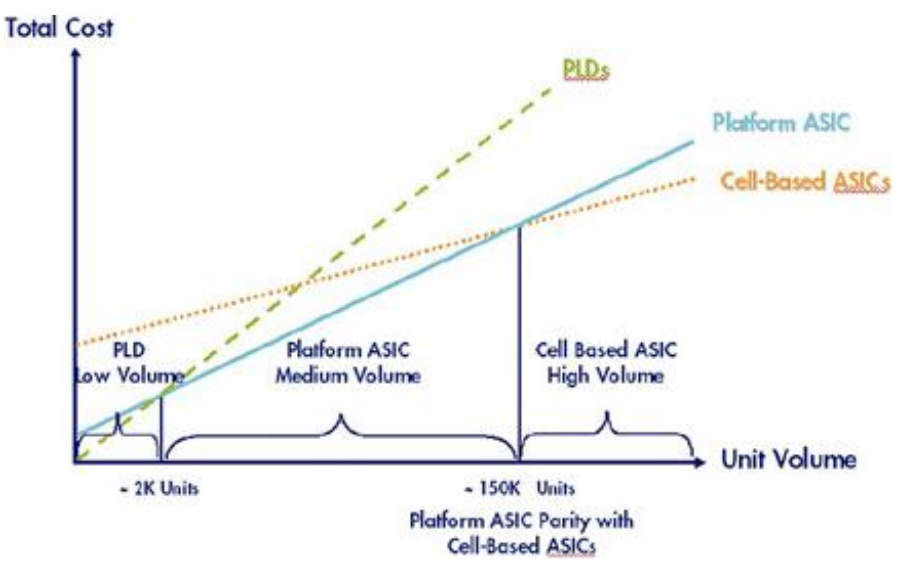

Fig.1.2. Costul total în dependență de volumul de productei.

La momentul de luare a deciziei dintre opțiunile unui dispozitiv/platformă, este important să se ia în considerare toţi factorii implicaţi. Aceşti factori sunt de obicei: analiza de cost (costuri NRE, costul unitar, resurse de proiectare, instrumentele de proiectare), cererea pe piaţă, fezabilitatea tehnică a fiecării soluții în realizarea finală, resursele inginerești, analiza de risc.

De asemenea, este foarte important să se ia în considerare căile disponibile de migrare a unor blocuri de la un dispozitiv curent sau platforma la un alt dispozitiv/platformă care va fi elaborat ulterior.

În cazul în care volumele anticipate ale EmS nu sunt prea mari, FPGA-uri ar putea fi o alternativă mai puţin costisitoare comprativ ce ASIC şi SoC.

Odată cu creşterea densităţii şi complexităţii FPGA-uri, arhitecturile programabile devin mai atractive pentru punerea în aplicare pentru diverse modele de EmS. Producătorii de FPGA sunt în continuă adăugare de logica și de memorie, I/O precum și funcționalitatea DSP, cea ce duce la creșterea performanței sistemului și reduce necesitatea de dispozitive periferice. Producătorii de FPGA în continuu furnizează nuclee IP low-cost, care oferă blocurile necesare pentru crearea sistemelor încorporate [\[15\]](http://www.altera.com/).

Sistemele încorporate folosesc adesea un MCU pentru a îndeplini toate sarcinile legate de UC a aplicației. Cu toate acestea este destul de dificil de a rezolva o cerere de calcul intensiv cu un MCU low-end sau chiar de nivel mediu. Ca rezultat, în cele mai multe cazuri sunt puse în aplicare un off-the-shelf standard MCU şi un low-cost off-the-shelf FPGA. Această combinaţie MCU-plus-FPGA înlocuieşte în mod eficient ASIC-le în multe aplicaţii încorporate. Motivaţia pentru care se utilizează comercial off-the-shelf MCU/FPGA este reducerea timpului de elaborare globală EMS şi costurile acestora.

Selectarea unui MCU care integrează componente utilizate în mod obişnuit ajută designerii la reducerea costului total al EmS, complexitatea de proiectare şi timpul de dezvoltare. Un alt aspect important de design este flexibilitatea, pentru a introduce schimbări rapid şi uşor fără a implica costuri de dezvoltare.

MCU în special este utilizat penru comunicarea cu periferiile, în timp ce FPGA este folosit pentru efectuarea calculului algoritmic intensiv. Re-programabilitatea atât MCU şi FPGA oferă o mare flexibilitate pentru a răspunde sarcinilor schimbătoare ale pieţei. Nu există costuri RNE şi timpul de plasare pe piaţă este cel mai scurt posibil.

O problemă, care poate apărea, este lipsa de pini liberi. Pentru a o soluționa poate fi ales un MCU mai mare, cu mai multe I/O. O soluţie alternativă este de a utiliza un CPLD low-cost ca o punte pentru a îndeplini toate sarcinile legate de spaţiul de I/O, astfel utilizînd un MCU lowcost pentru a efectua alte operaţiuni. Deoarece CPLD sunt non-volatile, pe un singur cip, ele sunt
foarte uşor de încorporat într-un sistem pentru a rezolva problemele locale cum ar fi: insuficienţa I/O, pini în cazul MCU. Pentru modele mici, o combinație de MCU-plus-CPLD poate fi o soluție excelentă, în cazul în care CPLD este folosit pentru logică specializată şi I/O de expansiune. O altă posibilitate este de a proiecta FPGA/CPLD pentru sistemele încorporate. Această alegere se poate face pentru proiecte medii/mici EmS.

În figura 1.3 este prezentată dependenţa preţului dispozitivelor FPGA şi ASIC de volumul de fabricație. Se poate observa că circuitele ASIC reprezintă o alternativă solidă pentru volume mari de produse. Pentru volume mici costul acestor circuite este relativ mare, alt dezavantaj rezultând din timpii mari de proiectare a unui ASIC.

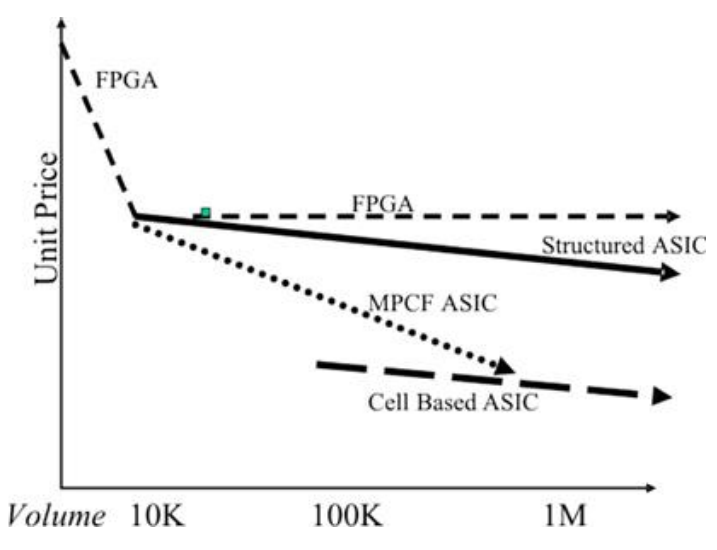

Fig.1.3. Preţul dispozitivelor FPGA şi ASIC versus volum (imagine preluată din [19]).

Procesoarele DSP acoperă aproape în exclusivitate segmentul specific al aplicațiilor de prelucrare numerică a semnalelor, inclusiv în cazul sistemelor EmS. Microprocesoarele acoperă în mod firesc piaţa sistemelor de calcul de uz general.

Astfel, pentru spațiul de proiectare a aplicațiilor încorporate de volum mediu sau redus, există două alternative: microcontrolere şi dispozitive FPGA/CPLD. La drept vorbind, există şi alternativa dispozitivelor de tip FPOA similare oarecum celor de tip FPGA. Însă circuitele FPOA sunt destinate în special pentru aplicații de prelucrare a imaginilor, operând la frecvențe superioare circuitelor FPGA.

La prima vedere pare indiscutabilă alegerea unui microcontroler pentru realizarea unităţii centrale de prelucrare. În foarte multe cazuri este o alegere corectă şi potrivită sub toate aspectele: cost, viteză de lucru, consum de putere [20]. Dacă însă ne amintim că intrările-ieşirile sunt diverse şi numeroase în cazul sistemelor încorporate, atunci alegerea unui microcontroler ar putea fi uneori mai puţin potrivită ori chiar inacceptabilă. Prin aceasta se explică popularitatea structurilor combinate de tip MCU-FPGA/CPLD.

#### **1.4.3 Familii reprezentative de microcontrolere**

Din cele expuse în paragraful precedent se poate spune cu fermitate că MCU este alegerea potrivită în calitate de platformă pentru aplicaţii încorporate de nivel mic ca resurse de calcul precum și ca volum de producție.

În continuare sunt trecute în revistă doar cele mai răspândite microcontrollere.

• CISC

– Compatibile 8051 (Intel MCS-51)

– MOTOROLA – 8 biţi

–Hitachi H8

- Texas Instruments TMS 370
- Compatibile x86

• RISC

 $-$ PIC

–Atmel

–ARM

*INTEL 8051* [ 21]. Este un CISC cu arhitectură Harvard - are spații de memorie separate pentru program si date. Este produs de foarte multi fabricanti (inclusiv Atmel si Philips) sub diferite nume de cod. Deşi produs de Intel în 1980 (cu numele MCS 51), microcontrollere cu nucleu compatibile 8051 și cu facilități extinse ocupă încă un segment semnificativ de piață. Familia inițială de 8051 a fost dezvoltată în tehnologie NMOS, iar versiunile ulterioare în CMOS, în denumirea MC apărând şi litera C, de exemplu 80C51. Există la ora actuală şi dezvoltări ale acestei familii în sensul trecerii la o arhitectură similară (în mare parte), dar pe 16 biti, cu performanţe îmbunătăţite: familia XA51 eXtended Arhitecture de la Philips şi familia 80C251 (Intel). Este o arhitectură Harvard cu căi separate de date şi program. Este un microcontroller pe 8 biti cu set de instructiuni ce permite și manipularea la nivel de bit (setare, re-setare, funcțiuni logice). Poate adresa 64K memorie de program (ROM), din care primii 4(8..32)K locali. Poate adresa 64K memorie de date externă, adresabilă doar indirect. Are 128 (256) octeţi de RAM local, plus un număr de registre speciale pentru lucrul cu periferia locală. Fiecare instrucțiune se execută în 12 sau mai multe perioade de ceas. Mulți producători (cum ar fi Atmel de exemplu) au introdus şi memorie flash pe capsulă. Se face multiplexare a pinilor de adrese şi date, cu pini ai porturilor de IO.

Actualmente există zeci de variante produse de diverși fabricanți (Philips [\[21\]](http://www.semiconductor.philips.com/), Infineon, Atmel, Dallas-Maxim [\[22\]](http://www.maxim-ic.com/), Temic, Cygnal [\[23\]](http://www.cygnal.com/) etc.) precum și cantități impresionante de soft comercial sau din categoria freeware/shareware. Au apărut şi dezvoltări ale acestei familii în sensul trecerii la o arhitectură similară (în mare), dar pe organizată pe 16 biți, cu performanțe îmbunătăţite ca viteză de prelucrare: familia XA51 eXtended Arhitecture de la Philips şi familia 80C251 (Intel). Din păcate aceste noi variante nu s-au bucurat nici pe departe de succesul bătrânului" 8051.

*80C196* (Intel MCS-96). Este un microcontroler pe 16 biţi făcând parte din generaţia treia de microcontrolere a firmei Intel. Destinat iniţial unor aplicaţii din industria de automobile, are o arhitectură von Neumann, cu un spaţiu de adresare de 64KBytes, o unitate de intrări/ieşiri numerice de mare viteză (destinată inițial controlului injecției la un motor cu ardere internă), ieşiri PWM, convertor analog numeric, timer watchdog. Există multe variante, ultimele cronologic apărute, fiind mult superioare variantei iniţiale. Există şi o dezvoltare recentă sub forma familiei MCS-296 (80C296).

*80C186, 80C188* (Intel, AMD, ş.a.) Derivate din clasicele 8086/88 prin includerea pe acelaşi microcircuit a 2 canale DMA, 2 numărătoare/timere, un sistem de întreruperi şi un controler pentru DRAM. Marele avantaj al acestor cvasi(aproape) microcontrolere (ele nu au memorie integrată!) este legat de utilizarea ca mediu de dezvoltare a unor platforme de calcul tip IBM-PC, compatibile 80x86, cu tot softul aferent.

*68HC05* (Freescale [\[24\]](http://www.freescale.com/) ex Motorola ). Un microcontroler de 8 biţi derivat din microprocesorul M6800 şi care prezintă multe asemănări cu un alt microprocesor răspândit, la timpul său, 6502. Are un spatiu de memorie unic (64Kbytes) în care sunt plasate și registrele perifericelor (I/O, timere) cu un indicator de stivă (SP) hard pe 5 biți (stivă de maxim 32 octeți !). Există variante cu memorie EEPROM, CAN, port serial, etc. Este unul din cele mai răspândite microcontrolere (comparabil cu 8051). Varianta evoluată a acestei familii este seria 68HC08 bazată pe o nouă unitate centrală de 8 biţi numită CPU08, cu cea mai recentă dezvoltare sub forma seriei 68HCS08 destinată în mod special unor aplicaţii din industria automobilului.

*PIC* (Microchip [\[25\]](http://www.microchip.com/)). Primul microcontroler din această familie (PIC1650) a apărut acum mai bine de 20 de ani pe vremea când firma era proprietatea General Instruments. Este o familie de microcontrolere care, în ultimii ani, a cunoscut o dezvoltare explozivă. Sunt disponibile actualmente sub forma a mai multe serii. In seriile respective există variante cu memorie de program de tip OTP(C) sau FLASH(F). Au fost primele microcontrolere de 8 biţi cu arhitectură RISC: PIC16C5x avea un set de doar 33 instructiuni (Intel 8048 avea 90). Arhitectura este de tip Harvard şi, ca o particularitate, dimensiunea cuvântului pentru program este de 12, 14 sau 16

biți, cuvântul de date fiind tot de 8 biți. Există foarte multe variante pentru seriilt existente, unele din ele fiind caracterizate printr-un număr mic de conexiuni exterioare (pini) și în consecință dimensiuni mici, consum foarte mic, ideea de bază fiind costul redus. Cronologic, ultimul produs al firmei Microchip este seria PIC32.

Avantaje ale seriei PIC:

- PIC este un microcontroller foarte popular în lumea hobiştilor;
- Este un procesor RISC cu foarte puţine instrucţiuni (la modelele cele mai performante 33 de instrucţiuni) şi doar câteva registre de uz general;
- Este foarte ieftin şi există şi variante cu memorie flash încorporată;
- Are sistem de management al puterii astfel încât consumul mediu este foarte mic;
- $\bullet$  Membrii familiei au 16 28 de pini ca regulă, cele de performanță ajung la 100;
- Programarea este relativ dificilă datorită setului de instrucțiuni restrâns.

Familii de controlere PIC

- Dispozitive cu core de bază (PIC10);
- Dispozitive cu core de performanță medie PIC12 și PIC16;
- Dispozitive PIC17, PIC18 cu core de înaltă performanţă;
- Microcontrolere pe 16 biţi PIC24 şi dsPIC;
- Microcontrolere [32 biţi](http://www.microchip.com/ParamChartSearch/Chart.aspx?branchID=211) [PIC32](http://www.microchip.com/ParamChartSearch/Chart.aspx?branchID=211) (PIC® MCU).

*AVR* (Atmel [\[26\]](http://www.atmel.com/)). Un concurent puternic al seriei PIC este familia numită AVR, a firmei ATMEL, familie apărută în ultimii ani, care oferă variante de microcontrolere oarecum asemănătoare ca resurse cu familia PIC, la performanțe similare sau mai bune. Sunt bazate pe o arhitectură diferită, dar unitatea centrală este tot de tip RISC, cu cuvântul de date de 8 biţi. La fel ca la PIC dimensiunea cuvântului de program este mai mare, fiind de 16 biți. Există cel puțin 3 sub familii mari, în ordinea complexității resurselor, acestea fiind: AT Tiny, AT90 și ATMega.

## ATMEL AVR

- Setul de instrucţiuni este compatibil între diferitele variante de AVR;
- Este o arhitectură pipelined;
- Toate versiunile conțin flash intern de 1 8 kB și până la 512 B de RAM (există și variante scumpe cu 8 kB de RAM);
- Este o arhitectură RISC modernă împărţită în trei grupuri mari:

– tinyAVR (mititel);

- AVR (Classic AVR);
- megaAVR.
- Varianta tinyAVR are un număr mai mic de pini și mai puține facilități de IO și memorie, dar are acelaşi set de instrucţiuni cu celelalte variante şi acelaşi mod de organizare a memoriei interne;
- Unele AVR contin SRAM, EEPROM, interfață cu SRAM externă, convertoare AD, multiplicator hardware, UART, USART.

# AVR versus 8051

- Variantele de AVR şi 8051 sunt compatibile la nivel de pini astfel că un AT89C2051 poate fi înlocuit cu AT90S1200, iar AT89C51 sau 52 cu AT90S8515;
- Singura exceptie este polaritatea semnalului de intrare de Reset;
- Amândouă variantele conţin memorie flash, astfel că dezvoltarea programelor pentru prototipuri este extrem de uşoară.

Avantajele seriei AVR:

- Sunt adăugate unele dispozitive periferice;
- S-a adăugat EEPROM pentru stocarea datelor la pierderea alimentării;
- $-$  AVR contine un oscilator intern si un circuit intern de power-on reset;
- S-a adăugat un watchdog timer, ce poate fi dezaczivat prin registre de setare;
- Nu se mai face divizarea cu 12 a frecvenţei de la oscilatorul de ceas, astfel că seria AVR funcţionează mai rapid decât seria 8051.

Dezavantajele seriei AVR:

- Setul de instrucţiuni este complet diferit faţă de predecesorii din seria 8051. AVR are o arhitectură RISC şi astfel cere mai multă memorie de program decât 8051. Memoria de program de circa 2KB este însă în general suficientă;
- Setul de instrucţiuni aferent RAM-ului intern şi perifericelor este mult restrâns. Din RAM se poate face doar move;
- Există doar 3 pointeri disponibili (X, Y, şi Z) spre deosebire de 8051 care avea 9 pointeri (DPTR, R0 şi R1 pdin orcare din cele 4 bănci);
- AVR este optimizat pentru programare în C. În limbaj de asamblare programul pentru CISC este mai mic decât pentru RISC.

*ARM* (Advanced RISC Machine [\[27\]](http://www.arm.com/)). Arhitectura ARM foloseşte arhitectura RISC standard (arhitectură load-store, moduri simple de adresare bazate doar pe conţinutul registrelor sau pe informația din formatul instrucțiunii, lungime fixă a instrucțiunilor, etc.) - este de fapt o unitate centrală de 32 de biţi (sau de 16/32 biţi) care face parte din categoria structurilor IP ("Intelectual Property"). Sunt procesoare mici şi simple. Piaţa lor este constituită de telefonia celulară şi lumea dispozitivelor portabile, unde puterea consumată este mai importantă decât orice altceva (ARM dotează majoritatea telefoanelor mobile digitale şi agendele electronice din prezent). ARM nu fabrică procesorul, ci vinde licenta proiectelor la alții pentru a construi pe bază de nuclee ARM. Pe baza acestor licențe se realizează și microcontrolere de mare performanță. Cele mai cunoscute şi răspândite variante de nuclee sunt ARM7 şi ARM9, cu implementările lor simplificate numite ARM7T, ARM9T (T-"Thumb"). Există cel puțin 50 de fabricanți licențiați (Atmel, Philips, TI, OKI [\[28\]](http://www.okisemi.com/), etc.). În momentul de fata familia ARM acopera peste 78% din procesoarele embedded pe 32 biti, devenind astfel una dintre cele mai prolifice arhitecturi pe 32 biti din lume.

#### **1.5 Concluzii la capitolul 1**

A fost stabilit locul şi rolul EmS în electronica modernă şi domeniile principale de aplicaţii. De asemenea au fost cercetate direcţiile principale în dezvoltarea sistemelor încorporate.

Au fost studiati factorii de performantă a sistemelor încorporate. În urma analizei efectuate au fost puse în evidenţă metodele de optimizare a acestora.

A fost efectuată o analiză comparativă a platformelor hardware disponibile pentru elaborarea unităţii centrale a EmS. Astfel a fost stabilit că pentru spaţiul de proiectare a aplicaţiilor încorporate de nivel mediu sau redus atât ca complexitate cât şi ca volum de realizare, sunt potrivite două alternative: în bază de microcontrolere şi dispozitive FPGA/CPLD [15, 19].

# **2. ANALIZA COST-PERFORMANŢĂ ÎN SPAŢIUL DE PROIECTARE A DISPOZITIVELOR ÎNCORPORATE**

#### **2.1. Metrica calităţii sistemelor de calcul**

O analiză cantitativă a unui sistem de calcul trebuie să se bazeze pe criterii bine definiţi. Un criteriu crucial în acest sens este oferit de metrica calității sistemului [29-33]. Metrica calității reprezintă o mărime ponderată a performanţei *P* şi costului *C*, expresia matematică a acesteia fiind:

$$
Q = P^{1-q}/C^q. \tag{2.1}
$$

Parametrul de ponderare  $q \in [0,1]$  determină dacă costul ori performanța are un impact mai mare asupra calității, fiind interpretat și ca parametru al calității. La o extremă avem cazul  $Q = P$ , când doar performanța contează, la alta regăsindu-se cazul  $Q = 1/C$ , când costurile trebuie reduse la valori minime strict impuse de aplicație. Pentru  $q = 0.5$  metrica calității  $Q$ modelează raportul clasic cost-performantă.

În spaţiul sistemelor încorporate accentul se pune mai mult pe cost, decât pe performanţă, astfel încât putem afirma cu certitudine că pentru aplicațiile încorporate  $q \ge 0.5$ . Indiferent de valoarea lui *q*, evaluarea calității unui sistem încorporat cu relația (1) nu este posibilă fără a avea calculate (estimate) costurile. Evident, mecanismele de modelare a costurilor trebuie să fie aplicate pentru estimarea costurilor hardware pentru arhitecturi de alternativă. De asemenea, este de dorit şi estimarea preventivă a dimensiunilor fizice ale dispozitivului încorporat, care este proiectat pentru o aplicatie specifică.

*Motivaţia modelării costului în procesul de proiectare*

- Proiectanţii EmS de nivel înalt ori a produselor comerciale de volum mare se confruntă cu problema creării rapide a prototipurilor pentru implementări cost-efective care să satisfacă:
	- Specificaţiile de performanţă;
	- Cerințele funcționale și temporale;
	- Constrângerile fizice.
- Costul ciclului de viaţă şi costul lansării pe piaţă al sistemului sunt factori cheie ce trebuie să aibă o influenţă dominantă în proiectare sistemelor electronice încorporate.
- Complexitatea spatiului de proiectare al sistemelor încorporate este influentat de:
	- Existenţa unui număr mare de alternative în implementarea sistemelor încorporate;
	- Impunerea unor cerinţe diverse, adeseori contradictorii, din partea beneficiarului.

Este evident că modelele de estimare a costului (adesea specifice producătorului pentru maximă acuratete) sunt mult mai eficiente dacă se utilizează în proiectarea timpurie a unui sistem.

În contextul problemelor de proiectare enunțate este necesară o abordare unificată care să ia în considerare aspectele de cost pentru opţiunile *SW* şi *HW* de alternativă.

Un astfel de concept încearcă să combine eforturile de proiectare într-o metodologie care să îmbunătăţească costul şi calitatea Q al sistemului încorporat.

În anii '90 a început utilizarea pe scară largă a modelelor parametrice de estimare a costului *SW* [34-36]: liniare, multiplicative, analitice, tabulare şi compozite. În baza modelelor elaborate dar şi a unor tehnici speciale de estimare a dimensiunii codului (PERT, ESLOC) au fost dezvoltate sisteme informatice ca, de exemplu – COCOMO, REVIC, PRICE S, SEER-SEM, SASET [4, 31, 32].

De altă parte, modele parametrice comerciale de estimare a costului *HW* au fost dezvoltate pentru proiectarea sistemelor electronice la nivel VLSI (ASICs, FPGA):

- PRICE-M (generează estimări ale costului de dezvoltare și producere pentru circuite ASIC şi module electronice);
- SEER-IC (estimează costul de dezvoltare-fabricare a circuitelor integrate şi a modulelor electronice multichip)

Soluția SEER-H are o abordare în două etape pentru estimare de proiecte, posedă un mecanism similar cu extinderea proiectului (industrie şi/sau companie furnizoare). În prima etapă de modelare a unui proiect, SEER pentru Hardware, Electronică si Sisteme se modelează o analogie între proiectul curent și o bază de date cu informație tehnică, program și informații despre cost, care este revizuită continuu pentru aplicarea cerințelor de estimare și soluțiilor tehnologie actuale. În a doua etapă (modelare electronică și hardware), relațiile de estimare a costului (CER) se aplică pentru estimarea costurilor în mod analog, cu scopul accesării factorilor de producere şi dezvoltare specifici companiei.

Modelele şi sistemele informatice existente [38, 41] au fost dezvoltate şi implementate pentru sisteme electronice încorporate de nivel înalt dar şi pentru produse comerciale de volum mare.

În proiectarea aplicaţiilor încorporate pe segmentul de nivel mediu sau redus construirea unor modele simple de estimare a costului şi a dimensiunilor fizice este deschisă pentru cercetare si prezintă interes practic, deoarece optimizarea performanței și reducerea costului are un impact semnificativ asupra succesului produsului.

În acest context, în continuare, este prezentată o cercetare a variantelor posibile de organizare și funcționare a sistemelor EmS și analiza calitativă a structurilor propuse. După aceasta este propus şi dezvoltat un model (mecanism) pentru estimarea rapidă a costurilor hardware a sistemelor încorporate proiectate pentru aplicații pe segmentul de nivel mediu sau redus ca complexitate şi ca volum de realizare. Avînd costurile estimate, sistemul încorporat poate fi evaluat inclusiv în funcție de criteriul (1).

## **2.2. Elemente de organizare şi funcţionare a sistemelor încorporate**

#### **2.2.1. Arhitectura virtuală a unui sistem încorporat**

Componentele structurale ale unui sistem încorporat sunt similare unui sistem de calcul de uz general. Deosebirile ţin de natura şi dimensiunea spaţiului de I/O. Intrările-ieşirile sunt mult mai diverse şi mai numeroase în cazul sistemelor încorporate decât în cazul unui sistem de calcul de uz general. Rezultă că bazele teoretice de organizare și functionare a unui EmS sunt, în esență, similare principiilor de organizare și funcționare a unui sistem de calcul de uz general [7, 8].

Cu toate acestea în proiectarea unui sistem încorporat trebuie luate în consideraţie diferite cerinţe specifice impuse asupra sistemului [7-9, 38]. Există o mare diversitate de sisteme încorporate, care realizează funcţii foarte diferite. De aceea este greu de găsit criterii clare de clasificare a sistemelor EmS, din cele expuse rezultă o varietate largă de abordări și soluții arhitecturale în spaţiul de proiectare a sistemelor încorporate.

Lucrarea dată este o încercare de structurare a diverselor abordări în spațiul de proiectare a aplicaţiilor încorporate de volum mediu sau redus, deoarece aceasta este caracteristica unei pieţi mici. Este însă şi cazul aplicaţiilor EmS pe nişe înguste şi foarte specifice. Necesitatea studiilor de acest gen rezultă din necesitatea alegerii variantei de implementare hardware, problemă ce trebuie rezolvată rapid şi corect la etapa de proiectare a unui sistem EmS.

În figura 2.1 este ilustrată arhitectura virtuală a unui sistem încorporat. Trebuie notat că conform definitiei clasice un sistem încorporat nu include calculatoare de uz general, fiind înglobat într-un dispozitiv special. Asta nu exclude însă posibilitatea funcţională a unui EmS de a comunica cu un calculator de uz general.

- 1. Procesare. Bloc ce reprezintă nucleul fiecărui dispozitiv elaborat. şi îndeplineşte următoarele functii:
	- $\triangleright$  efectuarea operațiilor aritmetice și logice asupra operanzilor ce îi sunt furnizați, prelucrarea informației aplicînd diverse metodici și formule de calcul;
	- $\triangleright$  efectuează operatiuni de dirijare și control;
	- recepţionează semnalele de comandă de la tastatură;
	- $\triangleright$  memorizează parametrii setați de utilizator și regimul de lucru;
	- $\triangleright$  transmite semnalele de comandă blocurilor funcționale periferice;

2. I/O Analog-Numeric. Dispozitivele de interacţiune cu mediul în procesul de control pe care îl conduce. Dispozitivele I/O implementează funcții speciale degrevând UC de toate aspectele specifice de comandă și control în funcția respectivă. Există o varietate mare de dispozitive I/O; dispozitivele I/O conduc operaţii generale de comunicaţie (transfer serial sau paralel de date), funcţii generale de timp (numărare de evenimente, generare de impulsuri), operaţii de conversie analog/numerică, funcții de protecție, funcții speciale de comandă etc. O parte din resurse acoperă funcțiile de control propriu-zis, iar alta asigură funcțiile necesare aplicațiilor în timp real (sistemul de întreruperi, timer).

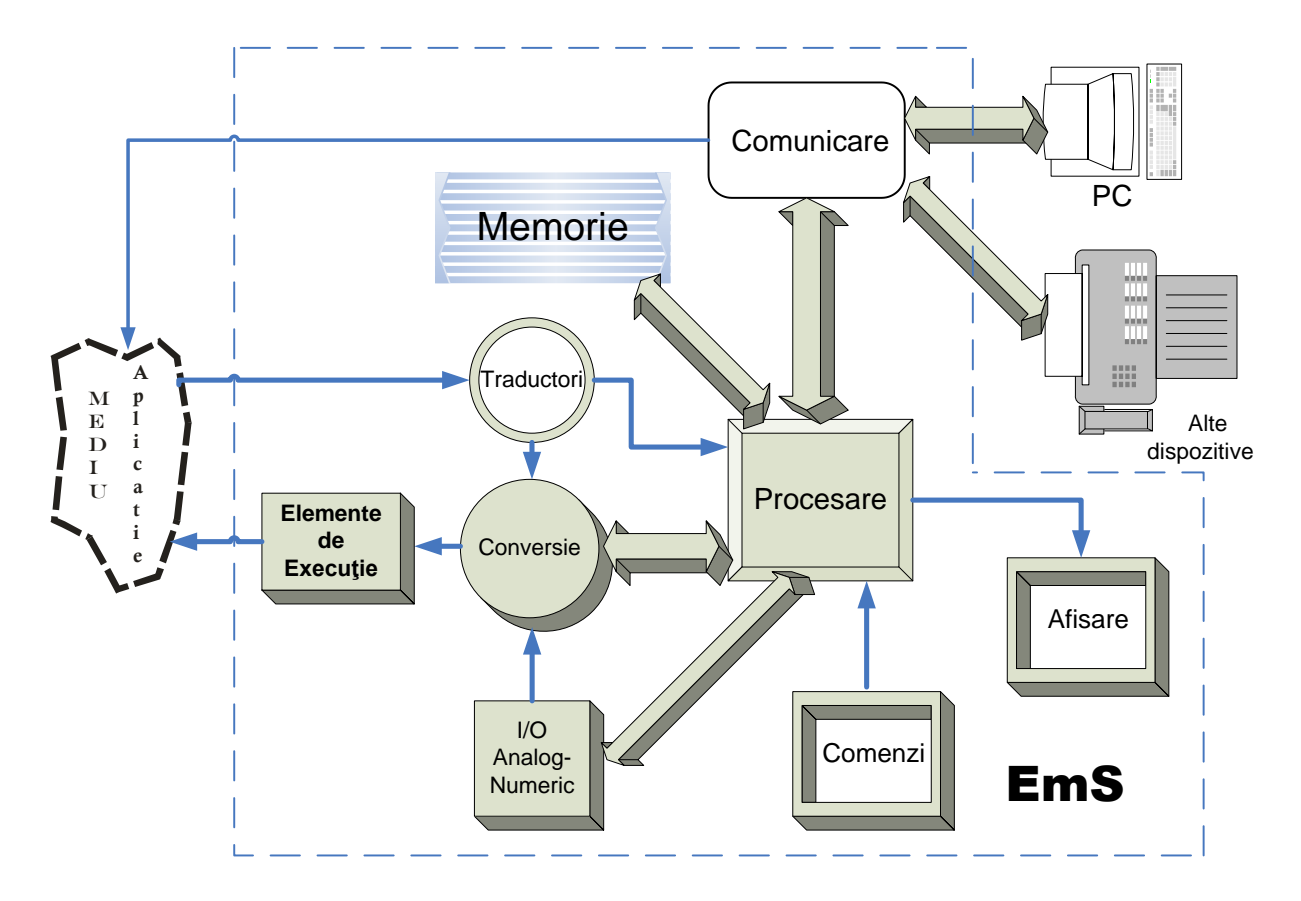

Fig.2.1. Arhitectura virtuală a unui sistem încorporat.

- 3. Memorie. MC folosesc diferite tipuri de informații, care sunt stocate în diferite tipuri de memorii. Ca regulă, este vorba de memoria volatilă (RAM, OTP, ROM) şi memoria nevolatilă (EEPROM, FLASH). Instrucţiunile care controlează funcţionarea MC trebuie stocate într-o memorie nevolatilă, unde informaţiile se păstrează şi după oprirea şi repornirea sursei de alimentare. Rezultatele intermediare şi variabilele sunt înscrise într-o memorie volatilă, la aceasta este important ca scrierea/citirea sa se efectueze rapid și simplu în timpul funcționării.
- 4. Comunicatie. Pentru a realiza un dispozitiv desăvîrsit din punct de vedere tehnic care este în stare sa îndestuleze maximum de funcţii cerute de utilizator, este necesar de a asigura

comunicaţia sigura cu periferiile precum PC şi alte dispozitive. De regulă se foloseşte comunicația serie (utilizarea unui număr redus de pini la viteză mică) și paralelă (un număr mare de pini la viteză maximă de transmitere/recepție). Pot fi specificate:

- $\triangleright$  Comunicatia paralelă. Poate fi asigurată de controler sau de circuite specializate 8-16biţi;
- $\triangleright$  Serială sincronă (SPI, I2C, TWI);
- Serială asincronă (USB, USART, 1WIRE)
- 5. Traductori. Traductorii se clasifică: digitali si analogici. Pot fi specificați senzori de temperatură, de curent, de tensiune, de cîmp magnetic, de lumină, de gaze, de poziţie, radiaţie, viteză, accelerație, presiune, nivel (lichid) e.t.c
- 6. Conversie. Convertoarele se utilizează pentru conversia semnalelor/datelor din analog în digital şi invers. Conversia se efectuează direct în interiorul microcontrolerului (prin metode soft sau hard) sau utilizînd circuite specializate exterioare 1-16-32biţi.
- 7. Elemente de execuţie. Sunt componente sau circuite prin intermediul căruia are loc interactiunea dispozitivului cu mediul de aplicatie.
- 8. Comenzi. Cu ajutorul blocului dat se efectuează controlul microcontrolerului (selectarea regimurilor, modificarea parametrilor de lucru). Reprezintă un set de butoane cu ajutorul cărora se programează regimurile de lucru ale dispozitivului, se execută navigarea prin meniul de comenzi a dispozitivului. De asemenea poate fi realizat în forma unei console de comandă de la distanţă prin toate metodele cunoscute în prezent.
- 9. Afişare. Reprezintă un ecran LCD sau Grafic (în cazul resurselor limitate poate fi un set de leduri), cu ajutorul cărora se vizualizează regimurile de lucru, parametrii setați, timpul de functionare a dispozitivului.

10. Mediu Aplicaţie. Reprezintă un numeros set de circuite, aplicaţii (direct sau prin intermediul unor scheme speciale de dirijare, în cazul circuitelor de putere) precum şi dispozitive desinestătătoare.

EmS poate exista desinestătător căt si in cadrul unor sisteme mai complexe delegînd acestora unele funcții, precum și să interacționeze cu alte dispozitive:

- 11. PC. Legătura cu PC se face în cazul cînd este necesar de delegat careva operaţiuni: calcul, procesare, prelucrare a masivelor mari de date, dirijarea cu multiple dispozitive în bază de microcontroler integrate într-un sistem complex.
- 12. Alte dispozitive. Ca exemplu pot servi: imprimante, scanere, reţea de telefonie fixă/mobilă, dispozitive în bază de microcontroler ce sunt integrate într-un sistem integru.

#### **2.2.2. Dispozitive încorporate: abordări arhitectural-structurale.**

În figura 2.2 este prezentată cea mai simplă structură posibilă a unui SI în baza de microcontroler şi constă din trei componente. Nucleul structurii o reprezintă unitatea centrală care prelucrează semnalele de intrare şi generează semnale de ieşire corespunzătoare, în cazul dat recepţionează semnale de la panoul de comandă şi formează semnale corespunzătoare pentru mediul de operare (poate fi: un led, tranzistor, motor, circuit desinestătător s.a.).

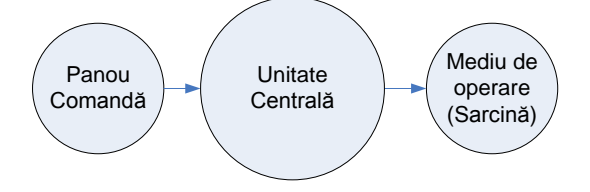

Fig.2.2. Structura virtuală I

Structura din figura 2.3 este completată cu panoul de afişare necesar în aplicaţiile în care este necesar de urmărit procesele în timp real sau de introdus unele comenzi şi de vizualizat deplasarea prin meniu.

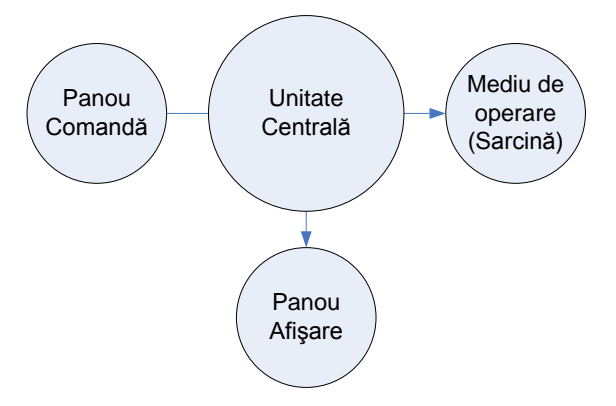

Fig.2.3. Structura virtuală II

Figura 2.4 reprezintă o structură în care aplicația este dotată cu senzori digitali sau analogici conectaţi nemijlocit la unitatea centrală care are încorporaţi algoritmii şi hardul pentru a prelucra semnalele respective.

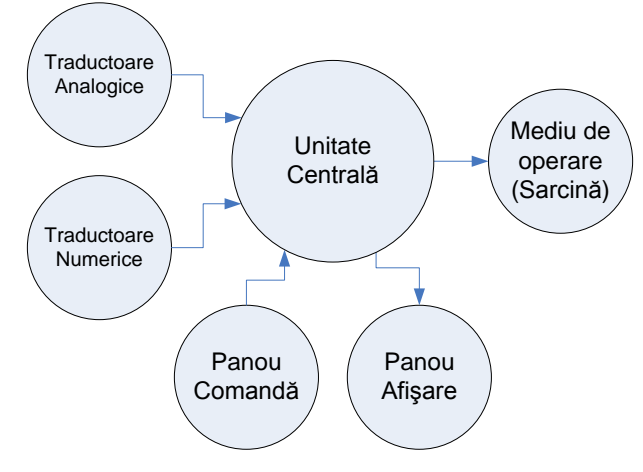

Fig.2.4. Structura virtuală III

În figura 2.5 prezentată în continuare semnalele de la senzorii analogici şi digitali sunt aplicați la UC prin intermediul unor convertoare: convertor numeric analog și convertor analog numeric. Acest procedeu se aplică atunci cînd unitatea centrală de prelucrare nu are aceste convertoare incorporate sau soft corespunzător.

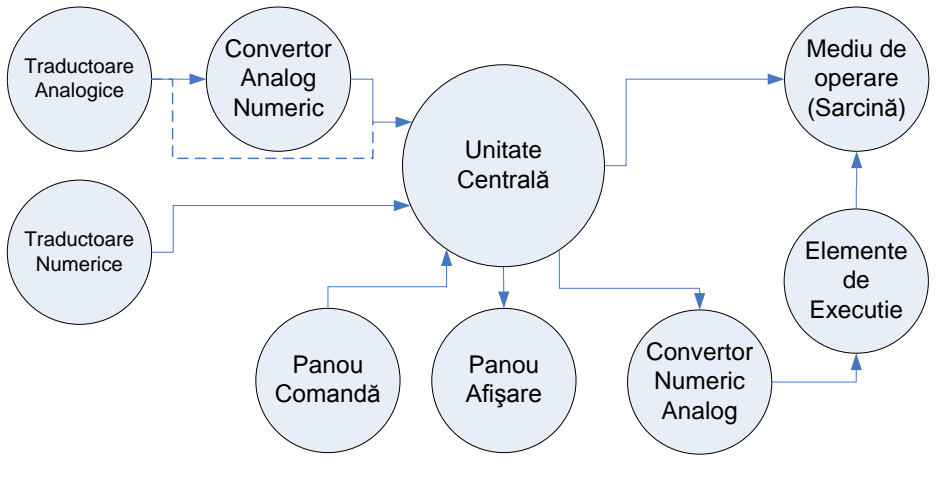

Fig.2.5. Structura virtuală IV

Figura 2.6 reprezintă o dezvoltare a celor precedente. Este dotată suplimentar cu un panou de comandă de la distanţă (poate fi prin cablu, IR, unde radio etc.), cu intrări numerice şi analogice utilizate pentru transfer serial sau paralel de date, funcţii generale de timp: numărare de evenimente, generare de impulsuri şi asigură funcţiile necesare aplicaţiilor în timp real :sistem de întreruperi, timer.

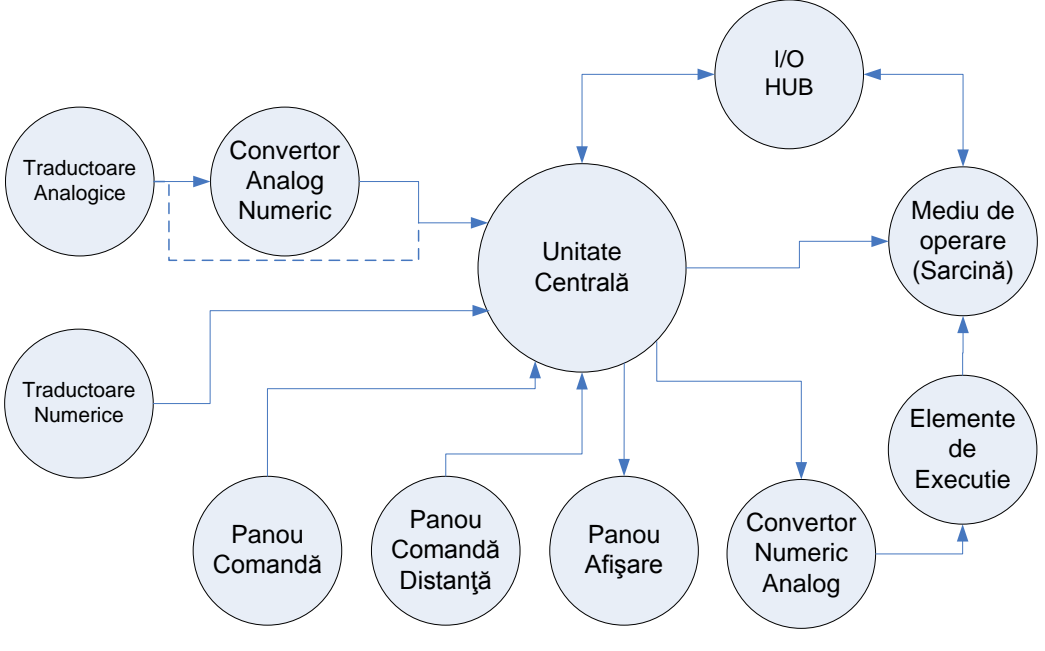

Fig.2.6. Structura virtuală V

În figura 2.7 structura SI este dotată suplimentar cu memorie exterioară. Se utilizează în cazul în care memoria proprie a UC este insuficientă. În prezent dezvoltarea microcontrolerelor a ajuns la asa nivel că memoria interioară acoperă practic toate necesitățile utilizatorului, cu toate acestea creşte şi complexitatea aplicaţiilor.

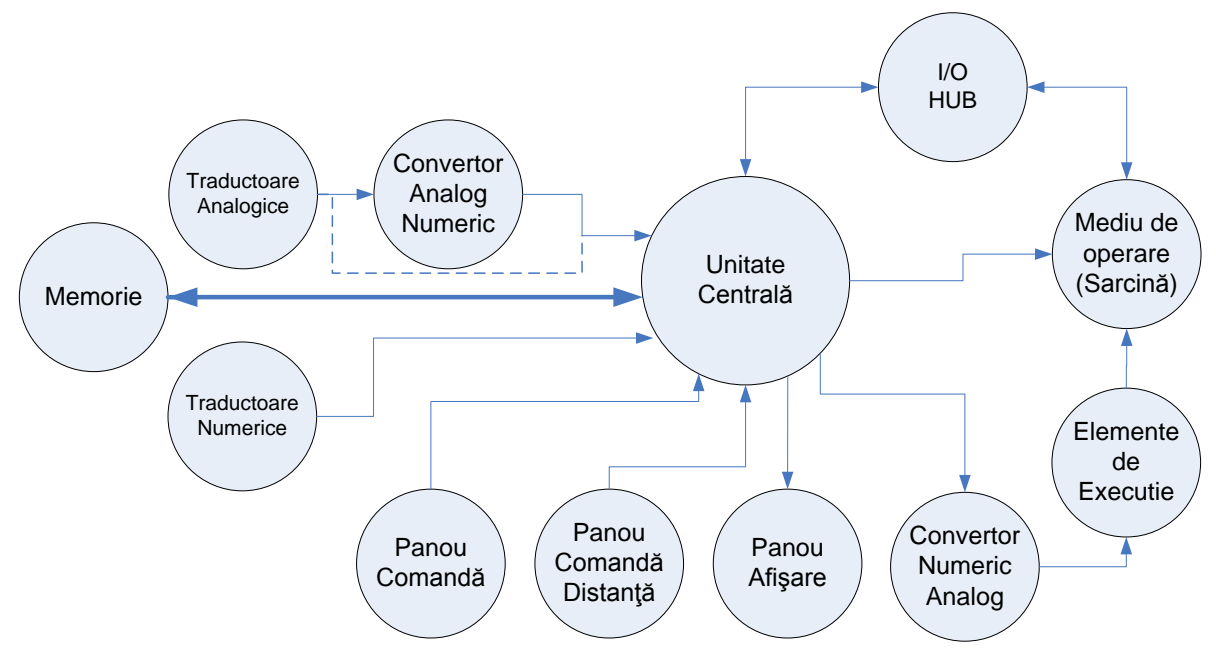

Fig.2.7. Structura virtuală VI

În schema prezentată în figura 2.8 a fost introdus un bloc nou care asigură comunicaţia. Aplicaţiile performante necesită comunicaţie sigură cu PC, dispozitive periferice, alte SI. Poate fi întocmită prin: comunicație paralelă asigurată de controler sau de circuite specializate 8-16biți; serială sincronă (SPI, I2C, TWI); serială asincronă (USB, USART, 1WIRE)

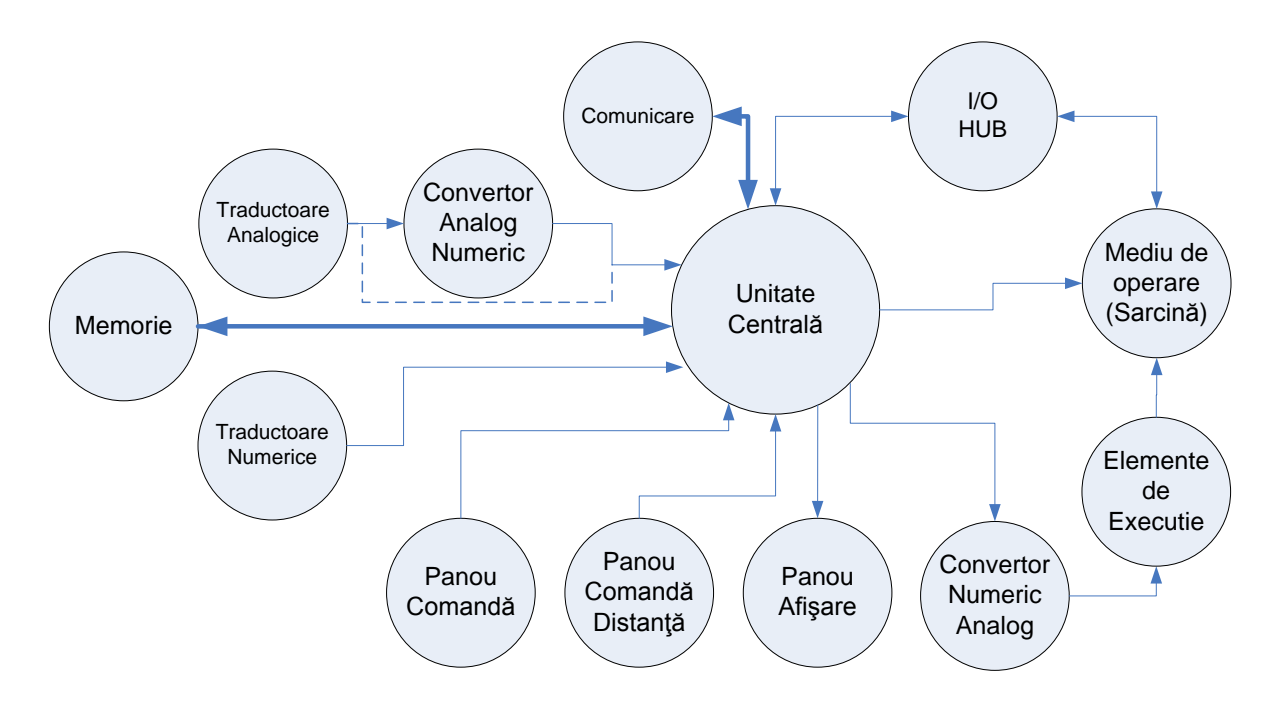

Fig.2.8. Structura virtuală VII

Figura 2.9 reprezintă structura virtuală complexă a unui Dispozitiv Încorporat. Comparativ cu precedenta a fost introdus un bloc suplimentar de izolare galvanică/circuit de putere pentru a avea posibilitatea de a comanda cu orice tip de sarcină din mediul de aplicaţie.

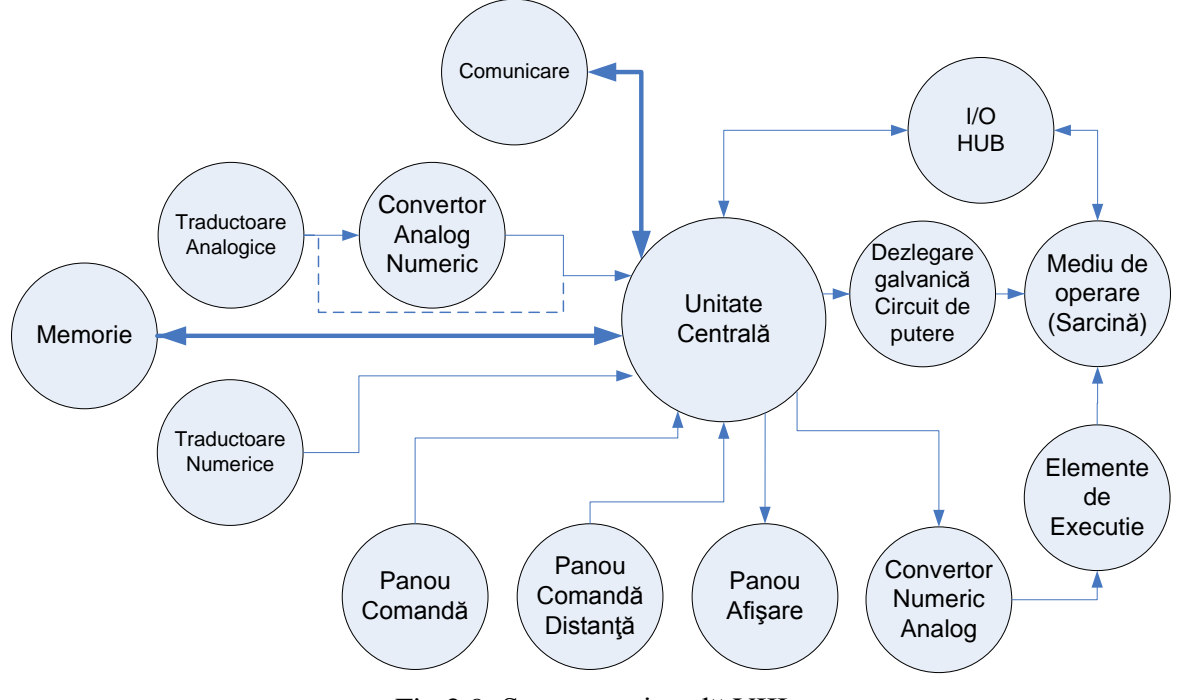

Fig.2.9. Structura virtuală VIII

În continuare sunt prezentate câteva structuri EmD ce pot fi considerate generice. Structurile funcționale din figurile 2.2 și 2.3 reflectă două structuri valabile pentru aplicații simple şi pot fi prezentate fizic prin formele prezentate în figura 2.10 şi 2.11 respectiv [39].

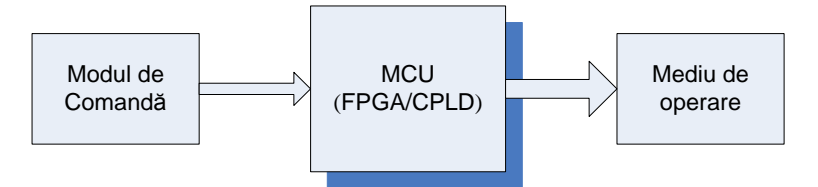

Fig.2.10. EmD în configurație minimă. Structura funcțională I

Deoarece ambele structuri sunt elementare și conțin un număr redus de elemente, cerințele înaintate faţă de UC sunt relativ mici. Reieşind din aceste considerente, în ambele structuri UC poate fi realizată fie în bază de MCU, fie în bază de circuite FPGA/CPLD. Atât MCU cât şi FPGA/CPLD vor fi circuite de cost redus, de aceea costurile totale si performanta acestor structuri vor fi comparabile indiferent de circuitul în baza căruia e realizat UC. Oricum, alegerea MCU este de preferat sub aspect de cost, iar alegerea FPGA/CPLD – sub aspectul vitezei de lucru.

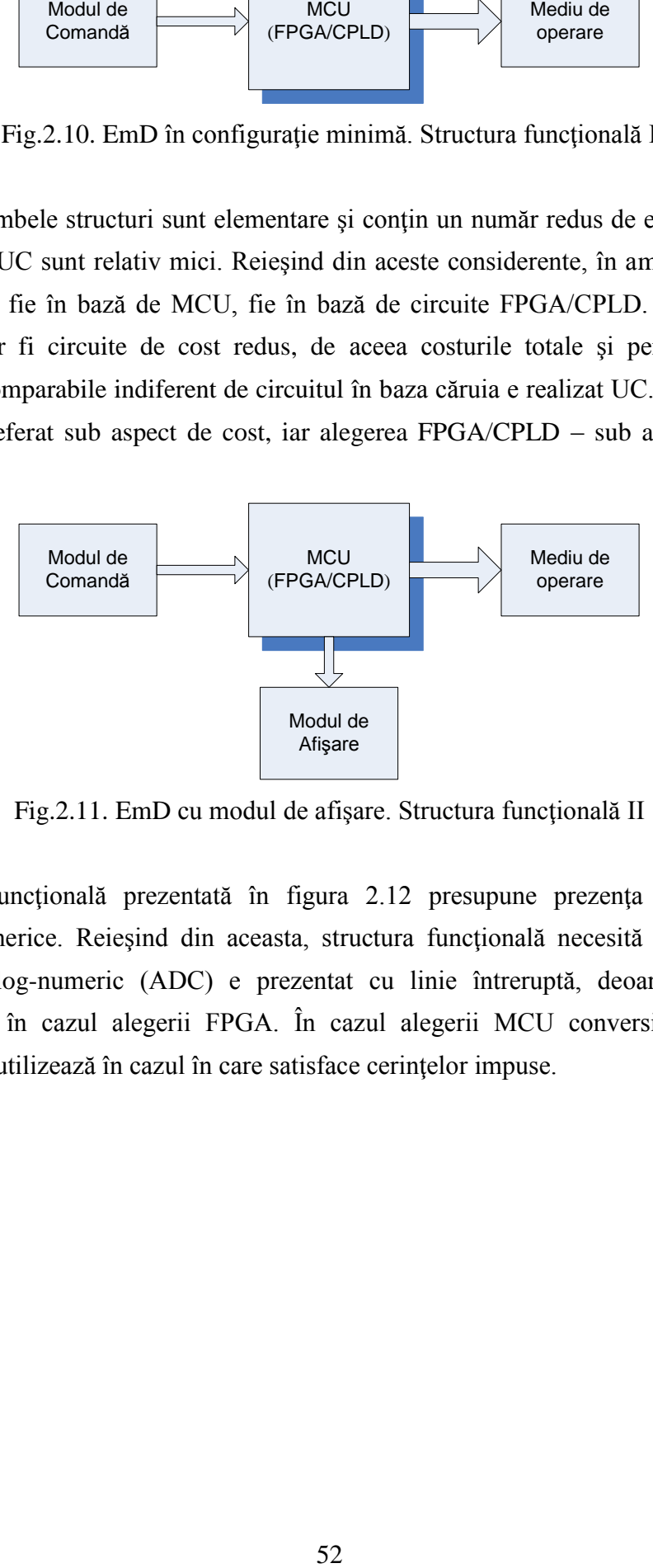

Fig.2.11. EmD cu modul de afișare. Structura funcțională II

Structura funcțională prezentată în figura 2.12 presupune prezența unor traductoare analogice şi numerice. Reieşind din aceasta, structura funcţională necesită căi de conversie. Convertorul analog-numeric (ADC) e prezentat cu linie întreruptă, deoarece este necesar obligatoriu doar în cazul alegerii FPGA. În cazul alegerii MCU conversia ca regulă este încorporată şi se utilizează în cazul în care satisface cerinţelor impuse.

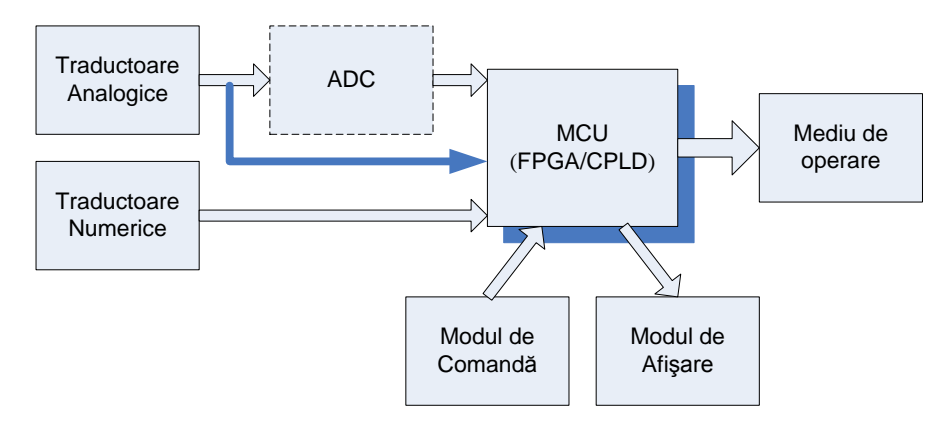

Fig.2.12. EmD cu canal de conversie analog-numerică. Structura funcţională III

Circuitul ADC utilizat extern poate fi secvențial sau paralel în cazul alegerii FPGA. În cazul realizării UC în bază de MCU e preferabilă conversia secvenţială, în caz contrar se poate ajunge în situația cînd nu sunt suficienți pini, în acest caz impunându-se o multiplexare ceea ce complică structura şi afectează fiabilitatea EmD. Ca şi în cazurile precedente pot fi utilizate ambele variante cu următoarea precizare: la viteze de execuție și conversie mici trebuie utilizat MCU, la viteze sporite - FPGA.

În cazul când aplicaţia încorporată solicită un spaţiu extins de intrare-ieşire numărul redus de pini de care dispune MCU implică o problemă care poate fi rezolvată combinând realizarea UC pe microcontroler cu utilizarea unui CPLD pentru acoperirea spaţiului de intrare-ieşire. Varianta enunțată apare în structura din figura 2.13a. Ca rezultat costurile structurii vor crește din contul CPLD.

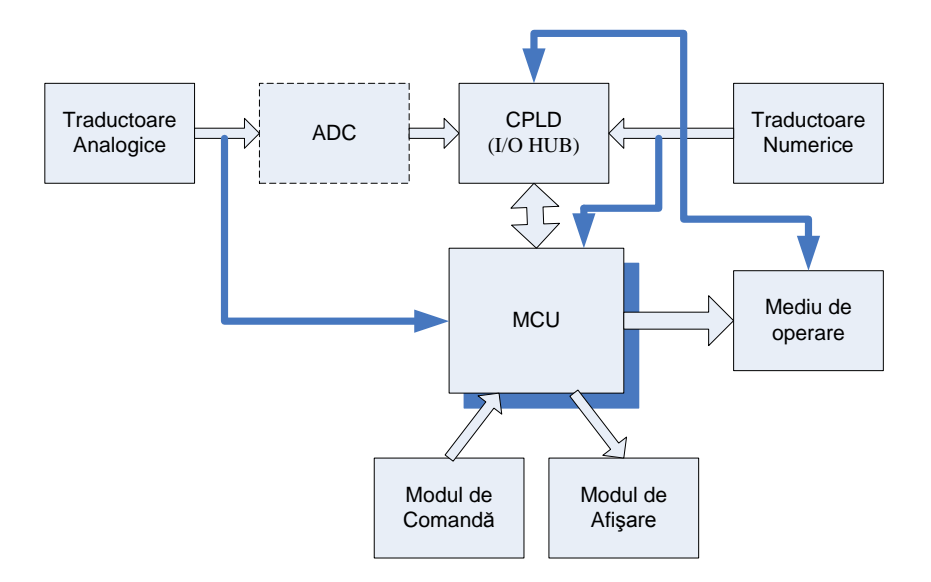

Fig.2.13a. EmD cu spaţiu extins de intrare-ieşire. Structura funcţională IVa

În structura de alternativă din figura 2.13b unitatea centrală este realizată în bază de FPGA/CPLD, astfel fiind asigurată acoperirea "automată" a spațiului extins de intrare-ieșire, determinând şi o fiabilitate mai înaltă.

Odată cu creșterea vitezei de execuție în aplicații de timp real, structura pe bază de MCU ar putea fi nepotrivită la un moment dat. Soluţia de alternativă - structura pe bază de FPGA/CPLD.

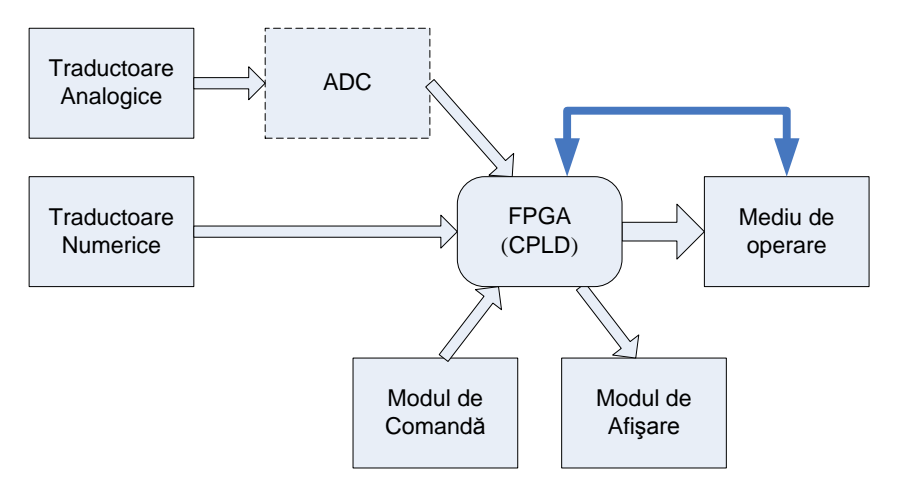

Fig.2.13b. EmD cu spatiu extins de intrare-iesire. Structura functională IVb

Sporirea numărului de intrări permite implicit şi mărirea numărului de ieşiri, de aceea în ambele structuri mediul de operare este conectat la UC: prin intermediul CPLD în cazul structurii pe MCU şi direct în cazul structurii pe dispozitiv FPGA.

Structurile prezentate în figurile 2.14a şi 2.14b sunt similare celor din figurile 2.13a şi 2.13b cu excepţia unui circuit de memorie locală (LMU). În cazul alegerii MCU microcontrolerul poate oferi o cantitate de memorie încorporată şi numai în cazul aplicaţiilor relativ complexe este necesar un circuit exterior (dreptunghi cu linie întreruptă). În cazul alegerii FPGA afirmația precedentă rămâne valabilă, deoarece dispozitivele FPGA conțin memorii încorporate. Dacă însă UC se va realiza cu un dispozitiv CPLD, apelarea la un circuit de memorie locală devine obligatorie.

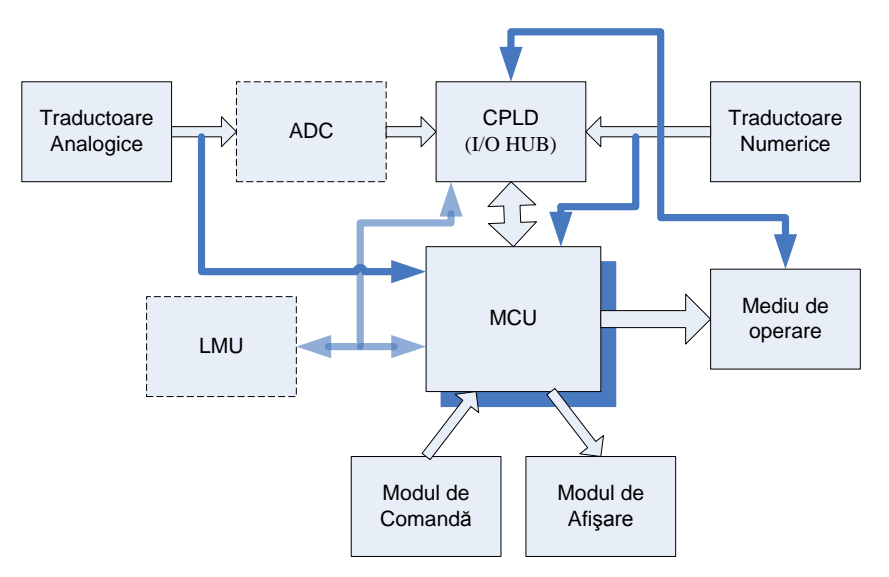

Fig.2.14a. EmD cu memorie locală în bază de MCU. Structura funcţională Va

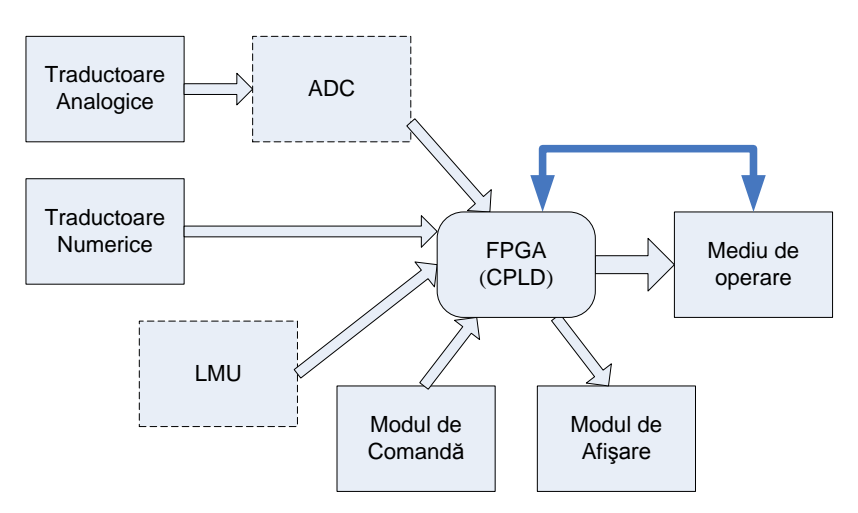

Fig.2.14b. EmD cu memorie locală în bază de FPGA/CPLD. Structura funcţională Vb

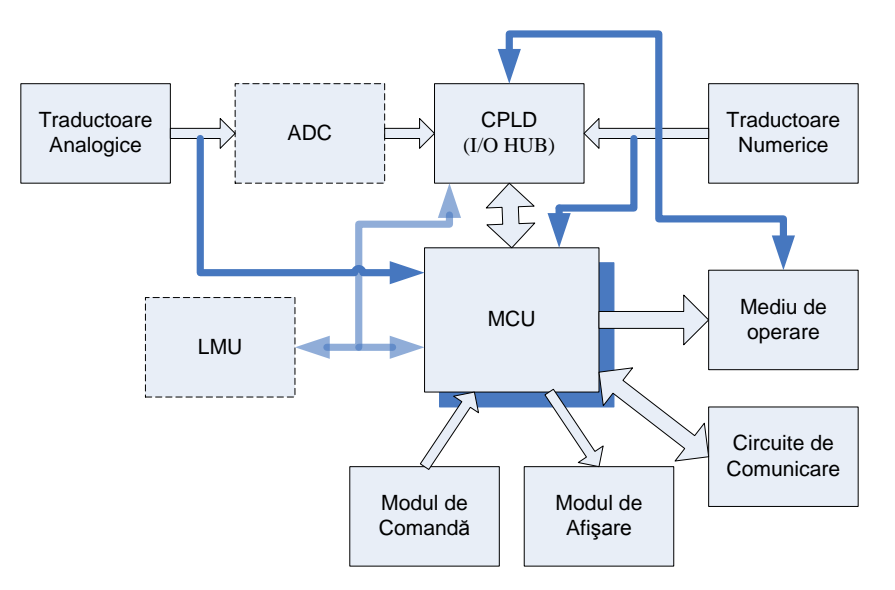

Fig.2.15a. EmD cu circuite de comunicare în bază de MCU. Structura funcţională VIa

Completând structurile din figurile 2.14a și 2.14b cu circuite de comunicație, obținem două structuri cu functionalități sporite față de precedentele datorită capacității de comunicație.

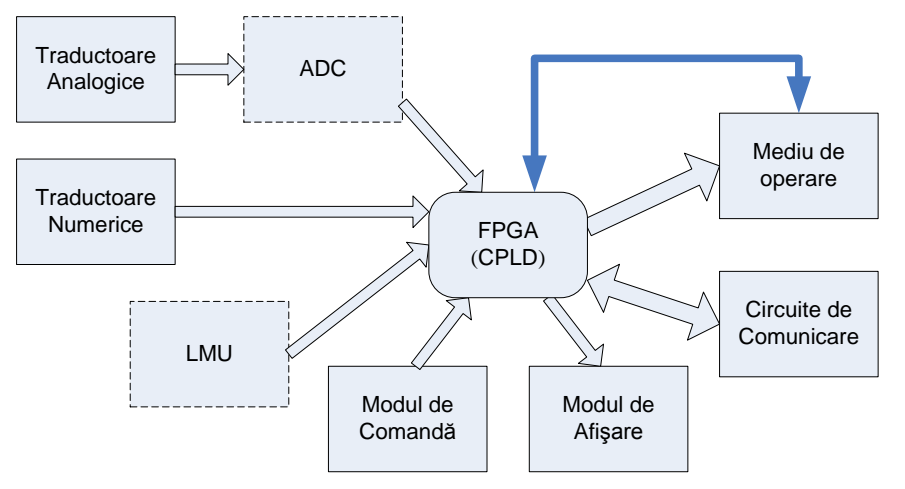

Fig.2.15b. EmD cu circuite de comunicare în bază de FPGA/CPLD. Structura funcţională VIb

Pentru structurile cu spațiu extins de intrare-ieșire problema costurilor devine mai sofisticată şi necesită o analiză specială.

## **2.3. Analiza factorilor de cost pentru aplicaţii încorporate de nivel mediu**

Vom efectua în continuare o analiză a factorilor de cost în spaţiul de proiectare a dispozitivelor încorporate, luând în consideraţie segmentul aplicaţiilor de nivel mediu, atât ca complexitate, cât şi ca volum de realizare.

În proiectarea dispozitivelor încorporate ca punct de referinţă servesc, în primul rând, caracteristicile clasei particulare de aplicatii. Arhitectura unui dispozitiv EmD poate fi eventual eficientă într-o gamă largă de algoritmi. Este însă extrem de important, mai mult chiar, este obligatoriu ca acea arhitectură să asigure performanţa impusă la costuri minime. În general, costurile dispozitivelor încorporate trebuie analizate cu prioritate. La prima vedere nu pare a fi o problemă. Realitatea însă e ceva mai complexă.

Costul absolut măsurat în preţuri curente se modifică în fiecare an. Din această cauză este mult mai util de a defini costul unui dispozitiv în termenii unor asemenea parametri, care influentează costurile respective. Acesti parametri includ parametri fizici, cum ar fi aria capsulei circuitului integrat, numărul de circuite, aria suprafeței cablajului imprimat, numărul de pini, consumul de putere toti acestia derivând dintr-o realizare arhitecturală. De asemenea, trebuie consideraţi factorii asociaţi cu proiectarea-dezvoltarea dispozitivului, cum ar fi dimensiunea şi complexitatea softului ce trebuie elaborat, etc.

În spațiul de proiectare a aplicațiilor încorporate pot fi puși în evidență câțiva factori, care caracterizează un dispozitiv încorporat şi influenţează costurile acestuia figura 2.16.

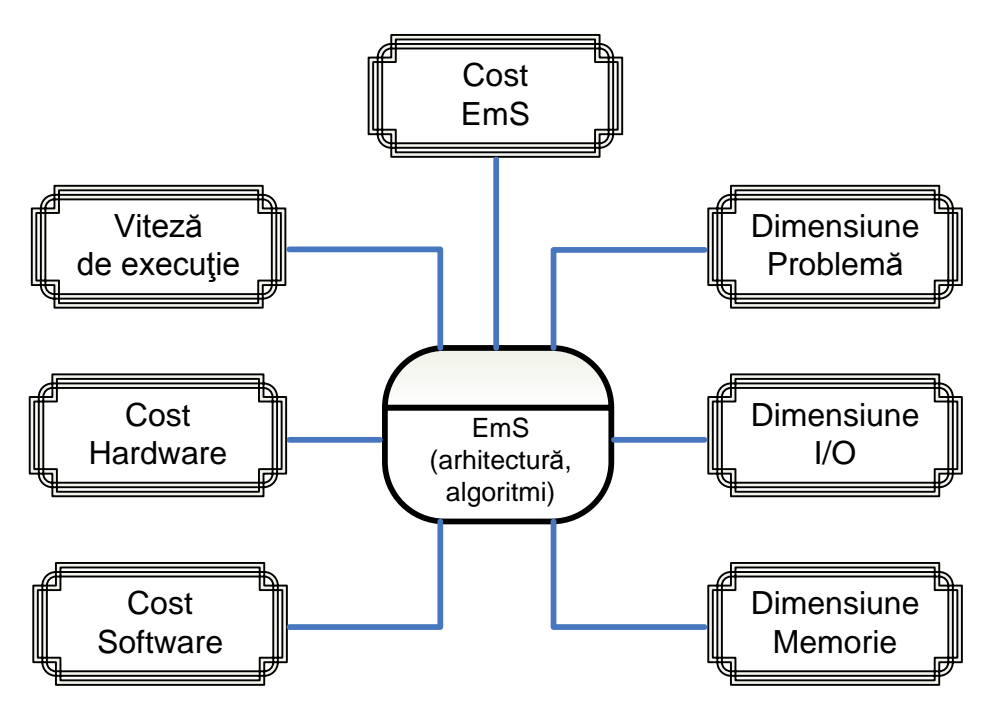

Fig.2.16. Factorii cost-performanţă ai unui dispozitiv încorporat

Factorii de bază care influenţează costul şi performanţa EmD, indiferent de aplicaţie sunt:

- *Viteza de execuţie UC (F)* este determinată de organizarea, arhitectura şi frecvenţa de clock a nucleului EmD.
- *Cost Hardware (C<sub>H</sub>)*. Costul hardware include costul tuturor componentelor electronice, cablajului şi altor componente EmD.
- $\bullet$  *Cost Program (C<sub>p</sub>)*. Costul aplicației în întregime este asociat de asemenea de costul programului, precum şi de perspectivele de dezvoltare a acestuia în vederea scăderii timpului de execuție a instrucțiunilor.
- *Dimensiunea Problemei (s).* Este volumul de muncă sau numărul de puncte de date utilizate pentru a rezolva o anumită problemă. Dimensiunea problemei este direct proporţională cu timpul de execuţie *T(s, 1)*
- *Dimensiunea I/O (d)*. Cerinţele înaintate către intrări/ieşiri în vederea asigurării deplasării datelor şi a rezultatelor în timpul rulării aplicaţiei.
- **•** *Dimensiunea Memoriei (m)*. Cantitatea de memorie (în octeți sau cuvinte) utilizată în executarea programului. Este de notat ca cerinţele înaintate faţă de memorie sunt date de volumul sarcinii, spaţiul de program, algoritmii utilizaţi şi de structura datelor utilizate.

Ţinând cont de figura 2.16, costurile unui EmD pot fi exprimate prin: costurile pentru proiectare - dezvoltare  $C_{proiectare}$ , costurile hardware  $C_H$  și costurile software  $C_P$  [40, 41], astfel rezultând expresia:

$$
C_{\text{EmS}} = C_{\text{proiectare}} + C_H + C_P. \tag{2.2}
$$

Un model nu poate lua în considerație toți factorii ce influențează costurile, însă poate pune în evidență cei mai importanți dintre aceștia, în special când sunt comparate două arhitecturi apropiate. Accentul a fost pus pe deosebiri şi s-a analizat cum acestea afectează factorii de cost, eventual făcând diferenţa dintre două arhitecturi. Fiecare abordare arhitecturală are avantaje şi dezavantaje, care afectează costul arhitecturii. În continuare vom încerca să estimăm decizia de proiectare în spațiul considerat prin prisma influenței acesteia asupra parametrilor de cost.

În calitate de abordări de alternativă se vor examina două arhitecturi: pe bază de microcontroler figura 2.17, respectiv dispozitiv (re)configurabil figura 2.18.

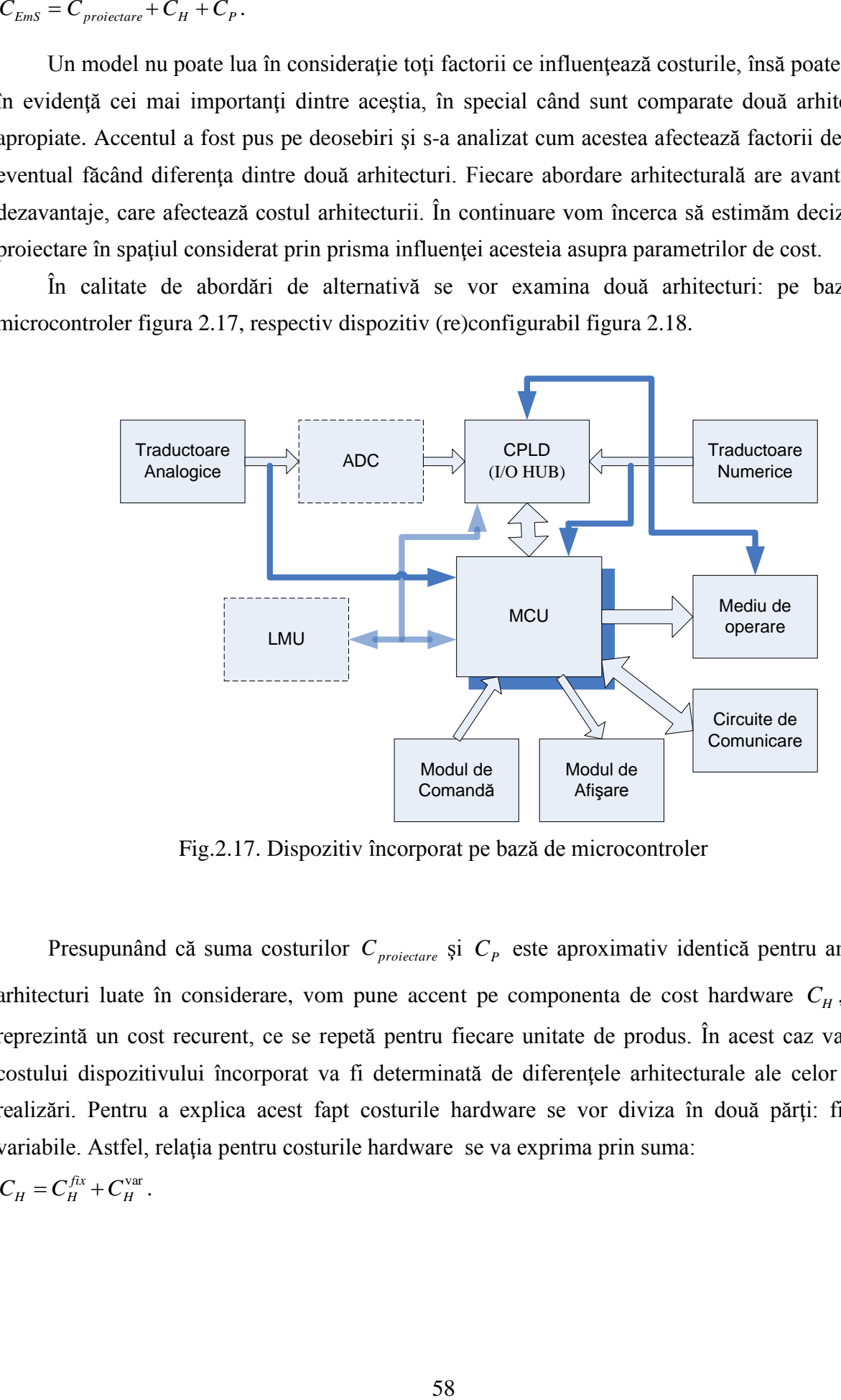

Fig.2.17. Dispozitiv încorporat pe bază de microcontroler

Presupunând că suma costurilor  $C_{proiectare}$  și  $C_p$  este aproximativ identică pentru ambele arhitecturi luate în considerare, vom pune accent pe componenta de cost hardware  $C_H$ , care reprezintă un cost recurent, ce se repetă pentru fiecare unitate de produs. În acest caz variaţia costului dispozitivului încorporat va fi determinată de diferențele arhitecturale ale celor două realizări. Pentru a explica acest fapt costurile hardware se vor diviza în două părţi: fixe şi variabile. Astfel, relația pentru costurile hardware se va exprima prin suma:

$$
C_H = C_H^{fix} + C_H^{var} \tag{2.3}
$$

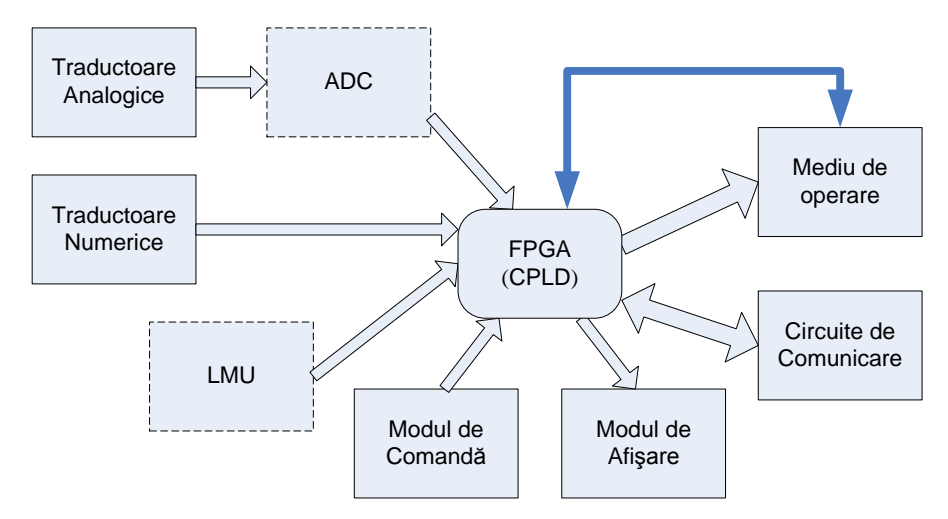

Fig.2.18. Dispozitiv încorporat pe bază de dispozitiv (re)configurabil

Primul termen în relația (2.3) reprezintă costul componentelor hardware care sunt comune pentru ambele realizări arhitecturale şi poate fi specificat în felul următor:

$$
C_H^{fix} = C_{TA} + C_{TN} + C_{COM} + C_{panou} + C_{CAB},
$$
\n(2.4)

cu notațiile:  $C_{TA}$  - costul traductoarelor analogice;  $C_{TN}$  - costul traductoarelor numerice;  $C_{COM}$  costul circuitelor de comunicaţie; *<sup>C</sup>panou* - costul componentelor ce alcătuiesc panoul de dirijare şi de afişare; *CCAB* - costul componentelor ce formează blocul de alimentare, carcasa produsului, etc.

Al doilea termen în relaţia (2.3) reprezintă costul componentelor hardware ce diferă de la o arhitectură la alta şi poate fi specificat astfel:

$$
C_H^{\text{var}} = C_{UC} + C_{conv} + C_{MEM} + C_{I/O} + C_{PCB}, \qquad (2.5)
$$

cu notațiile:  $C_{UC}$  - costul unității centrale de prelucrare;  $C_{CONV}$  - costul circuitelor de conversie; *CMEM* - costul circuitelor de memorie locală; *C<sup>I</sup>* / *<sup>O</sup>* - costul circuitelor de acoperire a spaţiului de intrare/ieşire; *CPCB* - costul de fabricaţie a cablajului imprimat exprimat pe unitate de produs.

După cum a fost menţionat mai sus variaţia costurilor EmD va fi determinată în special de expresia (2.5). Pentru un dispozitiv încorporat construit pe bază de microcontroler (fig.2.17) expresia (2.5) se va transforma, luând forma:

$$
C_H^{\text{var}} = C_{MCU} + k_1 C_{CONV} + k_2 C_{MEM} + C_{CPLD} + C_{PCB} \tag{2.6}
$$

în care coeficienţii *k<sup>1</sup>* şi *k<sup>2</sup>* au următoarea semnificaţie:

$$
k_1 = \begin{vmatrix} 0, & \text{daca conversia este incorporata sau lipseste} \\ 1, \text{max} & 1 - \text{convertor extern} \\ \text{max } - \text{este functie de numarul de biti; rata de conversie} \end{vmatrix};
$$
  

$$
k_2 = \begin{vmatrix} 0, & \text{daca memoria este incorporata sau lipseste} \\ 1, \text{max} & 1 - \text{memoria este externa} \end{vmatrix}
$$

*este functie de dimensiunea problemei* max

Pentru un dispozitiv încorporat construit pe bază de dispozitiv (re)configurabil (fig.2.18) expresia (2.5) se va transforma, luând următoarea formă:

$$
C_H^{\text{var}} = C_{\text{FPGA/CPLD}} + k_1^1 C_{\text{conv}} + k_2 C_{\text{MEM}} + C_{\text{PCB}},\tag{2.7}
$$

în care semnificația coeficientului  $k_2$  este identică cu cea din expresia (6), iar pentru  $k_1^1$  $k_1^1$  avem:

$$
k_1^1 = \begin{vmatrix} 0, & daca \text{ conversia lipseste} \\ 1, \text{max} & 1 - \text{converter} \\ \text{max } -\text{este functie de numarul de biti; rata de conversie} \end{vmatrix}.
$$

Valoarea numerică a costurilor de bază *CFPGA/CPLD*, *CMCU*, *CCONV*, şi *CMEM* poate fi luată din lista de prețuri a producătorilor de circuite integrate, iar gama de variație a coeficienților  $k_1$ ,  $k_1^1$  $k_1^1$  și *k<sup>2</sup>* poate fi estimat, reieşind din clasa particulară de aplicaţii.

În spaţiul de proiectare a dispozitivelor încorporate costul cablajului imprimat pe unitate de produs reprezintă o componentă deloc de neglijat. În continuare vom dezvolta un model, care permite estimarea rapidă a costului cablajului imprimat la etapa iniţială de proiectare a EmD. După cum se cunoaște, costul de fabricație a cablajului imprimat este funcție de: numărul de straturi ale cablajului imprimat; suprafaţă (contează suprafaţa totală, adică volumul comenzii în dm<sup>2</sup>); masca de protecție (da/nu); marcare elemente (da/nu); confecționarea fotoșabloanelor în dependenţă de suprafaţa în *dm*<sup>2</sup> ; etc.

Costul cablajului imprimat pe fiecare unitate EmD poate fi exprimat ca produsul dintre suprafaţa cablajului imprimat şi costul unui *dm*<sup>2</sup>de cablaj:

$$
C_{PCB} = c \cdot S_{PCB} \tag{2.8}
$$

În relația (2.8)  $c = f(S_{Total})$  este costul unui  $dm^2$  de cablaj imprimat, funcție de suprafața totală a comenzii, iar S<sub>PCB</sub> reprezintă aria suprafeței cablajului imprimat pe fiecare unitate de produs. Volumul sau suprafaţa totală a comenzii se va obţine prin înmulţirea ariei suprafeţei plachetei de cablaj imprimat pe unitate de produs cu numărul *Vun* de unităţi fabricate:

$$
S_{\text{Total}} = S_{\text{PCB}} \cdot V_{\text{un}} \,. \tag{2.9}
$$

Notând cu S<sub>min</sub> suprafața cablajului imprimat indispensabilă pentru realizarea arhitecturii EmD în configurație minimală, și ținând cont de limitarea spațiului I/O în varianta minimală, se poate scrie expresia pentru aria suprafeţei cablajului imprimat:

$$
S_{PCB} = S_{\min} + S_{I/O} \tag{2.10}
$$

unde S<sub>I/O</sub> reprezintă suprafața cablajului imprimat destinată extinderii spațiului de intrare/ieșire al dispozitivului încorporat şi, implicit, posibilităţilor EmD.

Aria suprafeței S<sub>I/0</sub> poate fi determinată, reieșind din dimensiunile geometrice ale capsulei dispozitivului CPLD și suprafața necesară pentru trasarea firelor de conexiune ale acestuia cu alte elemente ale circuitului electric:

$$
S_{I/O} = r \cdot S_{\text{CPLD}} \tag{2.11}
$$

unde *r* este un coeficient de rutare, care poate fi determinat din considerente practice.

Al doilea termen în expresia (2.11) reprezintă aria capsulei dispozitivului CPLD dată de relatia

$$
S_{\text{CPLD}} = L_{\text{CPLD}}^2,\tag{2.12}
$$

în care, *LCPLD* este lungimea laturii capsulei dispozitivului.

Pentru a estima lungimea laturii se va recurge la expresia:

$$
L_{\text{CPLD}} = \sqrt{\frac{D_{I/O}}{D_{I/O\,Baza}}} \cdot L_{\text{baza}} \,, \tag{2.13}
$$

care a fost obţinută pe cale empirică. În această relaţie *D<sup>I</sup>* / *<sup>O</sup>* indică dimensiunea spaţiului extins de I/O sub forma numărului de intrări/ieşiri necesare în aplicaţia încorporată; *<sup>D</sup><sup>I</sup>* /*<sup>O</sup> Baza* este un număr, care fixează dimensiunea spațiului I/O de bază și este luat cu referință la un dispozitiv real capabil să acopere un spaţiu minim de I/O, iar *<sup>L</sup>baza* reprezintă valoarea numerică reală a laturii dispozitivului de bază.

Din relaţiile (2.11), (2.12) şi (2.13) rezultă expresia:

$$
S_{I/O} = r \cdot \left( \sqrt{\frac{D_{I/O}}{D_{I/O \text{ Baza}}}} \cdot L_{baza} \right)^2 , \qquad (2.14)
$$

cu care se poate aproxima aria suprafeței cablajului imprimat introdusă prin extinderea spațiului de intrare/ieşire al dispozitivului încorporat. Ţinând cont de relaţia (2.14), obţinem în final:

$$
S_{PCB} = S_{\min} + r \cdot \frac{D_{I/O}}{D_{I/O \, Baza}} \cdot L_{baza}^2.
$$
 (2.15)

Atribuind valori argumentate pentru coeficienții  $k_1$ ,  $k_1^1$  $k_1^1$  și  $k_2$ ,  $S_{\min}$ , *r*,  $D_{I/O \, Baza}$  și  $L_{baza}$ , poate fi cercetată variația costurilor cablajului imprimat calculate cu expresiile (2.8), (2.9) și (2.15) ca funcţie de dimensiunea *D<sup>I</sup>* / *<sup>O</sup>* a spaţiului de intrare/ieşire şi numărul *Vun* de unităţi EmD fabricate. Expresia (2.15) poate fi utilă şi în estimarea dimensiunilor fizice ale dispozitivului. Aplicând expresiile (2.6) şi (2.7), devine posibilă analiza comparativă a costurilor hardware pentru arhitecturile de alternativă considerate figura 2.17 și 2.18, costurile fiind funcție de  $D_{I/O}$ şi corelate cu *Vun*.

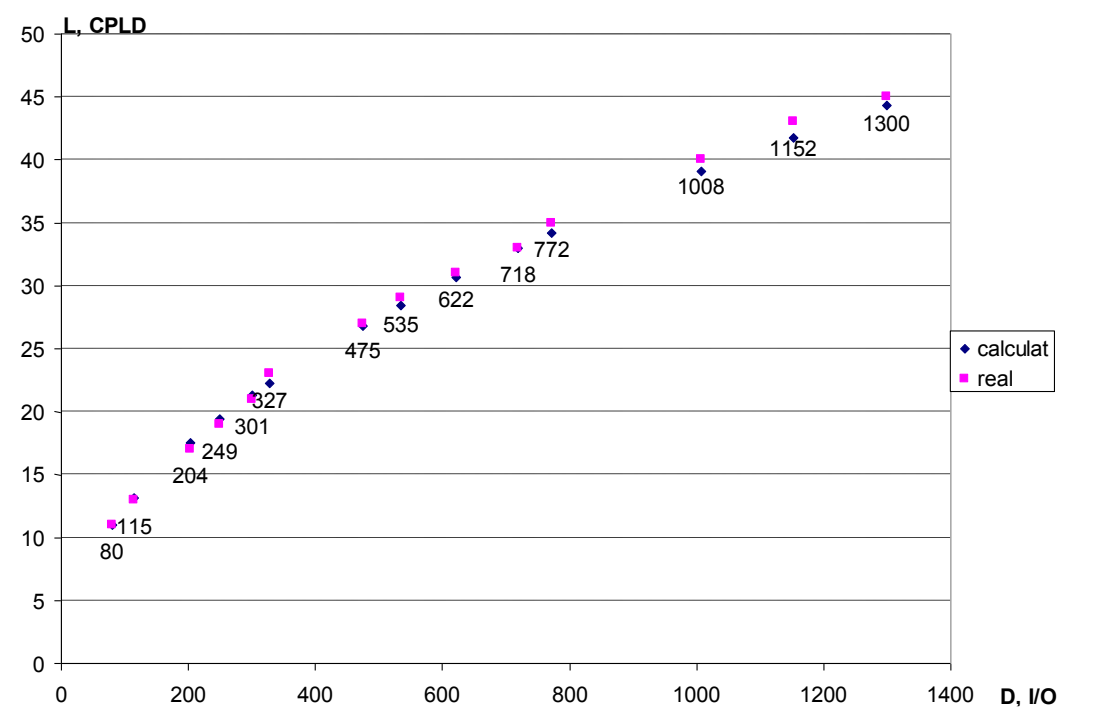

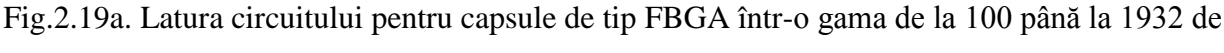

pini calculată conform expresiei (2.13) şi valorile reale ale capsulelor.

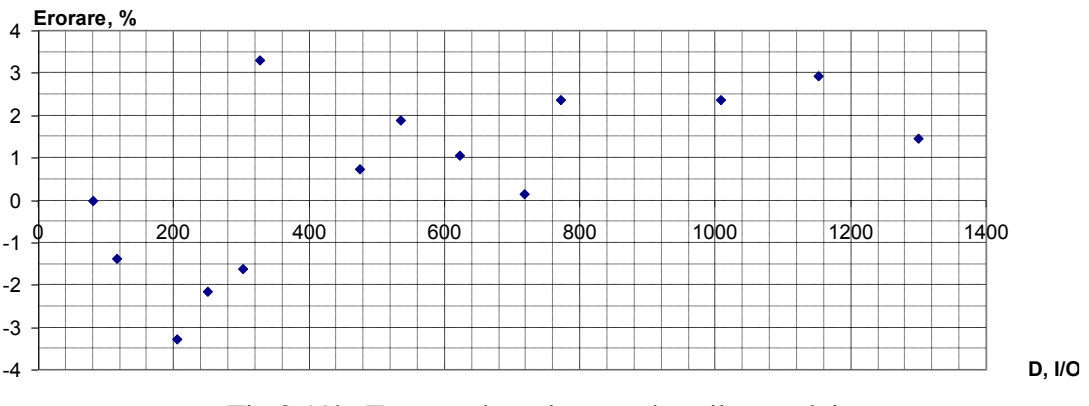

Fig.2.19b. Eroarea de estimare a laturii capsulei.

După cum se vede din graficul (fig.2.19b) eroarea de estimare a laturii efectuată cu ajutorul expresiei (2.13) nu depășește valoarea de  $\pm$  3,3% pentru capsule de tip tip FBGA (FineLine Ball-grid array) într-o gama de la 100 până la 1932 de pini.

# **2.4. Cercetarea variaţiei costurilor cablajului imprimat**

În continuare prezentăm în formă de tabel preţurile actuale la cablaj imprimat confecţionat în R. Moldova la întreprinderea S.A. Topaz-Saliut.

\* Preţul de confecţionare pentru fiecare tip de cablaj imprimat este individual, în dependenţă de volumul comenzii, fără TVA.

Remarcă: Confecţionarea fotoşabloanelor se efectuează contra plăţii adăugătoare.

|                              | Pregatirea<br>producției | Prețul în funcție de volumul comenzii, lei/dm <sup>2</sup> |          |                                |                                                            |                |                                     |                     |                                                   |
|------------------------------|--------------------------|------------------------------------------------------------|----------|--------------------------------|------------------------------------------------------------|----------------|-------------------------------------|---------------------|---------------------------------------------------|
| Tipul cablajului<br>imprimat |                          | de 10 $\mathrm{dm}^2$<br>Mai puțin                         | Mai mult | de 10 $\mathrm{dm}^2$ Mai mult | de 25 dm <sup>2</sup><br>Mai mult<br>de 50 $\mathrm{dm}^2$ | $\rm{de}\,200$ | $\frac{d}{dt}$ 500<br>$\frac{1}{2}$ | de $1000$<br>$\sim$ | Mai mult<br>de $2000$<br>$\mathrm{d}\mathrm{m}^2$ |
| 1 strat                      |                          | 44.28                                                      | 33.29    | 27.72                          | 24.6                                                       | 21.32          | 19.84                               | 16.73               |                                                   |
| 1 strat + mască              | 164                      | 53.14                                                      | 37.72    | 29.85                          | 26.73                                                      | 23.29          | 21.65                               | 20.34               |                                                   |
| 1 strat + masc $\ddot{a}$ +  | 246                      | 57.56                                                      | 39.85    | 31.98                          | 28.7                                                       | 24.93          | 23.62                               | 21.32               |                                                   |
| Marcaj elemente (1st.)       |                          |                                                            |          |                                |                                                            |                |                                     |                     | Pret negociabil                                   |
| 2 straturi                   |                          | 110.7                                                      | 66.42    | 53.3                           | 45.1                                                       | 39.36          | 37.72                               | 35.26               |                                                   |
| $2$ straturi + mască         | 459,2                    | 143.99                                                     | 99.71    | 63.96                          | 51.66                                                      | 44.61          | 41.82                               | 37.88               |                                                   |
| 2 straturi + mască +         | 574                      | 154.98                                                     | 110.7    | 74.62                          | 55.43                                                      | 48.38          | 43.46                               | 39.67               |                                                   |
| Marcaj elemente (1st.)       |                          |                                                            |          |                                |                                                            |                |                                     |                     |                                                   |

Tabelul 2.1. Cablaj imprimat 1,2 straturi

# Tabelul 2.2. Cablaj imprimat multistrat

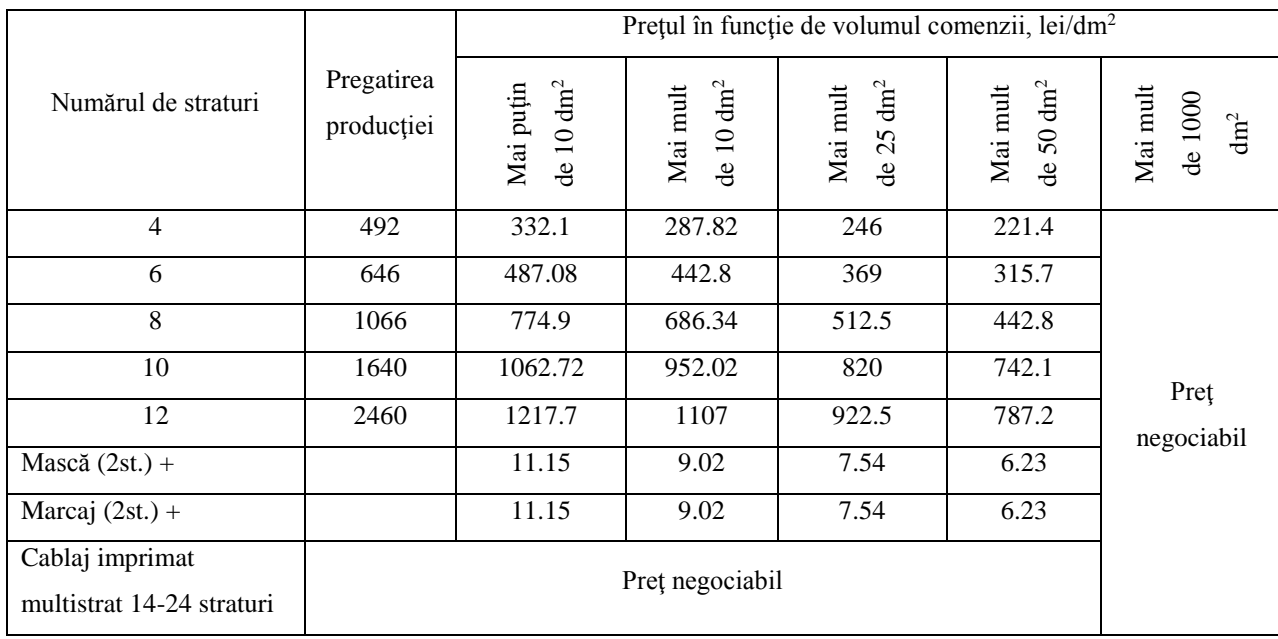

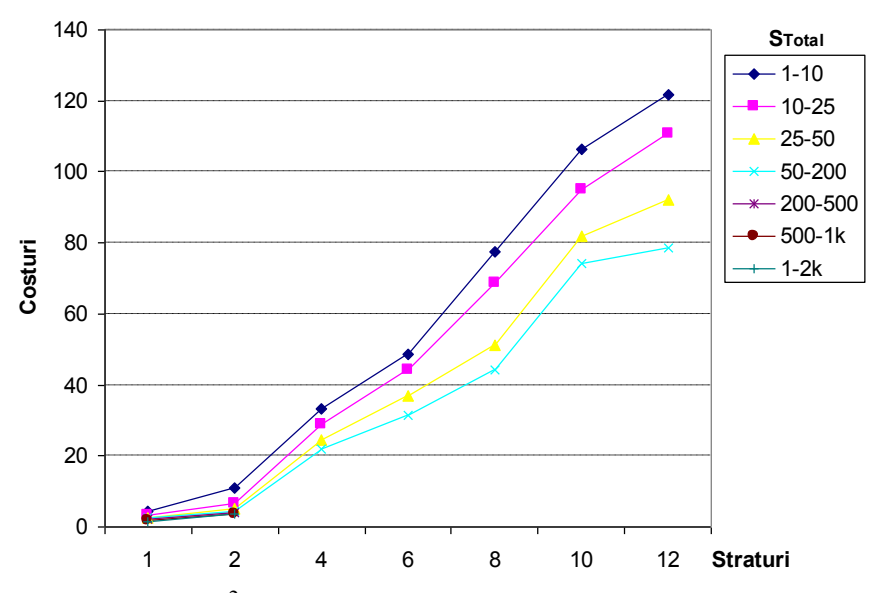

Fig. 2.20. Costul 1 dm<sup>2</sup> cablaj imprimat în dependență de numărul de straturi

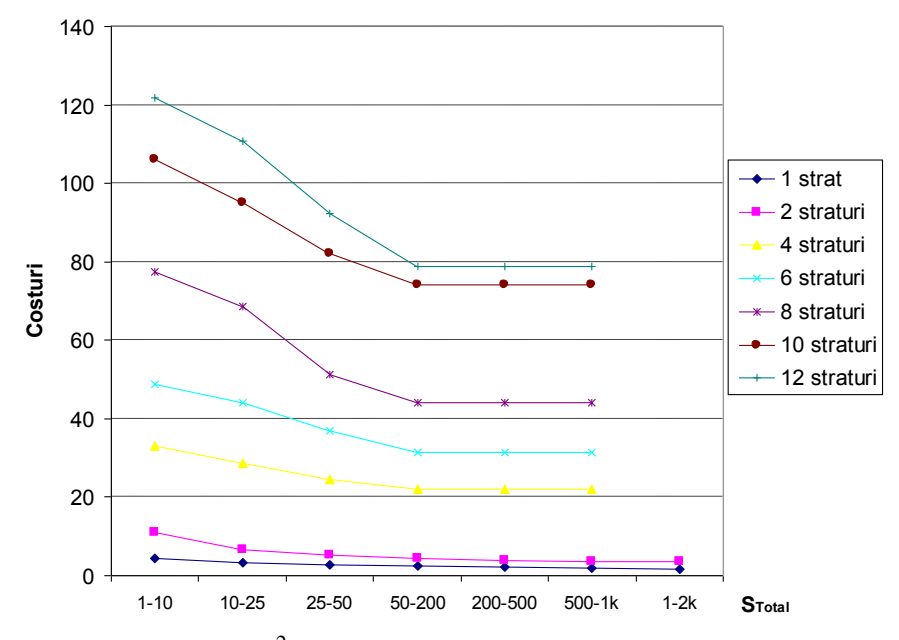

Fig.2.21. Costul 1dm<sup>2</sup> cablaj imprimat în funcție de volumul comenzii

Costul unui  $dm^2$  de cablaj imprimat funcție de numărul de straturi și suprafața totală a comenzii figura 2.20 a fost raportat la preţurile reale de pe piaţa Republicii Moldova. Cu toate acestea, costurile convenţionale indicate în figura 2.21 reflectă situaţia şi tendinţele generale de pe piaţa proiectării şi fabricaţiei cablajelor imprimate.

Costurile cablajului imprimat pot fi calculate, folosind expresiile (2.8), (2.9) şi (2.15). Atribuind valori argumentate pentru coeficienții  $k_1$ ,  $k_1^1$  și  $k_2$ ,  $S_{min}$ ,  $D_{I/O \, Baz}$  și  $L_{baz}$ , poate fi efectuată analiza variației costurilor respectiv în funcție de dimensiunea  $D_{I/O}$  a spațiului de intrare/ieşire, coeficientul de rutare *r* şi numărul *Vun* de unităţi EmD fabricate [42].

Pentru a cerceta variația costurilor cablajului imprimat au fost atribuite următoarele valori:

- $\triangleright$   $S_{\text{min}} = 0.25 \, dm^2$  pentru  $k_1 = k_2 = k_1^1$  $k_1^1 = 0 \text{ și } D_{I/O} \times 80;$
- $\triangleright$   $S_{\min} = 0, 1 \, dm^2$  pentru  $k_1 = k_2 = k_1^1$  $k_1^1 = 0 \text{ și } D_{I/O} \ge 80$ ;
- $\triangleright$  *S*<sub>min</sub> = 0,5 dm<sup>2</sup> pentru *k*<sub>1</sub> ≠0, *k*<sub>1</sub><sup>1</sup> 1 *k ≠0 şi k2≠0;*
- $\triangleright$  *D*<sub>*I*</sub>/*O Baza* = 80;
- $\blacktriangleright$   $L_{baza} = 11mm$ .

Valorile reale ale laturii şi dimensiunii spaţiului I/O de bază au fost stabilite cu referinţă la dispozitivul real din familia Altera în capsulă de tip FBGA cu 100 de pini.

Dispozitivele din familia Altera în capsulă de tip FBGA oferă proiectanţilor un set de 16 capsule într-o gama de la 100 până la 1932 de pini. Dispozitivele respective permit acoperirea spaţiului de intrare-ieşire cu dimensiuni cuprinse între 80 şi 1400. Valorile reale ale laturii capsulei dispozitivului variază de la *11mm* până la *45mm.*

Variația costurilor cablajului imprimat în funcție de dimensiunea spațiului de intrare/ieșire al dispozitivului încorporat, coeficientul de rutare *r* şi numărul de unităţi EmD fabricate este ilustrată în figurile 2.22 – 2.25.

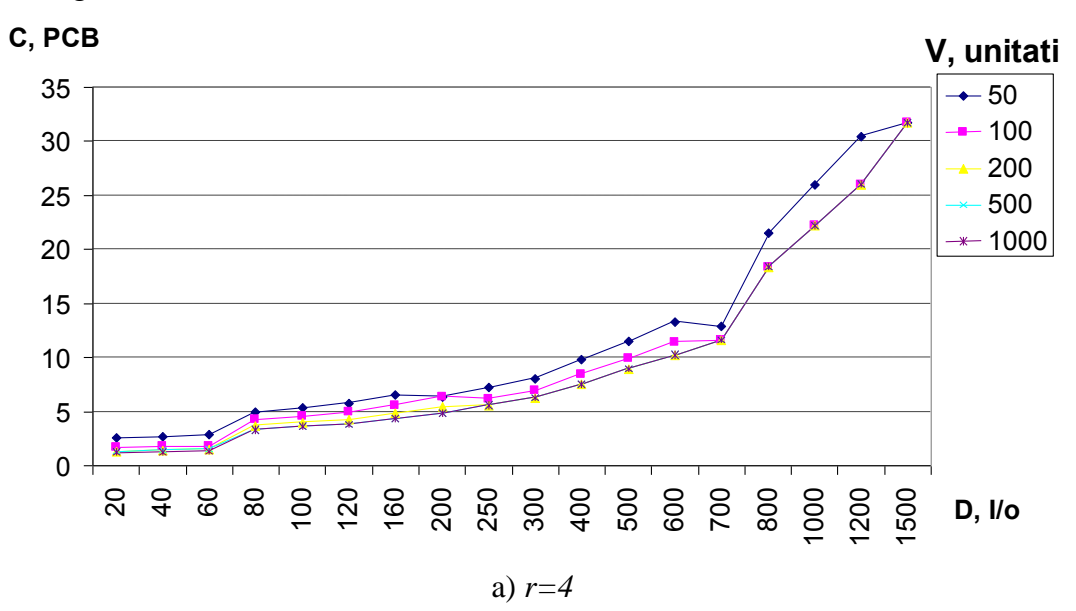

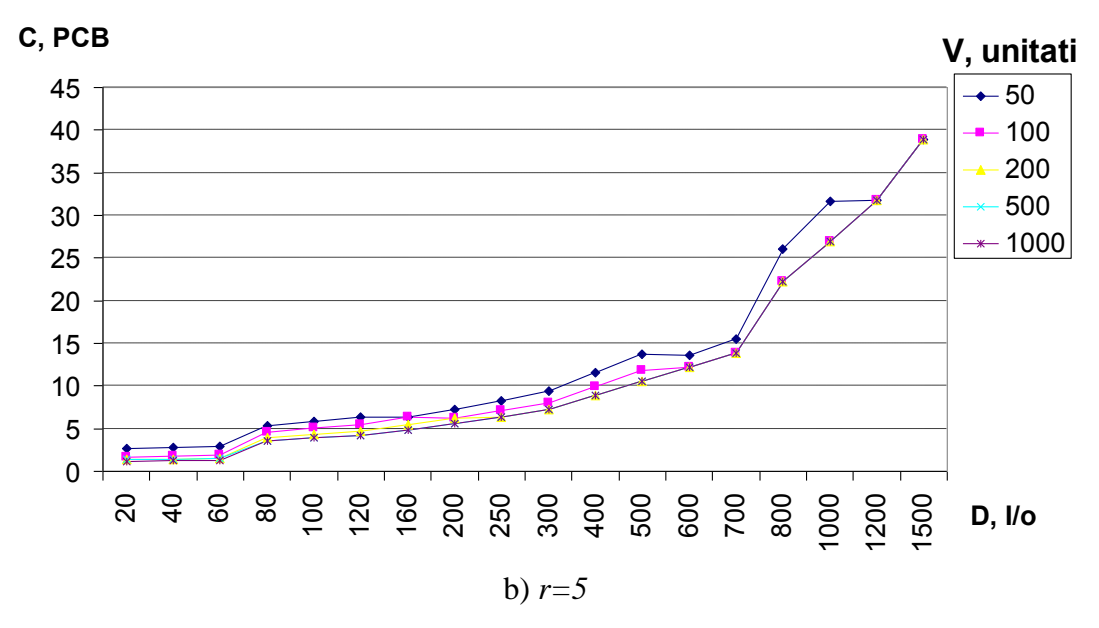

Fig.2.22. Variaţia costurilor cablajului imprimat în intervalul extins al spaţiului I/O

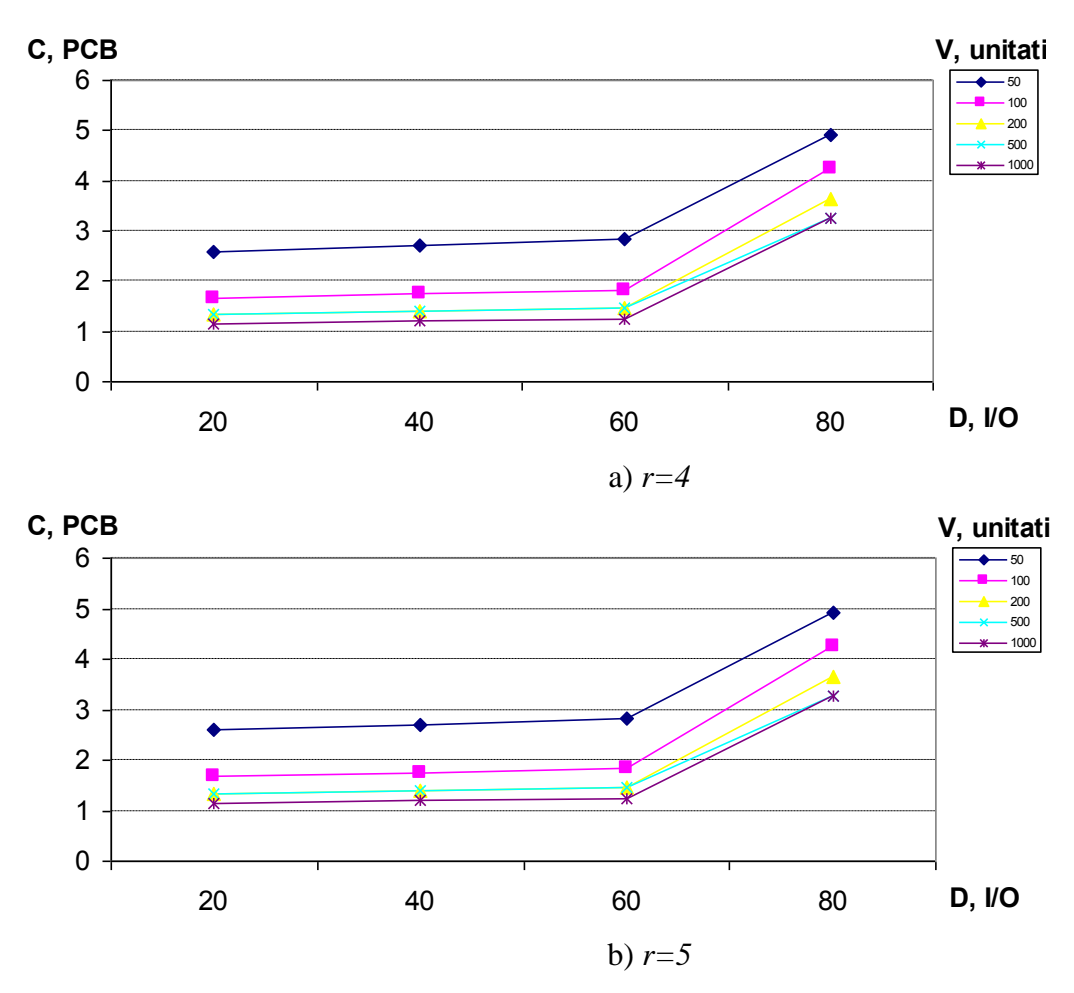

Fig.2.23. Variaţia costurilor cablajului imprimat în gama de jos al spaţiului I/O 20-60

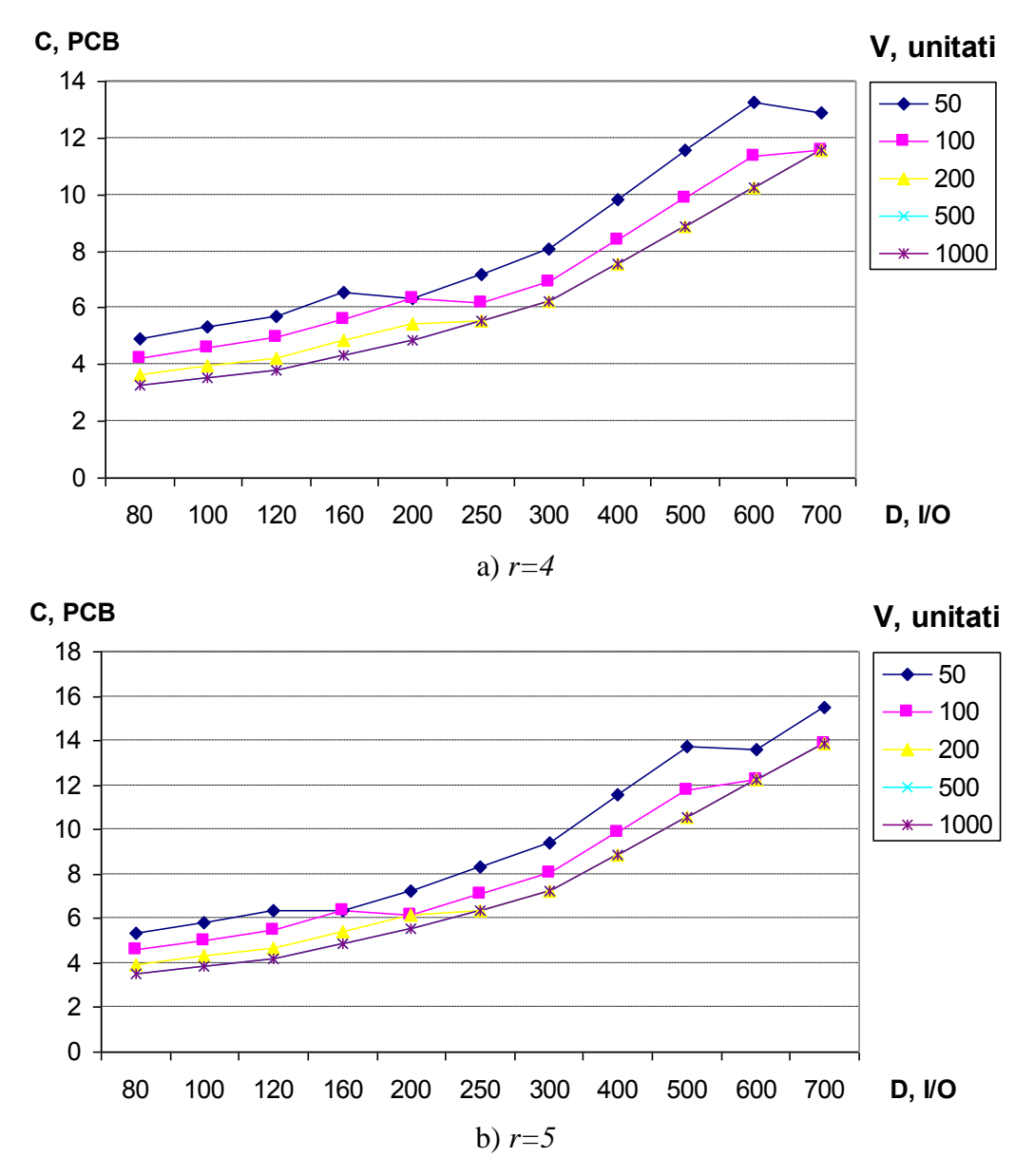

Fig.2.24. Variaţia costurilor cablajului imprimat în gama de mijloc al spaţiului I/O 80-700

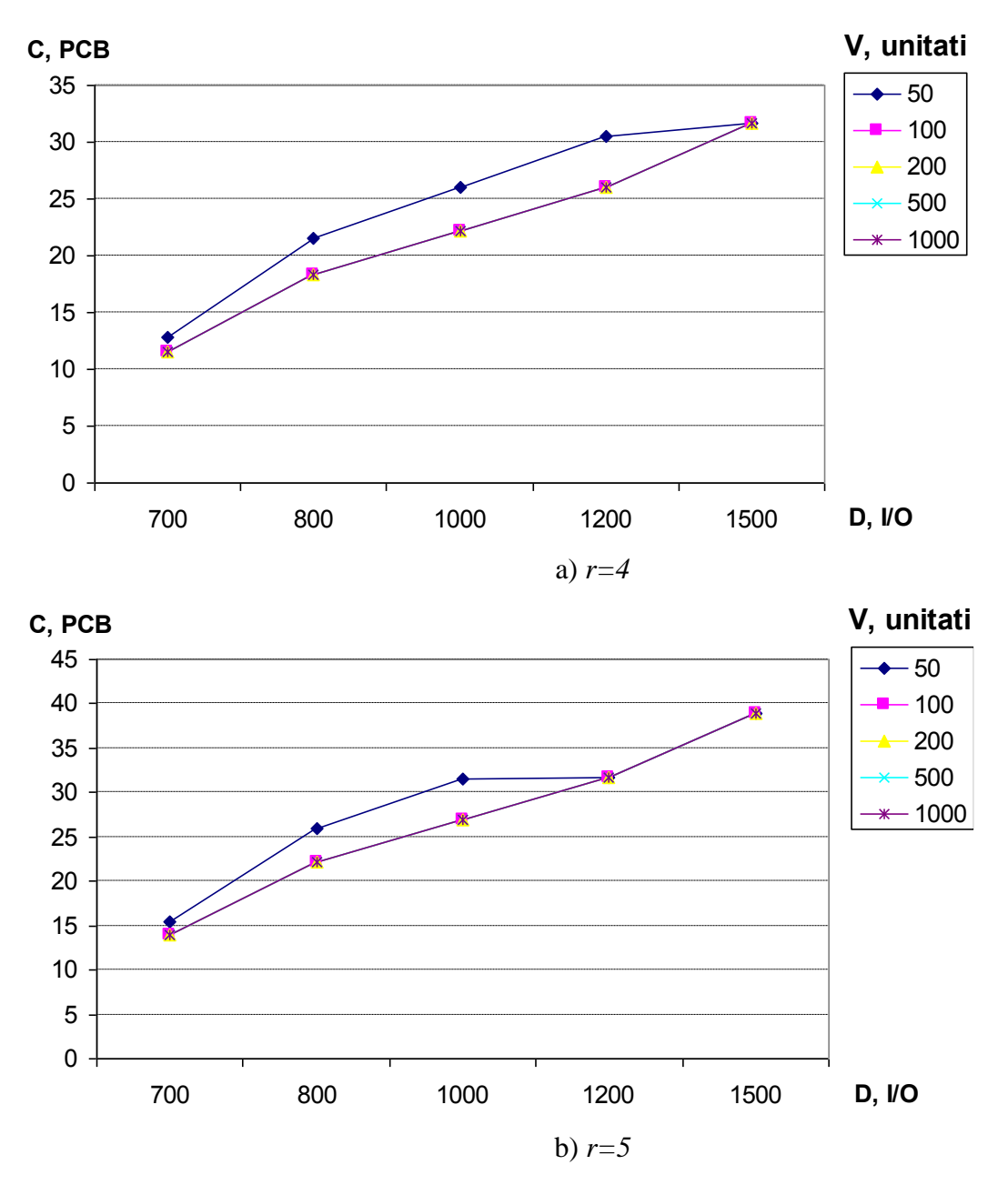

Fig.2.25. Variaţia costurilor cablajului imprimat în gama de sus al spaţiului I/O 800-1500

Analiza figurilor prezentate arată o caracteristica apropiata a costurilor pentru coeficienţii r=4 şi r=5. Variaţia costurilor este data în special de numărul de intrări/ieşiri şi de structura EmD utilizată. Ca rezultat pot fi puse in evidenţă trei domenii de valori pentru I/O, spre exemplu:

- 1. 20-60 intrări/ieşiri. Deoarece avem un număr mic de intrări/ieşiri poate fi uşor folosită structura EmD în bază de MCU, cu numărul de straturi PCB 1-2 și  $S_{min} = 0.25$ dm<sup>2</sup>.
- 2. 80-700 intrări/ieşiri. Odată cu creşterea numărului intrărilor/ieşirilor este necesar de utilizat structura EmD în baza FPGA(CPLD), cu numărul de straturi 2-4 şi  $S<sub>min</sub>=0.1dm<sup>2</sup>$ .

3. 800-1500 intrări/ieşiri. Creşterea semnificativă a I/O impune utilizarea FPGA(CPLD) și a unui număr de straturi ≥6 si S<sub>min</sub>=0.5dm<sup>2</sup>.

Zona intermediară 60-80 intrări/ieşiri permite: utilizarea numărului de straturi PCB 1-2,  $S_{\text{min}} = 0.25$ dm<sup>2</sup> (gama 1) sau numărul de straturi 2-4 și  $S_{\text{min}} = 0.1$ dm<sup>2</sup> (gama 2) la alegerea proiectantului. Creşterea semnificativă a costurilor se observă la trecerea de la o structură EmD la alta şi anume, atunci cînd numărul intrări/ieşiri devine >80 ca rezultat are loc trecerea de la 1-2 straturi la 4-6. Creşterea lentă a costurilor in interiorul acestei game la faza incipientă este dată de micșorarea S<sub>min</sub> de la 0.25dm<sup>2</sup> la 0.1 dm<sup>2</sup>. Spațiul de intrări/ieșiri 80-700 poate fi utilizat și pentru structurile în bază de MCU (fig. 2.13a, 2.14a și 2.15a) cu condiția că poate fi acoperit tot domeniul de valori I/O. Zona intermediară 700-800 intrări/ieşiri de asemenea poate fi utilizată cu parametrii: numărul de straturi 2-4, S<sub>min</sub>=0.1dm<sup>2</sup> (gama 2) sau număr de straturi ≥6 și  $S_{\text{min}} = 0.5$ dm<sup>2</sup> (gama 3). De asemenea o trecere brusca se vede pentru un număr de intrări/ieșiri  $\geq$ 800 și se datorează factorilor: crește numărul straturilor și S<sub>min</sub> devine S<sub>min</sub>=0.5dm<sup>2</sup>.

Cum a fost menţionat în paragraful 2.3 expresia (2.15) poate fi utilizată în estimarea dimensiunilor fizice ale dispozitivului EmD proiectat.

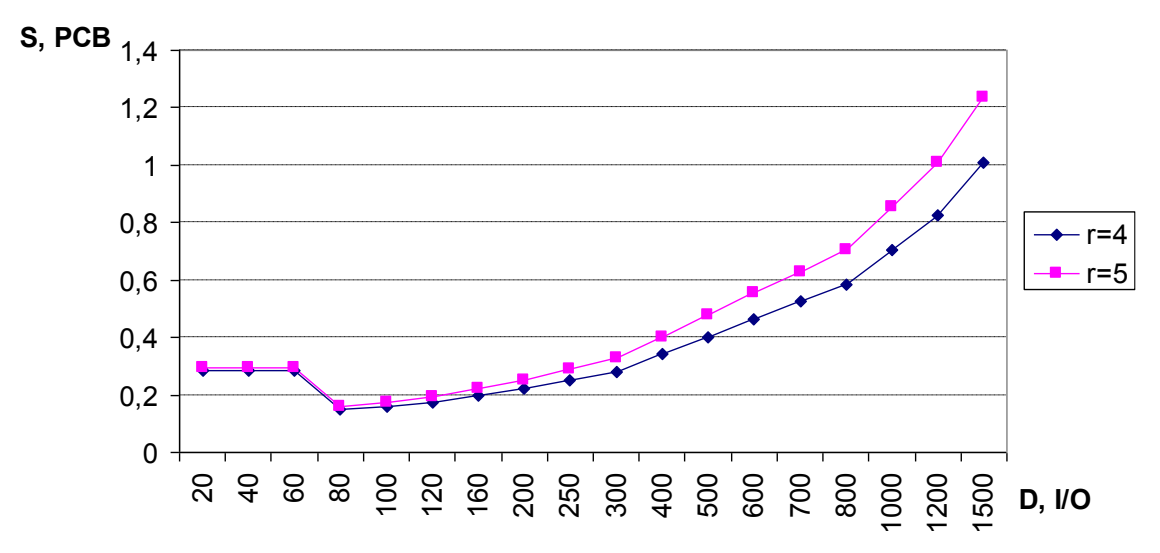

Fig.2.26. Variaţia ariei suprafeţei cablajului imprimat Spcb versus D, I/O

După cum se vede din graficul prezentat mai sus aria cablajului imprimat creşte odată cu creșterea dimensiunii I/O și reprezintă o variație practic liniară în interiorul fiecărui interval de intrări/ieşiri: 20-60, 80-700 şi 800-1500. Schimbările sunt pronunţate în deosebi la graniţele acestor intervale, iar influenţa coeficientului de rutare *r,* devine evidentă începînd cu numărul  $I/O > 100$ .

## **2.5. Analiza comparată a realizării Hardware de alternativă**

În conformitate cu expresia (2.6) costul componentelor hardware variabil este compus din suma costurilor pentru: UC (MCU şi CPLD), conversie, memorie şi PCB. Datele sunt luate din lista de preţuri a producătorilor de circuite integrate iar calculul costul cablajului imprimat este prezentat în paragraful anterior. Gama de variație a coeficienților  $k_1$ ,  $k_1$ <sup>1</sup>  $k_1^1$  și  $k_2$  poate fi estimat în particular reieşind din clasa aplicaţiei.

În figurile 2.27, 2.28 sunt date costurile reale la memorie şi circuite de conversie cu diverse caracteristici [43, 44].

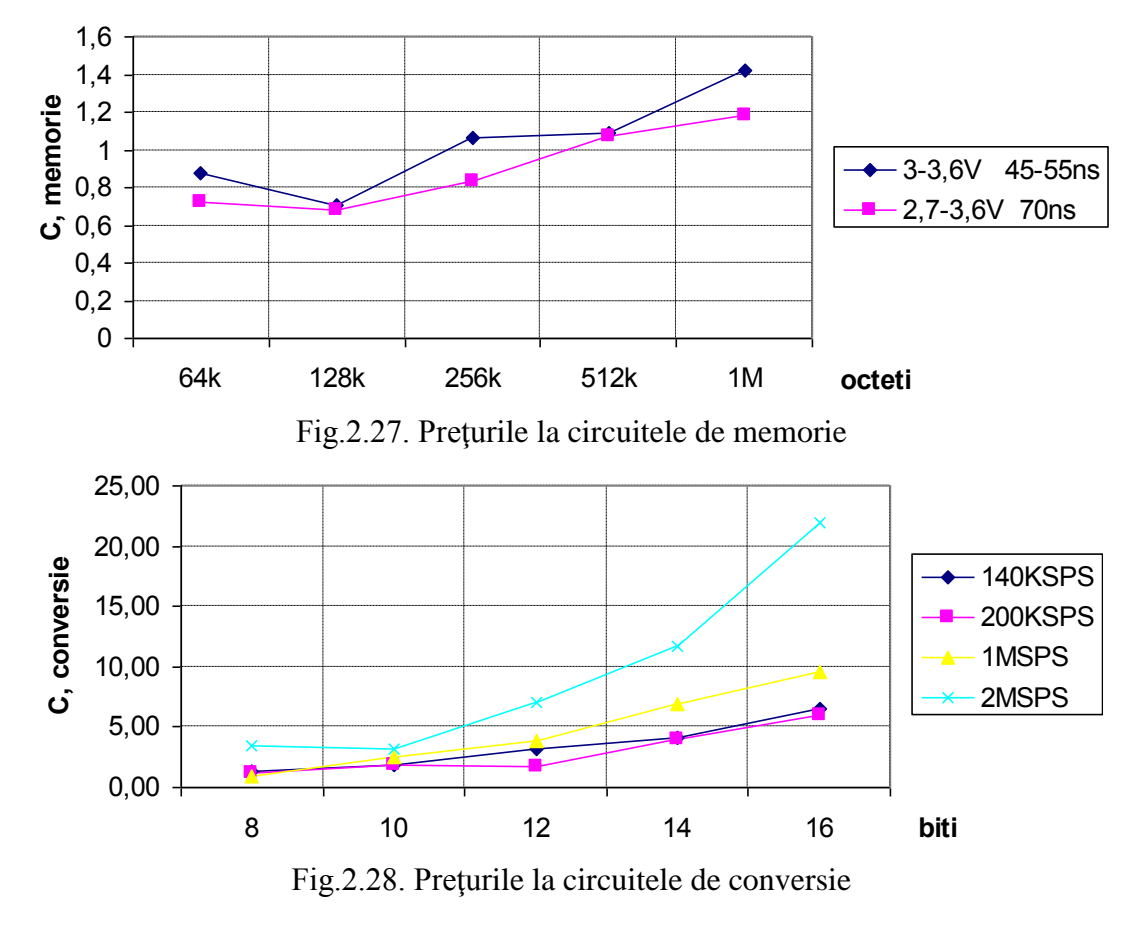

Ţinînd cont de relaţia (2.6) şi preţurile componentelor, poate fi estimată gama de preţuri pentru fiecare component în parte:

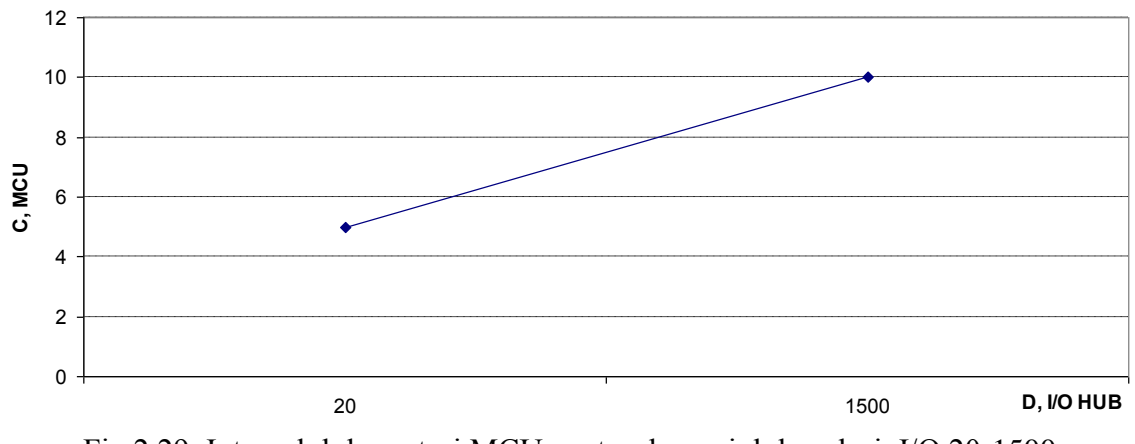

Fig.2.29. Intervalul de preţuri MCU pentru domeniul de valori, I/O 20-1500

În figura 2.29 este prezentat preţul UC compus din MCU, MCU+CPLD şi CPLD+FPGA. Desigur acesta este aproximativ şi poate varia mult în dependenţă de aplicaţia concretă.

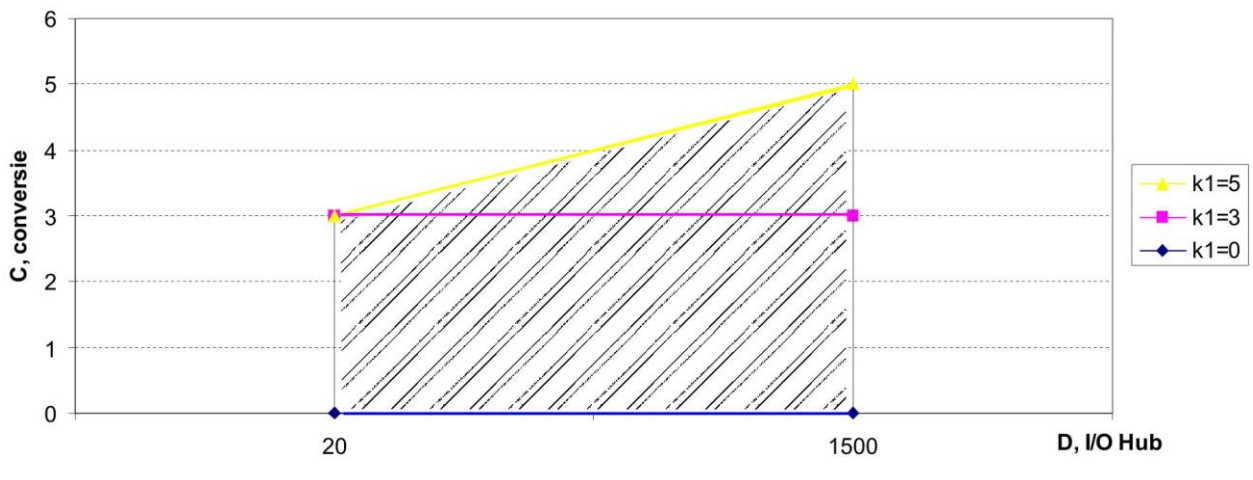

Fig.2.30. Prețul convertorului pentru coeficientul  $k_1=0$ , 3 și 5

În figura 2.30 este prezentat preţul convertorului. A fost analizat intervalul cel mai frecvent utilizat 8-12 biţi, pentru ratele de conversie 140kSPS-1MSPS.

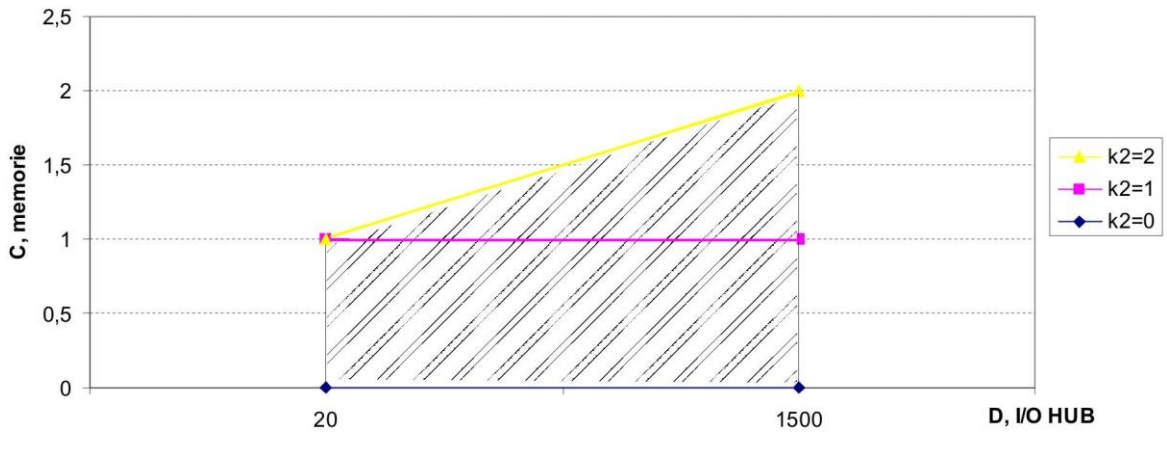

Fig.2.31. Prețul memoriei pentru coeficientul k<sub>2</sub>=0, 1 și 2

Figura 2.31 redă prețurile la memorie: unde variațiile costului în varianta minimă 64k diferă de 1M Octet cu circa 100%.

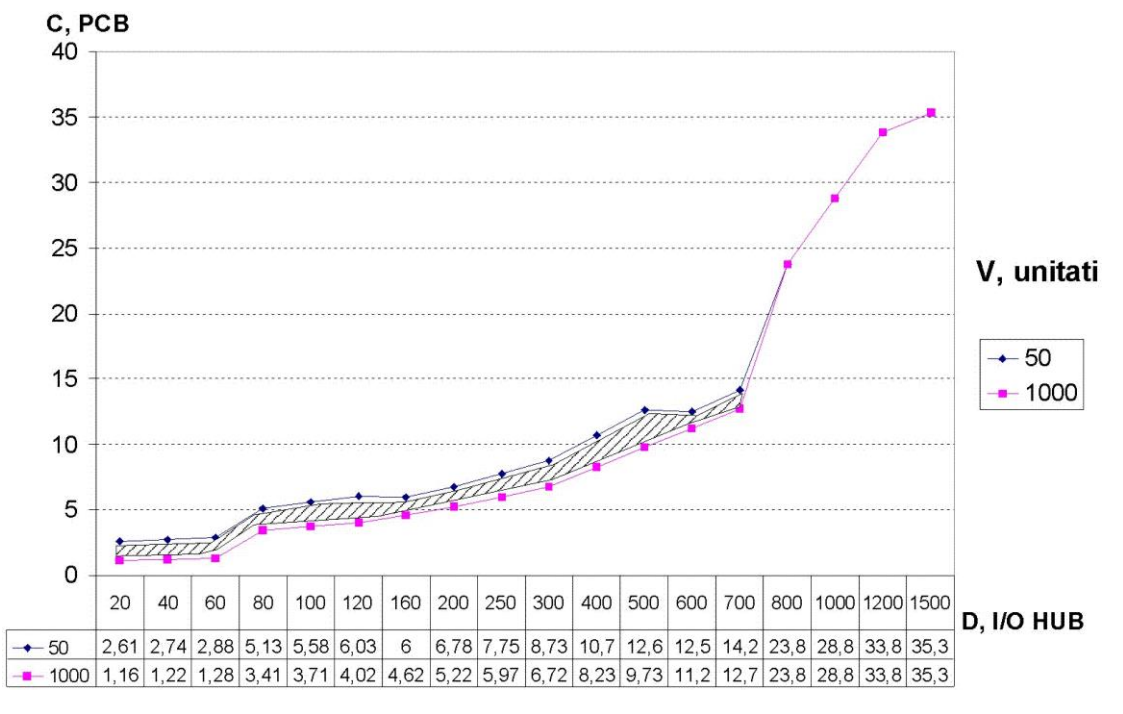

Fig. 2.32. Costul PCB functie de D I/O pentru diferite volume,  $r=4.5$ 

Din graficul de mai sus se vede că costul pentru confectionarea cablajului imprimat depinde mult de volumul de producție în deosebi pentru numărul I/O mici și este în descreștere pentru I/O HUB mediu. Spre exemplu, pentru I/O=20 creşterea volumului producţiei de la 50 la 1000 unităţi diminuează costul cu 55.5% atunci cînd pentru I/O=700 preţul scade numai cu 10.7%. Pentru I/O HUB mai mare de 700, tehnologia confecţionării devine atît de scumpa în cît volumul de producţie nu mai influenţează preţul.

Ca rezultat, pentru a estima costul EmD elaborat, conform structurii acestuia în conformitate cu expresia (2.6), se calculează suma tuturor costurilor pieselor componente. Variaţia costului total în mai mare măsură depinde de costul PCB, influenţat de volumul de producție și coeficientul de rutare.

Figura 2.33 reprezintă costurile hardware pentru structurile în baza MCU pentru un volum de mii de unități. Pentru proiecte mai simple ( $k_1 = k_2 = 0$ ) și dimensiunea spațiului I/O până la 80, costul este la un nivel minim. Curba costurilor, se mişcă în sus odată cu creşterea numărului de intrări/ieşiri şi este influenţată prin adăugarea CPLD. CPLD-ul low-cost este utilizat în calitate de punte pentru a îndeplini toate sarcinile legate de lărgirea spaţiul I/O. Fiecare CPLD cu I/O mai mare - măreşte suprafaţa PCB, figura 2.32. Atunci când elaborarea EmD necesită conversie și memorie ( $k_1=5$ ,  $k_2=2$ ) costul hardware-ul crește în mod semnificativ.
Figura 2.34 ilustrează costul hardware pentru aplicaţii bazate pe FPGA. Pentru structuri simple și dimensiunea spațiului intrări/ieșiri până la 80  $(k_1^1 = k_2=0)$ , costul este la un nivel minim. Curba costurilor, de asemenea, crește odată cu creșterea spațiului I/O. Aplicațiile cu ADC și capacități extinse de memorie impun  $k_1$ <sup>1</sup>=5 și  $k_2$ =2, ca rezultat generează hardware-uri mai costisitoare.

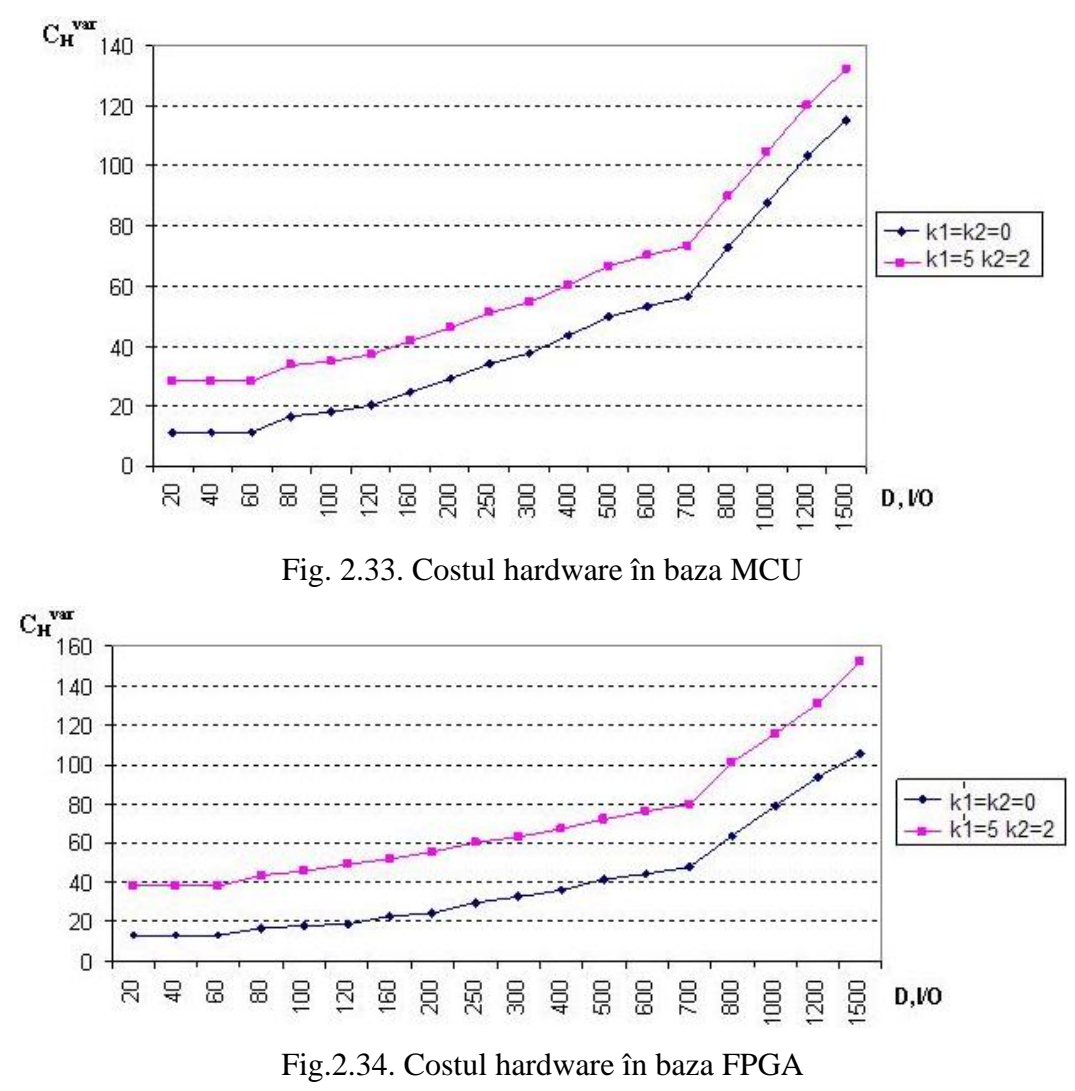

Figura 2.35 reprezintă o comparație a costurilor celor două arhitecturi hardware considerate. Se poate observa că aplicația în baza FPGA/CPLD are avantaj față de o arhitectură bazată pe MCU atunci când spaţiul I/O este mediu sau mare. Pe de altă parte, pentru numărul intrări/ieşiri mic abordarea bazată pe MCU reprezintă o alternativa mai puţin costisitoare. În cele din urmă, o combinație de MCU-plus-CPLD reprezintă structura cea mai potrivită pentru performanţă medie şi spaţiu I/O mare.

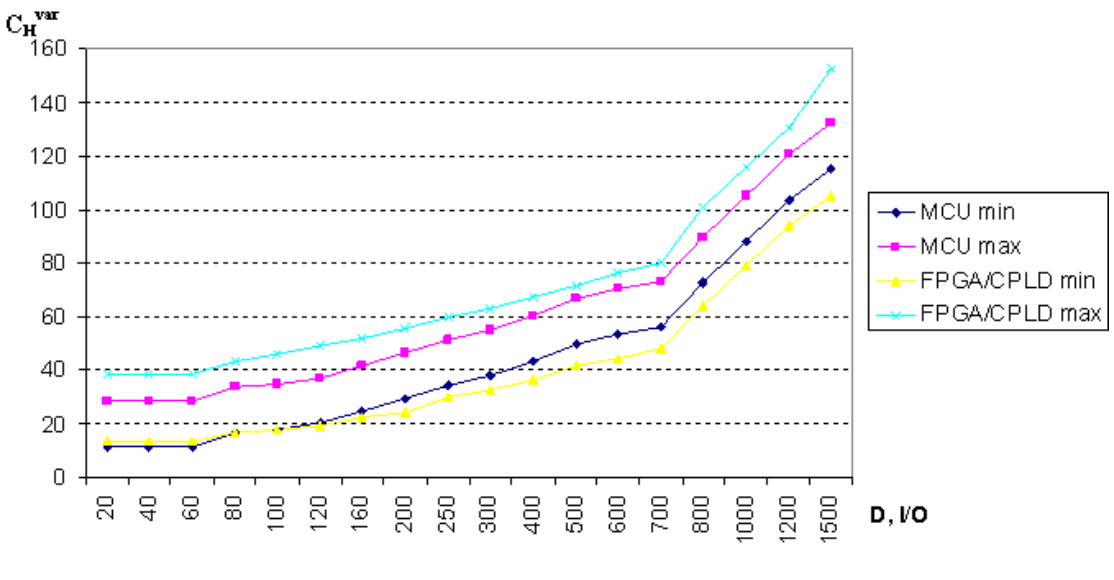

Fig. 2.35. Costul hardware comparativ

#### **2.6 Concluzii la capitolul 2**

Analiza calitativă a solutiilor de alternativă efectuată pentru dispozitive în bază de microcontrolere şi dispozitive logice programabile în proiectarea EmD a permis realizarea unei clasificări arhitectural-structurale pe 8 structuri tipice [39], ceea ce a permis trecerea rapidă de la funcție la arhitectură și respectiv de la organizare la structura dispozitivului proiectat.

A fost elaborat un model parametric de calcul a costului hardware [40, 41], care permite estimarea costului EmD în spațiu de intrare/ieșire extins la etapa de proiectare timpurie a aplicatiei încorporate. În baza modelului propus a fost efectuată cercetarea variatiei costului cablajului imprimat în funcție de spațiul de intrare/ieșire al aplicației încorporate și volumul de producție redus [42]. Cercetarea efectuată a identificat trei zone distincte ca cost în spațiul de intrare/ietire extins și arată necesitatea reducerii numărului de intrări/ieșiri în spațiul aplicației încorporate, în special la graniţa dintre zonele 2-1 si 3-2.

Aplicarea modelului elaborat permite determinarea dimensiunilor fizice ale dispozitivului proiectat în limitele de eroare ale modelului parametric propus care nu depăşeşte ±3.3%.

A fost definită o metodă de analiză a costului implementărilor de alternativă care permite alegerea argumentată a platformei tehnologice pentru realizarea nucleului dispozitivului încorporat.

Spre deosebire de modelele de calcul existente [4, 31, 32], metodica şi modelul propus poate fi aplicat pentru estimarea costului EmD în spațiu de intrare/ieșire extins al aplicației încorporate cu un volum de producție mediu sau redus.

# **3. ELABORAREA DISPOZITIVELOR CU DESTINAŢIE MEDICALĂ**

#### **3.1 Analiza calităţii EmD pe baza criteriului cost-performanţă**

Modelul şi metodologia elaborate în cap.2 al lucrării pot servi ca bază teoretică la determinarea calității arhitecturii EmD în curs de proiectare. Mai exact, este posibilă analiza calității arhitecturilor studiate în concordanță cu metricile de proiectare considerate – cost și performanţă. Arhitectura ce oferă un indicator al calităţii mai înalt se consideră a fi soluţia optimă pentru aplicația încorporată analizată.

**Definiție.** Fie o aplicație încorporată APP(A,C,P) și un set S de arhitecturi care asigură implementarea algoritmului aplicativ  $\mathcal A$  și satisfac cerințelor de cost  $\mathcal C$  și de performanță  $\mathcal P$ impuse. Fie în continuare două arhitecturi de alternativă {*EmDi, EmDj*} <sup>S</sup>, care permit realizarea aplicației, asigurînd calitatea  $Q_{EmSi}$ , respectiv  $Q_{EmSj}$ . Atunci raportul  $F_Q = \frac{\mathcal{L}_{EmSi}}{Q}$ *EmS j <sup>Q</sup> Q*  $F_{\circ} = \frac{Q}{\cdot}$ reprezintă cîştigul/pierderea de calitate a arhitecturii *EmD<sup>i</sup>* comparativ cu arhitectura *EmDj*.

Conform definiției de mai sus arhitectura *EmD<sub>i</sub>* reprezintă soluția optimală pentru aplicația proiectată dacă  $F_Q$ >1. În caz contrar ( $F_Q$ <1) soluția optimală ține de arhitectura  $Emb_j$ . Este evident că pentru cazul  $F_{\varrho}$ =1 rezultă echivalența de calitate a arhitecturilor comparate. În acest caz soluţia optimală va ţine cont de valoarea factorului de ponderare *q*. Dacă ponderea costului domină atunci arhitectura cu cost mai mic va fi considerată optimală.

Din cele formulate mai sus rezultă necesitatea calculării factorului de calitate  $Q_{Ems}$ pentru fiecare soluție arhitecturală de alternativă. În conformitate cu relația fundamentală (2.1) și notările din cap.2, şi considerînd parametrul de ponderare *q=1*, putem scrie:

$$
Q_{EmS} = \frac{1}{C_{proiect} + C_S + C_H^{FR} + C_H^{VAR}}.
$$
\n(3.1)

Considerînd doar costul hardware obtinem:

$$
Q_{EmS}^{\ \ H} = \frac{1}{C_H^{\ \ FIX} + C_H^{\ \ VAR}},\tag{3.2}
$$

unde prin  $Q_{Ems}^H$ s-a notat calitatea dispozitivului încorporat prin prisma costului componentei hardware variabil. Tinînd cont de relatiile  $(2.6)$ ,  $(2.7)$ ,  $(2.8)$ ,  $(2.15)$  obtinem:

$$
Q_{EmS}^{MCU} = \frac{1}{C_{MCU} + k_1 C_{CONV} + k_2 C_{MEM} + C_{CPLD} + c \cdot (S_{min} + r \cdot \frac{D_{I/O}}{D_{I/O\, Baza}} \cdot L_{baza}^2) + C_H^{FK}},
$$
(3.3)

respectiv

$$
Q_{EmS}^{FPGA} = \frac{1}{C_{FPGA} + k_1 C_{CONV} + k_2 C_{MEM} + c \cdot (S_{min} + r \cdot \frac{D_{I/O}}{D_{I/O\ Baza}} \cdot L_{baza}^2) + C_H^{FIX}},
$$
(3.4)

unde  $Q_{EmS}^{MCU}$ și  $Q_{EmS}^{FPGA}$ reprezintă factorul de calitate al dispozitivului încorporat pe bază de microcontroler, respectiv dispozitiv logic programabil.

Avînd în vedere relaţiile (3.3), (3.4) şi costurile hardware estimate în §2.5 s-a calculat factorul de calitate al dispozitivului încorporat în bază de MCU în funcție de dimensiunea I/O în configurație minimă  $k_1=k_2=0$  și configurație maximă  $k_1=5$ ,  $k_2=2$  (fig. 3.1.a). În mod similar s-a calculat factorul de calitate a dispozitivului încorporat în bază de FPGA în configuraţie minimă  $k_1$ <sup>1</sup>= $k_2$ =0 și configurație maximă  $k_1$ <sup>1</sup>=5, k<sub>2</sub>=2 (fig. 3.1.b).

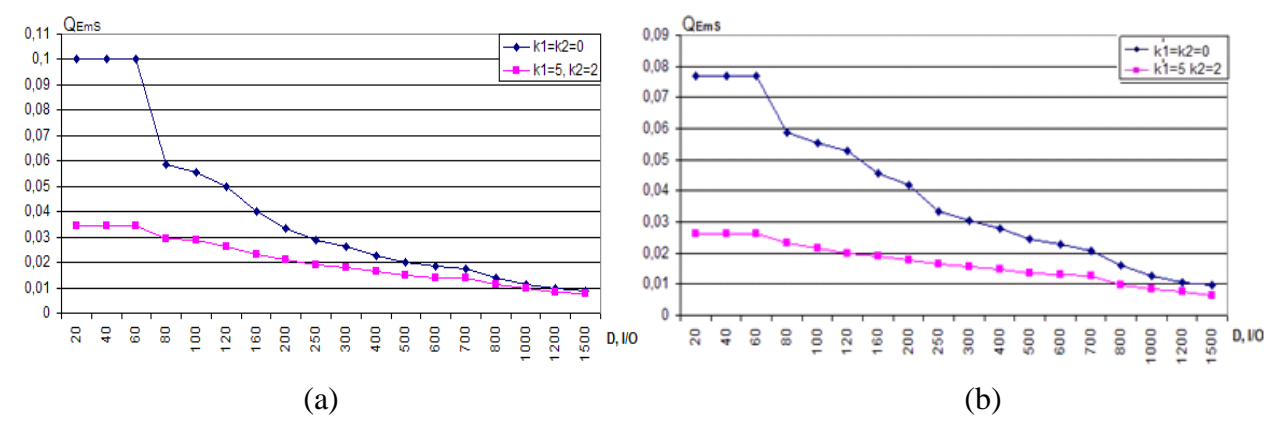

Fig.3.1. Factorul de calitate a EmD pe bază de microcontroler (a) şi FPGA/CPLD (b).

În figura 3.2.a este prezentată diagrama comparativă a factorului de calitate a EmD în bază de MCU în raport cu factorul de calitate a EmD în bază de FPGA/CPLD în configurație minimă. Figura 3.2.b ilustrează analiza comparativă a factorului de calitate a EmD în bază de MCU în raport cu factorul de calitate a EmD în bază de FPGA/CPLD în configuraţie maximă.

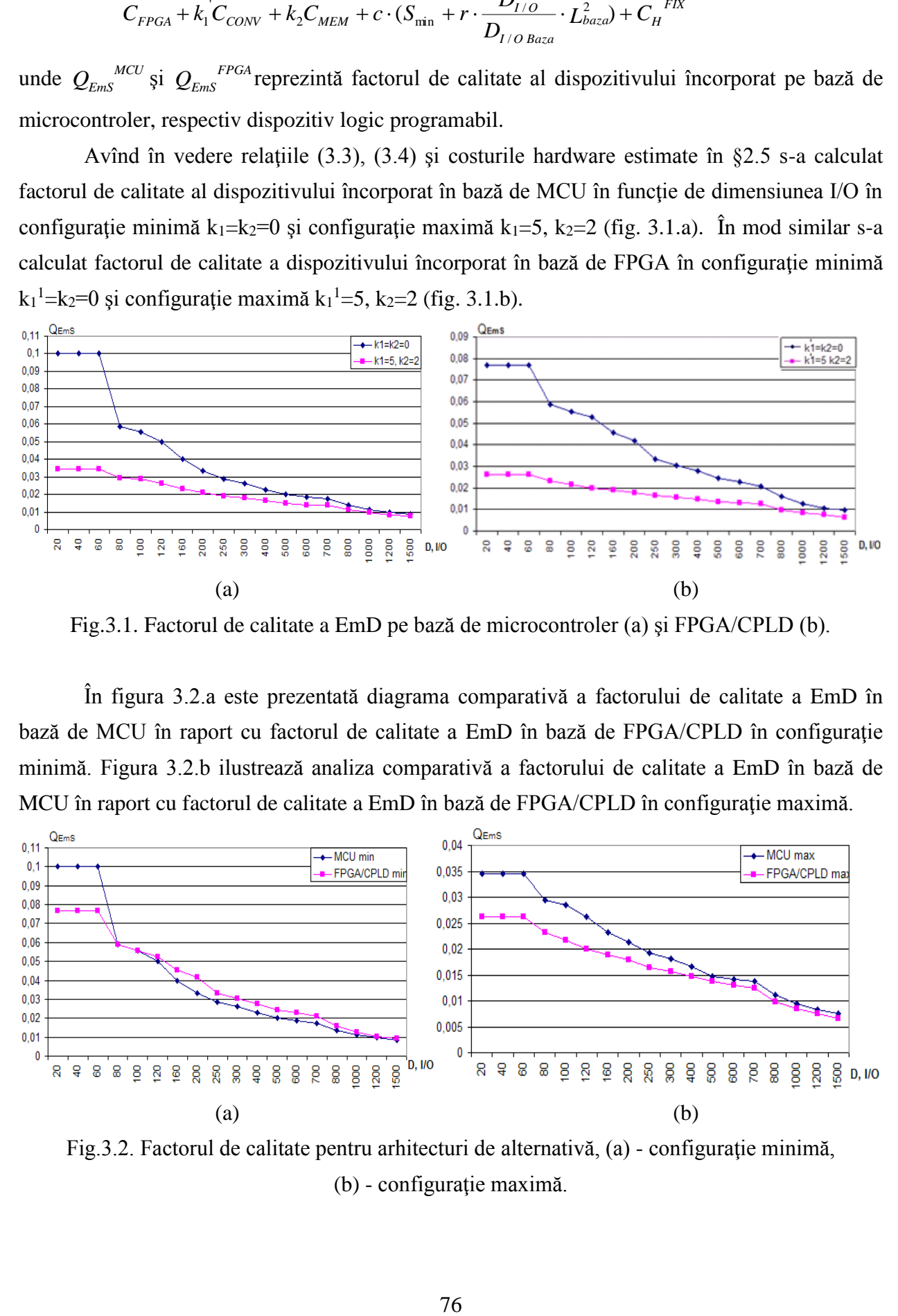

Fig.3.2. Factorul de calitate pentru arhitecturi de alternativă, (a) - configuraţie minimă, (b) - configuraţie maximă.

O primă analiză a diagramelor prezentate mai sus arată, ca şi în cazul figurii 2.22, existenta în spatiul de I/O a trei segmente distincte pentru factorul de calitate: 20-80; 80-700; 700-1500. După cum se vede din figura 3.2.a cîștigul  $F_Q = \frac{\mathcal{L}_{Ems}}{C_{FPGA}}$ *EmS MCU*  $E_Q = \frac{\mathcal{L}_{Ems}}{Q_{Ems}}$  $F_{\scriptscriptstyle O} = \frac{Q_{\scriptscriptstyle E\!mS}}{E_{\scriptscriptstyle F\!P\!G\!A}} > 1$  în diapazonul de intrări/ieșiri 20-80, de unde rezultă alegerea în calitate de soluție optimală a arhitecturii pe bază de microcontroler. Pe intervalul 80-100 *FQ* =1 de unde rezultă echivalenţa aproximativă a celor două abordări de alternativă raportate la numărul respectiv de intrări/ieşiri. În cazul unui spaţiu de intrare/ieșire mai mare de 100  $F<sub>Q</sub> < 1$ , arhitectura pe bază de FPGA/CPLD fiind mai avantajoasă în raport cu realizarea în bază de MCU.

Din figura 3.2.b se poate observa că cîțtigul  $F_Q = \frac{\mathcal{L}_{EMS}}{S_{FQA}}$ *EmS MCU*  $\frac{Q}{Q} = \frac{\mathcal{L}_{Ems}}{Q_{Fms}}$  $F_{\scriptscriptstyle O} = \frac{Q_{\scriptscriptstyle E\!mS}}{Q_{\scriptscriptstyle E\!F\!G\!A}} > 1$  pe intervalul de

intrări/ieşiri de pînă la aproximativ 500, soluţia optimală fiind oferită de realizarea aplicaţiei cu microcontroler. Acest fapt se datorează costului înalt al componentei FPGA/CPLD dar şi a costului suplimentar a componentelor pentru realizarea conversiei şi eventual a memoriei locale în configuratie maximă. Totusi trebuie remarcată echivalența aproximativă a celor două abordări arhitecturale pentru un număr de intrări/ieşiri mai mare de 500.

Din analiza diagramelor prezentate rezultă în mod evident că pentru a spori calitatea dispozitivului proiectanții de dispozitive EmD trebuie să întreprindă măsurile necesare pentru a migra din diapazonul 2→1 şi din 3→2.

În relaţiile (2.3), (2.4) parametrul de ponderare *q*=1, adică performanţa dispozitivului proiectat nu este luată în considerație decît doar indirect (configurație minimă, respectiv maximă). Este clar că în multe aplicații încorporate, chiar și de nivel low-end, performanța dispozitivului contează într-o măsură mai mare sau mai mică. Pentru a da pondere performanței dispozitivului încorporat trebuie luat în consideraţie un parametru de ponderare *q* <1. Considerînd că performanța P a nucleului EmD este atinsă cu un cost variabil  $C_H^{VAR}$ , putem scrie:

$$
Q_{EmS}^{MCU} = \frac{P_{MCU}^{1-q}}{(C_{MCU} + k_1 C_{CONV} + k_2 C_{MEM} + C_{CPLD} + c \cdot (S_{min} + r \cdot \frac{D_{I/O}}{D_{I/O \, Baza}} \cdot L_{baza}^2) + C_H^{FX})^q},
$$
(3.5)

respectiv

$$
Q_{\rm Ems}^{\rm FPGA} = \frac{P_{\rm FPGA}^{\rm l-q}}{(C_{\rm FPGA} + k_1 C_{\rm conv} + k_2 C_{\rm MEM} + c \cdot (S_{\rm min} + r \cdot \frac{D_{I/O}}{D_{I/O \, Baza}} \cdot L_{baza}^2) + C_H^{\rm FIX})^q},\tag{3.6}
$$

unde au fost introduse notaţiile:

 $P_{MCI}$  - performanța arhitecturii EmD pe bază de microcontroler;

*PFPGA* - performanţa arhitecturii EmD pe bază de dispozitiv logic programabil.

Aici trebuie precizat ce se subînţelege prin noţiunea de performanţă a dispozitivului încorporat. Într-un context mai larg performanţa dispozitivului (a se vedea §1.2.1) este o metrică extrem de complexă și se caracterizează prin viteza de execuție, fiabilitate, consum de energie, flexibilitate, etc.

În contextul cercetărilor efectuate performanţa dispozitivului încorporat este interpretată în sensul vitezei de execuţie. Pentru a putea caracteriza cantitativ calitatea dispozitivului este necesară evaluarea vitezei de execuție a algoritmului aplicativ la rularea acestuia pe arhitecturi de alternativă.

 $P_{MCC}$  - performanța arhitecturii EmD pe ba<br>  $P_{FPCA}$  - performanța arhitecturii EmD pe ba<br>
Aici trebuie precizat ce se subînțelege per<br>
at. Într-un context mai larg performanța complexă și se caracterizează prin vitate, O primă solutie simplă și foarte rapidă în acest sens constă în utilizarea indicatorului vitezei de lucru a microcontrolerului specificat în datele tehnice ale microcontrolerului considerat ca parametru *MIPS*. Acest parametru indică numărul de instrucțiuni pe secundă  $\times 10^6$ si poate caracteriza suficient de exact viteza de executie a algoritmilor aplicativi relativ simpli. Cu această abordare practică performanţa dispozitivului se poate exprima prin indicatorul vitezei de lucru a microcontrolerului *PMCU MIPSrate* . Atunci, calitatea dispozitivului se va determina cu relatia

$$
Q_{EmS}^{MCU} = \frac{(MIPS_{rate})^{1-q}}{(C_{MCU} + k_1 C_{CONV} + k_2 C_{MEM} + C_{CPLD} + c \cdot (S_{min} + r \cdot \frac{D_{I/O}}{D_{I/O \, Baza}} \cdot L_{baza}^2) + C_H^{FX})^q}.
$$
 (3.7)

Considerînd două elaborări încorporate pe bază de microcontroler se poate estima rapid cîștigul/pierderea de calitate  $F_0 = \frac{\mathcal{Z}_{\text{L}}}{2}$ 2 *EmS EmS <sup>Q</sup> Q*  $F_{\scriptscriptstyle O} = \frac{Q_{\scriptscriptstyle E\!mS_1}}{2}$  a unei arhitecturi față de alta:

$$
F_Q = \frac{(MIPS_{rate})^{1-q}}{(MIPS_{rate2})^{1-q}} \cdot \frac{(C_{MCU2} + k_1C_{CONV} + k_2C_{MEM} + C_{CPLD} + c \cdot (S_{min} + r \cdot \frac{D_{I/O}}{D_{I/O\,Baza}} \cdot L_{baza}^2) + C_H^{FX})^q}{(C_{MCU1} + k_1C_{CONV} + k_2C_{MEM} + C_{CPLD} + c \cdot (S_{min} + r \cdot \frac{D_{I/O}}{D_{I/O\,Baza}} \cdot L_{baza}^2) + C_H^{FX})^q},
$$

unde *MIPSrate1* şi *MIPSrate2* reflectă parametrul *MIPS* pentru microcontrolerul MCU1, respectiv  $MCU<sub>2</sub>$ .

A altă abordare practică şi mult mai exactă în evaluarea performanţei unui dispozitiv de calcul constă în determinarea timpului de execuţie *CPU time* a unităţii centrale de procesare [11, 45, 46]. În acest caz performanţa dispozitivului încorporat se poate estima cu valoarea inversă a timpului de execuție a aplicației pe microcontroler  $P_{MCU} = 1/MCU_{time}$ . O soluție pentru obținerea valorii timpului de executie a aplicației pe microcontroler constă în rularea codului executabil în

regim de simulare. În acest caz se poate considera *MCU time Tsim* , unde *Tsim* reprezintă rezultatul rulării aplicaţiei prin simulare, iar calitatea dispozitivului încorporat se poate calcula cu relaţia:

$$
Q_{EmS}^{MCU} = \frac{(1/T_{sim})^{1-q}}{(C_{MCU} + k_1 C_{conv} + k_2 C_{MEM} + C_{CPLD} + c \cdot (S_{min} + r \cdot \frac{D_{I/O}}{D_{I/O_{Baza}} \cdot L_{baza}^2) + C_H^{FK})^q}.
$$
(3.8)

Un calcul exact pentru valoarea timpului *MCUtime* poate fi efectuat reieşind din caracteristicile exacte ale codului executabil şi parametrilor arhitecturii cercetate. Acest calcul se poate realiza cu ajutorul formulei [11, 45, 46]:

$$
MCU_{time} = I_c \cdot CPI/f , \qquad (3.9)
$$

unde *I<sub>C</sub>* – numărul de instrucțiuni ce se conține în programul aplicației date, *CPI* – numărul (mediu) de cicluri de ceas per instructiune,  $f$  – frecventa de ceas.

De remarcat faptul că caracteristicile de performanță indicate aici reflectă organizarea și arhitectura microcontrolerului, tehnologia hardware şi tehnologia de compilare. Astfel, arhitectura setului de instrucțiuni și tehnologia de compilare influențează lungimea programului aplicatiei încorporate  $(I_C)$ . Organizarea MCU și arhitectura setului de instructiuni determină valoarea factorului *CPI*. În final, tehnologia hardware şi organizarea MCU determină decisiv durata ceasului de clock (1*/f*).

Din cele expuse rezultă importanța relației (3.9) pentru evaluarea cît mai exactă a performanței dispozitivului încorporat în bază de MCU, respectiv a calității dispozitivului, care se va calcula cu formula:

$$
Q_{EmS}^{MCU} = \frac{(f/I_c \cdot CPU)^{1-q}}{(C_{MCU} + k_1 C_{CONV} + k_2 C_{MEM} + C_{CPLD} + c \cdot (S_{min} + r \cdot \frac{D_{I/O}}{D_{I/O \text{ Baza}}} \cdot L_{baza}^2) + C_H^{FX})^q}.
$$
(3.10)

In cazul proiectării cu dispozitiv logic programabil performanţa *PFPGA* poate fi luată în calcul prin timpul de execuție a algoritmului aplicației încorporate pe dispozitiv logic programabil - *FPGAtime* . Acest timp poate fi estimat din analiza diagramelor de timp generate în regim de simulare cu ajutorul unui mediu de proiectare corespunzător (de exemplu Quartus). Astfel, se poate considera  $P_{FPGA} = 1/FPGA_{time}$ , iar relația (3.6) capătă forma:

$$
Q_{EmS}^{FPGA} = \frac{(1/FPGA_{time})^{1-q}}{(C_{FPGA} + k_1 C_{CONV} + k_2 C_{MEM} + c \cdot (S_{min} + r \cdot \frac{D_{I/O}}{D_{I/O\ Baza}} \cdot L_{baza}^2) + C_H^{FK})^q}
$$
(3.11)

Considerînd două elaborări încorporate pe bază de FPGA se poate estima rapid cîştigul/pierderea de calitate 2 *EmS EmS <sup>Q</sup> Q*  $F_{\scriptscriptstyle O} = \frac{Q_{\scriptscriptstyle E\!mS_1}}{2}$  a unei arhitecturi față de alta:

$$
F_{Q} = \frac{(FPGA_{\text{time2}})^{1-q}}{(FPGA_{\text{time1}})^{1-q}} \cdot \frac{(C_{FPGA2} + k_1 C_{\text{COMV}} + k_2 C_{\text{MEM}} + c \cdot (S_{\text{min}} + r \cdot \frac{D_{I/O}}{D_{I/O \text{ Baza}}} \cdot L_{\text{baza}}^2) + C_H^{FX})^q}{(C_{FPGA1} + k_1 C_{\text{COMV}} + k_2 C_{\text{MEM}} + c \cdot (S_{\text{min}} + r \cdot \frac{D_{I/O}}{D_{I/O \text{ Baza}}} \cdot L_{\text{baza}}^2) + C_H^{FX})^q}.
$$

Analiza cantitativă a calităţii EmD prezentată în acest paragraf poate servi la estimarea cîştigului/pierderii de calitate a unei abordări arhitecturale în raport cu una de alternativă. Folosind relaţiile obţinute mai sus estimarea poate fi efectuată atît pentru arhitecturi de alternativă pe bază de MCU cît şi pentru arhitecturi de alternativă pe bază de FPGA. În cazul analizei comparative a două arhitecturi de alternativă, una fiind pe bază de MCU iar alta pe bază de FPGA, factorul de calitate pentru arhitectura cu microcontroler se va calcula fie cu relaţia (3.8), fie cu (3.10) pentru a asigura un grad de exactitate comparabil cu exactitatea oferită de relația (3.11) în estimarea factorului de calitate pentru arhitectura cu FPGA.

#### **3.2 Dispozitiv de înregistrare şi indicare a radiaţiei UV**

Schema bloc a dispozitivului este prezentată în figura 3.3 şi este realizată conform structurii virtuale III (fig. 2.4) cărei îi corespunde realizarea fizică structura III (fig. 2.12).

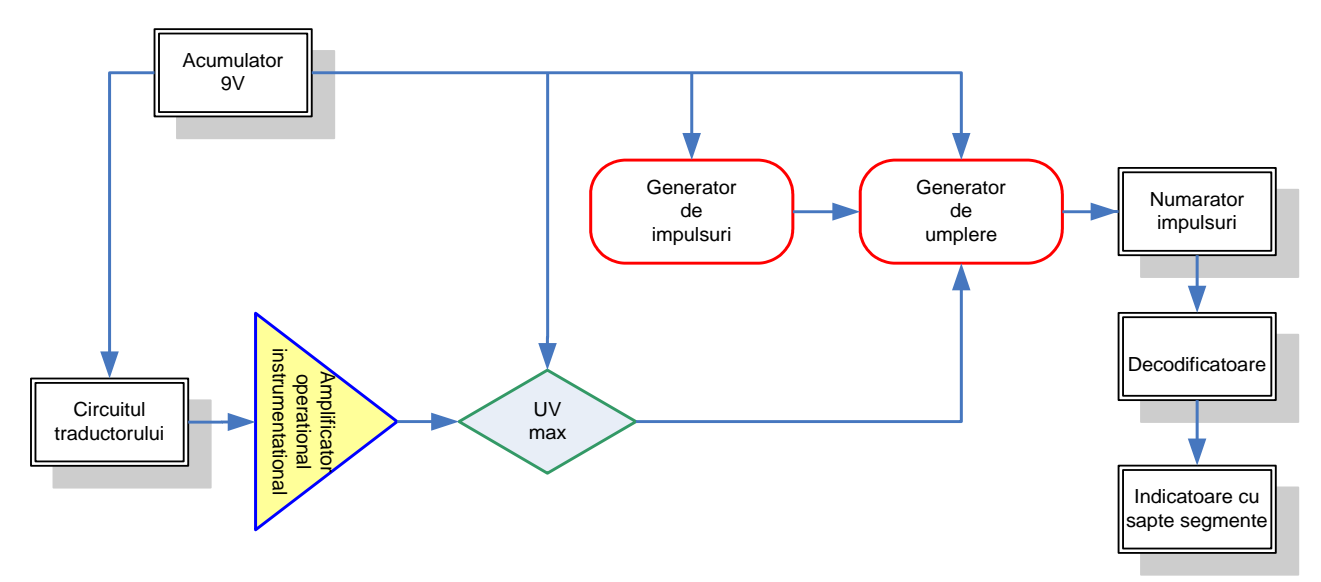

Fig.3.3. Schema bloc a dispozitivului

În elaborarea acestui dispozitiv a fost pus accent pe costul minim de realizare. Calitatea dispozitivului a fost analizată sub aspect de cost, deci  $q=1$  și expresia (2.1) ea forma:  $Q = \frac{1}{C}$ .

unde *C<sup>1</sup>* – costul dispozitivului în care UC a fost realizată pe componente discrete, *C<sup>2</sup>* - în bază de microcontroler.

$$
F_Q = \frac{Q_1}{Q_2} = \frac{C_2}{C_1} = \frac{14}{13} = 1,077
$$
, costul a fost exprimat în unități convenționale.

Vizînd cîştigul obţinut şi tinînd cont de simplitatea relativă a dispozitivului necesar de elaborat a fost aleasă varianta realizării UC în bază de elemente discrete.

În calitate de senzor de radiație ultravioletă a fost utilizată structura diferențială elaborată în cadrul Laboratorului de Micro-Optoelectronică [47-49], structura senzorului UV еste prezentată în figura 3.4. Suprafaţa activă а senzorului dе tip fotodiodă сu structură p-n, MOS sau Schottky se divizează în două fotoelemente identice. Unul din elemente este acoperit сu un strat transparent pentru radiaţia vizibilă şi infraroşie 6 şi absolut орас faţă dе radiaţia ultravioletă. Fotoelementele se conectează diferenţial 1а rezistenţa dе sarcină 7. Fotocurentul *I<sup>1</sup>* а1 primului element este format dе tot spectrul fluxului incident, iar fotocurentul *I<sup>2</sup>* а1 elementului doi numai dе componentele vizibilă şi infraroşie а radiaţiei solare. Conectarea diferenţială а elementelor senzorului 1а sarcină produce excluderea din fotorăspuns а componentelor vizibilă şi infraroşie comune pentru ambele elemente. În rezultat, fotorăspunsul senzorului este proporţional numai сu intensitatea radiaţiei ultraviolete din fluxul incident.

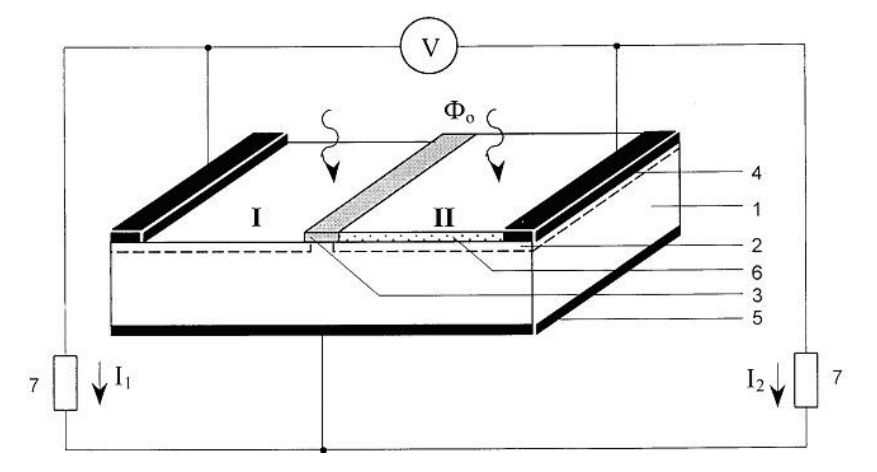

Fig. 3.4 Structura senzorului dе radiaţie UV 1 – regiunea p; 2 – regiunea n; 3 – strat  $SiO_2$ ; 4 – contacte metalice frontale;  $5$  – contact metalic de pe spate;  $6$  – strat  $ZnS$ ;  $7$  – rezistente de sarcină.

Senzorul de radiație UV diferențial, a fost confecționat din Si monocristalin cu joncțiune p-n superficială. Joncțiunea a fost formată prin difuzie cu grosimea  $d \leq 0.1 \mu m$ . Pentru a separa joncţiunea p-n în dоuă părţi egale, s-a folosit un strat Si0<sup>2</sup> 3 sub formă dе fâşie, creat prin metodele dе oxidare termică şi fotolitografie. Acest strat se utilizează îi calitate mască în procesul de difuzie. Contactele metalice 4 și 5 sunt confecționate din  $Al + Ni$ .

Сu scopul selectării unui material optimal pentru confecţionarea stratului 3, opac pentru radiatia UV și transparent pentru domeniul vizibil și infraroșu, au fost cercetate peliculele subtiri  $\sin$  SnO<sub>2</sub>, ZnO si ZnS depuse pe plachete subtiri de sticlă.

În figura 3.5 sunt prezentate spectrele dе transparenţă ale acestor structuri. Se vede са cele mai potrivite sunt peliculele din ZnS cu o grosime de  $\sim 1 \mu$ m. Ele sunt transparente pentru radiația cu lungimea de undă  $\lambda > 0.45$  µm și, practic, absorb toată radiația ultravioletă cu  $\lambda$  < 0.36 µm. În plus la aceasta, peliculele ZnS sunt formate prin metoda evaporării termice în vid.

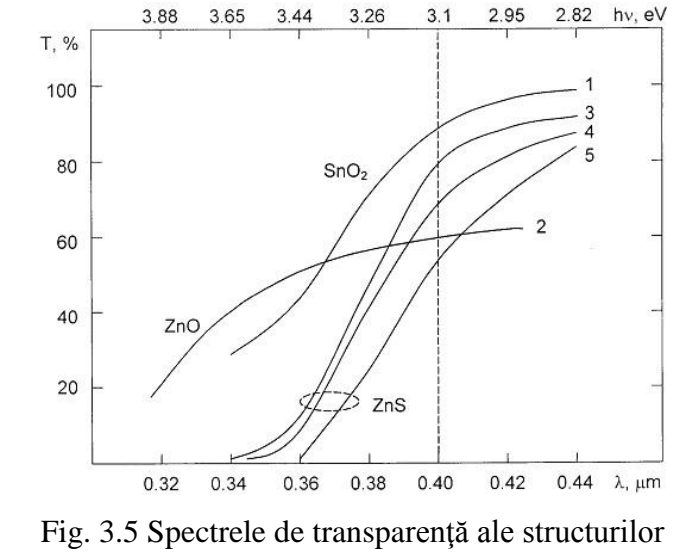

1 – sticlă SnO<sub>2</sub>; 2 – sticlă ZnO (1µm); 3 – sticlă ZnS (0.43 µm); 4 – stuclă ZnS (0.76 μm); 5 – sticlă ZnS (1 μm).

Deoarece practic e imposibil de a confectiona două fotoelemente cu caracteristici voltamperice identice și pentru a exclude influența absorbției radiației violete (0.4 <  $\lambda$  < 0.45), în stratul din ZnS, care e 1a nivel de ~ 20% (vezi figura3.5, curba 5), a fost utilizată schema de măsurare prezentată în figura 3.6.

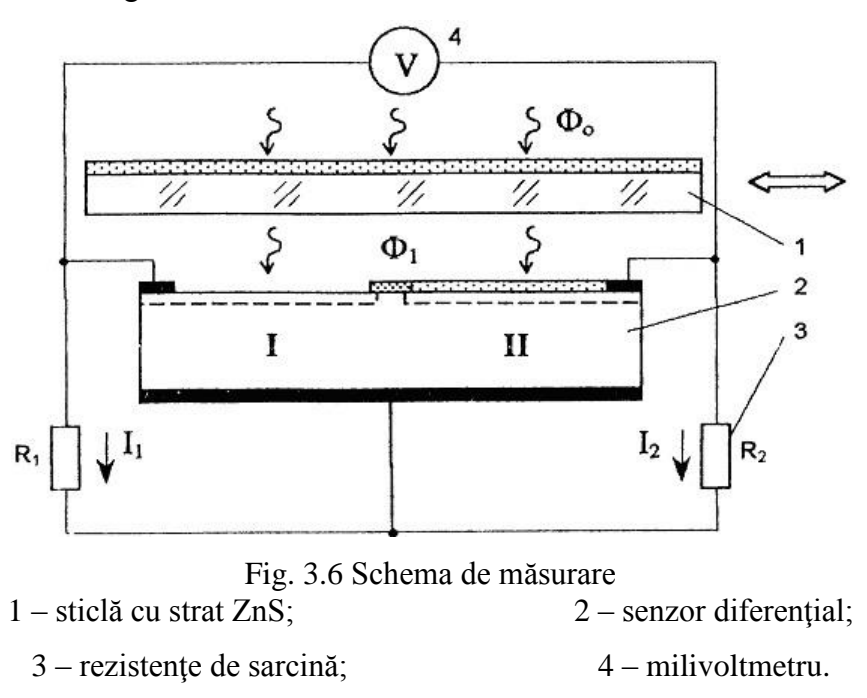

Senzorul de radiație UV, conectat diferențial, este acoperit cu o placa de sticlă 1, ce are pe ea un strat ZnS cu grosimea d = 1 µm. Destinația ei este excluderea din fluxul incident  $\Phi_0$  a domeniului spectral ultraviolet, precum și a 20% din radiația violetă (vezi figura 3.5, curba 5). În așa mod, fluxul  $\Phi_1$ , ce trece prin placa de sticlă, este absorbit în măsură egală de ambele elemente ale senzorului. Diferenţa dintre curenţii *I<sup>1</sup>* şi *I2*, cauzată dе neidentitatea fotoelementelor senzorului de UV, este înlăturată prin acordarea rezistenței variabile de sarcină R<sup>1</sup> – R2. În acest caz semnalul diferenţial înregistrat dе milivoltmetrul 4 este egal cu zero. La înlăturarea plăcii 1 elementele senzorului vor avea fotocurenţi diferiţi. Curentul *I<sup>1</sup>* va fi proportional cu tot spectrul fluxului incident  $\Phi_0$ , iar curentul  $I_2$  - cu spectrul fluxului  $\Phi_1$ , mărginit din partea lungimilor dе undă mici dе curba absorbţiei optice fundamentale în ZnS. Distribuția spectrală a fotorăspunsurilor elementelor senzorului de UV e prezentată în figura 3.7. Se observă că semnalul diferențial, fixat de milivoltmetru 4, e format de diferența dintre fotocurenţii elementelor (suprafaţa haşurată). Deoarece pragul absorbţiei fundamentale în ZnS nu are о pantă absolut verticală, nu toată radiaţia UV este fixată în semnalul diferenţial. Circa 20% din fotonii cu lungimea de undă  $0.36 < \lambda < 0.4$  µm sunt înregistrați de ambele elemente și nu-și aduc aportul său în formarea semnalului diferențial. Însă, tot 20% din fotonii domeniului vizibil cu  $0.4 < \lambda < 0.45$  μm nu sunt înregistrați de elementul II acoperit cu ZnS, dar se absorb în elementul I fără ZnS şi, deci, compensează partea fluxului UV pierdut. În aşa mod, putem afirma са fotosemnalul diferenţial а1 senzorului este responsabil numai dе intensitatea radiaţiei ultraviolete din fiuxul incident.

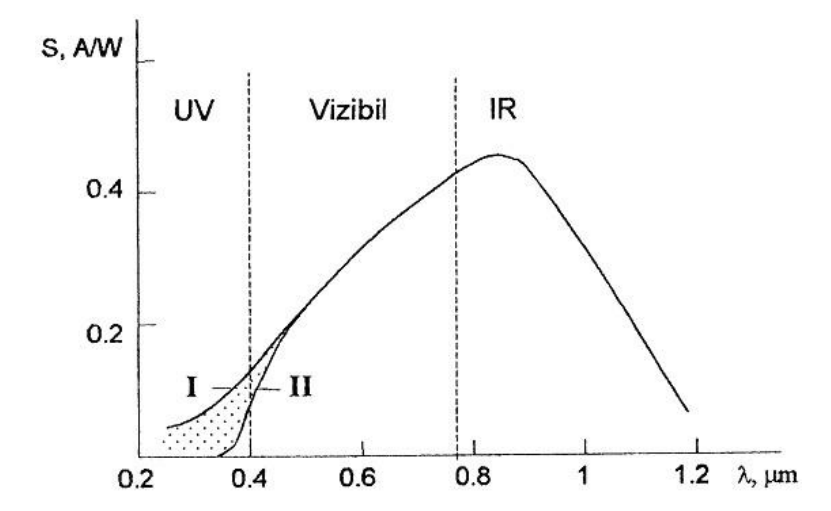

Fig. 3.7 Distribuţia spectrală а fotorăspunsurilor elementelor senzorului de UV

Trebuie să menţionăm, că valoarea absolută а semnalului diferenţial depinde dе aria suprafeței fotoactive a senzorului. Senzorii confecționați au aria suprafeței fotoactive a fiecărui element S = 0.84 cm<sup>2</sup>. Puterea incidentă constituie  $\Phi_0 = 80$  mW/cm<sup>2</sup>. Pentru rezistența de sarcină

2 x 100 Ω semnalul diferențial are valoarea U<sub>dif</sub>  $\approx$  1 mV. Sensibilitatea spectrală variază în intervalul S  $_{\lambda=0.4}$  = 0.101 A/W și S  $_{\lambda=0.34}$  = 0.031 A/W.

Alimentarea dispozitivului elaborat are loc de la un element galvanic sau acumulator de 9 V. Radiația optică incidentă se aplică pe senzorul de radiație UV plasat în vîrful cutiei (vezi figura A.2.1). În continuare semnalul diferenţial de pe circuitul traductorului se aplică la intrările amplificatorului instrumentaţional unde are loc ridicarea nivelul tensiunii până la valoarea necesară pentru efectuarea măsurărilor. În continuare semnalul trece printr-un circuit de decizie care permite indicarea valorii radiaţiei UV sau a valorii maximale ce poate fi măsurată. În dependenţă de valoarea maximă indicată, utilizatorul poate determina starea acumulatoarelor (încărcarea totală corespunde pentru 100 unităţi). Apoi semnalul se aplică la intrarea unui generator de umplere dirijat de un generator de impulsuri dreptunghiulare de frecvență și umplere constantă. Impulsurile se aplică permanent la intrarea generatorului de umplere, care generează o consecutivitate de impulsuri dreptunghiulare, frecvenţa cărora depinde de doza radiației UV. Atâta timp cât generatorul de umplere generează  $\mu$ <sup>"</sup> – logic, la ieșirea lui trec impulsurile generate de generatorul de impulsuri, în semiperioada  $.0"$  – logic, la iesire nu trece nici un impuls. De la ieşirea generatoruliu de impulsuri de umplere, semnalul se aplică la un numărator. Numărul de impulsuri dat de numărător este direct proporţional cu valoarea radiaţiei UV aplicate la intrare sau cu starea acumulatoarelor. În continuare semnalul se aplică la un circuit de decodificare, apoi la dispozitivul de afişare. În calitate de panou de afişare se utilizează un set de indicatoare  $\alpha$  - numerice de consum redus.

Schema electrică principială a dispozitivului proiectat este prezentată în figura A.1.1 (anexa 1). Dispozitivul se include în lucru cu ajutorul întrerupătorului SA 2. În calitate de traductor de radiație UV servește un senzor diferențial, tehnologia de confecționare a căruia nu permite obtinerea unor brate absolut identice. Deci pentru echilibrare trebuie construit un circuit special care permite ajustarea fină a punctului de "0". Circuitul traductorului e construit în baza elementelor R1-R6, C1 și S<sub>RUV</sub>. Unde R4 și R6 sunt rezistențe variabile, R4 efectuează ajustarea brutală, R6 reprezintă o rezistenţă variabilă ce asigură reglarea fină.

Amplificarea semnalului până la nivelul necesar pentru măsurare, are loc cu ajutorul unui amplificator instrumentaţional construit în baza amplificatoarelor operaţionale DA1.1-DA1.3 şi rezistențelor R9-R14. Unde DA1.1 și DA1.2 reprezintă un amplificator operațional diferențial de bufer, iar DA1.3 amplificator operational tipic necesar pentru conversia tensiunii de intrare diferențiale în tensiune nesimetrică pe rezistența de ieșire R17, [50]. Semnalul diferențial se aplică la intrările 3 (DA1.1) şi 5 (DA 1.2). Pentru ajustarea coeficientului de amplificare se utilizează o singură rezistenţă variabilă R9, căderea de tensiune pe care se determină din diferența semnalelor de intrare și este  $E_1-E_2$ . Iar curentul care trece prin R9 și rezistențele R10=R11 este dat de expresia:

$$
I = \frac{E_1 - E_2}{R_9} \tag{3.12}
$$

Tensiunea diferenţială de ieşire Eieş se determină din căderea de tensiune totală pe acest lant de rezistente:

$$
E_{\text{leg}} = I(R9 + 2R_{10}) = \frac{E_1 - E_2}{R_9} (R_9 + 2R_{10}) = E_1 - E_2 \left(1 + 2\frac{R_{10}}{R_7}\right)
$$
(3.13)

Coeficientul de amplificare a schemei, determinat de primul etaj de amplificare şi rezistenta R<sub>9</sub> este:

$$
K_1 = 1 + 2 \frac{R_9}{R_{10}} \tag{3.14}
$$

Coeficientul de amplificare determinat de etajul doi de amplificare este:

$$
K_2 = \frac{R_{15}}{R_{12}}\tag{3.15}
$$

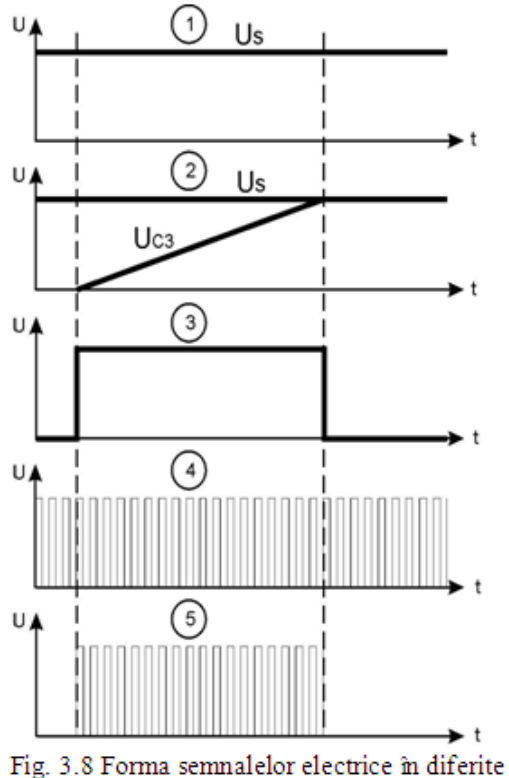

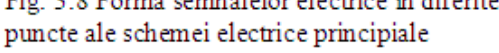

unde  $R_{15}=R_{14}$  iar  $R_{12}=R_{13}$ , iar coeficientul de amplificare total este:

$$
K = K_1 \times K_2 \tag{3.16}
$$

Semnalul amplificat cu ajutorul comutatoruli SA 1 se aplică la circuitul de măsurare. SA1 permite selectarea regimului de indicare: doza radiaţie UV sau valoarea maximă ce poate fi măsurată.

Semnalele în diferite puncte ale schemei electrice principiale sunt prezentată în figura 3.8 [51]. Semnalul amplificat se integrează cu ajutorul capacității C2 (1) și se aplică la intrarea inversată a unui comparator construit în baza DA 1.4. Forma semnalului pe intrarea directă e prezentat în (2) şi este dat de circuitul RC: R18, Vt1, C3. Unde R18 şi Vt1 reprezintă un stabilizator de curent. În cazul dat, a fost utilizat un convertor analog-digital clasic care utilizează două generatoare de impulsuri dreptunghiulare. Unul de frecvenţă joasă construit în baza

elementelor DD1.3, DD1.4, R21, R22, C4 care generează impulsurile de permisiune (3) şi unul de frecventă înaltă, numit "de impulsuri de umplere" construit în baza elementelor DD1.1, DD1.2, R24, C5 (4). Rezultatul suprapunerii semnalelor generate de aceste două generatoare e prezentat în (5). În

continuare secvența de impulsuri, numărul cărora e proporțional cu tensiunea analogică la intrare, se aplică la intrarea 15 a numărătoarelor DD2, DD3, după care la decodificatoarele DD4, DD5 şi, în final, la indicatoarele  $\alpha$  - numerice HG1, HG2.

Dispozitivul are destinaţie medicală şi permite înregistrarea şi indicarea dozei de radiaţie UV. Este dotat cu element galvanic sau acumulator. Informația se indică la un panou  $\alpha$  - numeric în baza a doi digiți. Cu toate acestea dispozitivul este constuit pe elmente discrete și are un șir de neajunsuri caracteristice unei aplicații portabile: consum excesiv de curent  $\sim 4$  MA, nu are regimuri de lucru suplimentare, gabarite masive.

Aspectul exterior al dispozitivului de înregistrare şi indicare a radiaţiei UV este prezentat în figura A.2.1 (anexa 2).

O variantă avansată cu F<1 care poate avea aspect exterior modern, funcționalitate sporită, gabarite şi masă reduse poate fi executată utilizănd în calitate de nucleu microcontrollerul utilizînd aceleaşi structuri virtuale şi funcţionale. Permite modernizarea dispozitivului dat pănă la nivelul celor prezentate în [52-54], efortul fiind nesemnificativ.

## **3.3 Ionizatoare de aer**

Au fost propuse trei variante de realizare a dispozitivului de aeroionizare artificială:

- 1. Unitatea centrală reaizată pe bază de componente discrete, cu un număr minim de funcţii.
- 2. Unitatea centrală realizată pe microcontroler cu şase regimuri de lucru şi afişare simbolică cu ajutorul indicatorelor α-numerice.
- 3. Unitatea centrală reaizată pe microcontroler cu nouă regimuri de lucru şi afişare simbolică cu ajutorul unui ecran LCD 16x2.

În mod sigur prima variantă are calitatea maximă, fiind cea mai ieftină (calitatea este anaizată numai sub aspect de cost  $q=1$ ). Prin urmare au fost analizate minuțios variantele doi si trei (în ambele realizări în calitate de UC a fost propus spre utilizare microcontrolerul PIC16F628). Analiza caității a fost efectuată numai pentru bocul de comandă și control a tensiunii, deoarece blocul de multiplicare a tensiunii este invariant pentru toate realizările.

$$
F_Q = \frac{Q_2}{Q_3} = \frac{C_3}{C_2} = \frac{20.5}{15.5} = 1,323
$$

Deoarece cîştigul *F*>1 rezută că soluţia optimală este oferită de realizarea aplicaţiei cu microcontroler conform variantei doi. Totuşi a fost realizată şi varianta trei deoarece poate fi simplificat blocul de alimentare, ceea ce oferă comoditate în navigare iar indicarea cu ajutorul unui ecran simbolic 16x2 este mai informativă.

#### **3.3.1 Ionizator cu trei regimuri de lucru şi ajustare fină a tensiunii de ieşire**

Schema bloc a ionizatorului de aer cu trei regimuri de lucru este prezentată în figura 3.9 [55, 56] şi reprezintă o realizare simplificată a acestui tip de dipozite. Din acest motiv a fost elaborat conform schemei structurale virtuale II (fig. 2.3) şi realizat conform structurii fizice II (fig. 2.11) utilizînd metodici similare celor din paragraful precedent.

Dispozitivul se alimentează de la tensiune de retea 220 V, 50 Hz. Tensiunea de retea se redresează şi se filtreză, după ce se aplică la prestabilizatorul de 70 V, după care are loc coborîrea tensiunii până la valoarea de lucru cu ajutorul unui stabilizator de 12 V.

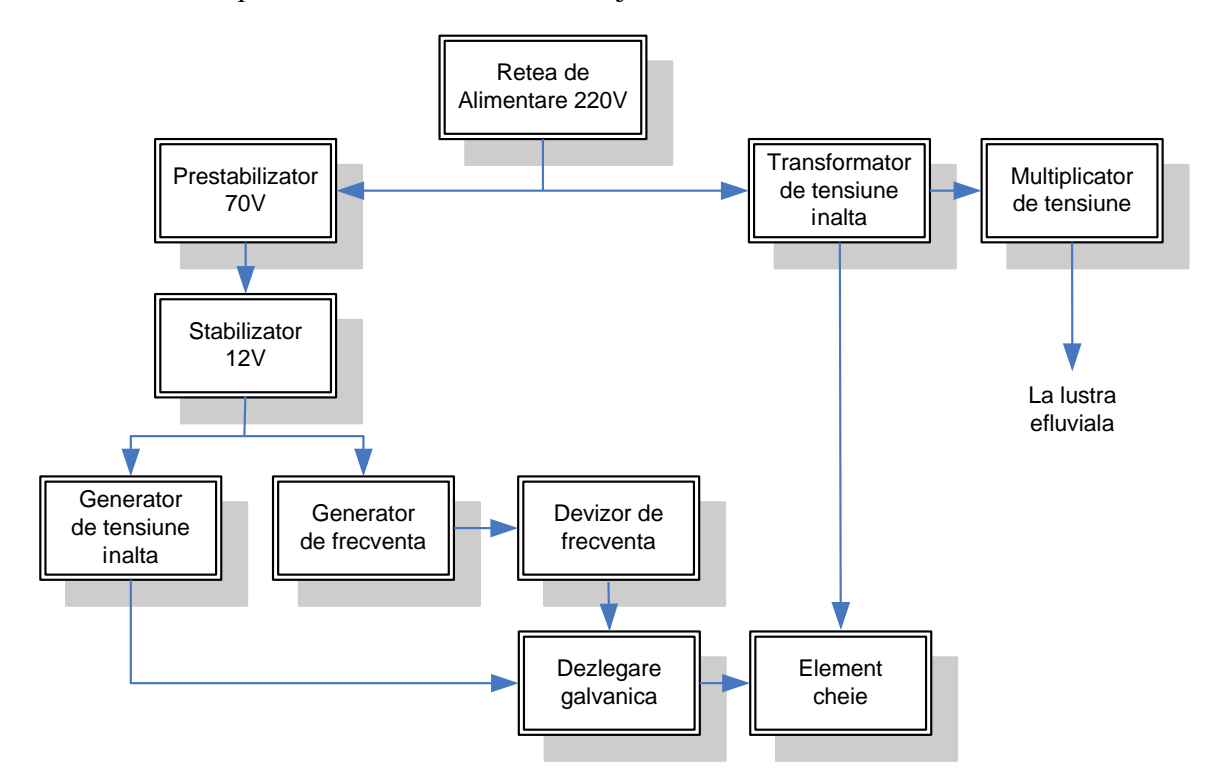

Fig. 3.9 Schema bloc a ionizatorului de aer cu trei regimuri de lucru.

Generatorul de tensiune înaltă generează impulsuri de formă dreptunghiulară cu frecvență reglabilă și umplere constantă figura 3.10.a [57, 58]. Frecvența impulsurilor generate poate fi modificată de utilizator, în asa mod a fost realizată reglarea fină a tensiunii de iesire. Secventa de impulsuri dată de generatorul de tensiune înaltă, se aplică la intrarea unui bloc de dezlegare galvanică, care asigură dezlegarea între circuitul de dirijare cu tensiune de bord 12 V şi tensiunea de alimentare a transformatorului de tensiune înaltă ~ 290 V.

Metodicile de tratament recomandă utilizarea aeroionozatoarelor până la 30 min zilnic pentru profilaxie şi până la 3 ore zilnic în cazul tratării maladiilor cronice. Acest fapt a determinat dotarea dispozitivului cu un timer. Timerul este construit în baza unui generator de frecvenţă fixată (figura 3.10.b) si un devizor de frecventă (figura 3.10.c). La includerea în functie a dispozitivul timerul va lucra un timp fixat, circa 30 min (se alege cu ajutorul circuitului RC). La expirarea timpului se blochează trecerea

impulsurilor de frecvenţă de la generatorul de tensiune înaltă spre blocul de dezlegare galvanică. Deasemenea dispozitivul permite lucru în regim ¼ figura 3.10.d, care se alege cu ajutorul unui întrerupător.

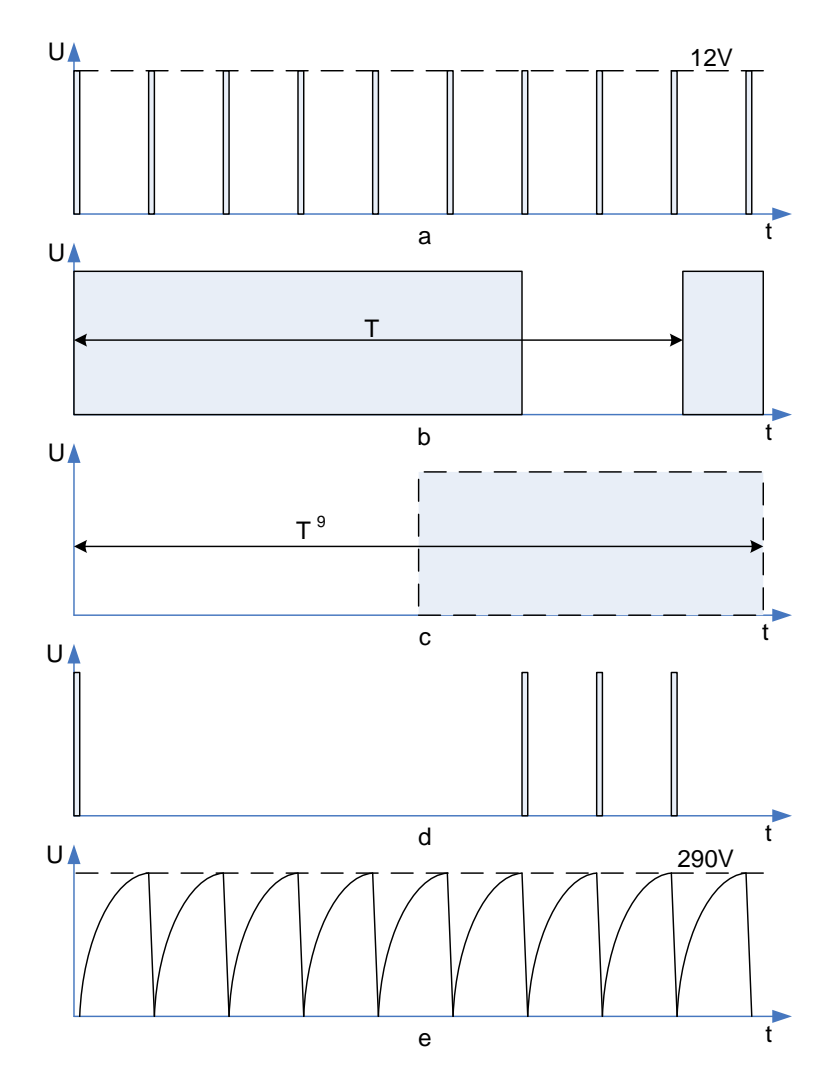

Fig. 3.10 Forma semnalelor electrice în diferite puncte ale schemei bloc

Blocul de dezlegare galvanică dirijează cu un element cheie, care la rîndul sau creează consecutivitatea de impulsuri de tensiune 290 V în circuitul transformatorului de tensiune înaltă figura 3.10.e.

Impulsurile de tensiune înaltă date de transformatorul de tensiune înaltă se aplică la un multiplicator de tensiune, ce are destinație dublă: redresarea și multiplicarea tensiunii. La ieșirea multiplicatorului de tensiune se conectează lustra efluvială.

Scnema electrică principială a dispozitivului este prezentată în figura A.1.2. Dispozitivul elaborat se alimentează de la tensiunea de reţea 220 V, 50 Hz., prezenţa reţelei se indică cu ajutorul ledului VD6. Tensiunea alternativă se redresează cu ajutorul redresorului D1-D4.

Tensiunea redresată se filtrează cu ajutorul capacităţilor C2, C3 şi nu depăşeşte valoarea de 70 V (tensiune determină de valoarea capacității C1). Tensiunea de 12 V pentru alimentarea schemei de conducere se obține cu ajutorul stabilizatorului de tensiune confecționat în baza elementelor R1, VT1, C4 şi stabilitronul D5 (blocul I).

Schema electrică principială este conceptual gândită pentru a obține tensiune reglabilă la ieșire, de aceea a fost utilizat un generator de frecvență, care permite reglarea perioadei impulsurilor. Generatorul este montat în baza circuitului DA1.1, rezistențele fixe R3-R5, R10 diodele VD14, VD15 capacitatea C4 şi rezistenţa variabilă R6 cu ajutorul căreia se reglează frecventa de generare (blocul II). Impulsurile de curent se aplică prin rezistența R11 la ledul optocuplului VD16 ce are funcţia de dezlegare galvanică a circuitului de tensiune joasă de cel de tensiune înaltă (blocul IV).

Dispozitivul este dotat cu un timer care la includerea în funcțiune limitează durata de funcționare a sursei de tensiune înaltă. Timerul este compus din două blocuri:

- Generator de impulsuri dreptunghiulare construit în baza circuitului DA1.2, componentele R14-R17, C9 şi rezistenţa variabilă R18 cu ajutorul căreia se poate modifica durata de funcţionare a taimerului.
- Divizorul de frecvenţă în baza circuitului DD1. În momentul includerii dispozitivului în funcţiune cu ajutorul capacităţii C17 şi R24 se formează un impuls de reset a circuitului, la toate ieşirile lui trec în "0" logic. Semnalul de "0" logic de la ieşirea 14 închide tranzistorii VT7 şi VT8. Semnalul "1" logic de la ieşirea 14 deschide tranzistorul VT3, astfel se blochează lucrul sursei de tensiune înaltă. Timerul se include în lucru cu ajutorul întrerupătorului SA2, SA3. În acest moment pe colectorul tranzistorului VT6 apare tensiunea de "0" logic, care, aplicată la intrările 1 şi 9 a circuitului DD1, permite funcționarea acestuia. Semnalul de la ieșirea 7 a generatorului de frecvenţă se aplică la intrarea 2 a divizorului. Lucrul timerului se indică cu ajutorul ledului VD23 care licărește cu frecvența generatorului DA1.2 divizată o dată, ieșirea 3 (DD1).

La moment ce expiră timpul de funcționare dat de timer (fig.3.8c,  $\ldots$ )" logic trece în  $\ldots$ 1" logic), la ieşirea 14 (DD1), se deschid tranzistorele VT7 şi VT8, semnalul de "0" logic de la colectorul tranzistorul VT7 închide tranzistorul VT6 (în aşa mod se memorizează starea în interiorul circuitului DD1), tensiunea de "1" logic de la ieşirea 14 (DD1) deschide tranzistorul VT3, care scurtcircuitează impulsurile de curent generate de circuitul DA1.1, astfel se blochează funcționarea sursei de tensiune înalte. Starea de blocare se indică cu ajutorul ledului VD27, care se conectează la limentare prin tranzistorul VT8 deschis.

Pentru menţinerea constantă în timp a concentraţiei aeroionilor negativi, dispozitivul este înzestrat cu o funcţie specială, care permite lucrul periodic a sursei de tensiune înalte. La comutarea SA1, impulsurile de frecvenţă mică generate de DA1.2 prin intermediul VD19 şi R19 se aplică la baza tranzistorului VT3, în aşa mod dispozitivul lucrează în semiperioade. Durata semiperioadelor de asemenea se reglează cu ajutorul potenţiometrului R18 (blucul III).

Tensiunea se ridică cu ajutorul transformatorului Tr1, în bobina primară a căruia se induc impulsuri cu frecvenţa proporţională tensiunei de ieşire. Impulsurile de tensiune se obţin prin descărcarea capacităţii C7, care se încarcă prin rezistenţele R7 şi R12 şi se descarcă prin bobina primară a transformatorului şi tranzistorul cu efect de câmp VT4, dirijat de generatorul DA1.1 prin intermediul tranzistorului VT2 a optocuplului și rezistența R13 pe care se formează impulsurile de deschidere a tranzistorului. Tensiunea de 12 V necesară pentru deschiderea tranzistorului VT4 se obţine cu ajutorul elementelor VD12, R8, R9 şi stabilitronul VD13.

Tensiunea înaltă care se obţine în bobina secundară a transformatorului se ridică până la valoarea necesară cu ajutorul multiplicatorului de tensiune compus din elementele C10-C13, C14 şi VD17, VD22, VD24, VD25. Curentul de ieşire este limitat de rezistenţa de ieşire R28 (blocul IV).

Principiul de functionare a dispozitivului este următorul:

La includerea în reţea sursa de alimentare lucrează în regim continuu, ledul VD6 de culoare verde indică conectarea dispozitivului la retea, tensiunea de iesire poate fi modificată cu ajutorul potenţiometrului R3.

Dacă comutăm SA2 şi SA3 dispozitivul trece în regim de lucru timer, regimul dat se indică cu ajutorul ledului VD23 şi VD27. În moment ce la ieşire este tensiune înaltă, ledul VD23 (de culoare verde) licăreşte periodic, iar ledul VD27 (de culoare roşie) nu luminează. Când expiră lucrul timerului, la ieşire dispare tensiunea înaltă, ledul VD23 se stinge, iar ledul VD27 luminează. Lungimea semiperioadei se poate regla cu ajutorul potenţiometrului R18. Pentru a trece în regimul ciclic e necesar de comutat SA1, lungimea semiperioadei se reglează de asemenea cu ajutorul potenţiometrului R18.

Dispozitivul de aeroionizare artificială are următorii parametri:

 $\triangleright$  Continuu, cu valoarea tensiunii de ieșire stabilită de utilizator U<sub>ieș</sub>=15÷35 kV;

- Periodic, cu umplerea ¼, adica T<sub>semiperioadă</sub>=4/16 s;
- $\triangleright$  Regim de timer, cu durata funcționării fixată, T<sub>taimer</sub>=30 min;
- $\blacktriangleright$  Masa 300 g;

Imaginea exterioară a blocului de comandă şi a multiplicatorului de tensiune este prezentată în figura A.2.2. În [59, 60] sunt prezentate modele similare celui elaborat.

Dispozitivul este constuit în baza elmentelor discrete şi are un şir de dezavantaje, precum: lipsa regimurilor de lucru suplimentare care pot fi create de utilizator, nu este posibilă modernizarea fără reproiectare. O dezvoltare evidentă în baza componentelor noi permite modernizarea dispozitivului dat pănă la nivelul celor moderne şi poate face dispozitivul mai performant ca aspect şi funcţionalitate.

#### **3.3.2 Ionizator cu şase regimuri de lucru şi ajustare fină a tensiunii de ieşire**

O dezvoltare evidentă a elaborării anterioare este elaborarea unui dispozitiv multifucntional care poate fi utilizat atât la tratarea sau profilaxia bolnavilor, precum și în

![](_page_90_Figure_7.jpeg)

Fig. 3.11 Schema bloc a ionizatorului cu şase regimuri de lucru.

sectorul agrar la tratarea seminţelor, nutreţurilor, la stimularea creşterii şi dezvoltării animalelor si plantelor [61-64]. Ca rezultat a fost elaborat si confectionat un aeroionizator cu sase regimuri de lucru şi ajustare fină a tensiunii de ieşire.

Cea mai simplă soluție pentru construirea unui dispzitiv multifuncțional este utilizarea structurei EMD în bază de MCU. În aşa mod poat fi reduse considerabil gabaritele dispozitivului şi numărul de componente utilizate, sporite fiabilitatea şi se uşurează alegerea regimurilor şi parametrilor de lucru. Este construit conform schemei structurale virtuale II (fig. 2.3) şi structura fizică II (fig.  $2.11$ ).

Schema bloc a dispozitivului de alimentare de tensiune înaltă figura 3.11 conține următoarele blocuri funcționale:

- Bloc de redresare şi filtrare a tensiunii de reţea. Dispozitivul se alimentează de la tensiunea de reţea 220V, 50Hz blocul dat redresează şi filtrează tensiunea din reţea;
- Stabilizator de tensiune de 5V şi 12V. Tensiunea 310V se coboară până la o valoare intermediară de 70V. În continuare este realizat un stabilizator de 12V şi unuil de 5V;
- Supervizor pe alimentare. Blocul dat urmăreşte pulsaţiile pe alimentarea controlerului. În momentul includerii dispozitivului în rețea, până la stabilirea valorii de 5V la pinul de alimentare a microcontrolerului supervizorul nu permite functionarea acestuia (în asa caz probabilitatea apariţiei erorilor de funcţionare este nulă). În momentul dispariţiei tensiunii de alimentare supervizorul primul înregistrează această scădere şi se iniţializează procedura de memorizare a datelor în microcontroler;
- Bloc de ridicare a tensiunii. Blocul dat permite ridicarea prealabilă a tensiunii de la 310V până la aproximativ  $4\div 8$  kV, în dependență de valoarea tensiunii necesare la ieșire;
- Element dirijabil. Dispozitivul dat este direct dirijat de microcontroler. Prin semnal de dirijare se înţelege o serie de impulsuri de o anumită frecvenţă proporţională cu tensiunea de ieşire;

Microcontroler. Serveste drept nucleu a dispozitivului și îndeplinește următoarele funcții:

- generator de impulsuri de frecvenţă reglabilă, ceea ce asigură reglarea fină a tensiunii de ieşire;
- $\bullet$  generează semnale de afișare (sunt utilizate indicatoare  $\alpha$ -numerice);
- recepţionează semnalele de comandă de la tastatură;
- memorizează parametrii setati de utilizator și regimul de lucru.
- Panou de comandă. Cu ajutorul blocului dat se efectuează selectarea regimurilor şi modificarea parametrilor de lucru;
- Panou de afișare. Panoul de afișare are funcția de indicare a regimului selectat și valorii tensiunii de ieşire;
- Bloc de multiplicare a tensiunii. Blocul dat are funcția de multiplicare a tensiunii generate de blocul 4 și ridicarea ei până la valoarea  $15\div 35$  kV, în dependență de valoarea stabilită de utilizator;

Element limitator de curent. Blocul dat are funcţia de limitare a curentului de scurtcircuit şi protecţia de electrocutare.

Schema electrică principială principală (fără schema intrare/ieşire conectată la conectorul XP1) e prezentată în fig. 1.3 (anexa 1). Aici pot fi evidenţiate trei noduri funcţionale de bază:

*Nodul de alimentare.* Este construit fără transformator. Acest fapt este acceptabil deoarece consumul total de curent nu depăşeşte 15 mA. Puntea de diode VD1 redresează tensiunea de rețea. Rezistența R1 limitează amplituda impulsurilor de încărcare a condensatorului C1. Tensiunea redresată prin rezistențele limitatoare R14, R15 alimentează cascada de ieșire de tensiune înaltă construită pe tranzistorul cu efect de câmp VT4, iar prin rezistenţele R2-R4 (pe care cad aproximativ 240 V) – stabilizatorul de tensiune +12V construit în baza tranzistorului VT1. Din  $+12V$  cu ajutorul stabilizatorului integral DA1 se obtine tensiunea  $+5V$  pentru alimentarea circuitelor integrate.

*Nodul de comandă.* Este construit în baza microcontrolerului PIC16F628 (figura A.1.3). Datele despre regimul de lucru fixat de utilizator se păstrează în memoria interioară a controlerului. Aceasta permite conectarea repetată a dispozitivui fără a seta de fiecare data regimul de lucru şi parametrii acestuia. Pentru a identifica din timp momentul când e necesar de efectuat memorizarea, se utilizează două comparatoare, încorporate în interiorul microcontrolerului. La intrările lor (intrările 1 şi 18 DD1) se aplică tensiunea din diagonalele puntilor de rezistență R18-R21, în timpul lucrului tensiunea la intrarea 18 DD1 trebuie să fie mai mare decât la intrarea 1 DD1. După deconectarea tensiunii de alimentare, tensiunea pe 18 DD1 scade brusc, iar pe şina de alimentare şi paralel pe intrarea 1 DD1 rămine practic constantă o perioadă de timp datorită circuitului VD3, C7. În momentul în care diferenţa de potenţial pe intrările 1 şi 18 DD1 şi-a schimbat polaritatea, controlerul iniţiează memorizarea datelor.

La intrările 10-13 a microcontrolerului se aplică semnalele de la patru butoane fixate pe cablajul de intrare/ieşire figura A.1.4, cu ajutorul cărora are loc comanda cu dispozitivul dat. Informația despre regimul de lucru selectat și parametrii acestuia se indică cu ajutorul a două indicatoare  $\alpha$  - numerice care se află pe acelasi cablaj imprimat prin intermediul unui registru de deplasare DD2. Afişarea se efectuează în regim dinamic.

*Convertorul de tensiune înaltă* este construit în baza tranzistorilor VT2-VT4 şi transformatorul T1. Impulsurile dreptunghiulare cu frecventa 150-350 Hz, generate de microcontrolerul DD1 la ieşirea 8, sunt amplificate de tranzistorii VT2 şi VT3 până la amplituda 12V. Circuitul de diferenţiere C8, R13 scurtează aceste impulsuri după care ele se aplică la grila tranzistorului cu efect de câmp VT4. Transformatorul T1 este inclus în circuitul drenei (înfăşurarea 5, 7). Dioda VD4 are rol de dempfer.

Impulsurile de pe înfăşurarea secundară (9, 11) a transformatorului sunt aplicate la redresorul multiplicator construit în baza elementelor VD6-VD11 şi C10-C15.

În dependenţă de frecvenţa impulsurilor, aplicate la ionizator, tensiunea la ieşire se schimbă în intervalul 15-35kV, în caz de necesitate tensiunea poate fi mărită adăugând etaje de multiplicare.

Cablajul imprimat de bază este prezentată în figura A.1.5, este confectionat dublustrat iar componentele sun plasate pe ambele straturi fată/spate în dependență de gabaritele acestora.

Cablajul imprimat a modului de comandă şi afişare este confecţionat conform schemei prezentate în figura A.1.4. Apăsarea unei taste SB1-SB4 nu numai că aplică o comandă la microcontroler, ci comutează şi un LED corespunzător HL1-HL4, ceea ce dă posibilitate utilizatorului să se convingă vizual că butonul a fost tastat. Rezistenţele R1-R8 limitează curentul segmentelor indicatoarelor  $\alpha$  - numerice cu catod comun HG1 și HG2.

Ca şi în cazul cablajului imprimat de bază, placa de intrare/ieşire este dublustrat. Imaginea ei şi plasarea elementelor este prezentată în figura A.1.6. Placa se fixează pe partea frontală a cutiei în așa mod ca punctele zecimale ale indicatoarelor  $\alpha$  - numerice HG1 și HG2 sa fie în colturile de sus din stânga.

Utilizarea microcontrolerului permite de a îmbogăți substanțial spectrul de funcții al dispozitivului în vederea acoperirii cerințelor utilizatorilor de diferite categorii și în acest sens, de elaborat un dispozitiv multifunctional.

Dispozitivul dat este înzestrat cu un set de regimuri, fiecare regim fiind indicat pe panoul de afişare, de asemenea este posibilă acordarea fiecărui regim în parte de către utilizator.

Descrierea regimurilor de lucru:

- I. Regimul de lucru continuu. La setarea acestui regim dispozitivul va lucra neîntrerupt pe parcursul prezenţei tensiunii de reţea.
- II. Regimul de lucru ciclic. La setarea acestui regim dispozitivul va lucra în cicluri a câte un minut (adică în decursul unui minut la ieşire este tensiune, iar pe parcursul celuilalt nu).
- III. Regimul Timer. La setarea acestui regim dispozitivul va lucra în regim continuu intervalul de timp stabilit (1-99 min).
- IV. Regimul periodic (1:x). La setarea acestui regim dispozitivul va lucra în regim periodic cu periodicitate de apariție a tensiunii la ieșire o secundă din "x", x se fixează între 3 și 10 secunde.
- V. Regimul periodic timer. La setarea acestui regim dispozitivul va lucra similar cu regimul IV, însă un interval de timp stabilit de utilizator (1-99 min).
- VI. Regimul flux periodic. La setarea acestui regim dispozitivul va lucra în regim continuu cu mărirea lentă a tensiunii de ieşire în intervalul de la 15-35 kV şi descreşterea acesteia de la 35-15 kV perioada de creştere descreştere 5 min.

Principiul de funcţionare este următorul: la conectarea întrerupătorului SB1 ledul VD5 de culoare verde indică că dispozitivul este cuplat la reţea de alimentare, peste trei secunde dispozitivul intra in regim de lucru.

*Nodul de selectare a regimurilor de lucru.* Selectarea regimurilor se efectuează cu ajutorul butonului "Set" de pe panoul de indicare. În momentul tastării butonului "Set" dispozitivul intră în regim de selectare a celor şase regimuri, la ieşirea dispozitivului se instalează tensiunea de "zero" iar regimul de selectare se indică prin licărirea cifrelor şi punctelor indicatoarelor α-numerice. Apăsînd în continuare tasta "Set" se selectează regimul necesar. În cazul selectării regimului de timer (III) şi a regimului periodic timer (V), durata de funcţionare a timerului se alege în intervalul de 1-99 min, aceasta se înfăptuieşte cu ajutorul butoanelor "Up" şi "Dw". La expirarea timpului fixat de utilizator dispozitivul intră în regimul "Sleep" în decursul căruia panoul indicator se stinge iar la ieşire se deconectează tensiunea înaltă. Pentru a scoate dispozitivul din acest regim este necesar de tastat orice buton, functionarea v-a fi preluată în acelaşi regim setat. Pentru a ieşi din regimul de selectare este necesar de ţinut în stare apasată butonul "Set" în decurs de o secundă. La moment ce a fost selectat regimul necesar, cu ajutorul butoanelor "Up" şi "Dw" se poate schimba numai valoarea tensiunii de ieşire a dispozitivului.

Tasta "Adj" se utilizează pentru a corectarea valorea tensiunii indicate pe panoul de afişare cu valoarea reală măsurată a tensiunii la ieşire.

Transformatorul T1 cu multiplicatorul de tensiune înaltă şi conectorul XS1 sunt montate într-o cutie aparte. Imaginea exterioară a aeroionizatorului, pentru tratament individual este prezentată în figura A.2.3, iar imaginea blocului de comandă şi multiplicatorul de tensiune în figura A.2.4.

Dispozitivul dat reprezintă o variantă de trecere de la o aplicație simplificată prezentată în paragraful 3.3.1 la una mai avansată prezentată în 3.3.3. Conține toate elementele funcționale ale primei variante însă este executat conform unei structuri EMD în bază de MCU. Neajunsul de bază îl constituie numărul redus de regimuri de luru şi modul de indicare a informatiei.

# **3.3.3 Ionizator cu nouă regimuri de lucru, alegerea individuală a parametrilor, ajustare fină a tensiunii de ieşire**

În continuare prezentăm un dispozitiv multifuncţional [65-69]. Dispozitivul propus poate fi utilizat în diferite domenii, este simplu în exploatare şi nu necesită cunoştinţe speciale pentru

![](_page_95_Figure_3.jpeg)

Fig. 3.12 schema bloc a ionizatorului cu nouă regimuri de lucru.

a fi comandat. Toată informația despre regimul ales și parametrii regimului dat se indică cu ajutorul unui ecran simbolic (16x2 simboluri), comenzile corespunzătoare se introduc cu ajutorul tastaturii ce se află pe panoul din faţă a dispozitivului figura 3.12.

Ionizatorul dat este executat conform schemei virtuale II (fig. 2.3) cu elemente din structura VI (fig. 2.7), structurile fizice II şi Va corespunzătoare (fig. 2.11 şi 2.14a). Figurii 2.3 îi corespunde unitatea centrală, panou de dirijare, panou de comandă și mediul de aplicație. Însă aplicaţia cere un spaţiu mai larg de memorie pentru program şi un număr mai mare de intrări/ieşiri pentru indicaţie ca în figura 2.7. Funcţional structura corespunde figurii 2.11 completat cu LMU şi CPLD (I/O Hub) ca în figura 2.14a şi poate fi realizată prin două metode: cu ajutorul unor componente suplimentare sau prin utilizarea un microcontroller dintr-o familie mai avansată. Am decis utilizarea microcontrollerului din familie mai performantă deoarece la preţ diferenţa este nesemnificativă însă ca număr de componente şi respectiv fiabilitate este mai convenabil.

Dispozitivul se alimentează de la tensiune de rețea 220 V, 50 Hz. Tensiunea de rețea se redresează şi se filtrează, apoi se aplică la prestabilizatorul de 70 V, după care are loc coborîrea tensiunii până la valoarea de 12 V (tensiune necesară pentru funcționarea corectă a elementului cheie). Cu ajutorul stabilizatorului de 5 V se obține tensiunea de bord.

Nucleul dispozitivului este microcontrolerul, care îndeplinește funcția de interogare a periferiilor (panoul de comandă) şi generare a semnalelor de comandă (panoul de afişare şi elementul cheie prin intermediul blocului de dezlegare galvanică).

Tensiunea înaltă se obţine cu ajutorul transformatorului de tensiune, circuitul de alimentare a căruia se închide cu ajutorul elementului cheie şi multiplicatorului de tensiune.

Schema electrică principială a dispozitivului este prezentată în figura. A.1.7, unde pot fi evidențiate aceleași trei noduri principale:

*Nodul de alimentare*. Puntea de diode D1 redresează tensiunea de retea, C10 permite trecerea numai a unei portiuni din semiperioadă. Cu ajutorul elementelor R1, C1, VS2, T1, C11 este construit etajul de prestabilizare, la ieşirea căruia avem tensiunea de 12 V. Acest etaj de prestabilizare este strict necesar, deoarece tensiunea de intrare maxim admisibilă pentru stabilizatorul de 5 V (circuitul 78L05) trebuie să fie cuprinsă în intervalul 7-35 V.

Redresorul D2 redresează tensiunea de rețea care apoi se filtrează cu ajutorul capacității C2. Tensiunea redresată prin rezistentele limitatoare R3, R4 alimentează cascada de iesire de tensiune înaltă construită pe tranzistorul cu efect de câmp VT1, R7, C3. Stabilizatorul de tensiune +12V este compus din elementele D3, R5, R6, VS1. Optronul U2 efectuează dezlegarea galvanică între schema de comandă de tensiune redusă şi circuitul de generare a impulsurilor de tensiune înaltă.

*Nodul de comandă.* Este construit în baza microcontrolerului PIC16F628, datele despre regimurile de lucru fixate de utilizator se memorizează în memoria interioară a controlerului. Acesta permite conectarea repetată a dispozitivului fără a introduce de fiecare data comenzile despre regimul de lucru şi parametrii acestuia – lucrul va începe în regimul în care dispozitivul a funcţionat până la deconectare. Pentru a recunoaşte din timp momentul când e necesar de efectuat memorizarea, se folosesc două comparatoare, incorporate în interiorul microcontrolerului. La intrările lor (intrările 1 şi 18 D4) se aplică tensiunea din diagonalele punţilor de rezistenţă R10, R11, C5, R16, R18, C8. În timpul funcţionării tensiunea la intrarea 18 D4 trebuie să fie mai mare decât la intrarea 1 D4. După deconectarea tensiunii de alimentare,

tensiunea pe pinul 18 D4 scade brusc, iar pe şina de alimentare şi paralel pe pinul 1 D4 rămâne constantă o perioadă de timp datorită componentelor C4, C5. În momentul în care diferența de potențial pe intrările 1 și 18 D4 schimbă polaritatea, controlerul începe memorizarea datelor.

La pinii 1-8 a conectorului J1 se aplică semnalele de la cinci butoane fixate pe cablajul de intrare-ieşire figura A.1.8, cu ajutorul cărora are loc comanda cu dispozitivul dat (*Esc, Ent, UP, DW* şi *Adj* butonul de ajustare a tensiunii indicate la ecran cu tensiunea reală la ieşirea dispozitivului). Informația despre regimul de lucru selectat și parametrii acestuia se indică cu ajutorul unui ecran simbolic (16x2 simboluri). Ecranul se conectează cu placa de bază prin intermediul conectorului J1 (pinii 9-20).

*Convertorul de tensiune înaltă* este construit în baza tranzistorului VT1, C3 şi transformatorul T1.

Cablajul imprimat de bază este prezentată în figura A.1.9.

Cablajul imprimat de intrare/ieşire figura A.1.10 este confecţionată conform schemei prezentate în figura A.1.8.

*Selectarea regimurilor.* Dispozitivul permite selectarea diferitor regimuri la dorinţa utilizatorului, fiecare regim posedă parametri de lucru proprii care de asemenea pot fi selectați de utilizator. Selectarea regimurilor de lucru necesită organizarea unui meniu de comenzi figura 3.13.

La conectarea dispozitivului în rețea, pe ecran apare inscripția «*Main menu*» în rândul de sus şi «*Parameter*» în rândul de jos. Trecerea de la alegerea parametrilor din meniul «*Parameter*» la alegerea regimului de lucru «*Regym*» şi însăşi regimul de lucru «*Work*» se efectuează cu ajutorul butoanelor «*Up, Dn*» (altfel spus cu ajutorul acestor butoane are loc deplasarea pe orizontală în interiorul meniului de comenzi). Deplasarea pe verticală se efectuează cu ajutorul butoanelor «*Esc, Ent*».

Să presupunem că avem nevoie să selectăm parametrii de lucru a dispozitivului: în acest caz în «*Parameter*» apăsăm tasta «*Ent*» şi cu ajutorul butoanelor «*Up, Dn*» alegem: «*Time*» timpul de lucru a timerului, «*Cycle*» - durata ciclului de lucru sau «*1:X*». Apăsând «*Ent*» ne deplasăm cu un nivel în jos şi alegem valoarea din interiorul intervalului stabilit.

 În meniul «*Regym*» apăsând «*Ent*» trecem la alegerea regimului de lucru a dispozitivului: «*Cont*» - regimul de lucru continuu, «*1:X*» - regimul de lucru în impuls, «*Float*» dispozitivul functionează în regim ciclic în care tensiunii de ieșire creștere-descreștere de la  $U_{min}$ *Umax*.

După alegerea parametrilor de lucru dispozitivul se introduce în lucru din meniul «*Work*» prin apăsarea tastei «*Ent*». În continuare se selectează principiul de lucru: «*Infinite*» dispozitivul lucrează în regim continuu atâta timp cât este prezentă tensiunea de rețea, însă timpul de lucru este limitat la 180 min de la ultima apăsare a unei taste; «*Timer*» - dispozitivul va lucra atâta timp cât a fost selectat în meniul «*Parameter*», la expirarea intervalului de timp stabilit la ecran se afişează inscripţia «*Timer Off*»; «*Cycles*» - dispozitivul va lucra în cicluri, cu perioada ciclului ales în meniul «*Cycle*».

Reieşind din cele expuse mai sus, pot fi stabilite nouă regimuri diferite de lucru, parametrii şi regimurile de lucru se indică pe ecran. În regimul de lucru a dispozitivului, apăsând tastele «*Up, Dn*», poate fi schimbată tensiunea de ieşire în limitele *Umin-Umax* (15-25kV). Date tehnice:

- 1. Alimentarea de la retea 220V, 50 Hz;
- 2. Puterea de consum 8 W;
- 3. Curentul de lucru 0,09 A;
- 4. Tensiunea la ieşire 15-35 kV;
- 5. Dispozitivul este înzestrat cu nouă regimuri de lucru;
- 6. Regimurile se setează şi se indică cu ajutorul unui ecran simbolic;
- 7. Fiecărui regim i se pot atribui parametri de lucru proprii;
- 8. Timpul de functionare de la ultima apăsare pe orice tastă 180 min;
- 9. Dispozitivul este destinat pentru funcționare în încăperi uscate:
	- temperatura mediului înconjurător de la +5 până la +35  $\rm{^0C}$ ,
	- medii ce nu conţin gaze chimice active şi aburi, distanţa minimă de la tavan până la lustră 20 cm, distanța de la obiecte metalice  $\geq 1.5$  m;

In figura A.2.5 e prezentată imaginea exterioară a dispozitivului elaborat şi a blocului de multiplicare a tensiunii.

Exemple de ionizatoare cu mai multe regimuri de lucru pot fi găsite în reţeaua globală [70].

![](_page_99_Figure_0.jpeg)

Fig. 3.13 Schema bloc ce reflecă organizarea meniului de comenzi.

## **3.4 Dispozitive de tratament cuantic**

## **3.4.1 Teralaser D**

În ultimii ani au apărut noi cerinte înaintate aparatelor cuantice cu destinatie medicală, avînd drept scop diversificarea metodelor de tratament şi domeniilor de aplicaţie. Sunt vizate în deosebi: frecvenţa, timpul de iradiere şi puterea optică de emisie.

Luând în considerație cererea specialiștilor din diverse domenii ale medicinii și scopul lărgirii diapazonului posibilităților functionale, a fost elaborat un nou dispozitiv cuantic digital, ce permite setarea şi vizualizarea regimurilor de funcţionare şi corespunde celor mai ample metode de tratament.

În figura 3.12 este prezentată schema bloc a dispozitivului de tratament cuantic "Teralaser D" [71-74]. Este elaborată conform structurii virtuale III (fig. 2.4) și structurii fizice III (fig. 2. 14).

![](_page_100_Figure_5.jpeg)

Fig. 3.14 Schema bloc a dispozitivului de tratament cuantic Teralaser D

Unde:

Bloc de alimentare. În dependenţă de laserul utilizat, pentru puterea maximă de emisie 50 mW, valoarea curentului variază în intervalul  $60 \div 120$  mA. Ledul ce indică lucrul laserului (blocul 14) consumă de asemenea  $\sim$  5 mA, iar restul schemei consumă aproximativ 10 ÷ 20 mA. Astfel, curentul maxim constituie aproximativ 145 mA cea ce impune necesitatea utilizării unui transformator.

Stabilizator 4V. Este necesar pentru activarea iluminării de fond a ecranului grafic (blocul 6).

Sursă de referință 3V. Sursă de tensiune suplimentară pentru funcționarea ecranului grafic.

Sursă de referință ( $-6.4 \div -8.4$ )V. Tensiunea de referință negativă reglabilă, care se alege în intervalul mentionat pentru a asigura contrastul necesar ecranului LCD.

Stabilizator 5 V. Tensiunea de alimentare a microcontrolerului (blocul 7) şi laserului (blocul 9).

- Panou de afişare. Reprezintă un ecran LCD grafic, care vizualizează regimurile de lucru, parametrii setaţi şi timpul de funcţionare a dispozitivului.
- Microcontroler. Blocul dat efectuează operaţiunile de comandă şi control şi generează semnalele de comandă blocurilor funcționale periferice.
- Panou de comandă. Reprezintă un set de butoane cu ajutorul cărora se programează regimurile de lucru ale dispozitivului.
- Sursă stabilizată de curent. Pentru a acoperi diverse metode de tratament, se prevede functionarea diodei laser cu cinci praguri de putere a radiației optice emise: 5, 10, 20, 30 și 50 mW. Puterea optică de emisie se reglează prin curentul de lucru a laserului, care are cinci valori şi care poate fi ajustat pentru diverse diode laser.
- Diodă laser. Lungimea de undă a radiației emise este în intervalul  $0.81 < \lambda < 0.98$  um. În dependenţă de necesităţile utilizatorului, dispozitivul poate fi dotat suplimentar şi cu un cap magnetic, care amplifică efectul tratamentului.
- Comparator. Cu ajutorul semnalelor de comandă de la microcontroler, comparatorul formează semnalul sonor ce indică pornirea și stoparea funcționării laserului, formează semnalul de comandă a LED-lui, care indică vizual lucrul laserului.
- Bloc de control al diodei laser. Blocul dat efectuează controlul funcționării diodei laser, prin intermediul unui fotoreceptor. În moment ce apropiem laserul de fotodiodă comparatorul îşi schimbă starea logică, deconectând LED-ul.
- Generator de semnale sonore. Blocul dat este construit pe baza unui element piezo-electric. Frecvența sonoră se formează cu ajutorul unui generator construit pe baza unui amplificator operaţional. Semnalul de pornire şi de oprire a generării sunetului este format de blocul 7.
- LED. În aceiaşi capsulă cu dioda laser se montează şi un LED indicator de culoare roşie. Atât timp cât laserul nu funcționează, LED-ul indicator luminează slab (la un curent de lucru ~ 10 mA). În timpul functionării laserului la LED vin impulsuri de 50 mA cu frecventa de 2 Hz.

In figura A.1.11 [75-78] este reprezentată schema electrică principială a dispozitivului.

Dispozitivul elaborat se alimentează de la tensiunea de reţea 220 V, 50 Hz. Includerea în funcțiune se face cu ajutorul întrerupătorului SA1 și se indică cu ajutorul ledului VD 5. În continuare cu ajutorul transformatorului Tr1 are loc coborârea tensiunii până la valoarea de 7 V. Tensiunea alternativă se redresează cu ajutorul redresorului D1-D4 şi se filtrează cu ajutorul capacitaţii C1.

Tensiunea de 5 V pentru alimentarea schemei de dirijare a diodei Laser se obţine cu ajutorul stabilizatorului de tensiune ZU 1.

Tastatura dispozitivului este construită pe baza elementelor R2-R6, C2, C4, C7-C9, SB1- SB5, indicarea tastării butoanelor se face cu ajutorul ledurilor VD6-VD9.

Pentru funcționarea corectă a microcontrolerului (UC1) tensiunea de alimentare trebuie să fie 5 V. În momentul conectării la retea, retinerea lucrului controlerului până la stabilizarea tensiunii se face printr-o linie de reţinere, care se aplică la pinul 4 al microcontrolerului (UC1). Pentru aceasta utilizăm elementele R7, VD10, C10.

Puterea optică de emisie stabili a diodei Laser se obţine prin stabilizarea curentului de lucru. Valoarea curentului de lucru a diodei laser este dată de microcontrolerul UC1 figura 3.15 [79, 80], prin generarea PWM cu umplerea impulsurilor modulată.

![](_page_102_Figure_5.jpeg)

Fig. 3.15 Caracteristica de frecvenţă a filtrului RC dirijat de PWM.

În schema principială a dispozitivului acest lucru este realizat prin intermediul elementelor R10, R11, R13, R14, C11, C12, VT2 și celula DA1.1 a amplificatorului operational DA1 utilizată în calitate de repetor figura 3.16.

![](_page_103_Figure_0.jpeg)

Fig. 3.16 Fragment al schemei electrice principiale care realizează sursa de curent pentru dioda Laser.

Frecvenţa de lucru a diodei laser este gestionată de asemenea de microcontrolerul (UC1), prin intermediul elementelor R9, VT1 se modulează curentul de lucru a diodei Laser în intervalul  $(0 - I_{nominal})$  mA.

Verificarea lucrului diodei Laser se efectuează cu ajutorul fotodiodei FD1 şi rezistenţelor R15-18. Vizualizarea prezenţei radiaţiei diodei Laser se face cu ajutorul diodei electroluminiscente VD12 şi elementele R19, VD11, C13.

Schema prevede generarea unui semnal sonor la începutul şi sfârşitul timpului de lucru cu ajutorul difuzorului SB1. Pentru aceasta se utilizează elementele R20-R25, C14, VD13, VT3. Impulsul sonor este format de controler: pinul 11 starea "1" – logic.

În corpul diodei Laser este montată şi dioda electroluminiscentă VD14 de culoare roşie. În stare de asteptare, VD14 licărește cu frecvența de 2 Hz. În stare de lucru luminează în continuu. Frecvenţa de lucru de 2 Hz este formată de generatorul construit cu ajutorul elementelor R25-29, C15. Circuitul de comanda este format în baza elementelor R30-R32, VT4, VT5.

Parametrii de lucru selectați se afișează la ecranul simbolic HG1 ce indica 16 simboluri în două rânduri. Contrastul se reglează cu ajutorul rezistenţei R12, iar luminozitatea iluminării de fond a indicatorului cu rezistenţa R8.

![](_page_104_Figure_0.jpeg)

Fig. 3.17 Schema meniului de comenzi.

Meniul de comenzi este construit pe principiul alegerii cărților utilizând catalogul bibliotecar. După cum se poate observa din figura 3.17, în momentul conectării dispozitivului la reteaua de alimentare apare mesajul de salut după care are loc trecerea la regimul de selectare a parametrilor de lucru. Cu scopul acoperirii întregului spectru de metodici de tratament cuantic, este prevăzută posibilitatea alegerii frecvenței necesare (Frecvence), timpului de expoziție (Time) şi puterii de emisie a laserului (Power). După ce se aleg parametrii necesari, intrarea în regim de lucru se face din meniul (Work). Deplasarea pe orizontală de la un parametru la altul se efectuează cu ajutorul butoanelor «Up» sau «Dw», trecerea cu un nivel în sus sau în jos pe verticală se efectuează cu ajutorul butoanelor «Ent» sau «Esc».

Pentru frecvenţa de lucru sunt trei diapazoane: I. 0-100 Hz pasul de 5 Hz (frecvenţa de zero corespunde regimului continuu de lucru a laserului), II. 100-1000 Hz pasul de 100 Hz, III. 1-10 kHz pasul de 1 kHz, de asemenea poate fi selectată şi frecvenţa plutitoare în interiorul unuia din diapazoane (deplasarea în interiorul diapazonului până la valoarea necesară se efectuează cu ajutorul butoanelor «Up» sau «Dw»). După ce a fost selectată frecvenţa necesară (xxxxx-Hz, sau diapazonul frecvenței flotante), are loc trecerea automată la alegerea altui regim de lucru.

Timpul de tratament este împărţit în două game de valori, prima gamă este destinată pentru acupunctură 5-60 s cu pasul de 5 s, a doua gamă 1-30min cu pasul de 1min pentru tratament (deplasarea în interiorul gamelor până la valoarea necesară se efectuează cu ajutorul butoanelor «Up» sau «Dw»).

Puterea de emisie optică a laserului poate fi selectată cu ajutorul butoanelor «Up» sau «Dw», mişcarea fiind ciclică de la o putere la alta.

În urma setării butonului Ent în meniul Work pe ecran se afişează parametrii de lucru setați: frecvența de lucru xx-Hz, puterea de emisie a laserului xx-mW, timpul de lucru selectat  $xx$ -min, iar în coltul de jos dreapta se indică enumerarea inversă a timpului rămas de functionare până la sfârşitul procedurii de tratament în momentul funcţionării laserului. La expirarea timpului fixat apăsând tasta Ent dispozitivul intră în lucru cu aceiaşi parametri. Dacă este necesar de schimbat unele setări se tastează tasta Esc. În acest caz dispozitivul revine în meniul de alegere a parametrilor de lucru.

| Regim de funcționare a diodei laser.                        | undă continuă                                |
|-------------------------------------------------------------|----------------------------------------------|
| Lungimea de undă a radiației emise,                         | 0,85 sau 0,98                                |
| $\mu$ m                                                     |                                              |
| Puterea maximă de emisie, mW                                | 5; 10; 15; 30; 50.                           |
| Diapazoanele frecvențelor de lucru                          | $0\div 100$ Hz,                              |
|                                                             | $100\div 1000$ Hz, $1\div 10$ kHz, frecvență |
|                                                             | plutitoare                                   |
| Intervalele de timp                                         | $5 \div 60$ s,                               |
|                                                             | $1\div 30$ min                               |
| Semnalul sonor la începutul și sfârșitul regimului de lucru |                                              |
| LCD indicator, programare la tastatură                      |                                              |
| Intensitatea cîmpului magnetic,                             | 30                                           |
| mT                                                          |                                              |
| Tensiunea de alimentare,<br>V                               | 220                                          |
| Puterea de consum,<br>W                                     | 1                                            |
| Controlul funcționării laserului                            |                                              |
| Masa,<br>g                                                  | 300                                          |
| Gabarite,<br>mm                                             | 115 x 90 x 37                                |

Tabelul 3.1 Caracteristicile tehnice ale dispozitivului "TERALASER-D".

În figura A.2.6 este prezentată imaginea exterioară a dispozitivului de tratament cuantic Teralaser D. Un aparat cu caracteristici asemănătoare [81] se produce în Federaţia Rusă.

Dispozitivul dat are un singur canal şi nu poate fi utilizat în regim autonom, de asemenea nu este prevăzută o listă de pacienţi şi memorizarea parametrilor de lucru pentru fiecare pacient în parte.

# **3.4.2 Teralaser MF**

În procesul de elaborare a acestui dispozitiv au fost stabilite următoarele cerinţe tehnice:

- Utilizarea laserelor semiconductori elaborați in cadrul Laboratorului de Micro-Optoelectronica al Universității Tehnice a Moldovei;
- Două terminale optice independente;
- Utilizarea diferitor grupe de emiţători optici;
- Dirijarea independentă a emiţătorilor fiecărui terminal;
- Indicarea functionării laserului:
- Vizualizarea regimurilor şi parametrilor de lucru cu ajutorul unui ecran LCD:
	- puterea de emisie;
	- frecvenţa de lucru IR si UV;
	- durata totală si numărătoarea inversă a timpului de functionare a emitătoarelor;
	- starea acumulatoarelor;
- Memorie pentru 20 de regimuri de lucru;
- Memorizarea ultimului regim de lucru utilizat;
- $\bullet$  Intrarea în regim de lucru si finisarea lui însoțită de semnal sonor;
- Alimentare combinată (220V / acumulator 2A);
- Încărcare automată a acumulatoarelor.

Schema bloc a dispozitivului proiectat este prezentată în figura 3.18. Trebuie elaborată conform structurii virtuale VI (fig. 2.7) şi structura fizică Va (fig. 2.14a). Cu toate acestea calculele arată ca spaţiul de intrare/ieşire necesar pentru realizarea tuturor funcţiilor preconizate este mai mic de 80 pini şi de acea am decis utilizarea unui MCU mai performant din familia de microcontrolere PIC18 cu executarea conform structurii virtuale III (fig 2.4) şi structura fizică III (fig. 2.12).
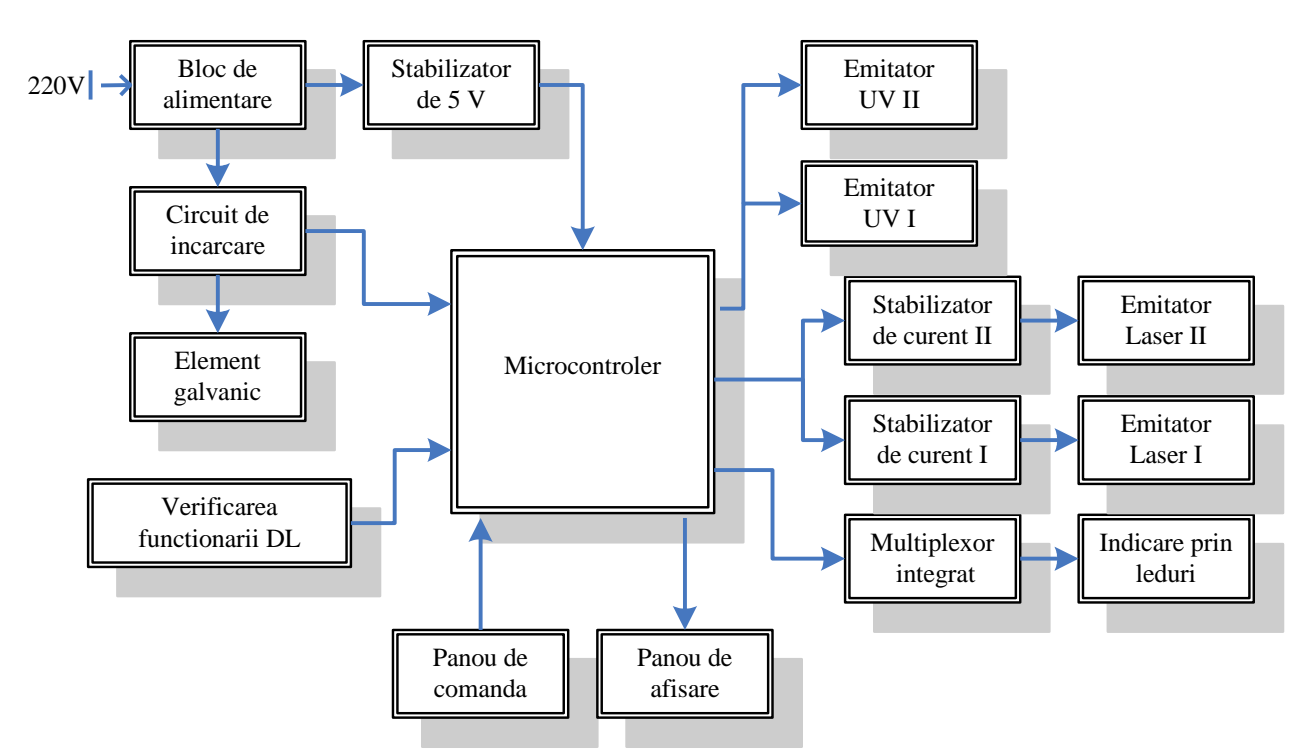

Fig. 3.18 Schema bloc a dispozitivului Teralaser MF.

Alimentarea are loc de la rețeaua 220V, 50Hz prin intermediul unui bloc de alimentare, 9V, 700mA. Pentru a crea tensiunea de bord 5V, a fost utilizat un stabilizator de 5V, de asemenea a fost incorporat un circuit de încărcare a acumulatoarelor. După cum se observă din figură, drept nucleu a dispozitivului elaborat şi confecţionat serveşte microcontrolerul [82-85].

Utilizarea componentelor moderne performante precum ar fi rezistențe, capacități, tranzistori, circuite integrate în capsulă SMD, controlerul în capsulă TQFP, permite construirea unui dispozitiv compact. Cu toate acestea multitudinea componentelor şi tehnologia accesibilă de trasare a cablajelor imprimate în două straturi, au determinat divizarea schemei electrice principiale în două părţi. În figura A. 1.13 este prezentat panoul de comandă, unde: SB1-SB5 reprezintă panoul de comandă, C1-C5 capacități conectate în paralel pentru excluderea zgomotului. VD1-VD14 prin intermediul registrelor de deplasare RG3, RG4 indică valoarea puterii optice de ieşire aleasă de utilizator pentru fiecare canal în parte. Se indică canalul activ, conectarea la rețeaua de alimentare, precum și verificarea funcționalității diodei laser, prin intermediul fotodiodei (fototranzistor) FD 15. Conexiunea cu placa de bază se efectuează cu ajutorul conectoarelor P1, P2. Ecranul LCD 16x2 se conectează cu ajutorul conectorului LCD\_SYM.

În figura A.1.12 e prezentată schema electrică principială de bază a dispozitivului de tratament cuantic Teralaser-MF. În schemă nu este prezentat blocul de alimentare, acesta fiind un transformator 220V/6V sau un bloc de alimentare 8,5V/700mA (au fost utilizate blocuri de alimentare prin impuls de la încărcătoare de telefoane mobile firma Nokia). XS3 se conectează la un întrerupător cu un element indicator incorporat cu ajutorul căruia are loc conectarea/deconectarea dispozitivului. În cazul utilizării transformatorului de tensiune alternativă 6V se redresează cu ajutorul VD3 şi se filtrează cu ajutorul capacităţii C20, în cazul blocului de alimentare prin impuls aceste elemente nu sunt necesare. În continuare tensiunea prin dioda VD2, C18 se aplică la intrarea stabilizatorului de tensiune DA1, la ieșirea căruia se obține tensiunea de bord 5V. Acumulatorul se conectează la XS2 iar puntea de rezistente R28, R29 si capacitatea de filtrare C22 permite controlerului de a citi informația despre starea acumulatoarelor. Puntea de rezistențe R25, R26 și capacitatea de filtrare C21 dă informație controlerului despre sursa de alimentare de la care lucrează dispozitivul: acumulator/reţea.

După cum se vede din figura A.1.12 schema electrică e construită în baza controlerului U1 (PIC18F452) şi constă din panoul de afişare, panoul de comandă (figura A.1.13), elementele cheie a laserelor şi ledurilor UV, toate acestea sunt conectate la schema principală prin conectoare. Comanda cu diodele laser se efectuează cu ajutorul pinilor 35 (PWR\_LASER1) şi 36 (PWR\_LASER0). La aceşti pini se generează impulsuri dreptunghiulare cu umplere reglabilă dată de controler în dependență de puterea optică de ieșire aleasă de utilizator. R6, R7, C3, C1 reprezintă un filtru ce transformă consecutivitatea de impulsuri dreptunghiulare în tensiune continuă cu ajutorul cărei este stabilizat curentul diodei laser. U2:A este conectat conform schemei repetor de la care semnalul prin intermediul R4 se aplică la tranzistorul VT1. Frecvenţa de lucru a diodei laser se formează cu ajutorul tranzistorului VT3. În caz că la ieşirea 26 (FREQ LASER0) este semnal de  $,1"$  logic, prin intermediul R10 tranzistorul VT3 se deschide și comutează la pământ baza tranzistorului VT1, care la rândul său se închide şi deci întrerupe curentul diodei laser. În acelaşi mod lucrează şi celălalt cap optic. Similar lucrează şi ledurile UV, cu excepția: puterea optică de ieșire este fixată, se operează numai cu frecvența de lucru, prin intermediul R27, R28, R30, R31, VT6, VT7.

SB1 se utilizează pentru a introduce caracteristica diodei laser în memoria controlerului. Se efectuează individual pentru fiecare cap optic.

Cu ajutorul VT5, R15 se comutează soneria la circuitul de alimentare. A fost utilizată o sonerie standard cu generator integrat care lucrează de la tensiunea 5V.

Panoul de comandă, ecranul indicator LCD, regiștrii de deplasare utilizați pentru indicarea puterii optice de ieşire, fototranzistorul utilizat pentru verificarea lucrului capurilor optice se cuplează la schema electrică principală prin intermediul conectoarelor P1, P3, P4, conectorul P2 este utilizat pentru programarea microcontrolerului.

În figurile A.1.14, A.1.15 este prezentat cablajul imprimat a panoului din față. După cum se vede cablajul este trasat într-un singur strat (Bottom) pe stratul (Top) sunt numai şuntările. În figurile A.1.16, A.1.17 sunt prezentate cablajele imprimate a schemei electrice principiale (placa mamă), trasarea este dublustrat şi aceasta este determinat de multitudinea de elemente utilizate şi în special de corpul TQFP a controlerului utilizat.

*Meniul de comenzi.* Dispozitivul elaborat are meniul de comenzi şi modul de navigare prin el, similare cu meniul dispozitivului Teralaser-D (fig. 3.19), cu suplimentul respectiv funcțiilor noi.

Modul de navigare prin meniu este suficient de simplu. Cu ajutorul butoanelor "Up", "Down" navigăm pe verticală  $($ "Up" – în sus, "Down" – în jos). Cu butoanele "Enter", "Esc" navigăm pe orizontală.

La conectarea dispozitivului pe ecran apare meniul principal "Main Menu" și "Laser Frequence". În acest compartiment se setează frecvența de lucru a diodei laser. Pentru a intra în sub meniu se tastează "Enter". Aici se propune alegerea:

- Numeric poate fi setată o valoare fixă din gama de valori  $(0,1 10000)$  Hz;
- Float frecvenţa este o valoare variabilă dintr-un interval setat.
- $\bullet$  Continu dioda laser lucrează în regim continuu (frecventa 0 Hz).

Pentru setarea frecvenței numeric se tastează "Enter". Apar 6 zerouri, cursorul se află la primul şi cu ajutorul tastelor up/down se modifică valoarea acestei cifre. Cînd se ajunge la ultima cifră tastarea butonului "Enter" duce la ieşirea din acest compartiment. Acest mod de setare reprezintă setarea pe digiți. Pentru frecvența float se setează mai întâi frecvența minimă, apoi cea maximă.

Trecerea la "UV Frequence" – frecvența diodelor ultraviolete se face cu tastele up/down. Se propune alegerea:

- Numeric se alege frecvența fixă cu ajutorul setării pe digiți.
- Continuu diodele ultraviolete lucrează în regim continuu.
- OFF deconectarea diodelor ultraviolete.

"Procedure Time" permite setarea intervalului de timp corespunzător procedurii de tratament. Cu ajutorul setării pe digiti se alege timpul în minute și în secunde.

"LD Power" permite alegerea puterii diodei laser. Se efectuează cu ajutorul tastelor Up/Down: 5; 10; 15; 30; 50 mW.

Tastînd "Enter" în meniul "Work" introducem dispozitivul în funcție conform parametrilor de lucru setati. Pe ecran se vor indica parametrii curenti și contorul de timp. În acest meniu pot fi introduși în memorie parametrii curenți prin alegerea "Save work parameters". Pentru aceasta tastăm "Enter", alegem locația cu tastele Up/Down și tastăm "Enter". La fel pot fi setați parametrii din memorie prin alegerea "Load work parameters". Submeniul "Battery view" permite vizualizarea stării acumulatoarelor. Starea acumulatoarelor poate fi indicată în unități convenţionale 0-400 sau în procente 0-100%.

Avantajele dispozitivului proiectat:

- Două terminale optice independente;
- Îmbinarea radiației coerente IR și UV;
- Bandă larga de frecvente de modulare a radiaţiei IR şi UV;
- Frecvenţa plutitoare în fiecare gamă;
- Ajustare fină a puterii de emisie;
- Meniu comod de setare a regimurilor;
- Set de capuri optice;
- Gabarite mici;
- Putere de consum minimală;
- Alimentare autonomă în decurs de 8 ore;
- Fiabilitate sporită.

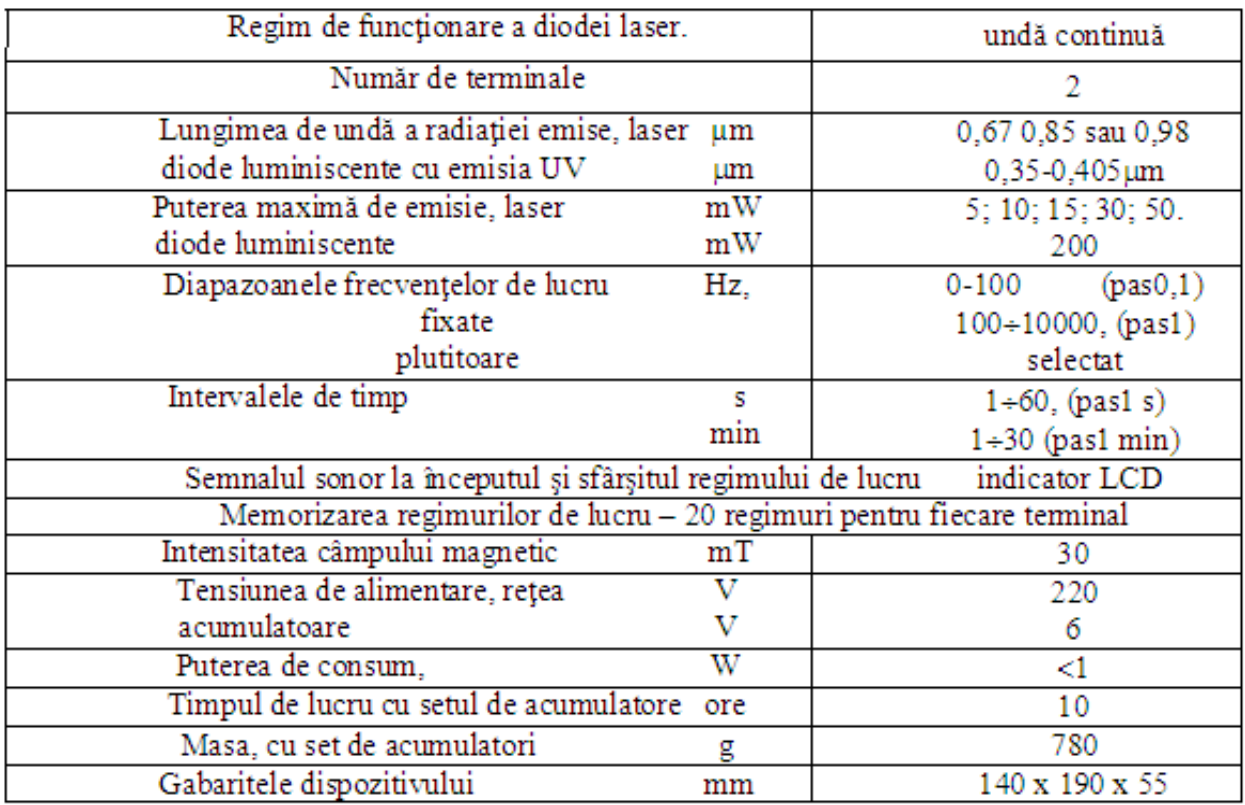

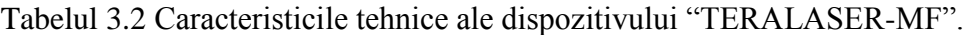

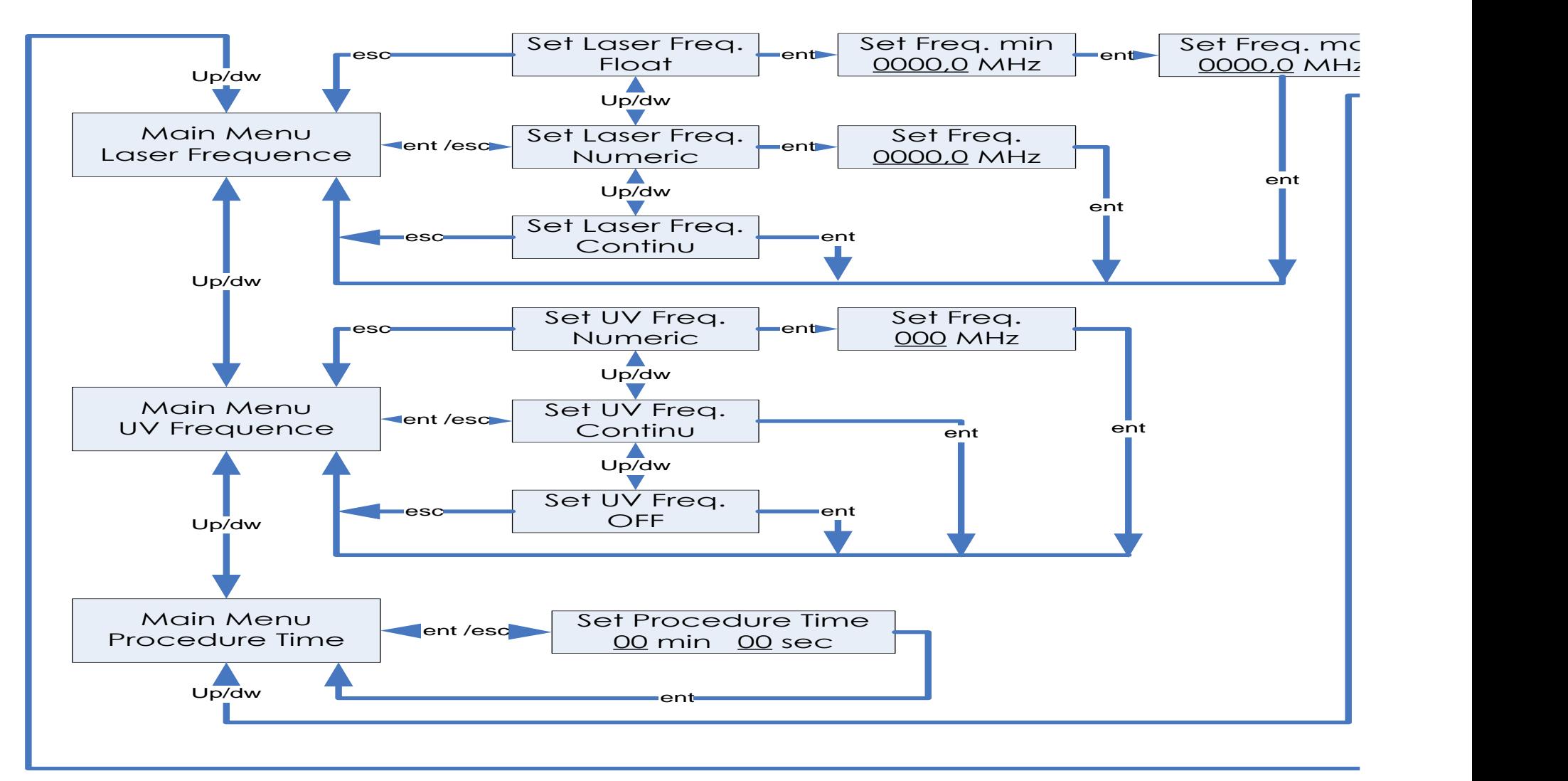

Fig. 3.19 Structura meniului de comenzi a dispozitivului Terasaler MF.

Imaginea exterioară a dispozitivului de tratament cuantic Teralaser-MF este prezentată în figura A.2.7a, imaginea emitătoarelor și capurilor optice în figura A.2.7b. figura A.2.8 reprezintă imaginea exterioară a dispozitivului în functiune cu emitătoarele conectate. Materialele ce vizează dispozitivul de tratament cuantic Teralaser MF au fost prezentate într-o serie de articole ştiinţifice la simpozioane şi saloane de inventică [86-96]. Dispozitivele analoge [97, 98], au parametri apropiați dispozitivelor elaborate și confecționate, însă prețul de cost net superior.

# **Concluzii la capitolul 3**

- A fost definită noţiunea de cîştig/pierdere de calitate a arhitecturii EmD comparativ cu o arhitectura de alternativă. Ca rezultat a determinării *FQ* poate fi stabilită arhitectura care reprezintă soluția optimală pentru aplicația proiectată.
- Pentru a obține un cîștig maximal, tinînd cont de simplitatea relativă a dispozitivului de înregistrare şi indicare a radiaţiei UV, a fost aleasă varianta realizării UC în bază de elemente discrete accesibile cu un senzor de radiaţie UV-diferenţial confecţionat în cadrul Laboratorului de Micro-Optoelectronică al UTM [48, 49]. Au fost utilizate tehnici simple, bine cunoscute utilizînd elaborări anterioare din domeniul dispozitivelor semiconductoare.
- Pentru a realiza ionizatorul cu trei regimuri de lucru şi ajustare fină a tensiunii de ieşire cu calitate maximă accentul a fost pus pe costul final redus, iar pentru a obţine un cîstig de calitate maximal a fost selectată structura în bază de elemente discrete. A fost elaborat un generator stabil de impulsuri de tensiune înaltă (310 V) încorporat în blocul de comandă şi control și stabilită construcția cea mai reușită a blocului de multiplicare a tensiunii [55, 56]. Componentele electronice performante utilizate permit minimizarea dimensiunii dispozitivului în întregime.
- În ionizatorul cu şase regimuri de lucru şi ajustare fină a tensiunii de ieşire a fost utilizată o structură EmD în bază de MCU, ceea ce a permis lărgirea posibilităților funcționale, a simplificat construcția schemotehnică și a ușurat ajustarea dispozitivului [61-64].
- Pentru realizarea ionizatorului cu nouă regimuri de lucru accentul a fost pus pe performanță şi a fost realizat conform structurii EmD în bază de MCU. Microcontrollerul performant utilizat permite lărgirea posibilităților funcționale și selectarea de la panoul de comandă a regimul de lucru cu parametrii individuali fiecărui regim [65, 66].
- Seria de lasere terapeutice utilizează diode laser cu maximul de emise 810, 850, 890, 950 și 980 nm confecţionate în cadrul Laboratorului de Micro-Optoelectronică al UTM şi constă din două dispozitive construite conform structurii EmD în bază de MCU. Curentul diodei

laser a fost stabilizat utilizînd PWM cu diferit grad de umplere, în aşa mod a fost efectuată ajustarea fină corespunzătoare pragurilor de putere optică de ieşire cuprinse între 5-50 mW, memorizate în interiorul LMU al MCU. Utilizarea unui receptor de radiatie infrarosie incorporat a permis verificarea sigură și rapidă a funcționării diodei laser, iar utilizarea unui difuzor a permis de a genera un semnal sonor de diferită frecvență pentru semnalizarea începutului și sfîrșitului procedurii de tratament. Informația despre metodica de tratament și alegerea parametrilor corespunzători se afişează la un ecran LCD 16x2 pentru Teralaser-D şi 16x4 pentru Teralaser-MF. Dispozitivul Teralaser-D are un singur emiţător, poate fi dotat cu diverse capuri optice şi magnetice, dar este lipsit de posibilitatea tratamentului cu radiaţie de diverse culori: roşu, verde, albastru, galben, ultraviolet, precum şi de posibilitatea de lucru autonom [71-76]. Soluţionarea problemelor nominalizate şi lărgirea suplimentară a metodicilor de tratament a fost efectuată în dispozitivul Teralaser-MF. Acesta este dotat cu două emiţătoare ceea ce permite tratarea a doi pacienţi simultan cu metodică de tratament individuală. Utilizarea unui MCU de performanţă permite stocarea in interiorul LMU propriu a unei stive de 20 pacienți cu regimuri de tratament și parametri individuali. De asemenea a fost utilizat un acumulator şi încărcător încorporat, ce permite lucru în regim autonom timp de 10 ore. Masa și gabaritele reduse fac posibilă utilizarea lui în caretele de ambulanță, în teren pentru tratarea militarilor, etc [77].

# **4.** ELABORAREA DISPOZITIVELOR ELECTRONICE PENTRU INDUSTRIE ŞI SFERA SOCIALĂ

#### **4.1. Dispozitiv de măsurare a turaţiilor motoarelor pompelor electrice ermetice**

Necesitatea înregistrării numărului de turații ale motoarelor electrice în diferite domenii ale științei și tehnicii este o necesitate vitală. Acest lucru este relativ ușor de efectuat când se poate conecta nemijlocit la rotorul motorului. În cazul dat, problema consta în aceea că numărul de turaţii este necesar de măsurat pentru motoarele electrice ermetice, unde conectarea la rotor este imposibilă.

Principiul de functionare a dispozitivului se bazează pe existența unui câmp electromagnetic în jurul motorului electric asincron în functie, care contine un sir de semnale armonice (componente spectrale), frecvențele cărora sunt proporționale turațiilor rotorului. Prezenta acestor componente este determinată de asimetria magnetică a rotorului și modulării curentului statorului de frecvența de rotire a rotorului.

Pentru punerea în evidență a semnalelor utile (necesare pentru calcularea frecvenței de rotație) pe corpul motorului se fixează un traductor de câmp magnetic și anume un solenoid (conectat cu dispozitivul de măsurare printr-un cablu ecranat), la ieşirea căruia apare tensiune electromotoare ce conține un șir de componente de frecvență printre care sunt prezente:

n – frecvenţa de rotire a rotorului;

f – frecvenţa reţelei de alimentare;

 $f_c$  – frecventa flotantă.

Punerea în evidență și măsurarea frecvenței de rotire a rotorului e destul de complicată din cauza plasării apropiate de frecvența rețelei de alimentare și de schimbarea valorii acestea în dependență de regimul de lucru a motorului asincron.

Frecvenţa de rotire a rotorului se determină conform expresiei [99]:

$$
n = \frac{60}{p} \left( f - f_c \right) \text{ rpm} \tag{4.1}
$$

unde:

p – numărul de perechi de poli a electromotorului.

Autorii [100, 101], la construirea tahometrelor au utilizat metodici si componente moral învechite. Din start am fixat sarcina de a elabora un dispozitiv modern care poate satisface tuturor cerintelor moderne. Blocul de măsurare și indicare trebuie să fie portabil. Trebuie să aibă un consum minim de energie și să permită functionarea în regim autonom nu mai putin de 4 ore. Blocul de încărcare a acumulatorului trebuie să fie încorporat. Informaţia precum: numărul de turații, frecvența rețelei de alimentare, frecvența flotanță, numărul de perechi de poli - trebuie afişată la ecran, structura meniului de comenzi a dispozitivul foarte simplă.

Schema bloc a dispozitivului elaborat și confectionat este prezentată în figura 4.1.

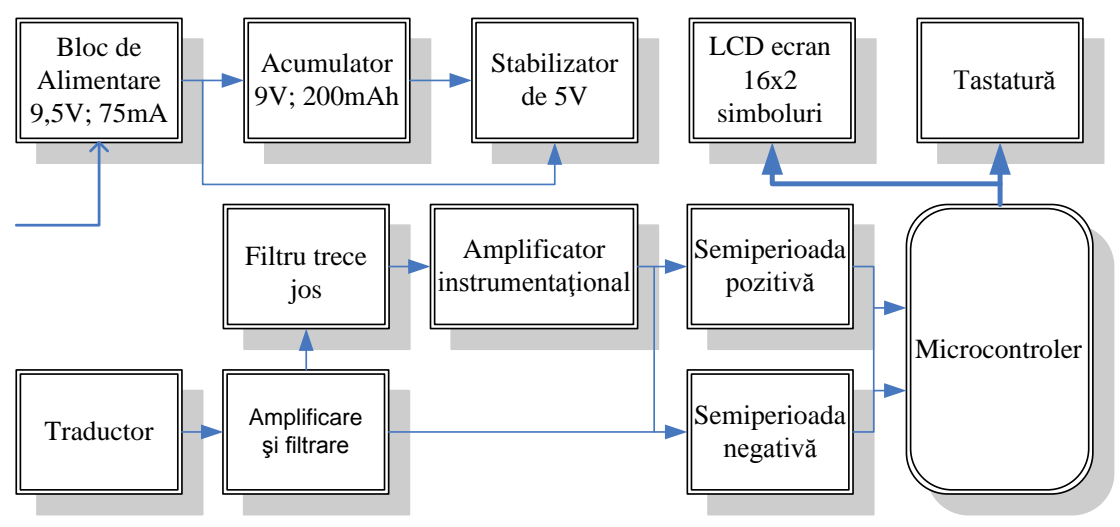

Fig. 4.1 Schema bloc a dispozitivului de măsurare a turațiilor motoarelor electrice ermetice

Este executată conform structurii virtuale III (fig. 2.4) şi structura fizică III (fig. 2.12.) Conține un număr mic de blocuri componente însă perfect se încadrează în structurile de tip EmD, este realizată în variantă portabilă şi are toate caracteristicile de performanţă dorite.

Dispozitivul se alimentează de la reţeaua 220V, 50Hz. În calitate de boc de alimentare a fost utilizat un bloc de alimentare prin impuls de la încărcătoare de telefoane mobile firma Nokia 9,5V/700mA, curentul de încărcare a acumulatorului fiind limitat la 75mA. Tensiunea de bord se obtine printr-un stabilizator de tensiune 5V.

În calitate de traductor se utilizează un solenoid pentru care diametrul firului şi numărul de spire se alege în dependenţă de pompele cu care se lucrează şi variază în intervalul 1000- 10000 spire. Semnalul de pe traductor se amplifică cu ajutorul unui bloc ce are incorporat un amplificator şi un filtru de frecvenţă joasă. La ieşirea filtrelor sunt prezente semnale bipolare, iar la intrarea controlerului se aplică semnalul unipolar. Pentru a pune în evidență ambele semiperioade a semnalului util, a fost executat un bloc special de măsurare cu o precizie sporită a măsurărilor. De aici semnalul se aplică la controler unde are loc detectarea frecvenţei de reţea şi se pune în evidenţă frecvenţa flotantă.

Toate setările se introduc de la tastatură iar informația corespunzătoare: numărului de perechi de poli, valorile memorizate, valorile curente ale turaţiilor şi valorile medii măsurate timp de 60s, se indică cu ajutorul unui ecran simbolic LCD 16X2.

Dispozitivul se include în lucru cu un întrerupător de pe panoul din față cuplat cu cablajul imprimat prin intermediul conectorului XP4, figura A.1.18. Tensiunea 9,5V de pe blocul de alimentare se aplică la conectorul XP2. Cu ajutorul diodei D3 tensiunea de alimentare se aplică la acumulator prin intermediul conectorului XP3. Informația despre starea acumulatoarelor se pune în evidenţă cu ajutorul divizorului de tensiune R59, R60, C24 şi se aplică la intrarea analogică 18, U4. Tensiunea de bord 5V se creează cu ajutorul stabilizatorului de tensiune U6. Pentru a reduce consumul circuitului, conectarea la tensiunea de alimentare a filtrelor active are loc numai în momentul intrării dispozitivului în regim de măsurare. La momentul intrării în regim de măsurare controlerul generează un semnal de "1" – logic la ieșirea 17 U4, care la rândul său deschide tranzistorul VT1, în aşa mod se închide circuitul de alimentare a amplificatoarelor operationale U1-U3, U5.

Pentru punerea în evidență a frecvenței flotante a fost necesar de creat un filtru activ de ordinul 12 compus din şase filtre de ordinul II [102-104].

Conform caracteristicilor sale amplificatoarele operaţionale sunt elemente active ideale pentru construirea filtrelor active RC. Filtrele construite pe acest principiu au următoarele priorităţi faţă de cele pasive:

- Redarea caracteristicilor de frecvență cu caracter programat;
- Independenţa proprietăţilor filtrelor, de sarcina aplicată;
- Combinarea proprietăților de filtrare și amplificare;
- Amplificatorul operational oferă posibilitatea utilizării rezistențelor și capacităților de nominal mic chiar şi în cazul frecvenţelor reduse.

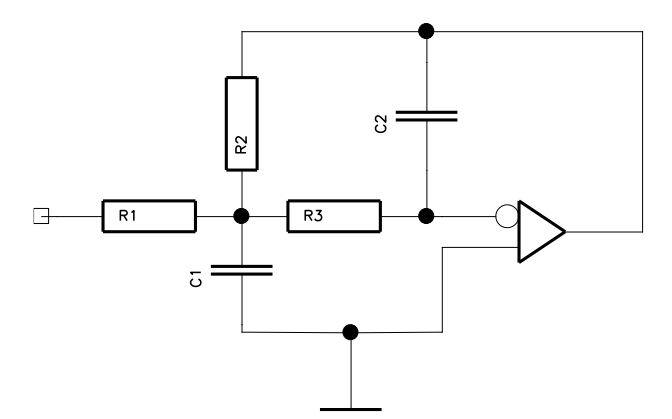

Fig. 4.2 Schema unui filtru trece jos

În figura 4.2 este prezentată schema unui FTJ (filtru trece jos) cu reacţie inversă multicontur, pentru care: coeficientul de amplificare *K*, frecvența de taiere și raportul parametrilor pot fi determinați cu ajutorul expresiilor:

$$
K = \frac{R_2}{R_1}; \quad f_0 = \sqrt{\frac{1+K}{K}} \cdot \sqrt{\frac{C_2}{C_1}} \cdot \frac{1}{2\pi C_2 R_1};
$$
\n(4.2)

$$
R_3 = R_2 \frac{K}{1+K} \,. \tag{4.3}
$$

În figura 4.3 este prezentată o altă schemă clasică a unui filtru de ordinul II, în care amplificatorul operațional se utilizează în calitate de sursă de tensiune comandată de tensiune. În continuare prezentăm expresiile ce determină caracteristica acestui tip de filtru pentru condiţia  $R_1=R_2=R$  și  $C_1=C_2=C$ :

$$
f_0 = \frac{1}{2\pi RC} \tag{4.4}
$$

pentru comoditate deseori se alege  $R_4=R$ , în acest caz  $R_3$  se calculează conform expresiei:

$$
R_3 = (2 - \alpha)R \tag{4.5}
$$

unde  $\alpha$  - coeficientul de atenuare pentru filtrele de ordinul II și depinde de tipul filtrului ales. Coeficientul de amplificare în banda de trecere a filtrului se calculează conform expresiei:

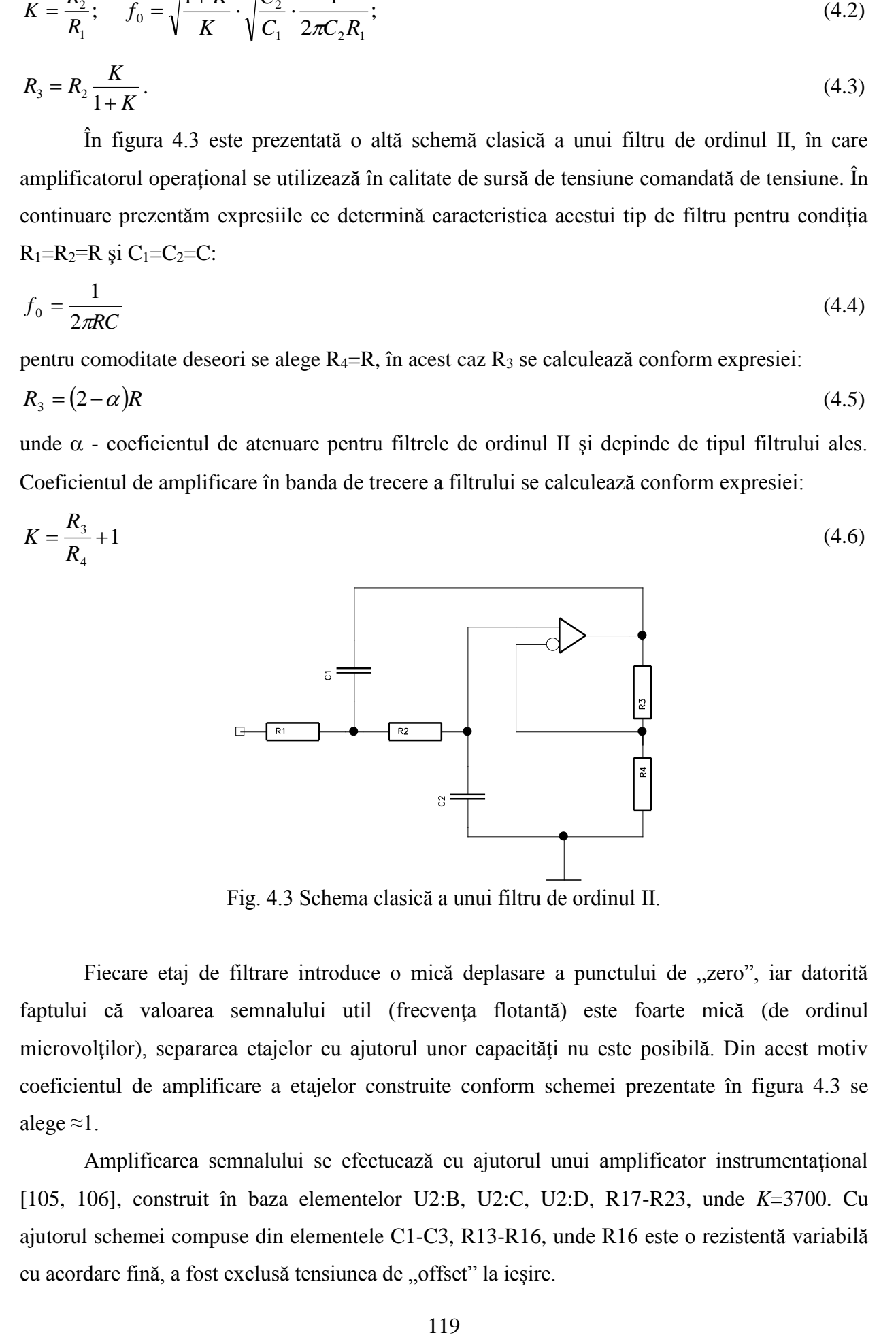

Fig. 4.3 Schema clasică a unui filtru de ordinul II.

Fiecare etaj de filtrare introduce o mică deplasare a punctului de "zero", iar datorită faptului că valoarea semnalului util (frecvenţa flotantă) este foarte mică (de ordinul microvolţilor), separarea etajelor cu ajutorul unor capacităţi nu este posibilă. Din acest motiv coeficientul de amplificare a etajelor construite conform schemei prezentate în figura 4.3 se alege  $\approx$ 1.

Amplificarea semnalului se efectuează cu ajutorul unui amplificator instrumentaţional [105, 106], construit în baza elementelor U2:B, U2:C, U2:D, R17-R23, unde *K*=3700. Cu ajutorul schemei compuse din elementele C1-C3, R13-R16, unde R16 este o rezistentă variabilă cu acordare fină, a fost exclusă tensiunea de "offset" la ieșire.

Semnalul obtinut la iesirea ultimului etaj de filtrare, construit în baza elementelor -U3:C, C18, C22, R31-R34 corespunde frecventei flotante cuprinse în intervalul 0-10Hz, se aplică la intrarea unui filtru pasiv compus din elementele R35, R36, C4, C5 după care la intrarea unui circuit ce pune în evidenţă ambele semiperioade a semnalului. Acest circuit este compus din elementele - U3:D, U3:E, R37-R39, C7, C8 la ieşirea căruia a fost obţinut un semnal unipolar cu frecventă dublă.

Pentru informarea vizuală suplimentară a utilizatorului şi acordarea mai simplă a dispozitivului, frecvenţa flotantă se indică cu ajutorul ledurilor VD3, VD4 prin intermediul R42, R43. In continuare semnalul se aplică la intrarea 6 a microcontrolerului U4 utilizând elementele D1, D2, R40, R41, R64, VT4.

Analogic se pune în evidență și frecvența de 50Hz. De la ieșirea primului etaj de filtrare semnalul se aplică la intrarea amplificatorului construit în baza elementelor U1:E, R44, R45, coeficientul de amplificare a căruia este *K*=60 și asigură intrarea în saturație a amplificatorului la orice nivel de semnal. În continuare se efectuează aceeaşi procedură de punere în evidenţă a ambelor semiperioade a semnalului utilizînd elementele U5:D, U5:C, R46-R48, C8, C19. Frecvența rețelei se indică cu ajutorul ledurilor VD1, VD2 prin intermediul rezistențelor R49, R50. Semnalul se aplică la intrarea 3 a circuitului U4 prin intermediul R51-R53, VT3.

Microcontrolerul este necesar de inclus în funcție numai atunci când s-a stabilizat tensiunea de alimentare. Acesta are incorporat un circuit de detectare a tensiunii, în caz ca tensiunea scade sub nivelul minim controlerul se deconectează, iar la revenirea tensiunii la valoarea nominală se include în lucru. Cu ajutorul circuitului RC compus din elementele R53, R54, C22 se efectuează o reținere până cînd se stabilizează toate procesele tranzitorii în circuitul de alimentare.

Controlerul are incorporat un generator RC cu ajutorul căruia se formează tactele de lucru, stabilitatea frecvenţei de lucru însă variază în dependenţă de temperatură, de acea în cazul efectuării măsurărilor cu precizie sporită frecvența de tact se stabilizează cu ajutorul unui cuarț. Pentru aceasta au fost utilizate elementele ZQ1, C20, C21.

Pentru utilizarea econoamă a sursei de alimentare (acumulator) iluminarea de fon a ecranului LCD se conectează pe tot parcursul efectuării unei măsurări noi, iar în regim de aşteptare pe 10s de la ultima apăsare a unui buton. Semnalul de comutare/decomutare este generat de ieşirea 2 a microcontrolerului U4 prin intermediul R56, VT2.

Conectorul J1 se utilizează pentru conectarea cablajului imprimat de bază cu cablajul de comandă. Este necesar de menţionat faptul că butoanele se află pe aceeaşi magistrală de date cu ecranul LCD, acest procedeu permite de a utiliza mai puține fire de conexiune. Conectorul J2 serveşte drept conector de programare a microcontrolerului U4. R57, R58 în realitate sunt nişte rezistente nule care se întrerup în timpul programării și se scurtcircuitează în timpul funcționării dispozitivului.

Schema electrică principială a panoului de comandă e prezentată în fig. A.1.19. Toate comenzile se introduc cu ajutorul a patru butoane S1-S4 (Esc, Ent, Up, Dw), în timpul efectuării unei măsurări noi VD1, VD2 licăresc cu frecvența rețelei, iar VD3, VD4 cu frecvența corespunzătoare frecvenței flotante. Conectarea cu placa principală are loc cu ajutorul conectorului J1.

În figura A.1.20 e prezentat cablajul imprimat a schemei electrice principiale. Multitudinea de componente a determinat trasarea în două straturi, însă utilizarea componentelor moderne precum: capacități, rezistențe, transistoare, microcircuite în corp SMD au permis minimizarea suprafeței acestea.

În figura A.1.21 este prezentat cablajul imprimat dublustrat al panoului de comandă şi ledurilor ce indică frecvenţa de reţea şi flotantă.

Pentru explicarea lucrului dispozitivului poate fi utilizată figura 4.4. La pornirea dispozitivului are loc intrarea în *regim de aşteptare* şi se indică:

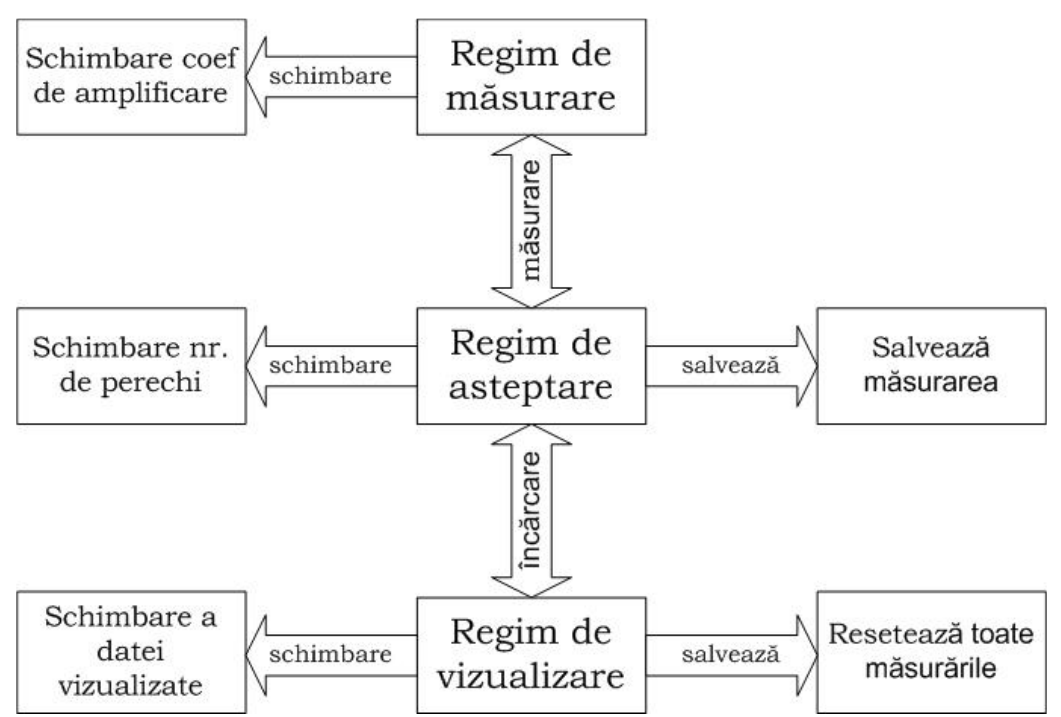

Fig. 4.4. Principiului de functionare a dispozitivului, schemă bloc.

- ultima măsurare medie a turațiilor 2900rpm;
- tensiunea de pe acumulator: 1-5;
- numărul de înregistrări efectuate 3/20 (în cazul dat avem memorizate 3 valori din 20 posibile);
- numărul de perechi de poli.

La apăsarea butonului "Măsurare nouă" are loc intrarea dispozitivului în *regim de măsurare* care durează 66 secunde. Primele 6 secunde sunt rezervate stabilizării tuturor tensiunilor interioare generate de utilizarea circuitelor RC, în acest timp la ecran se indică:

# Loading ...

### $F = 0$  rpm

După aceasta are loc nemijlocit măsurarea timp de 60 secunde, în acest timp la ecran se indică:

> 50.00 2.00Hz 5 2900rpm n=1 30

unde 50.00 – frecventa de retea, 2.00 - frecventa plutitoare, 5 – nivelul de încărcare a acumulatorului, 2900rpm – turaţiile pe minut (informaţia se înnoieşte la fiecare secundă), n=1 numărul de perechi de poli, 30 – enumerarea inversă a timpului măsurării (60 secunde). Odată cu expirarea timpului rezervat măsurării dispozitivul intra în regim de aşteptare unde poate fi memorizată valoarea măsurată, pentru aceasta se apasă butonul *Save*.

Daca e necesar de verificat valorile măsurate anterior se apasă butonul *Load*, în acest caz la ecran se indică:

# $F[1] = 2900$

#### Total 15

în cazul dat se vizualizează valoarea memorizată în stivă sub numărul 1, total sunt memorizate 15 valori din 20 posibile. Pentru a vizualiza valoarea cu numărul de înregistrare 2 se apasă butonul *Change*, în aşa caz la ecran se v-a indica:

 $F[2] = 2880$ 

# Total 15

Pentru a şterge toate valorile memorizate din stivă în acest regim (regimul de citire) se apasă butonul *Save*, pe ecran v-a apărea inscripția:

> $F[1] = 2880$ Total 0

Pentru a ieşi din acest regim se apasă butonul *Load* sau New.

Pentru a schimba valoarea numărului de perechi de poli se apasă butonul *Change*, la fiecare apăsare valoare *n* se schimba: *n=1...3*.

În figura A.2.9 e prezentată imaginea exterioară a dispozitivului de măsurare a turaţiilor motoarelor pompelor electrice ermetice şi imaginea exterioară a traductorului de câmp magnetic.

Implementarea este confirmată cu act de implementare a elaborării tehnico-ştiinţifice figura A.3.1 şi este inclus în registrul elaborărilor ştiinţifice în domeniul ingineriei electronice, materialelor multifuncționale și mecanicii fine; Agenția pentru Inovare și Transfer Tehnologic, Academia de Ştiinţe a Moldovei [107].

# **4.2 Bloc de comandă şi control a temperaturii pentru dispozitive autonome de încălzire**

La confectionarea sistemelor autonome de încălzire pe lângă costul sumar redus a sistemei în ansamblu [108], un factor important este exploatarea ieftină şi consumul redus de energie (în cazul dat energiei electrice). Dacă prima problemă se rezolvă numai prin metode constructive, atunci la reducerea consumului de energie poate aduce aportul sistemul de comandă şi control cu temperatura agentului termic [109]. Scopul principal urmărit în paragraful dat este elaborarea şi confecţionarea unui bloc de comandă şi control a temperaturii pentru sisteme autonome de încălzire, cu următoarele caracteristici:

- simplu în exploatare;
- fiabilitate înaltă;
- posibilitate simplă de modernizare a caracteristicilor tehnice;
- adaptarea simplă și rapidă la diferite tipuri de instalații termice;
- pret şi gabarite reduse.

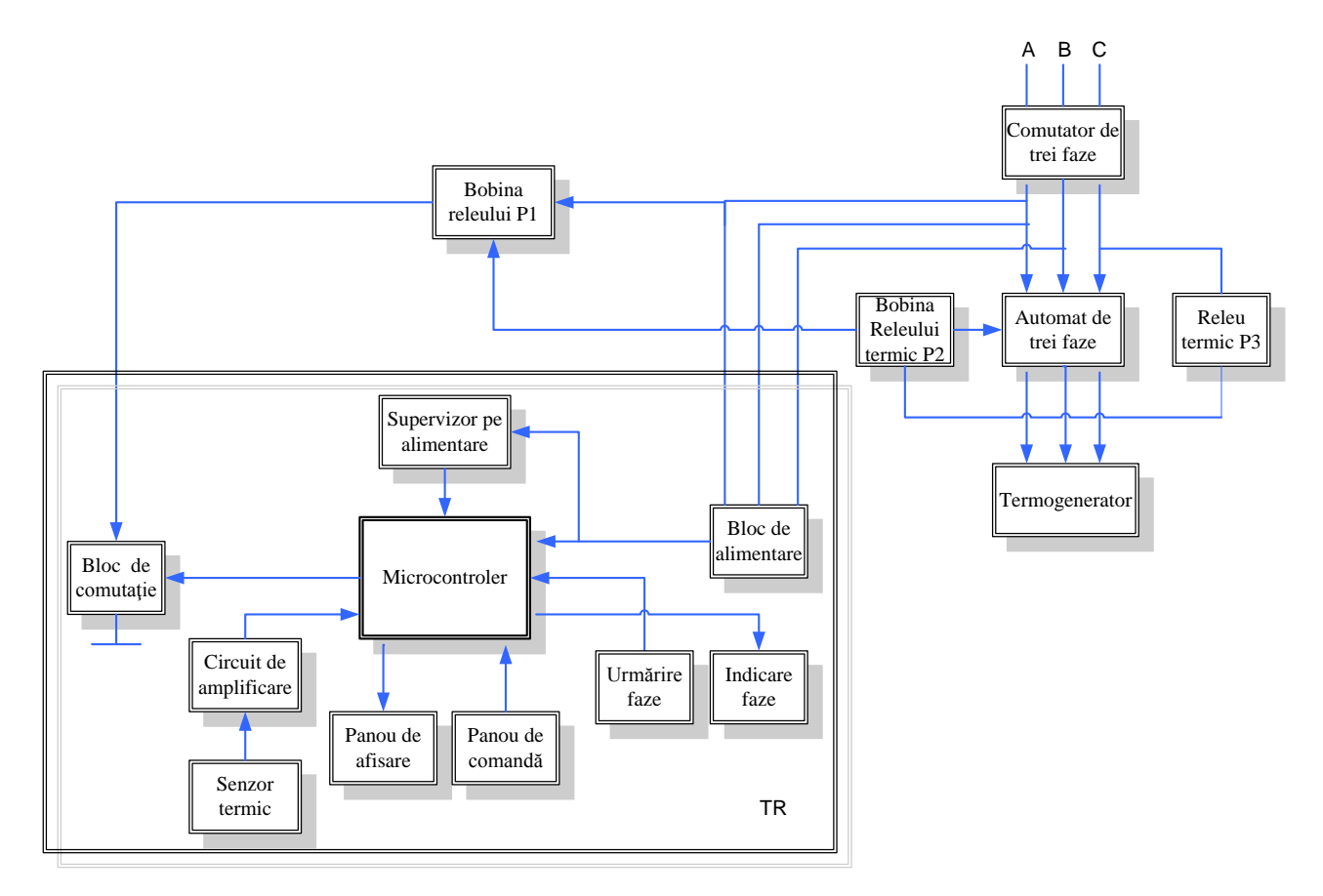

Fig. 4.5. Schema bloc a dispozitivului de dirijare şi control a temperaturii pentru sisteme autonome de încălzire

Schema bloc este executată conform structurii virtuale IV (fig. 2.5) şi structura fizică IVa (fig. 2.13a). Contine senzor de temperatură analogic și respectiv un convertor analog/digital, în cazul dat de performanţă redusă, de acea realizat soft încorporat în MCU. Este compusă din următoarele blocuri funcționale:

*Bloc de comutație.* Închide circuitul de comutație.

*Circuit de amplificare*. Amplifică semnalul generat de senzorul termic până la nivelul necesar pentru conversia analog-digitală.

*Senzor termic*. Generează un semnal analogic proporţional cu valoarea temperaturii.

*Panou de afişare*. Cu ajutorul lui se indică regimul actual de lucru.

*Microcontroler*. Reprezintă nucleul dispozitivului, are funcția de: interogare a tastaturii, generare a semnalelor pentru panoul de afişare, conversie analog-digitală, start/stop a lucrului termogeneratorului, a urmări starea fazelor (valoarea amplitudinii și prezenta tensiunii fazelor), a indica lipsa fazelor.

*Tastatură*. Permite introducerea comenzilor de control cu lucrul TR.

*Supervizor pe alimentare*. Urmăreşte valoarea amplitudei tensiunii fazelor A, B, C.

*Bobina releului P1*.

*Urmărire faze*. Bloc de urmărire a prezenţei fazelor A, B, C.

*Bloc de alimentare*. Alimentează dispozitivul de la tensiunea 380 V. Pentru functionarea corectă a microcontrolerului stabilizează tensiunea de lucru la valoarea de 5 V.

*Indicare faze*. Execută indicarea lipsei unei sau mai multor faze cu ajutorul unui led roşu. *Bobina releului P2*.

*Comutator de trei faze*.

*Automat de trei faze*.

*Termogenerator*. În calitate de termogenerator au fost utilizate două tipuri de generatoare electromecanice produse de firma "IUSMAR" R. Moldova. Pot fi utilizate stații catodice apărute recent, sau oricare alt generator termic alimentat cu energie electrică.

*Releu termic*. Deconectează în regim automat automatul de trei faze în caz de consum exagerat de curent în circuitul de comutatie.

Blocurile înscrise în dreptunghiul notat TR formează însuşi termoregulatorul [110-113]. Termogeneratorul se alimentează de la reteaua de curent alternativ 380V prin două automate de trei faze. Dacă comutatorul de trei faze se comutează manual, atunci automatul de trei faze se comutează electronic. Circuitul de comutatie constă din: termoreleu P3, releul comandabil (bobina releului P2) ce aparţine automatului de trei faze, un releu suplimentar (bobina releului P1) și blocul de comutație (aparține TR). În moment ce microcontrolerul permite activarea stării de lucru a termogeneratorului semnalul corespunzător se aplică la blocul de comutaţie şi acesta închide circuitul de comutatie, se declansează releul P2 și se comutează reteaua de alimentare prin intermediul automatului de trei faze la termogenerator. Sistemul prevede şi pornirea manuală cu ajutorul comutatorului SB1 ce suntează releul P1 și închide circuitul de comutație.

În figura A.1.22 e prezentată schema electrică principială a blocului de comandă şi control a temperaturii pentru sisteme autonome de încălzire.

Dispozitivul se alimentează de la reţeaua de curent alternativ 380V (conectorul J1). A fost utilizat un bloc de alimentare fără transformator: R3-R5, VD1-VD3, C1. Tensiunea de bord 5V se obţine cu ajutorul stabilizatorului DA1 şi capacităţii C2.

Microcontrolerul DD1 (PIC16F628) reprezintă nucleul dispozitivului elaborat. Circuitul RC în baza elementelor R8, C3, VD7 reprezintă o linie de reţinere care permite conectarea microcontrolerului în lucru (se aplică la intrarea 4) numai după un interval de timp necesar pentru stabilizarea tensiunii de alimentare. În cazul dispozitivului elaborat, eroarea maxim admisibilă a măsurărilor poate fi  $\pm 2$  °C, ca rezultat stabilitatea generatorului intern RC este suficientă.

În cazul utilizării generatoarelor termice care se alimentează de la reţeaua de curent alternativ 380V (în cazul firmei "IUSMAR" la baza acestora stau niște pompe sau motoare asincrone), este strict necesar de urmărit prezenta fazelor: A, B, C, iar în cazul dispariției uneia din ele trebuie întreruptă funcționarea generatorului (e cunoscut, că motoarele trifazate pot funcționa de la rețea bifazată numai în cazul rezervei de putere 40%, [114, 115]). Urmărirea prezenței fazelor se face cu ajutorul circuitului R23-R25, VD4-VD6, C6, R1, R7. Tensiunea fazelor A, B, C atenuată de rezistențele R23-R25 se integrează pe capacitatea C6, o parte din această tensiune se aplică la intrarea digitală 3 a microcontrolerului DD1. Atunci cînd sunt prezente toate fazele la pinul 3 DD1 tensiunea este  $> 2.5V$  corespunzător stării  $\mu$ <sup>n</sup> – logic, în cazul absentei unea din faze sau a mai multor faze, tensiunea pe pinul  $3$  DD1  $\lt 2.5V$ , corespunzător stării  $.0"$  – logic.

Pragul de sensibilitate este dat de rezistența variabilă R1. Indicarea prezenței fazelor se efectuează cu ajutorul unui led extern conectat prin intermediul R9 la ieşirea 2 DD1.

La conectorul J2 se conectează placa de comandă figura 4.17, ecranul simbolic și elementul sensibil TMP 35. Capacităţile C7-C10 se conectează în paralel cu butoanele. Prin intermediul punții de rezistențe R18, R2 se aplică tensiunea de alimentare la ecranul LCD, cu ajutorul rezistenței  $R2$  – ajustabilă se alege contrastul necesar. Semnalul de clock și date generat de microcontroler se aplică la ecran prin intermediul punților de rezistențe R12 - R14. Informația despre temperatura agentului termic de la traductorul de temperatură se aplică la intrarea 5 DA2 a unui amplificator operațional, coeficientul de amplificare a căruia:

$$
K = \frac{R_{20}}{R_{19}}\,. \tag{4.7}
$$

În continuare semnalul trece printr-un repetor şi se aplică prin intermediul elementelor R10, R11, C4, C12 la intrările 17 şi 18 DD1 unde are loc conversia analog/digitală realizată soft.

Circuitul de comandă de tensiune joasă este separat galvanic de circuitul de comutare a sarcinii. Semnalele de comandă se transmit cu ajutorul unui optron U1. Conectarea sarcinii se efectuează cu ajutorul unui tranzistor cu efect de câmp VT1 prin intermediul punții de diode VD9. Tensiunea de 15 volţi pentru comanda cu VT1 se obţine cu ajutorul circuitului construit în baza elementelor R6, VD8, care atenuează curentul fazei aplicate şi permit trecerea numai unei semiperioade, tensiunea se filtrează cu ajutorul capacității C5 și se stabilizează cu ajutorul stabilitronului VD10. Atunci cînd este necesar de comutat sarcina la ieşirea 13 DD1 apare semnal "1" – logic, fototranzistorul U1:B se deschide și scurtcircuitează la pământ rezistența R21 şi baza tranzistorului VT2. La grila VT1 apar 15V, tranzistorul se deschide şi cuplează circuitul sarcinii. Procedura de deconectare este similară, frecvenţa admisibilă de lucru a unui asemenea circuit e dată de capacitatea C5.

În cazul utilizării unui alt senzor analogic sau a unei termorezistenţe, caracteristica senzorului poate fi programată direct în controler sau poate fi introdusă manual. Pentru aceasta serveşte circuitul R17, SB1.

În figura A.1.23 este prezentată schema electrică principială a panoului de comandă. SB1-SB4 corespund tastelor Esc, Up, Dw, Ent. La apăsarea oricărei taste luminează un led corespunzător tastei apăsate R1- R4, VD1- VD4. Prin intermediul conectorului J1 se face conexiune cu placa de bază.

În figura A.1.24 e prezentat cablajul imprimat a plăcii de bază (a – *suprafaţa de sus*, b – *suprafaţa de jos*), în figura A.1.25 – cablajul imprimat a plăcii de comandă. Ambele cablaje imprimate sunt trasate dublustrat.

*Alegerea senzorului termic.* În calitate de senzor termic a fost utilizat elementul TMP 35 [112]. În figura 4.6 sunt prezentate caracteristicile dependenţei tensiunii de ieşire de temperatură pentru trei senzori. Diapazonul temperaturilor de lucru a elementului ales este de la  $10 \div 125$  °C, conform măsurărilor efectuate de noi, dependenţa este liniară în intervalul de temperaturi 20 ÷  $100 \, \text{°C}$ , cea ce satisface cerințelor înaintate.

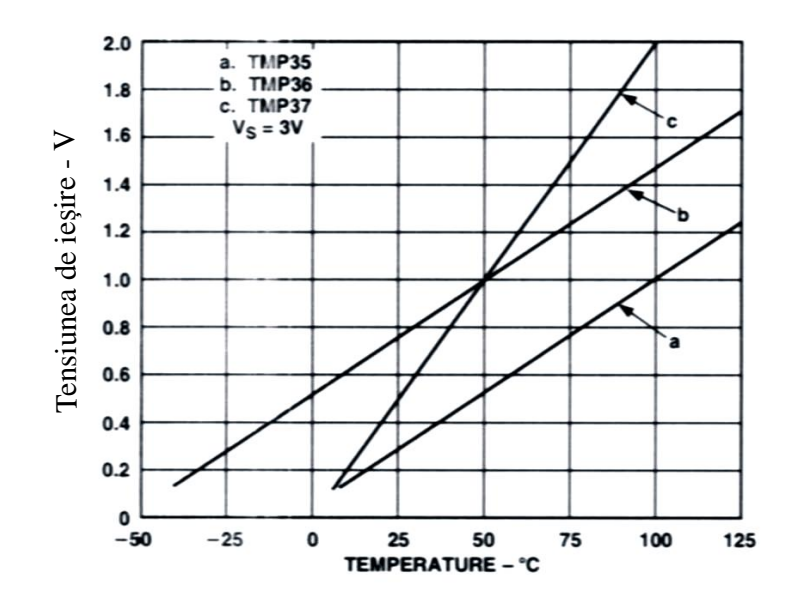

Fig. 4.6 Graficul dependenței tensiunii de ieșire de temperatură.

În figura 4.7 sunt prezentate caracteristicile timpului de răspuns în lichid pentru trei senzori. Timpul de răspuns al elementului ales este minim și constituie aproximativ 10 s, suficient pentru aplicaţia dată.

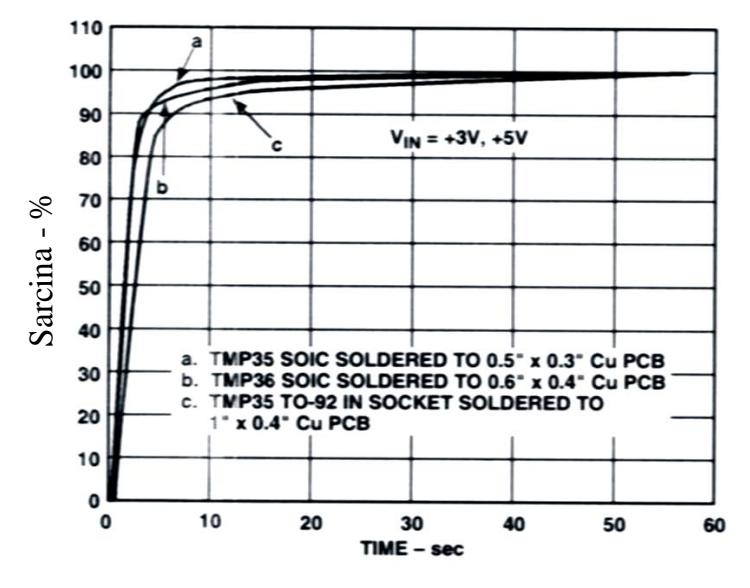

Fig. 3 Timpul de răspuns în lichid Fig. 4.7 Timpul de răspuns în lichid.

În figura A.2.10 este prezentată imaginea exterioară a blocului de comandă cu temperatura în sisteme autonome de încălzire.

Implementarea este confirmată cu act de implementare a elaborării tehnico-ştiinţifice figura A.3.2.

### **4.3 Panou de indicare pentru jocul de baschet**

Schema bloc contine cele mai simple componente, structura virtuală II (fig. 2.3) și blocuri suplimentare precum blocul de comunicare și panou de comandă de la distanță din structura virtuală VII (fig. 2.8). Realizarea fizică poate fi efectuată conform structurii fizice II (fig. 2.11) însă conţine elemente din structura fizică IVa (fig. 2.13a). Dispozitivul dat are nevoie de un spațiu larg de I/O (circa 100 intrări/ieșiri) necesar pentru afișarea informației: selectarea cifrei pentru indicare, segmentele cifrei de indicat, selectarea rîndului de faulturi şi a faulturilor în parte pentru fiecare jucător. Pentru a asigura numărul necesar de I/O, pot fi propuse două variante de realizare:

- 1. Unitatea centrală în bază de MCU cu circuite de multiplexare,  $D_{1/0}=80$ ;
- 2. Unitatea centrală în bază de MCU cu extinderea I/O prin intermediul CPLD,  $D_{UO}=100$ .

In ambele variante poate fi utilizat același tip de microcontroler  $MIPS_{\text{rate1}} = MIPS_{\text{rate2}}$ . Pentru aplicatia dată trebuie luată în calcul performanța, în acest caz parametru de ponderare trebuie ales *q*=0.9 (este necesar de indicat un masiv mare de date pe panoul principal şi de efectuat comunicația între panoul principal și cele două secundare). Atunci, calitatea dispozitivului se va determina cu relația (3.7), iar cîștigul/pierderea poate fi determinată din

$$
F_Q = \frac{Q_{EmS_1}}{Q_{EmS_2}}
$$
, expresia desfășurată este:

$$
F_Q = \frac{(MIPS_{rate1})^{1-q}}{(MIPS_{rate2})^{1-q}} \cdot \frac{(C_{MCU2} + k_1 C_{CONV} + k_2 C_{MEM} + C_{CPLD} + c \cdot (S_{min} + r \cdot \frac{D_{I/O}}{D_{I/O \, Baza}} \cdot L_{baza}^2) + C_H^{FX})^q}{(C_{MCU1} + k_1 C_{CONV} + k_2 C_{MEM} + c \cdot (S_{min} + r \cdot \frac{D_{I/O}}{D_{I/O \, Baza}} \cdot L_{baza}^2) + C_H^{FX})^q}
$$

Ca rezultat obținem  $F_Q = 1,022$ .

Luînd în considerație rezultatele obținute pentru elaborarea acestui dispozitiv a fost utilizată prima varianta. Aceasta a permis reducerea costurilor, respectiv sporirea calității.

În decursul ultimilor ani în regulile de joc au intervenit o serie de schimbări esenţiale, din acest motiv majoritatea panourilor de afişare actuale sau învechite moral. Panoul electronic de afişare proiectat trebuie utilizat la întrecerile oficiale de baschet, sarcina tehnică înaintată proiectanţilor fiind:

- proiectarea unui nou dispozitiv electronic modern ce asigura toate cerințele actuale și permite introducerea modificărilor în mod rapid;
- panoul proiectat trebuie să corespundă regulilor în vigoare;
- design modern;
- fiabilitate înaltă;

constă din panoul de bază conectat cu două panouri secundare de 24 secunde.

Urmărind sarcina tehnică au fost proiectate și confectionate trei panouri de indicare, unul de bază şi două panouri secundare care indică timpul cît echipa se află în atac şi sunt fixate în spatele cosurilor echipelor adversare. De asemenea au fost elaborate si confectionate trei telecomenzi cu ajutorul cărora arbitrii introduc informaţia necesară de indicat la panourile de afişare.

*Panoului de bază.* Panoul de bază (fig. A.2.11) trebuie să afişeze:

- 1. Scorul jocului (până la 199);
- 2. Numărul reprizei de la 1 la 4 şi E perioade suplimentare;
- 3. Timpul de joc cu enumerare inversă, posibilitatea opririi în timpul pauzelor, fixarea inițială de la 1 la 60 min, la sfârșitul timpului de jos - semnal sonor, cu durata 2-3 s;
- 4. Timpul de joc în ultimul minut al jocului (în repriza 4 şi E) se indică cu precizia de zecimi de secundă;
- 5. În timpul "timeout" se indică 60 și 30 s, trebuie prevăzută procedura de selectare, cu 10 s înainte și la sfârșitul "timeout" se declanșează un semnal sonor  $(0,5-1s)$ ;
- 6. Jucătorii 4-15, numărul de faulturi comise 1-5;
- 7. Numărul de faulturi de echipă 1 5;
- 8. Numărul de pauze luate de echipă 1 3;

*Panoul de indicare a timpului de 24 s a echipei în atac.* În momentul conectării la reteaua de alimentare, tabloul indică 24s sau timpul fixat de utilizator (figura A.2.12). Dispozitivul constă din două panouri (550x400mm) şi telecomanda 3. Panoul sincron afişează timpul în secunde de la 24 până la 0. Expirarea timpului este însoțit de un semnal sonor cu lungimea (1-0,5 s). Este prevăzută schimbarea rapidă a timpului iniţial de la 0 la 60 s.

*Telecomanda 1.* Comandă cu timpul de joc, numărul și durata "timeout" și pauzelor în joc, figura A.2.13. Comanda are loc cu ajutorul a 7 butoane:

- 1. Timpul de bază, start (stop), la sfârşitul perioadei automat se generează un semnal sonor  $(2-3 s)$ ;
- 2. "Timeout" echipei A, automat pe panou se afisează timpul "timeout" de la 60 (30) s, cu 10 s înainte de expirarea acestui timp se produce un semnal sonor scurt (0,5 s). La expirarea "timeout" are loc întoarcerea automată a timpului de joc în starea la care se aflau înainte de "timeout". Automat pe panou are loc indicarea numărului de "timeout" luate de echipă 1 - 3;
- 3. Similar pentru echipa B;
- 4. "Timeout". O apăsare pe buton 60 s, două apăsări 30 s;
- 5. Instalarea rapidă (în decurs de 10 s) a minutelor de la 0 la 60 min;
- 6. Reset. Prima apăsare înseamnă începutul procedurii, a doua apăsare sfârşitul resetării;
- 7. Sirenă. Functionează numai când e oprit timpul de joc.

Exemplu de funcționare:

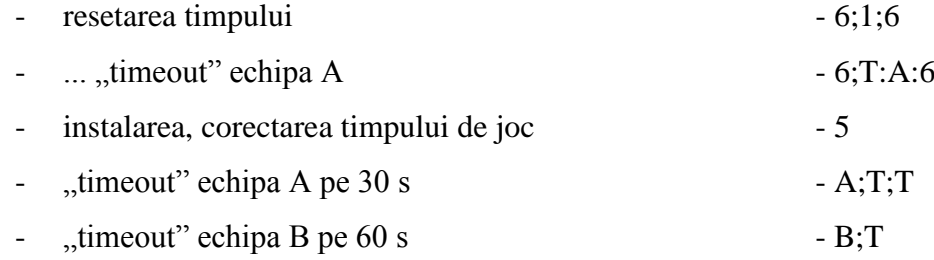

*Telecomanda 2.* permite de a introduce scorul jocului, numărul de faulturi personale şi de echipă, numărul de perioade, figura A.2.14. Comanda se efectuează cu ajutorul a 17 butoane.

- 1. Scorul;
- 2. Echipa A;
- 3. Echipa B;
- 4. ... 15. Doisprezece jucători de la 4 la 15. La setarea numărului jucătorului care a primit un fault personal, semnalul luminos licăreşte de trei ori apoi luminează permanent, la acordarea faultului cu numărul cinci (roşu) se produce un semnal sonor cu durata 0,5 s, automat se setează un fault de echipă. La acordarea faultului cu numărul cinci a echipei se produce un semnal sonor 0,5 s;
- 16. Repriza. La pornirea reprizelor № 2,3 şi 4 automat se setează timpul fixat primei reprize, se resetează numărul de faulturi de echipă acumulate în repriza precedentă. În reprizele suplimentare numărul faulturilor de echipă se adaugă la cele acumulate în repriza 4. Setarea reprizei numărul trei și suplimentare automat resetează numărul de "timeout" luate de echipă anterior;
- 17. Reset.

Exemplu:

Scorul 1 (o apăsare pe buton – un punct) S;  $A(B)$  1;2(3) Fault N 4 А 2; 4 automat setează un fault de echipă echipei A Repriza 16 (o apăsare pe buton – 1, două – 2, s.a.) Reset:

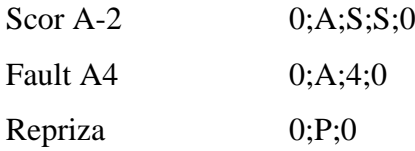

*Telecomanda 3.* Telecomanda dă posibilitatea de a declanşa indicarea a 24 s (echipa în atac) sau de a stopa indicarea, figura A.2.15. Comanda se efectuează cu ajutorul a 3 butoane:

- 1. Start (Stop). După apăsarea butonului "start/stop" pe panou se indică cifrele 24 s și se începe enumerarea inversă în mod automat, până la 0. Semnalul "stop" oprește enumerarea timpului, dar nu resetează indicarea. Semnalul "start" setat după semnalul "stop" reia enumerarea până la 0 s din momentul în care a fost oprită;
- 2. Resetează timpul indicat;
- 3. Setează (30 s) de la 0-60 s.

În figura 4.8 este prezentată schema bloc a panoului de afişare, comandă şi conexiune a telecomenzilor [116, 118].

Dispozitivul se alimentează de la rețeaua 220V, 50Hz. Panourile de indicare se alimentează de la 12V iar controlerul şi schema de comandă de la 5V – stabilizat.

După cum se vede telecomenzile sunt conectate între ele, iar magistrala de comunicare e incorporată în interiorul telecomenzii Nr. 2. Pe placa principală e confecţionat un alt bloc de comunicare similar celui din telecomenzi, care la rândul sau comunică cu controlerul.

Afişarea la panoul de bază şi cel de 24 s se efectuează în regim dinamic. Pentru sporirea vitezei de afişare panoul a fost divizat simetric în două, corespunzătoare echipei A şi B. Respectiv decodificatoarele Enable selectează cifra, rândul de faulturi personale a jucătorilor, faulturi de echipă, timeout echipă, iar registrele de deplasare transmit informația corespunzătoare segmentelor A, B, C, D, E, F, G – indicatoare cu şapte segmente, unde A, B, C, D, E – faulturile jucătorilor.

În figura A.1.26 este prezentată partea întîia a schemei electrice principiale, care efectuează selectarea cifrei corespunzătoare de afişat sau a rândului de faulturi personale a jucătorilor. Pentru sarcina dată a fost selectat controlerul PIC18F452. Controlerul efectuează indicarea şi totodată stabileşte şi urmăreşte timpul jocului, întreruperile, timpul echipei în atac. Din această cauză au fost utilizate două tacte de cias:

1 - 32768Hz (ZQ1), C2, C3 – ceas;

2 - 9.216MHz (ZQ2), C5, C6 – frecvenţă de tact.

Comunicarea între panourile de afişare şi telecomenzi are loc prin intermediul DD2 (MAX 485) şi circuitul de conectare a lui R5 - R7 prin conectorul J1.

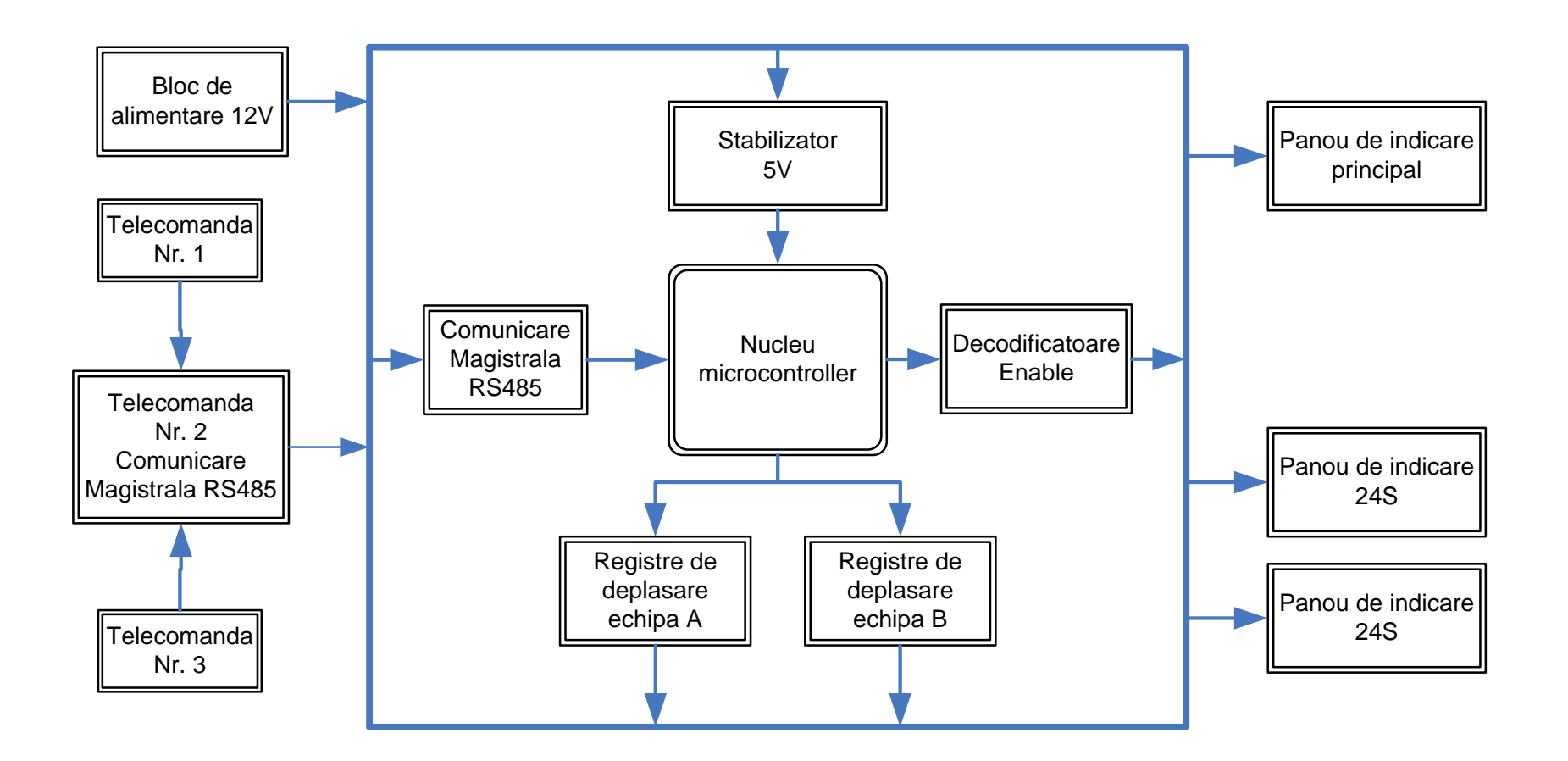

Fig. 4.8 Schema bloc a panoului de indicare.

Decodificatoarele DC1, DC2 permit alegerea rândului ce trebuie indicat. Comutarea indicatoarelor la pământ are loc prin intermediul a nişte transistoare de putere VT1 – VT22 şi  $R10 - R31$ .

Pinii de ieşire a microcontrolerului sunt de maxim 20mA, din această cauză a fost utilizat circuitul DA1 repetor.

Semnalele CLR, HIR, SCK (gestionarea lucrului registrelor de deplasare, date, frecventa de tact), SDO, VCC, GND, 12V se aplică la magistrala de date.

Soneria se alimentează de la tensiunea 12V prin conectorul XR1, VT23, R32.

În figura A.1.27 este prezentată partea a doua a schemei electrice principiale pentru comanda cu segmentele indicatoarelor α – numerice. La baza acestei scheme stau regiştrii de deplasare DD2 – DD5 (74F299). Pentru a proteja iesirile registrilor de deplasare au fost utilizați inversorii DD6 – DD9 (74HC05 - cu colector deschis) conectati cu iesirile registrelor prin intermediul rezistentelor R33- R56.

Panoul de afişare după cum am menţionat mai sus e împărţit în două zone de afişare: Echipa A şi Echipa B. Conectoarele J2, J3 răspund de indicarea segmentelor A, B, C, D, E, F, G (J1), iar A, B, C, D, E (J2) – faulturile personale a jucătorilor. Conectoarele J4, J5 răspund de indicarea segmentelor A, B, C, D, E, F, G (J3), iar A, B, C, D, E (J4) – faulturile personale a jucătorilor. Comutarea segmentelor la tensiunea de alimentare are loc cu ajutorul tranzistorelor bipolare VT24 – VT47, prin intermediul rezistențelor R57 – R113.

Schema electrică lucrează în modul următor: informația ce vizează segmentele care trebuie să lumineze se transferă în registrele de deplasare DD2 – DD5, apoi prin intermediul inversoarelor DD6 – DD9 şi tranzistorelor VT24 – VT47, la circuitul de alimentare se comutează segmentele indicatoarelor. Selectarea cifrei sau liniei faulturilor corespunzătoare se efectuează cu ajutorul tranzistorelor VT1- VT22 ce comutează circuitul la pământ.

În figura A.1.28 e prezentată schema electrică principială a telecomenzii Nr.1. Constă din butoanele S0:1 – S0:4, S1:1 – S1:3. Ledul VD1 luminează la apăsarea oricărui buton. Conectorul J1 face conexiunea cu telecomanda de bază Nr.2.

În figura A.1.30 e prezentată schema electrică principială a telecomenzii Nr.2, care constă din butoanele S3:1 – S3:4, S4:1 – S4:4, S5:1 – S5:4, S6:1 – S6:4, S7:1 – S7:4. Diodele VD3, VD4 se utilizează deoarece punctul comun a butoanelor S6:1 – S6:4, S7:1 – S7:4 se conectează la aceiaşi pini a controlerului cu ledurile indicatoare VD1 (indică transferul de date la telecomanda principală la placa principală), VD3 (indică apăsarea unei taste a telecomenzii Nr.2). KEYB IN1, KEYB IN2 se conectează în paralel, ceea ce permite de a comuta telecomenzile Nr.1 şi Nr.3 la oricare intrare.

Identificarea tastei setate, punerea în evidență a funcției necesare de îndeplinit în urma unei combinații de taste, comunicarea cu placa principală este îndeplinită de microcontrolerul PIC18F252. Alimentarea circuitului dat are loc prin magistrala de comunicare. A fost utilizată o magistrală din patru fire, două pentru – comunicare şi două pentru – alimentare.

Comunicarea între placa principală şi telecomanda Nr.2 se efectuează cu ajutorul unui circuit specializat MAX485 prin intermediul conectorului J2.

În figura A.1.29 e prezentată schema electrică principială a telecomenzii Nr. 3. Constă din butoanele S2:2 – S2:3, cu o construcţie analogică celor prezentate anterior.

Cîteva modele de panouri de afişare inclusiv universale elaborate ulterior sunt prezentate în [119-121].

Implementarea este confirmată cu act de implementare a elaborării tehnico-științifice figura A.3.3.

#### **4.4 Sistem micro-optoelectronic pentru iluminarea faţadelor**

Necesitatea utilizării acestei tehnologii este evidentă. Crearea unor sisteme de iluminare a fatadelor pentru: casele de locuit, oficii, terase, centre de distractie, parcuri, panouri de publicitate, scări, ascensoare, permite de a pune în evidenţă toate priorităţile utilizării diodelor electroluminiscente supraluminiscente.

În prezent se produc o serie de diode electroluminiscente supraluminiscente 1-40 cd cu eficienţa de până la 40% [122-124]. În ultimul timp încep să apară pe piaţă si astfel de diode cu mai multe structuri (>32 cd) [125, 126], timpul de viață >10000 ore. Cu toate acestea nivelul de utilizare a acestor dispozitive este redus. Rezultă ideea construirii unui sistem de iluminare econom care permite înlocuirea emitătoarelor traditionale (lămpile incandescente cu eficienta de până la 3% în regiunea vizibilă a spectrului), cu diode electroluminiscete supraluminiscente.

Fluxul radiant (ΦE), este definit ca valoarea totală de energie electromagnetică emisă de o sursă de lumină pe unitate de timp, unitatea de măsurare a fluxului radiant - W (wat). În general, fluxul radiant este specificat pentru toate unghiurile emise într-o sferă imaginară de 360 ° în jurul sursei de lumină. De asemenea poate fi definită mărimea de flux radiant emis într-un anumit interval unghiular. În cazul în care fluxul radiant variază cu lungimea de undă ΦE (λ) (unitatea de măsură W/nm), atunci poate fi exprimat ca:

$$
\Phi_E = \int \Phi_E(\lambda) d\lambda \tag{4.8}
$$

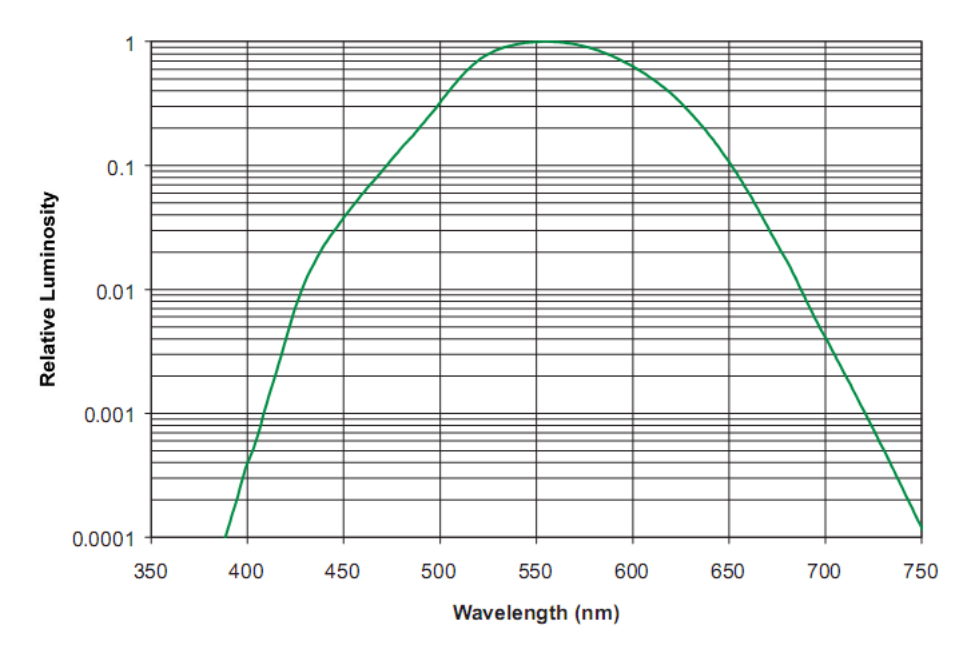

Fig. 4.9 Funcția de luminozitate 1931 CIE [121].

Flux luminos este definit ca valoarea totală a energiei electromagnetice pe unitate de timp emisă de o sursă de lumină. Drept unitate de flux luminos serveşte lumenul, lm. Ochiul uman posedă sensibilitate maximă pentru radiaţia cu o lungime de undă de 555 nm. La această lungime de undă, 1 watt de flux radiant este egal cu 683 lumeni de flux luminos. Similar cu fluxul radiant, fluxul luminos este, în general, specificat pentru toate unghiurile emise într-o sferă imaginară de 360° trasată în jurul sursei de lumină. Cu toate acestea, se defineşte fluxul luminos emis intr-un anumit interval unghiular. După cum este prezentat în figura 4.9, funcția de ponderare a ochiului uman definită drept CIE (Commission Internationale de L'Eclairage) în 1931, este cunoscută sub numele de funcție de luminozitate 1931 CIE,  $L(\lambda)$ .

Fluxul luminos ΦV, este:  $1 - 820$ 

$$
\Phi_V = 683 \int_{\lambda = 360}^{\lambda = 550} L(\lambda) \Phi_E(\lambda) d\lambda \tag{4.9}
$$

Dacă flux radiant total, ΦE, emis de sursă de lumină este cunoscut şi spectrul normalizat, S (λ), este cunoscut, apoi fluxul luminos, ΦV, este egală cu:

$$
\Phi_{V} = 683 \Phi_{E} \frac{\int_{\lambda=830}^{\lambda=830} L(\lambda) S(\lambda) d\lambda}{\int_{\lambda=360}^{5} S(\lambda) d\lambda}
$$
(4.10)

În figura 4.10 este prezentat spectru normalizat a unui LED alb suprapus pe funcţia de luminozitate 1931 CIE și produsul celor două funcții. Trebuie de menționat că spectrul posedă o energie radiantă considerabilă la lungimea de undă 450 nm şi mai mare de 650 nm. Cu toate

acestea, deoarece functia de luminozitate este foarte mică la aceste lungimi de undă, produsul a două funcții este relativ mic în aceste zone. Pentru acest exemplu, aria curbei S (λ) L (λ) este de aproximativ 47% a ariei curbei S (λ), astfel încât, 1 W flux radiant generează aproximativ 320 lm de Flux luminos.

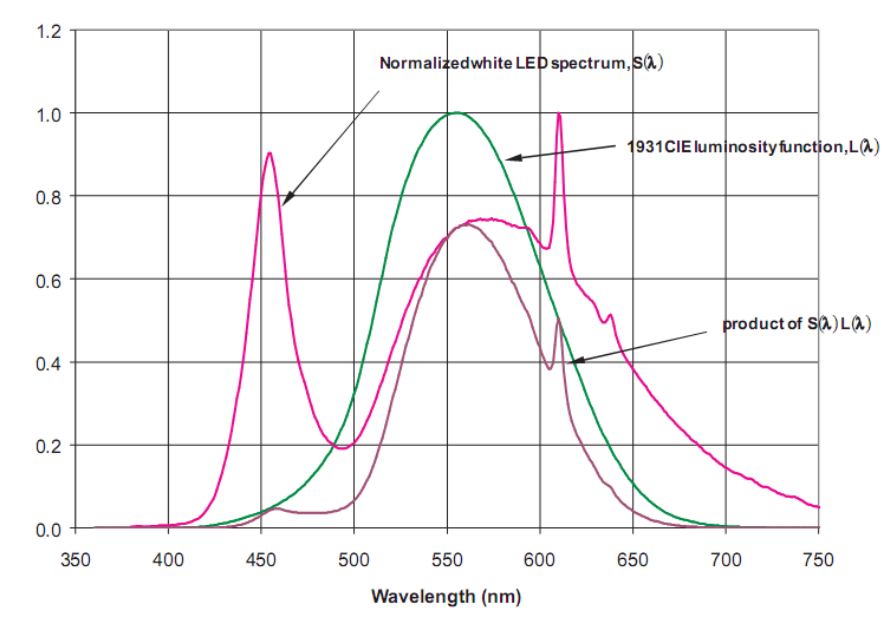

Fig. 4.10 Spectrul ledului de culoare albă [124].

*Temperatura de culoare corelată* (CCT - correlated color temperature). Multiple tehnologii de confecţionare a surselor luminoase generează lumina "albă". O clasa comună de surse de lumina sunt numite corpuri negre iradiatoare Planck-iene. Cu toate acestea sunt mai multe tehnologii de obţinere a culorii albe spectrul cărora diferă de sursele Planck, spre exemplu: surse de lumina fluorescente, cu descărcare în gaz şi LED-uri "albe". Aceste surse de lumina sunt definite după culoarea lor de lumina din punct de vedere al temperaturii de culoare corelată. Conceptul de CCT este de a extrapola culoarea sursei de lumină culorii de iradiere a unui corp negru Planckian de o anumită culoare de temperatură (° K), astfel ca aceasta să aibă aceeaşi nuanţă de "alb", sesizată de ochiul uman, figura 4.11.

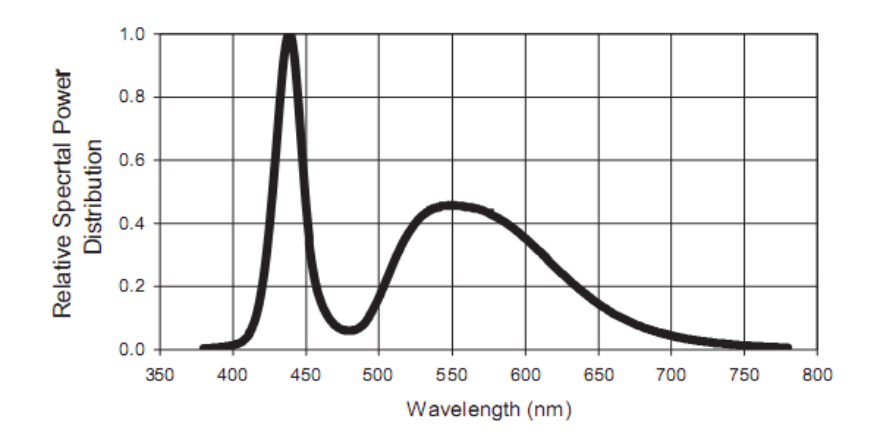

Fig. 4.11 Spectru tipic CCT pentru culoarea albă [123].

În tabelul de mai jos prezentăm un calcul succint al consumului energiei electrice în cazul diferitor tipuri de emiţătoare de lumină în decurs de o lună ( pentru 10 ore din 24).

| Tipul emițătorului  | Consu | Nr.       | Consumul | Timpul     |
|---------------------|-------|-----------|----------|------------|
|                     | mul   | Emițători | lunar    | de viață   |
|                     | W/oră |           | kW       | Luni       |
| Lampă incandescentă | 60    |           | 180      | $\sim$ 12  |
| Halogen             | 20    |           | 60       | $\sim$ 1-6 |
| LED                 | 0.47  |           | 2,4      | $~236-72$  |

Tabelul 4.1 Calculul comparativ a consumului de energie electrică lunar

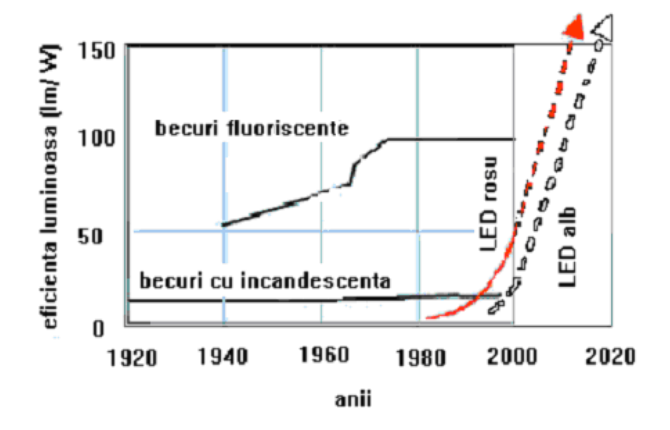

Fig. 4.12 Graficul evoluţiei diferitori tipuri de emiţători în timp şi eficienţă.

Utilizarea în calitate de emitătoare de lumină a diodelor electroluminiscente supraluminiscente permite de a crea sisteme de iluminare econome. În rezultatul analizei efectuate economia în cazul utilizării tehnologiei LED, este indiscutabilă, fapt care permite confecționarea sistemelor ce pot funcționa in regim autonom.

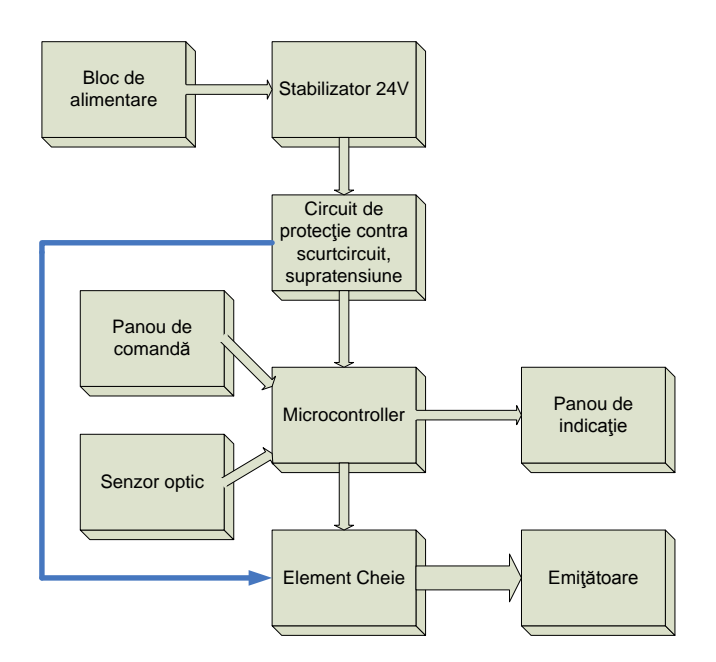

Fig. 4.13 Schema bloc a sistemului de iluminare supraeconom a faţadei clădirilor.

În figura 4.13 este prezentată schema bloc a sistemului de iluminare econom în baza diodelor luminiscente supraluminiscente [127-129]. Este realizat conform structurii virtuale III (fig. 2.4) şi utilizată structura fizică III (fig. 2.12).

Sistemul este alimentat de la reteaua 220V, 50Hz, figura 4.15. Blocul de alimentare coboară tensiunea pană la 28V, apoi se redresează şi filtrează. În continuare are loc stabilizarea tensiunii, emiţătoarele se alimentează de la tensiunea de 24V. Comanda are loc cu ajutorul unui microcontroler, parametrii de lucru ai căruia se setează cu ajutorul panoului de comandă iar regimurile de lucru se indică pe panoul de afişare. În dependenţă de necesitatea conectare/deconectare a iluminării dată de senzorul optic, microcontrolerul comandă cu elementul cheie, care la rândul sau comutează alimentarea emiţătoarele.

În figura A.1.31 este prezentată schema electrică principială a dispozitivului de alimentare a emiţătoarelor construite în baza ledurilor supraluminiscente.

La intrarea punții redresoare VD1, prin intermediul conectorului PWR2 se conectează transformatorul de tensiune 220V/20V de curent alternativ 50Hz sau un bloc de alimentare prin impuls la aceiaşi tensiune de ieşire. Tensiunea redresată se filtrează cu ajutorul capacităţii C13 şi se aplică la stabilizatorul de tensiune DA1. Circuitul de ajustare format din R1, C1, R20 unde R20 – potenţiometru cu reglare fină, permite fixarea tensiunii la ieşirea stabilizatorului egală cu 24V, pulsaţiile sunt cuprinse în ±0.3V.

Cu ajutorul elementelor R21, VD5, VT2, C12 a fost creat un prestabilizator 15V – tensiunea optimală pentru comanda cu tranzistorul cu efect de câmp. Tensiunea de bord 5V a fost obtinută cu ajutorul stabilizatorului te tensiune DA3, C5. Alimentat prin R3 ledul de pe panoul din faţă indică conectarea la reţea a dispozitivului.

Dispozitivul proiectat trebuie să conecteze/deconecteze emitătoarele LED în dependență de intensitatea iluminării naturale. Sensibilitatea fotoelementului poate fi reglată cu ajutorul unui potentiometru de către utilizator sau fixată în timpul confectionării dispozitivului. Verificarea tensiunii de alimentare a emiţătoarelor este obligatorie. Depăşirea tensiunii poate provoca ieşirea din functie a emitătoarelor LED iar scurtcircuitul la iesire poate provoca iesirea din functie a blocului de alimentare.

Dispozitivul este construit în baza microcontrolerului AT90S2313 (DD1). Circuitul RC: R8, C11, VD3 - reprezintă o linie de reținere care permite conectarea controlerului în funcție numai după un interval de timp necesar pentru stabilizarea tensiunii de alimentare. Cu ajutorul ZQ1, C6, C7 a fost cuarţară frecvenţa de tact a controlerului.

Puntea Wilson formată din elementele R13, R14, R19, C9, C10 şi fototraductorul conectat între pinul 13, DD1 şi şina de alimentare 5V (este plasat pe panoul din faţă a dispozitivului sau într-o cutie specială în exteriorul dispozitivului) reprezintă circuitul cu ajutorul căruia se determină intensitatea iluminării naturale. Rezistența R13 poate fi un potențiometru cu ajutorul căruia utilizatorul poate singur fixa pragul de sensibilitate.

Emiţătoarele LED se conectează la sursa de alimentare prin intermediul tranzistorului cu efect de cîmp VT1, pentru comanda corectă a căruia la grilă trebuie aplicată o tensiune 15V. Deoarece semnalul de comandă de la controler este de 5V a fost utilizat un adaptor 5/15V construit în baza elementelor R9 – R12, VT3, VT4, VD4. Sarcina a fost alimentată prin conectorul de putere PWR1 de la tensiunea stabilizată 24V.

Determinarea stării de supratensiune (echivalentă cu ieșirea din funcție a stabilizatorului 24V) și a stării de scurtcircuit (ieșirea din funcție a unui sau mai multor emitătoare, scurtcircuit în cablu) se efectuează cu ajutorul unui circuit de comparare construit în baza unui amplificator operaţional DA2. Elementele de conexiune a acestuia sunt: R4 - R7, C3, C4, VD2. Semnalul de la ieșirea amplificatorului se aplică la intrările 14, 15 DD1. Schema dată funcționează în modul următor: R4, VD2, C3 asigură tensiunea de referinţă stabilizată cu ajutorul stabilitronului VD2 – 3V9, tensiunea de referinţă se aplică la intrările: 5 – neinversată a DA2:B şi 2 – inversă a DA2:A. Intrările: 6 – inversă și 3 – neinversată se aplică la puntea formată de R5, R6, R7 unde R6 determină diferența de tensiune fixată între intrările 6, 3 DA2 iar cu R7 reglabil fixăm pragul de reactie la tensiunea supra limita.

Rezistențele R15 – R18 alimentează ledurile indicatoare corespunzătoare (fixate pe panoul din față) și indică: iluminare redusă, funcționarea emițătoarelor LED, supratensiune, scurtcircuit.

Cablajul imprimat a schemei electrice principiale a dispozitivului este prezentat în fig. A.1.32. În figurile A.1.33 şi A.1.34 sunt prezentate cablajele imprimate a două tipuri de emitătoare: 70 și 21 leduri supraluminiscente corespunzător.

În figurile A.2.16 şi A.2.17 - două modificaţii a corpurilor de iluminat pentru emiţătoarele elaborate. În figurile A.2.18 şi A.2.19 sunt prezentate imaginile exterioare ale blocului de alimentare sub diferite vederi. În figurile A.2.20 şi A.2.21 sunt prezentate pozele clădirilor pentru iluminarea faţadei cărora a fost utiliză tehnologia propusă.

Cîteva modele de emiţatoare pentru iluminare interior/exterior elaborate ulterior sunt prezentate în [130-132].

În cadrul deficitului energetic global, economia energiei electrice devine cea mai stringentă problemă cu care se confrunta majoritatea ţarilor, cât industrial dezvoltate atât şi ţările în curs de dezvoltare. Impactul socio-economic în cazul implementării acestui proiect poate fi colosal. Publicaţiile la temă [133-141], precum şi actele de implementare a elaborărilor tehnicoştiinţifice figurile A.3.4-A.3.7 dovedesc acest lucru .

#### **4.5. Concluzii la capitolul 4**

- A fost elaborat, confectionat și implementat un dispozitiv de măsurare a turațiilor motoarelor pompelor electrice ermetice. Structura EmD în bază de MCU a permis stocarea şi extragerea din LMU a 20 de date măsurate iar panoul de comandă, permite utilizatorului de a introduce rapid parametri corespunzător pompei și vizualizarea turațiilor. Utilizarea ecranului LCD și a componentelor moderne a făcut posibilă reducerea masei și gabaritelor dispozitivului. Semnalul util  $(\mu V)$  proportional numărului de turații se conține în componenta cîmpului magnetic ce înconjoară motorul electric în lucru şi a fost pus în evidenţă cu ajutoul unei serii de filtre active de ordinul doi trece jos, sumar ordinul 12. În rezultat dispozitivul permite înregistrarea turaţiilor pompelor electrice ermetice cu puterea cuprinsă între 1-250 kW, pentru motoare cu alimentare monofazată şi trifazată [107].
- A fost elaborat și confectionat un bloc de comandă și control a temperaturii pentru sisteme autonome de încălzire, construit conform structurii EmD în bază de MCU. Pentru a spori calitatea dispozitivului accentul a fost pus pe costul final. Dispozitivul poate fi conectat la retea de curent monofazat sau trifazată, urmărește prezența fazelor, afișează temperatura curență și intervalului temperaturilor de lucru, poate capta semnale de la mai multe tipuri de senzori. Structura EmD utilizată oferă posibilitatea de modernizare a caracteristicilor tehnice, dispozitivul poate fi adaptat rapid pentru diferite tipuri de instalații termice, are preț și gabarite reduse [110-113].
- Utilizînd structura EmD cu dimensiunea spaţiului I/O extins, a fost proiectat, elaborat şi implementat un panou de indicare pentru jocul de baschet. Masivul de date necesar de indicat cere de la aplicatie un număr mare de intrări/ieșiri circa 100. Pentru a minimiza costurile și a

spori calitatea sistemului a fost utilizată o metoda alternativa, funcția CPLD (I/O Hub) a fost executată cu circuite logice. În rezultat panoul confectionat corespunde cerintelor federatiei de specialitate în vigoare şi posedă rezerve pentru modernizarea de perspectivă, are design modern şi preţ concurabil cu cee mai avansate analoge [117, 118].

- A fost elaborat şi confecţionat unui bloc electronic de comandă şi control pentru alimentarea modulelor LED, care utilizează structura EmD simplă, îmbină în sine calitate şi performanţă sporită datorită costului şi numărului de componente redus. Permite conectarea/deconectarea iluminării în dependență de nivelul de iluminare natural, efectuează protecția emițătoarelor LED de supratensiune şi scurtcircuit, are masă şi gabarite reduse. A fost elaborată o serie de module LED care pot fi alimentate de la blocul de alimentare elaborat [127 – 129, 133 - 141].

# **CONCLUZII ŞI RECOMANDĂRI**

Lucrarea contine contribuții originale și include: o clasificare arhitectural-structurală, model parametric de clcul a costului hardware care permite estimarea costului EmS în spaţiu de intrare/ieşire extins, metodologie de analiză cantitativă comparată a costului şi de determinare a calității arhitecturilor de alternativă. Aplicarea rezultatelor obținute permite estimarea calității sistemului , respectiv cîştigului/pierderii de calitate a abordărilor de alternativă şi poate contribui per ansamblu la reducerea timpului de proiectare şi implementare pe piaţă. De asemenea, metodologia propusă a fost aplicată în proiectarea, elaborarea şi implementarea unei serii de mostre funcţionale ale dispozitivelor cu destinaţie medicală, aplicaţii în industrie şi sfera socială.

Sintetizînd rezultatele obţinute, rezultă următoarele concluzii:

1. A fost efectuată analiza calitativă a soluțiilor de alternativă pe bază de microcontrolere și dispozitive logice programabile în proiectarea sistemelor încorporate, care a permis realizarea unei clasificări arhitectural-structurale pe 8 sisteme tipice.

2. Clasificarea propusă permite trecerea rapidă de la functie la arhitectură, respectiv de la organizare la structura sistemului proiectat.

3. A fost elaborat un model parametric de calcul a costului hardware care permite estimarea costului EmS în spaţiu de I/O extins pînă la 1500 de intrări/ieşiri la etapa de proiectare timpurie a sistemului încorporat.

4. În baza modelului propus a fost efectuată cercetarea variaţiei costului cablajului imprimat în funcție de spațiul de intrare/ieșire al aplicației încorporate și volum de producție redus, care a permis identificarea a trei zone distincte ca cost în spatiul de intrare/ietire extins.

5. Cercetarea efectuată şi identificarea celor trei zone distincte arată necesitatea reducerii numărului de intrări/ieşiri în spaţiul aplicaţiei încorporate, în special dacă spaţiul necesar este initial la granita dintre zonele 2-1 sau 3-2.

6. Aplicarea modelului elaborat permite determinarea dimensiunilor fizice ale dispozitivului proiectat în limitele de eroare (±3,3%) ale modelului parametric propus.

7. A fost elaborată o metodologie de analiză cantitativă comparată a costului şi de determinare a calității arhitecturilor EmS de alternativă care permite estimarea cîştigului/pierderii de calitate şi alegerea platformei tehnologice pentru realizarea nucleului dispozitivului încorporat.

8. Aplicarea rezultatelor obţinute la nivel de clasificare, model şi metodologie elaborate poate contribui per ansamblu la reducerea timpului de proiectare şi implementare pe piaţă (time-

to-market) a sistemelor încorporate de nivel mediu sau redus ca complexitate şi volum de productie.

9. A fost projectat un dispozitiv de înregistrare și indicare a radiatiei UV în baza unui senzor de radiație UV-difirențial confecționat în cadrul Laboratorului de Micro-Optoelectronică al UTM.

10. A fost elaborat şi asamblat un ionizator cu trei regimuri de lucru şi ajustare fină a tensiunii de ieşire - un model simplu şi ieftin, utilizat în profilaxia şi tratarea maladiilor respiratorii.

11. Ionizatorul cu şase regimuri de lucru şi ajustare fină a tensiunii de ieşire proiectat şi confecționat ulterior este un produs intermediar între primul și ultimul dispozitiv din această serie.

12. A fost elaborat și confectionat un ionizator cu nouă regimuri de lucru, permite alegerea individuală a parametrilor şi ajustarea fină a tensiunii de ieşire şi încheie ciclul de dispozitive de aeroionoterapie.

13. Dispozitivul de tratament cuantic Teralaser D a fost elaborat şi confecţionat în baza diodelor laser cu maximul de emise 810, 850, 890, 950 și 980 nm confectionate în cadrul Laboratorului de Micro-Optoelectronică al UTM şi este utilizat în fizioterapie pentru stimularea şi tratarea neinvazivă a ţesuturilor.

14. A fost efectuată modernizarea dispozitivului Teralaser D. Ca rezultat Teralaser MF este dotat cu mai multe regimuri de lucru, poate stoca informația individuală pentru 20 pacienți și este portabil.

15. A fost proiectat, elaborat şi implementat un dispozitiv de măsurare a turaţiilor motoarelor pompelor electrice ermetice. Poate lucra în regim autonom şi are masa şi gabarite reduse.

16. A fost proiectat, elaborat şi implementat un bloc de dirijare şi control a temperaturii pentru sisteme autonome de încălzire. Poate lucra de la reţea de alimentare mono şi trifazată. Permite automatizarea reglării temperaturii agentului termic.

17. A fost proiectat, elaborat şi implementat un panou de indicare pentru jocul de Baschet. Permite modernizarea şi introducerea modificărilor conform noilor reguli de joc introduse de federatie la fiecare sase luni.

18. A fost priectat, elaborat şi implementat un Sistem micro-optoelectronic pentru iluminarea fațadelor. Permite utilizarea modulelor LED, are protecție de supratensiune și scurtcircuit, poate conecta/deconecta emiţătoarele LED în dependenţă de nivelul iluminării naturale.

Ca viitoare direcţii de cercetare intenţionăm:

1. Dezvoltarea modelului parametric de estimare a costului EmS şi a metodologiei de determinare a cîștigului/pierderii de calitate prin extinderea factorilor de performanță considerați, inclusiv a factorului de consum energie, pe segmentul de aplicații încorporate low-end cu volum redus sau mediu de realizare.

2. Elaborarea unui sistem informatic, inclusiv a unei baze de date care va permite aplicarea modelului şi a metodologiei dezvoltate în vederea generării on-line a soluţiei optimale ca cîştig de calitate şi timp minim de proiectare-implementare pe piaţă.
## **BIBLIOGRAFIE**

- 1. [https://en.wikipedia.org/wiki/Embedded\\_system#cite\\_note-1.](https://en.wikipedia.org/wiki/Embedded_system#cite_note-1) Embedded system.
- 2. Catsoulis J. Designing Embedded Hardware. O'Reilly, 2nd edition, 2005, 20-45p. [ISBN](https://en.wikipedia.org/wiki/International_Standard_Book_Number) [0596007558](https://en.wikipedia.org/wiki/Special:BookSources/0-596-00755-8)*.*
- 3. Matalon S., Klein R., Walls C. Embedded System Power Consumption: A Hardware or Software Issue? [https://www.mentor.com/esl/resources/overview/embedded-system-power](https://www.mentor.com/esl/resources/overview/embedded-system-power-consumption-a-software-or-hardware-issue--374257e7-4a93-4229-84a6-89d855b2443b)[consumption-a-software-or-hardware-issue--374257e7-4a93-4229-84a6-89d855b2443b.](https://www.mentor.com/esl/resources/overview/embedded-system-power-consumption-a-software-or-hardware-issue--374257e7-4a93-4229-84a6-89d855b2443b)
- 4. Di Paolo Emilio M., "Embedded Systems Design for High-Speed Data Acquisition and Control". Springer, 2015, 30-36 p.
- 5. Staunstrup J. and Wolf W. Eds, "Hardware/Software Codesign: Principles and Practice". Springer, 1997, 15-40 p.
- 6. Valvano J. "Embedded Systems: Introduction to ARM Cortex-M Microcontrollers". CreateSpace Publishing, volume 1, 2015, 25-60 p.
- 7. Noergaard T. Embedded Systems Architecture. A Comprehensive Guide for Engineers and Programmers. Elsevier, 2005, 35-60 p.
- 8. Berger A. Embedded Systems Design. An Introduction to Processes, Tools and Techniques*.*  CMP Books, 2002, 17-31 p.
- 9. Wolf W. Computers as Components. Principles of Embedded computing system design. Morgan Kaufmann Publishers, 2nd edition, 2008, 18-27 p., ISBN [9780123743978.](http://en.academic.ru/wiki/Special:BookSources/9780123743978)
- 10. Hennessy J., Patterson D. Computer Architecture: A Quantitative Approach. Morgan Kaufmann Publishers, San Mateo, 2007, 19-25 p., ISBN 0123704901.
- 11. Hennessy J., Patterson D. Computer Architecture: A Quantitative Approach. Morgan Kaufmann Publishers, San Francisco, 2003, 14-40 p., ISBN 1558605967.
- 12. Stone H. High-Performance Computer Architecture. 3rd edition, 1993, 35-70 p., ISBN 9780201526882.
- 13. Eles P. ş. a. Process scheduling for performance estimation and synthesis of embedded systems. In Proceedings of the CONTI'98. Timisoara, 1998, 246-257 p.
- 14. Altenbernd P. Deadline-monotonic software scheduling for the co-synthesis of parallel hard real-time systems. In Proceedings of the ED&TC'95. Paris, 1995, 190-195 p.
- 15. [https://www.altera.com/support/literature/lit-index.html.](https://www.altera.com/support/literature/lit-index.html) Documentation. FPGAs, CPLDs.
- 16. [http://www.mathstar.com.](http://www.mathstar.com/)
- 17. Halfhill T. Mathstar challengers FPGAs: New reconfigurable-logic chips have massively parallel arrays. Microprocessor Report, July 24, 2006.
- 18. Johnson J. Using customizable MCUs to bridge the gap between dedicated SoC ASSPs, ASICs and FPGAs. [http://www.embedded.com](http://www.embedded.com/) (vizitat 5.05.2011).
- 19. Khalilollahi Y. What platform ASICs are and when to use them. [http://www.eetimes.com](http://www.eetimes.com/) (vizitat 18.05.2011).
- 20. Johnson J. Using customizable MCUs to bridge the gap between dedicated SoC ASSPs, ASICs and FPGAs: Part 1*.* Retrieved June 14, 2007.
- 21. [www.intel.com.](http://www.intel.com/) INTEL 8051.
- 22. [www.semiconductor.philips.com.](http://www.semiconductor.philips.com/) Dallas-Maxim.
- 23. [www.cygnal.com.](http://www.cygnal.com/) Cygnal.
- 24. [www.freescale.com.](http://www.freescale.com/) Freescale 68HC05.
- 25. [www.microchip.com.](http://www.microchip.com/) Microchip PIC1650.
- 26. [www.atmel.com.](http://www.atmel.com/) ATMEL, AT Tiny, AT90 şi ATMega.
- 27. [www.arm.com.](http://www.arm.com/) Advanced RISC Machine, ARM7T, ARM9T.
- 28. [www.okisemi.com.](http://www.okisemi.com/)
- 29. Mueller S., Paul W. Computer Architecture: Complexity and Correctness. Springer, 2000, 20-45 p., ISBN 3540674810.
- 30. Wildermann S., Reimann F., D. Ziener, and J. Teich, "Symbolic System-level Design Methodology for multi-mode Reconfigurable Systems". Design Automation for Embedded Systems. Vol.17(2), 2013, 343-375 p.
- 31. D. Ragan, P. Sandborn, and P. Stoaks, "A detailed Cost Model for Concurrent use with Hardware/Software Codesign", Proc. of the 39th IEEE/ACM Design Automation Conference, New Orleans, LA, 2002, 269-274 p.
- 32. W. Fornaciari, F. Salice, and U. Bondi, "Development Cost and Size Estimation Starting from High-level Specifications". Proc. of the 9th Int. Symp. on Hardware/Software Codesign, Denmark, Copenhagen, 2001, 86-91 p.
- 33. Paik Joon-Young, Chung Tae-Sun, and Cho Eun-Sun, "Loop Transformations for Flash Memory: Cost models and Performance Effects". Design Automation for Embedded Systems. Vol.17(3), 2013, 627-667 p.
- 34. DeBardelaben J., Madisetti V., Gadient A. The Economics of Design & Test of COTS-based Embedded Microelectonics Systems. IEEE Design and Test of Computers. Fall, 1997, 3-10 p.
- 35. [http://galorath.com/products/hardware/extended-capabilities-seer-h/.](http://galorath.com/products/hardware/extended-capabilities-seer-h/) SEER for Hardware, Electronics & Systems Extended Capabilities.
- 36. Vestias M., Neto H. System Level Analysis of Reconfigurable Hardware /Sofware Architectures. In: Proceedings of the XVII Conference on Design of Circuits and Integrated Systems. Santander, Spain, 2002, 255-260 p.
- 37. Teemu Pitkanen, Tommi Rantanen, Andrea Cilio, and Jarmo Takala. Hardware Cost Estimation for Application-Specific Processor Design. In: 5th International Workshop, SAMOS 2005. Samos, 2005, 212-221 p.
- 38. Stallings W. Computer Organization and Architecture. Designing for Performance. Prentice-Hall, 4th edition, 1996, 685 p.
- 39. Secrieru V., Zaporojan S., Găscă S. Elemente de organizare şi funcţionare a sistemelor încorporate. In: Proceeding of 4th International Conference "Telecommunications, Electronics and Informatics" ICTEI 2012. Chişinău, 2012, vol. II, 170-175 p., ISBN 978- 9975-45-201-4.
- 40. Secrieru V., Zaporojan S., Dorogan V. A cost-performance analysis of embedded systems for low and medium-volumes applications. Meridian Ingineresc, UTM, 2012, nr. 2, 28-32 p., ISSN 1683-853X.
- 41. Secrieru V., Zaporojan S., Dorogan V. Analiza factorilor de cost în spaţiul de proiectare a sistemelor încorporate. In: Proceeding of 4th International Conference "Telecommunications, Electronics and Informatics" ICTEI 2012. Chişinău, 2012, vol. II, 176-181 p., ISBN 978- 9975-45-201-4.
- 42. Secrieru V., Zaporojan S., Dorogan V. Cercetarea variaţiei costurilor cablajului imprimat în proiectarea sistemelor încorporate. Meridian Ingineresc, UTM, 2012, nr.1, 28-31 p., ISSN 1683-853X.
- 43. [http://www.microchip.com/ParamChartSearch/chart.aspx?branchID=71301&mid=&lang=en.](http://www.microchip.com/ParamChartSearch/chart.aspx?branchID=71301&mid=&lang=en)
- 44. [http://www.analog.com/en/analog-to-digital-converters/ad-converters/products/index.html.](http://www.analog.com/en/analog-to-digital-converters/ad-converters/products/index.html)
- 45. Hennessy J., Patterson D. Computer Architecture: A Quantitative Approach. Morgan Kaufmann Publishers, San Francisco, CA, 5th edition, 2012, 52-55 p., ISBN: 9780123838728.
- 46. Wang K. Advanced computer architecture: Parallelism, Scalability, Programmability. Mc Grawhill, 2nd edition, 1993, 89-131 p., ISBN 9780070702103.
- 47. Todos P. ş. a. Ultraviolet sensors with minimal sensibility in visible and IR spectrum regions. The Annals of the "Stefan cel Mare" University of Suceava. Suceava, 1999, Nr.12, 16-20 p.
- 48. Vieru T., Manole M., Savastru R., Zisu T. Ultraviolet radiation sensors on the basis of semiconductors. Proceedings of SPIE, Sixth Conference on Optics "ROMOPTO-2000". Bucharest, 2000, vol. 4430, 858-863 p.
- 49. Dorogan V., Vieru T., Secrieru V., Prodan I. Senzori de radiaţie ultravioletă. Expoziţia Internatională Specializată "INFOINVENT-2001". Chișinău: AGEPI, 2001, 66 p.
- 50. Чистяков Н. Справочная книга радиолюбителя-конструктора. Москва: Радио и связь, 1990, 283 c.
- 51. Лихачёв В. Практические схемы на операционных усилителях. Москва: Досааф СССР, 1981, 25 с.
- 52. [http://www.solar.com/3d.htm.](http://www.solar.com/3d.htm)
- 53. [http://www.alibaba.com/product-gs/204758788/Digital\\_UV\\_Meter\\_UT\\_002\\_.html.](http://www.alibaba.com/product-gs/204758788/Digital_UV_Meter_UT_002_.html)
- 54. [http://www.coolest-gadgets.com/20060502/uv-exposure-meter.](http://www.coolest-gadgets.com/20060502/uv-exposure-meter)
- 55. Dorogan V., Secrieru V. Sursă de tensiune înaltă pentru alimentarea lustrei Cijevski. A treia conferinţă internaţională de sisteme electromecanice şi energetice. SIELMEN - 2001. Chişinău, 2001. vol. II. 217-218 p.
- 56. Dorogan V., Secrieru V., Pocaznoi I. Dispozitiv de alimentare de tensiune înaltă pentru lustra Cijevschi. Expoziţia Internaţională Specializată "INFOINVENT-2001". Chişinău: AGEPI, 2001, 65 p.
- 57. Касаткин A., Немцов М. Электротехника. Москва: Энергоатомиздат, 1983.
- 58. Иванов А. Справочник по электротехнике. Киев: ВИЩА ШКОЛА, 1984.
- 59. [http://www.ikar.udm.ru/lch.htm.](http://www.ikar.udm.ru/lch.htm) Аэроионизатор "ЛЧ-1".
- 60. [http://corsan.narod.ru/modific.html.](http://corsan.narod.ru/modific.html) Аэроионизатор "Корсан"
- 61. Dorogan V., Secrieru V., Munteanu E., Vieru T. Use and programming of microcontrollers for creation of various operational modes and formation of high-voltage power sources parameters. 2-nd International Conference on Information Technologies BIT+. Chishinau, 2002, 147 p.
- 62. Dorogan V., Secrieru V., Munteanu E. Utilizarea microcontrolerilor la crearea aeroionizatoarelor cu un larg spectru funcțional. Materialele Colocviului Internațional de Fizică "Evrica", ediția a IX-a. Chișinău, 2002, 106-107 p.
- 63. Dorogan V., Bejan N., Secrieru V., Munteanu E. Power supply for luster Chijevsky. Proceedings of the 3<sup>rd</sup> International Conference on "Microelectronics and Computer Science" (ICMCS-02). Chisinau, 2002 , vol. II, 335-338 p.
- 64. Dorogan V., Secrieru V., Munteanu E. High voltage power sources for air ionization. 4th International Conference on Electromechanical and Power Systems "SIELMEN 2003". Cişinău, 2003, vol. III, 209-210 p.
- 65. Secrieru V., Munteanu E., Dorogan V. Ionizator de aer multifunctional. Symposia Professorum, ULIM, Seria: Inginerie şi informatică. Chişinău, 2003, 80-83 p.
- 66. Секриеру В., Мунтяну Е. Автоматизация аэроионизатора. Москва: Радио, Нр. 1, 2004 38-41 c., ISSN 0033-765X.
- 67. Dorogan V., Secrieru V., Munteanu E. Ionizator de aer. Registrul elaborărilor ştiinţifice în domeniul ingineriei electronice, materialelor multifunctionale si mecanicii fine; Agentia pentru Inovare și Transfer Tehnologic, Academia de Stiințe a Moldovei. Chișinău, 2005, 45 p.
- 68. Dorogan V. ş. a. Blocul de aeroionizare pentru complex fizioterapeutic. Conferinţa tehnicoştiinţifică a colaboratorilor, doctoranzilor şi studenţilor. Chişinău, 2010. vol. I, 96-99 p., ISBN 978-9975-45-158-1.
- 69. Dorogan V. ş. a. Bloc de aeroionizare pentru complex fiyioterapeutic. Materiale Simpozionului Stiințific Internațional "Materiale noi multifuncționale și studierea proprietăţilor fizice şi chimice. Ministerul Educaţiei al R.Moldova, Universitatea de Stat din Tiraspol. Chişinău, 2011. 59-62 p., ISBN 978-9975-76-054-6.
- 70. [http://xwx.ru/.](http://xwx.ru/) Аэроионизатор Болотова Б-1 "АЭРОВИТ".
- 71. Dorogan V. ş. a. Aparate medicale pentru terapie cuantică. Meridian ingineresc, UTM, 2003, nr. 1, 31-37 p., ISSN 1683-853X.
- 72. Dorogan V. ş. a. Dispozitive terapeutice cuantice. Universitarea Liberă Internaţională din Moldova, Symposia Professorum. Seria: Inginerie şi Informatică. Cişinău, 2003, 105-109 p.
- 73. Secrieru V. Sistem electronic de dirijare cu dioda laser utilizată pentru terapia cuantică. Conferinţa Tehnico-Ştiinţifică a Studenţilor şi Doctoranzilor. Chişinău, 2002, vol.III, 66-69 p.
- 74. Dorogan V. ş. a. Aparat pentru terapie cuantică. Brevet de invenţie MD 2737 G2 din 2005.02.16, AGEPI, R.Moldova
- 75. Dorogan V. ş. a. Aparat pentru terapie cuantică. Registrul elaborărilor ştiinţifice în domeniul ingineriei electronice, materialelor multifuncționale și mecanicii fine; Agentia pentru Inovare şi Transfer Tehnologic, Academia de Ştiinţe a Moldovei. Chişinău, 2005, 44 p.
- 76. Dorogan V. s. a. Приборы для квантовой терапии. Online Catalog "MoldMEZIN &MoldDENT 2006".

 <http://www.exponet.ru/exhibitions/online/medizindentkish2006/optoelectronic.ru.html> (vizitat 6.02.2007).

- 77. Dorogan V. ş. a. The Quantum Therapy Device "Teralaser-MF". Proceedings of the 5-th International Conference on "Microelectronics and Computer Sciense" (ICMCS-2007). Chisinau, 2007, vol. II, 11-15 p.
- 78. Дороган В. ş. a. Физиотерапевтические квантовые приборы "TERALASER". ИнтелЭкспо: Международный Инновационный Потенциал. <http://www.intelexpo.ru/index3.php?RUB=20&YR=07&QR> (vizitat 3.02.2007).
- 79. Dieter P., Baker C. Make a Delta-Sigma Converter Using a Microcontroller's Analog Comparator Module. [www.microchip.com](http://www.microchip.com/) (vizitat 19.04.2007).
- 80. Stein R., Day J. D/A Conversion Using PWM and R-2R Ladders to Generate Sine and DTMF Waveform. [http://ww1.microchip.com/downloads/en/AppNotes/00655a.pdf.](http://ww1.microchip.com/downloads/en/AppNotes/00655a.pdf)
- 81. [http://www.detahome.ru/deta\\_quantum\\_15.htm.](http://www.detahome.ru/deta_quantum_15.htm)
- 82. Dorogan V. ş. a. Физиотерапевтический комплекс. Международный салон промышленной собственности, изобретения, промышленные, образцы, товарные знаки -Архимед-2009. Москва, 2009. Каталог, часть 2, 111 c.
- 83. Дороган В. ş. a. Физииотерапевтический комплекс. V Международный Салон Иноваций и Новых Технологий «Новое Время». Севастополь, 2009.
- 84. Vieru S. ş. a. Aparat pentru terapie cuantică. Expoziţia Internaţională Specializată "Infoinvent-2009". Chisinău, 2009, 66 p.
- 85. Dorogan V. ş. a. Dispozitive medicale elaborate în laboratorul Micro-Optoelectronică. Conferinţa Tehnico-Ştiinţifică a Colaboratorilor, Doctoranzilor şi Studenţilor. Chişinău, 2009, 9 p., ISBN 978-9975-76-142-0.
- 86. Vieru T. ş. a. Integrated physiotherapy system. European Exhibitionof Creativity and Innovation "EUROINVENT-2010". Iasi, 2010, 95-96 p.
- 87. Vieru T. ş. a. Sistem Complex pentru Fizioterapie. The 3rd International Conference on Telecommunications, Electronics and Informatics. Chisinau, 2010, vol. II, 318-322 p., ISBN 978-9975-45-136-9.
- 88. Vieru S. ş. a. Bloc de terapie cuantică a complexului fizioterapeutic. Conferinţa Tehnico-Ştiinţifică a Colaboratorilor, Doctoranzilor şi Studenţilor. Cişinău, 2010, vol. I, 100-101 p., ISBN 978-9975-76-158-1.
- 89. Secrieru V. ş. a. Biomedical Physiotherateutic Complex. Proceedings of Inter. Conf. on Nanotechnologies and Biomedical Engineering (ICNBME-2011). Chisinau, 2011, 273-276 p.
- 90. Dorogan V. ş. a. Controlul şi dirijarea complexului fizioterapeutic. Materiale Simpozionului Stiintific International "Materiale noi multifunctionale și studierea proprietăților fizice și chimice. Universitatea de Stat din Tiraspol. Chişinău, 2011, 66-72 p., ISBN 978-9975-76- 054-6.
- 91. Dorogan V. ş. a. Complex fizioterapeutic computerizat. Catalog Salonul Internaţional de Inventică PROINVENT ediţia a X-a. Cluj-Napoca: U.T.PRESS, 2012, 242 p., ISBN 978- 973-662-709-5.
- 92. Dorogan V. ş. a Computerized Physiotherapeutic Complex. Catalog of the 4-th European Exhibition of Creativity and Innovation EUROINVENT 2012. Iasi, 2012, 86 p., ISBN 978- 973-703-759-6.
- 93. Dorogan V. ş. a. Complex fizioterapeutic computerizat. Computerized physiotherapeutic complex. Catalog of the 16-th International Salon of Research, Innovation and Technological Transfer "INVENTICA 2012". Iasi: Performantica, 2012, 686 p., ISSN:1844-7880.
- 94. Dorogan V. ş. a. Оптоэлектронные приборы для физиотерапии. Optoelectronic Physiotherapeutic Complex. Catalog of the VIII International Salon of Inventions and New Technologies "New Time". Sevastopol: Ukrainian Cultural-Informational Centre, 2012, 156-157 p.
- 95. Dorogan V. ş. a. Dorogan A. Computerized Physiotherapeutic Complex. Catalog of VI International Warsaw Invention Show – IWIS 2012. Waesaw: Association of Polish Inventors and Rationaliters, 2012, 63 p.
- 96. Dorogan V. s. a. Complex fizioterapeutic. Conferinta fizicienilor din Moldova CFM-2012. Conferinţa naţională cu participare internaţională la Fizică în memoriam Mihai Marinciuc. Rezumatele comunicărilor la Conf.șt.naț.cu participare internațională. Bălți: Presa universitară Bălţeană, 2012, 132-133 p., ISBN 978-9975-50-087-6.
- 97. [http://www.rikta.ru/rus/items/?group=1.](http://www.rikta.ru/rus/items/?group=1)
- 98. [http://www.jiva.ru/all/products.php.](http://www.jiva.ru/all/products.php) [ВНПП ЖИВА,](http://www.orion.su/) Лазерный аппарат ОРИОН.
- 99. [http://www.rza.org.ua/elteh/a-118.html.](http://www.rza.org.ua/elteh/a-118.html)
- 100. [http://www.rlocman.ru/shem/schematics.html?di=34953.](http://www.rlocman.ru/shem/schematics.html?di=34953) Схема для измерения скорости вращения двигателя с использованием недорогих компонентов.
- 101. Щербатюк В., Штурбин П. Радиоволновой тахометр. Москва: Радиомир, 2001, Нр. 112, 29-33 c.
- 102. [http://www.radioland.net.ua/contentid-20-page1.html.](http://www.radioland.net.ua/contentid-20-page1.html) Анализ фильтра низких частот.
- 103. [http://cxem.net/beginner/beginner43.php.](http://cxem.net/beginner/beginner43.php) Практическое применение операционных усилителей. Часть вторая.
- 104. [http://www.gaw.ru/html.cgi/txt/doc/op/index.htm.](http://www.gaw.ru/html.cgi/txt/doc/op/index.htm) Операционные усилители.
- 105. [Волович Г.](http://www.dokabooks.ru/search.aspx?do_quicksearch=yes&search_field=F700a&quicksearch_value=%D0%92%D0%BE%D0%BB%D0%BE%D0%B2%D0%B8%D1%87%20%D0%93.%D0%98.) Схемотехника аналоговых и аналого-цифровых электронных устройств. Москва: [Додэка XXI,](http://www.dokabooks.ru/search.aspx?do_quicksearch=yes&search_field=F210c&quicksearch_value=%D0%94%D0%BE%D0%B4%D1%8D%D0%BA%D0%B0%20%20XXI%20%5b%D0%9C.%5d) 2005., ISBN 5-94120-074-9
- 106. Пейтон А., Волш В. Аналоговая электроника на операционных усилителях. Москва: БИНОМ, 1994, 352 с.
- 107. Dorogan V., Sârcu S., Secrieru V., Munteanu E. Tahometru digital. Registrul elaborărilor ştiinţifice în domeniul ingineriei electronice, materialelor multifuncţionale şi mecanicii fine; Agentia pentru Inovare şi Transfer Tehnologic, Academia de Ştiinţe a Moldovei. Chişinău, 2005, 49 p.
- 108. Бурков В. Универсальный электронный термометр. Москва: Радио, 2000, Нр. 11, 34, 35 c.
- 109. Тушнов В. Термостабилизатор с широким интервалом. Москва: Радио, 2002, Нр. 2, 31 c, 32 c.
- 110. Secrieru V. Bloc de dirijare şi control a temperaturii pentru sisteme autonome de încălzire. Conferința Tehnico-Stiințifică a Studenților și Doctoranzilor. Chișinău, 2002, vol 3, 62-63 p.
- 111. Dorogan V., Secrieru V., Munteanu E. The device of tracking and adjustment of temperature in systems of independent heating. 4th International Conference on Electromechanical and Power Systems "SIELMEN 2003". Cisinău, 2003, vol. III, 23-24 p.
- 112. Секриеру В., Мунтяну Е. Терморегулятор с трехфазным питанием. Москва: Радио, 2005, Нр. 1, 44-46 c., ISSN 0033-765X
- 113. Secrieru V., Munteanu E., Balica St. Temperature guiding and control block for autonomic heat system. Transactions on Metrology and analytical methods of research. Academy of Sciences of Moldova, Institute of Chemistry. Chisinau, 2010, 74-81 p.
- 114. Вольдек А. Электрические машины. Ленинград: Энергия, 1974.
- 115. Арменский Е., Прокофьев П., Фалк Г. Автоматизириванный электропривод. Москва: Высшая Школа, 1987.
- 116. [www.analog.com.](http://www.analog.com/) Analog Signals
- 117. Dorogan V., Vieru S., Secrieru V., Munteanu E. Panou de indicare pentru jocuri baschet. Registrul elaborărilor ştiinţifice în domeniul ingineriei electronice, materialelor multifuncţionale şi mecanicii fine; Agentia pentru Inovare şi Transfer Tehnologic, Academia de Ştiinţe a Moldovei. Chişinău, 2005, 46 p.
- 118. Dorogan V., Munteanu E., Ştefan B., Secrieru V. Panou de indicare dinamică universal. Conferinţa Tehnico-Ştiinţifică a Colaboratorilor, Doctoranzilor şi Studenţilor. Chişinău, 2009, vol. I, 5 p., ISBN 978-9975-76-142-0.
- 119. [http://www.mria-nt.com.ua/sport1.html.](http://www.mria-nt.com.ua/sport1.html)
- 120. [http://www.victory.ftu.ru/sport1103.html.](http://www.victory.ftu.ru/sport1103.html)
- 121. [http://www.rusarena.ru/scoreboards/ns\\_xx61.php.](http://www.rusarena.ru/scoreboards/ns_xx61.php) Универсальные электронные табло NS2561 и NS3261.
- 122. [www.prolightopto.com.](http://www.prolightopto.com/) ProLight Opto Technology Corporation.
- 123. [http://www.philipslumileds.com/products/.](http://www.philipslumileds.com/products/) Luxeon HR30.
- 124. [http://ledsupply.com/.](http://ledsupply.com/) LEDSupply, For All Your LED Project Needs.
- 125. [http://www.philipslumileds.com/products/luxeon/luxeonK2.](http://www.philipslumileds.com/products/luxeon/luxeonK2) LUXEON Rebel.
- 126. [http://www.philipslumileds.com/products/superflux;](http://www.philipslumileds.com/products/superflux) [Application Brief.](javascript:toggleTable()
- 127. Bostan I. ş. a. Sistem de iluminarea satelor în baza energiei generate de microhidrocentrale. Registrul elaborărilor stiințifice în domeniul ingineriei electronice, materialelor multifunctionale și mecanicii fine: Agentia pentru Inovare și Transfer Tehnologic, Academia de Științe a Moldovei. Chișinău, 2005, 43 p.
- 128. Secrieru V., Munteanu E., Balica St. Bloc de alimentare prin impuls pentru iluminare supraeconomă. Conferința Jubiliară Tehnico-Științifică a Colaboratorilor, Doctoranzilor și Studenţilor consacrată celei de-a 40-a Aniversare a Doctoranturii UTM. Chişinău, 2006, vol. I, 88-89 p., ISBN 978-9975-76-025-6.
- 129. Secrieru V., Munteanu E., Balica St. Iluminare exterioară prin intermediul ledurilor supraluminiscente. Conferința Jubiliară Tehnico-Științifică a Colaboratorilor, Doctoranzilor și Studenţilor consacrată celei de-a 40-a Aniversare a Doctoranturii UTM. Chişinău, 2006, vol. I, 93- 95 p., ISBN 978-9975-76-025-6.
- 130. [http://www.betlux.ru/led\\_cup\\_bulb\\_lighting.html.](http://www.betlux.ru/led_cup_bulb_lighting.html) Betlux, Светодиоды и индикаторы.
- 131. [http://www.radiodetali.ru/prioritet/project.htm.](http://www.radiodetali.ru/prioritet/project.htm) Радиодетали и электронные компоненты-
- 132. [http://www.transistor.ru/catalog/referencepopup/7217/.](http://www.transistor.ru/catalog/referencepopup/7217/)
- 133. Dorogan V. ş. a. Sisteme inteligente de iluminare ultra econome. Ultra economical intelligent illumination systems. Catalogul Salonului International de Inventica PRO INVENT, editia a VI-a. EXPO TRANSILVANIA. Cluj-Napoca, 2008.
- 134. Дороган В. и. т. д. Интелектуальные экономичные системы освещения. XI Московский Международный Салон Промышленной Собственности «АРХИМЕД». Москва, 2008, 419-420 с.
- 135. Secrieru V., Balica Ş., Munteanu E. Прибор управления декоративным светодиодным освещением. Москва: Радио, 2008, Нр. 5, 40-42 c., ISSN 0033-765X
- 136. Дороган В., Виеру С., Виеру Т., Секриеру В. Энергосберегающие системы освещения. IX Международная Научно-Практическая Конференция «Современные информационные и электронные технологии». Одесса, 2008, том 2, 85 с.
- 137. Dorogan V. ş. a. Ultra economical intelligent illumination systems. International Exhibition of Inventions, Research and Technological Transfer, INVENTICA'2008. Iaşi: PERFORMANTICA, 2008, 592 p., ISBN: 978-973-730-491-9.
- 138. Дороган В. ş. a. Интелектуальные экономные системы освещения. ИнтелЭкспо: Международный Инновационный Потенциал.

<http://www.intelexpo.ru/index3.php?RUB=10&YR=08&QR> (vizitat 8.12.2010).

- 139. Dorogan V. ş. a. Felinar supraeconom în baza diodelor supraluminiscente cu alimentarea de la rețea 220V, 50Hz și automatizare zi/noapte. Conferința tehnico-științifică a colaboratorilor, doctoranzilor şi studenţilor. Chişinău, 2010, vol. I, 78-82 p., ISBN 978-9975-45-158-1.
- 140. Secrieru V. ş. a. Felinar supraeconom in baza diodelor supraluminiscente cu conectare automată (zi/noapte/zgomot). Implimentare - căminul 12, utm. Conferința Tehnico-Științifică a Colaboratorilor, Doctoranzilor și Studenților, UTM. Cișinău, 2012, 29-32 p., ISBN 978-9975-45-250-2.
- 141. Secrieru V. Iluminat eficient bazat pe diode supraluminiscente cu activare automată zi/noapte/zgomot. Meridian Ingineresc, 2014, nr.1, 54-59 p., ISSN 1683-853X.

**ANEXE**

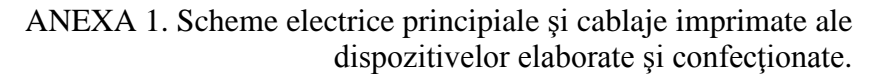

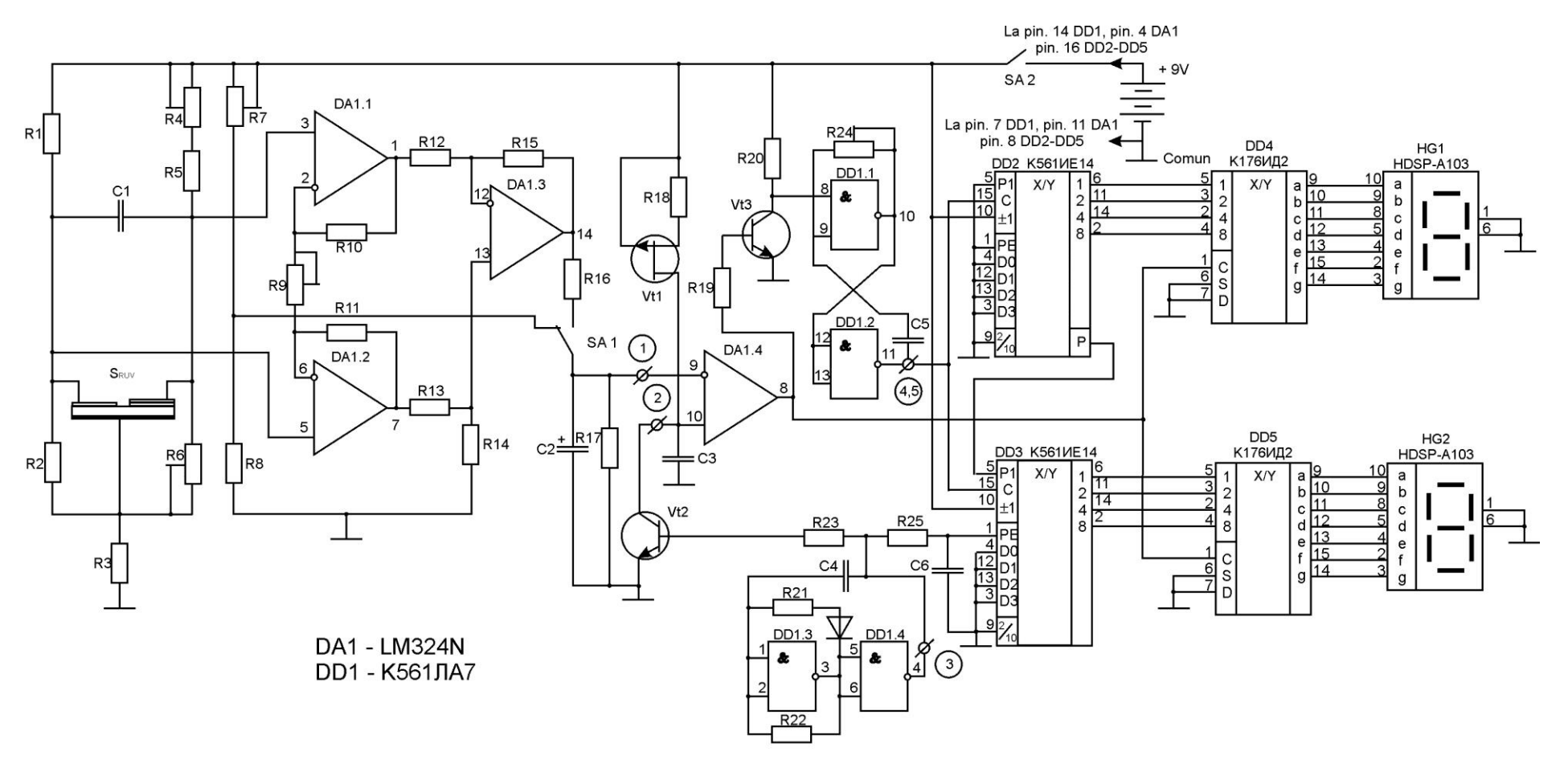

Fig. A.1.1 Schema electrică principială a dispozitiv de înregistrare şi indicare a radiaţiei UV

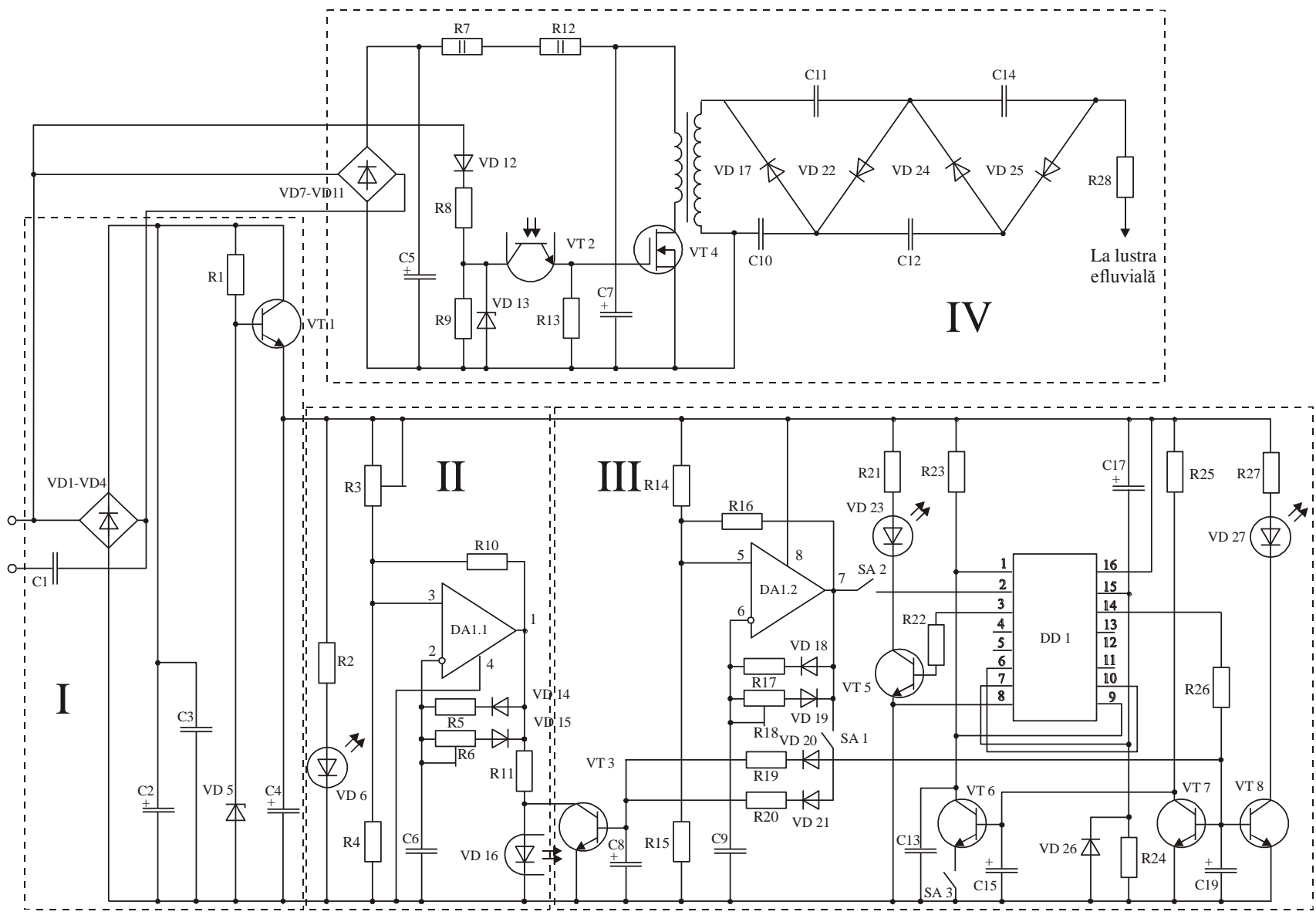

Fig. A.1.2 Schema electrică principială a ionizatorului cu trei regimuri de lucru şi ajustare fină a tensiunii de ieşire

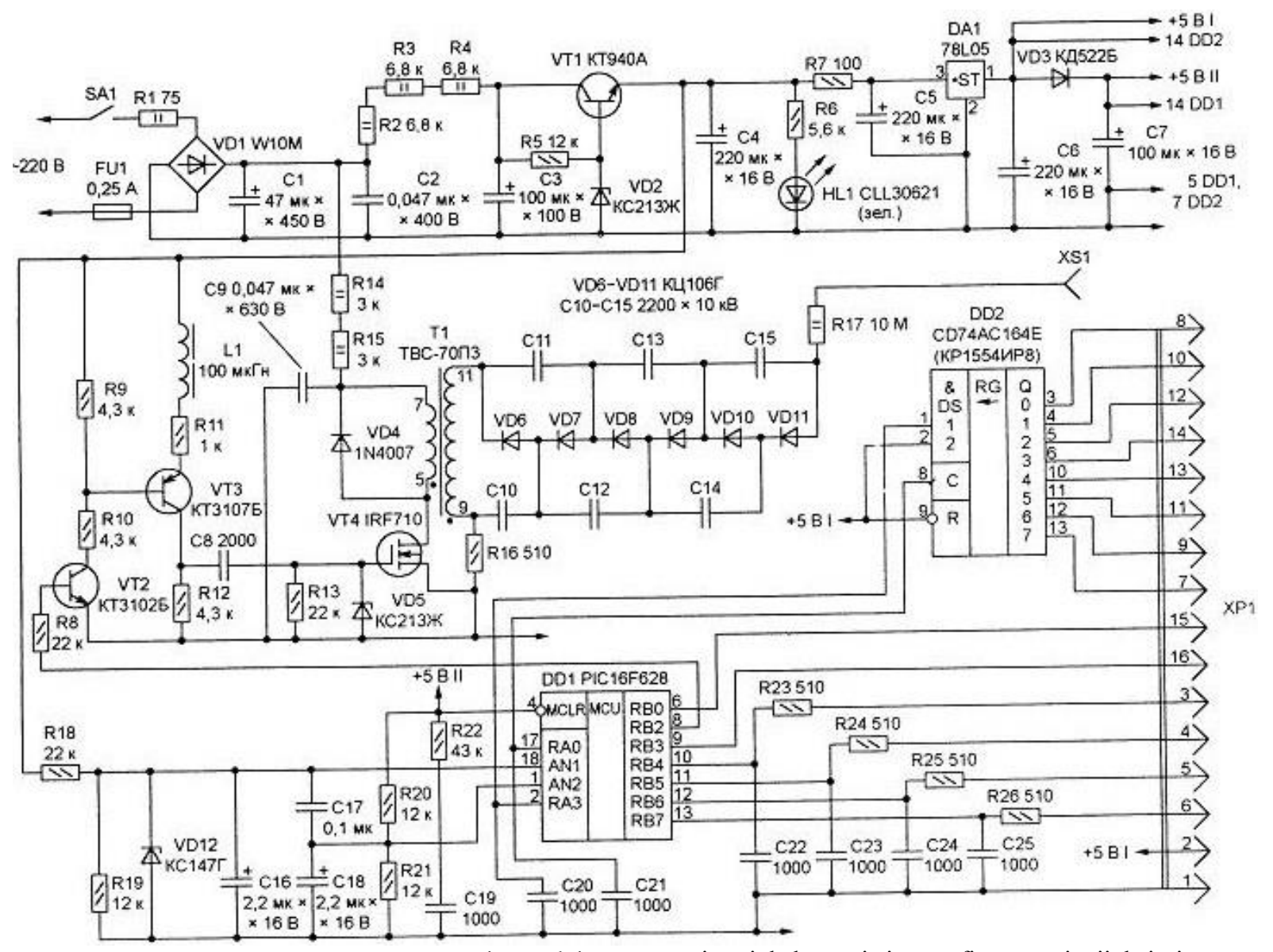

Fig. A.1.3 Schema electrică principială a ionizatorului cu şase regimuri de lucru şi ajustare fină a tensiunii de ieşire

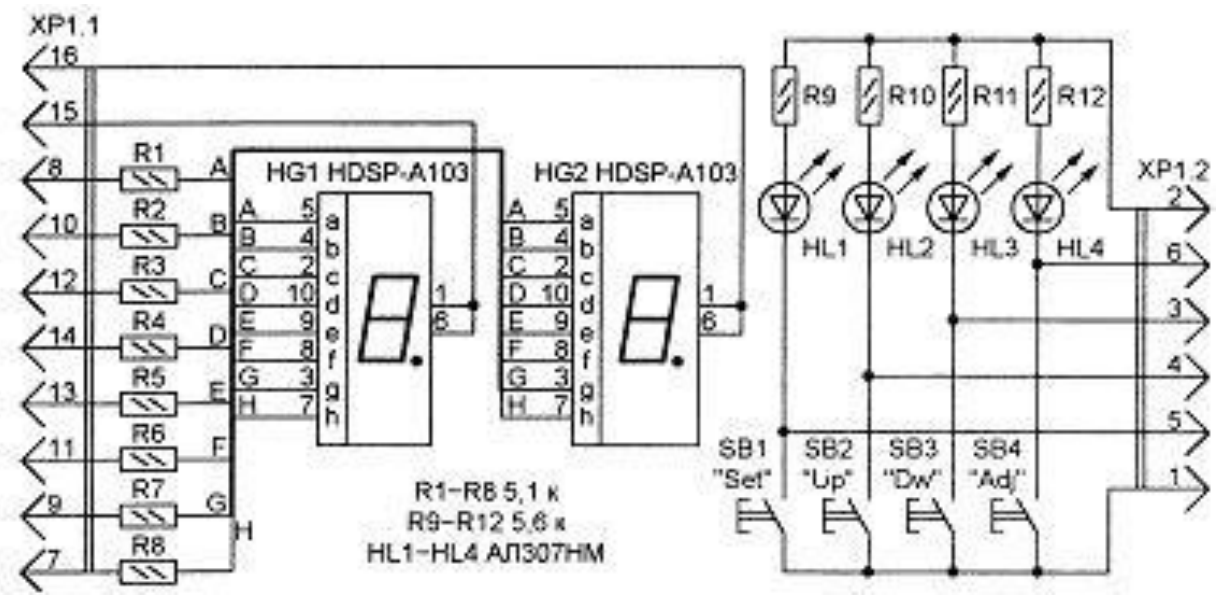

Fig. A.1.4 Schema electrică principială a modului de afişare

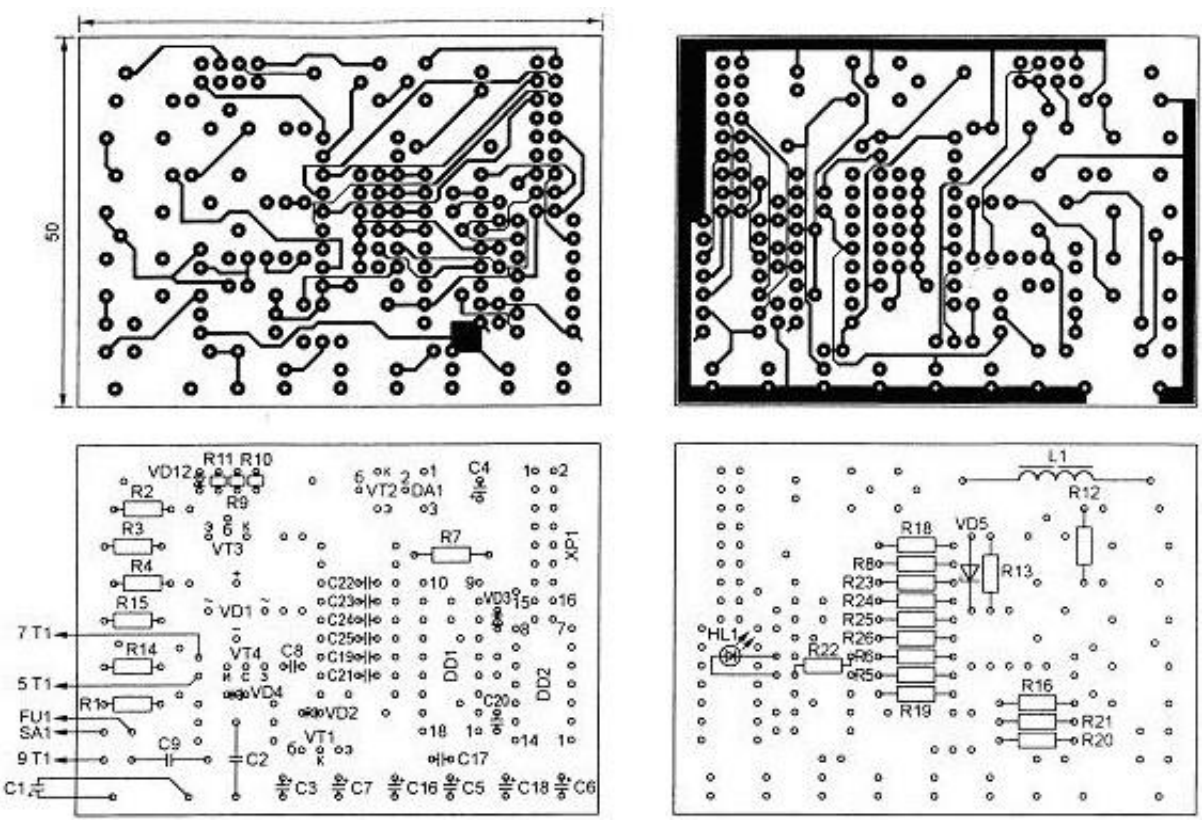

Fig. A.1.5 Cablajul imprimat faţă/spate şi plasarea componentelor

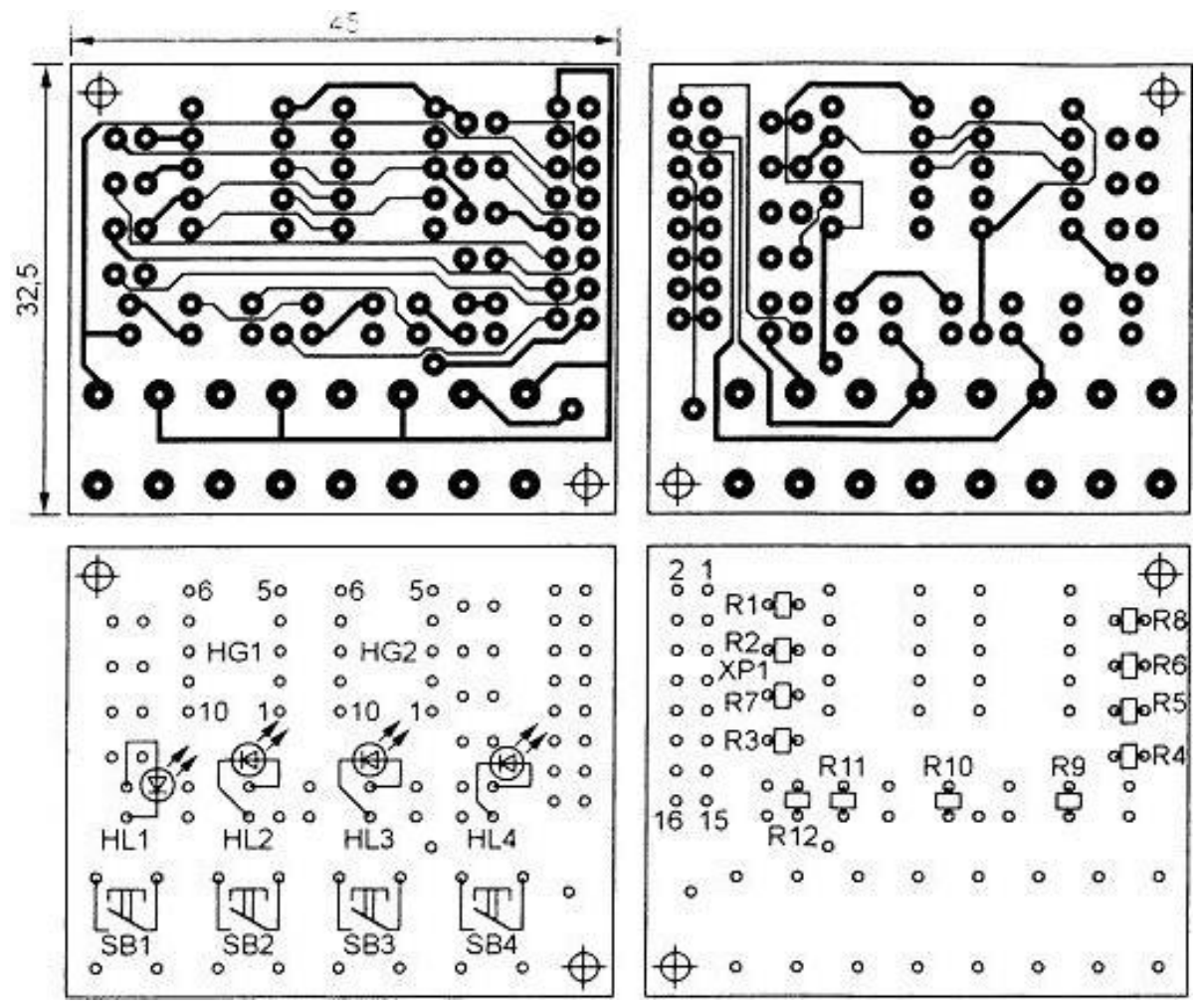

Fig. A.1.6 Cablajul imprimat a modului de afişare faţă/spate şi plasarea componentelor

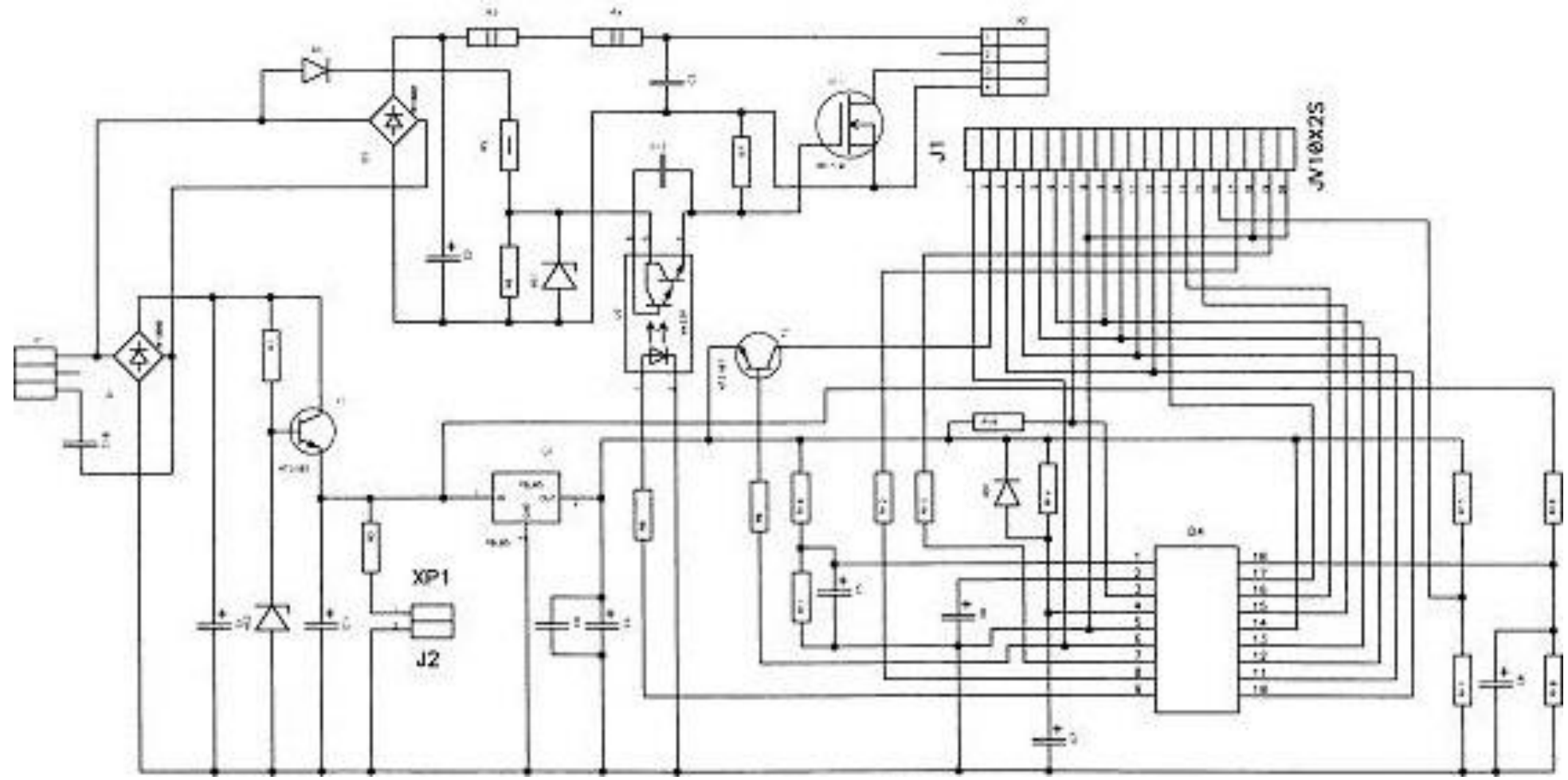

Fig. A.1.7 Schema electrică principială a ionizatorului cu nouă regimuri de lucru

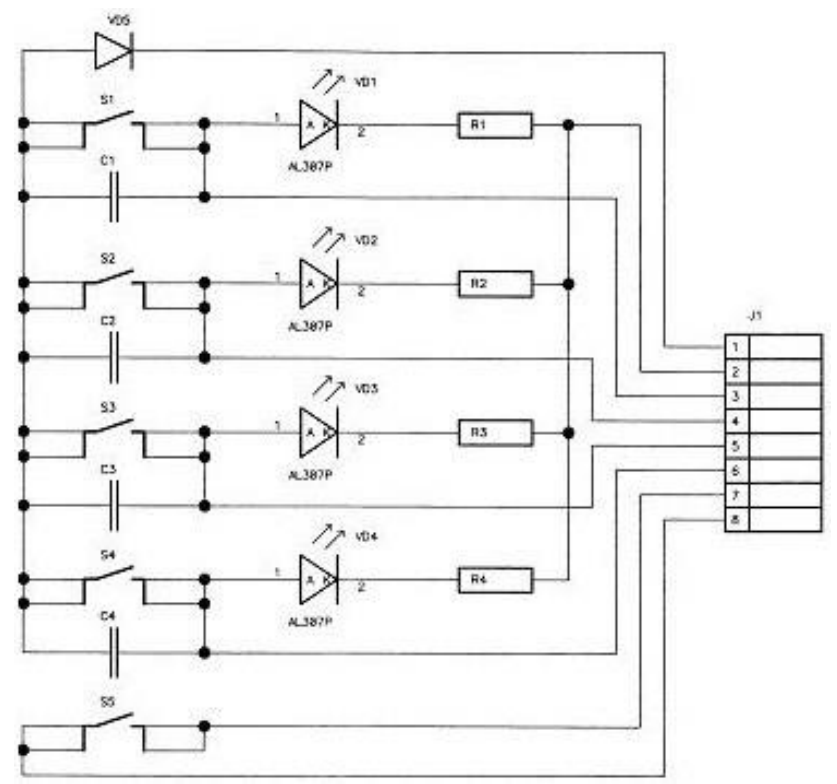

Fig. A.1.8 Schema electrică principială a panoului de comandă

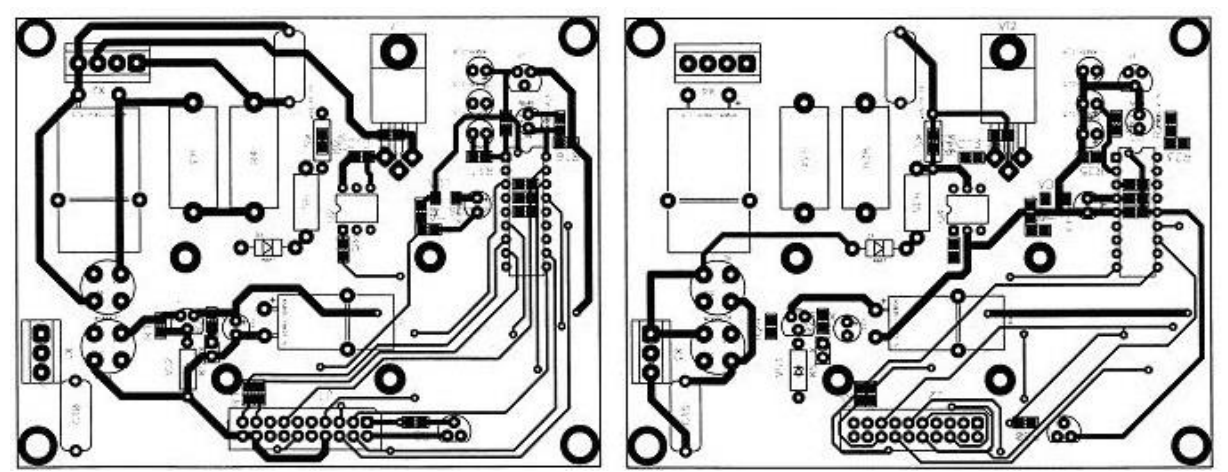

Fig. A.1.9 Cablajul imprimat a dispozitivului

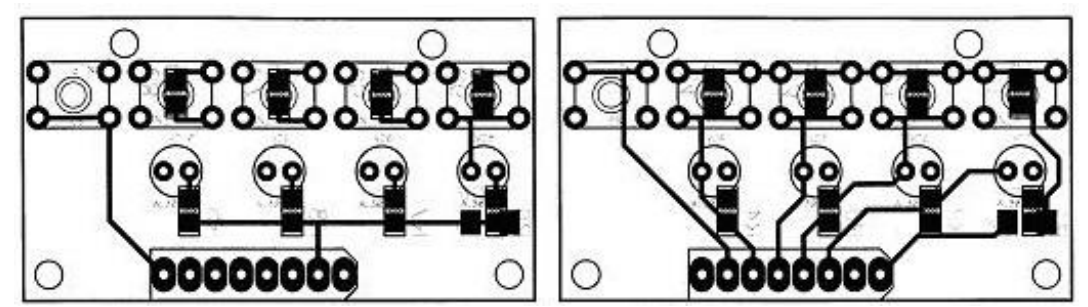

Fig. A.1.10 Cablajul imprimat al panoului de comandă

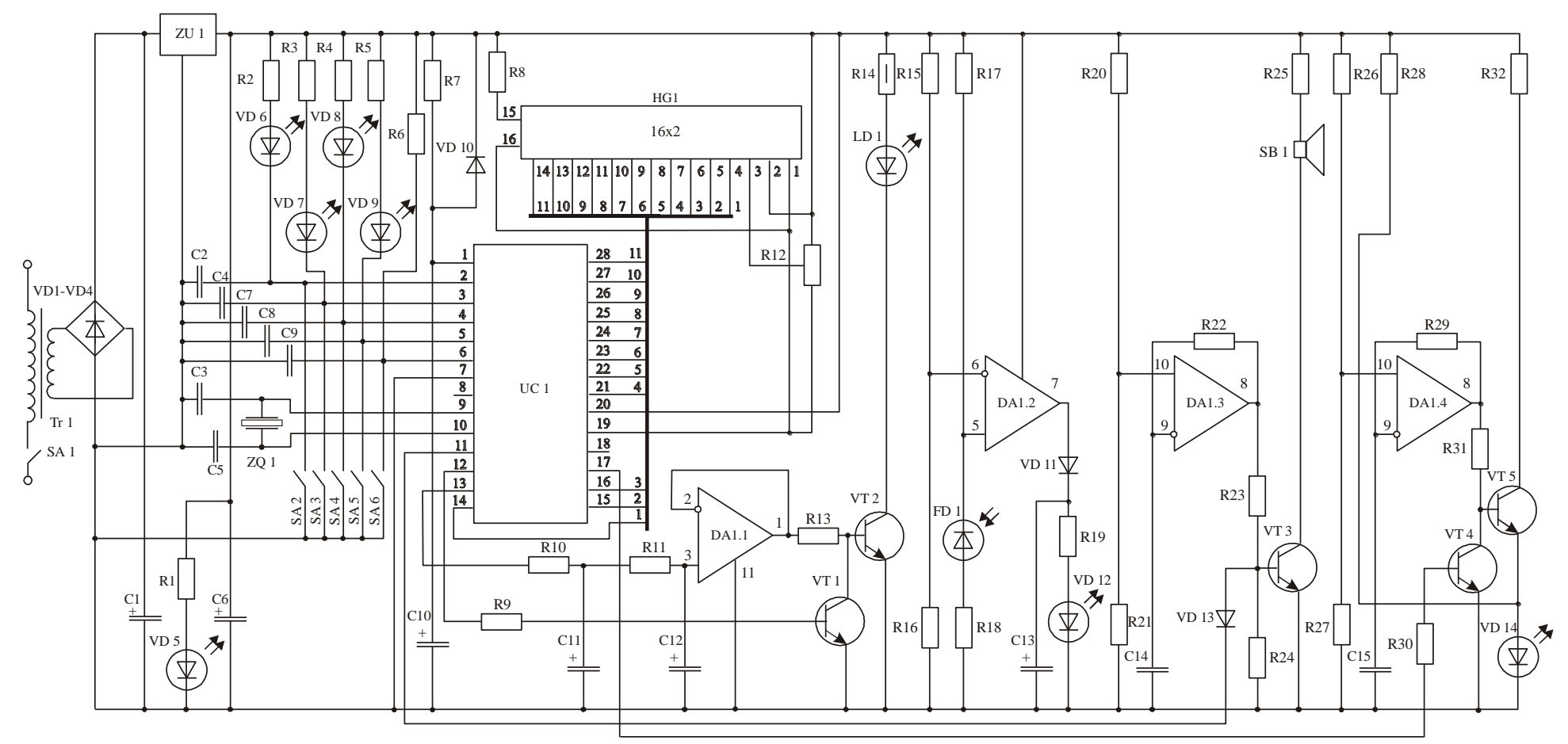

Fig. A.1.11 Schema electrică principială a dispozitivului Teralaser D

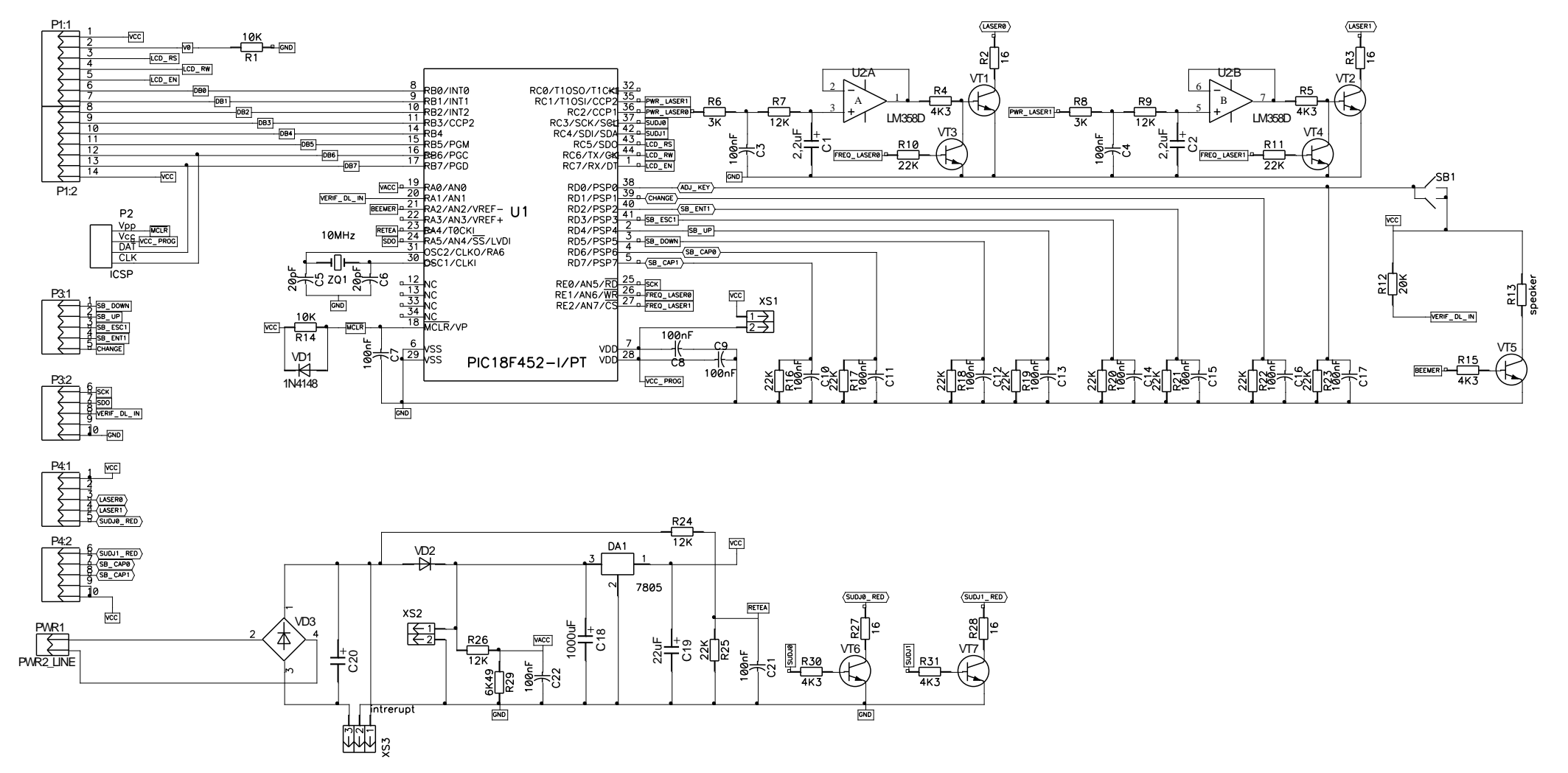

Fig. A.1.12 Schema electrică principială a dispozitivului Teralaser-MF

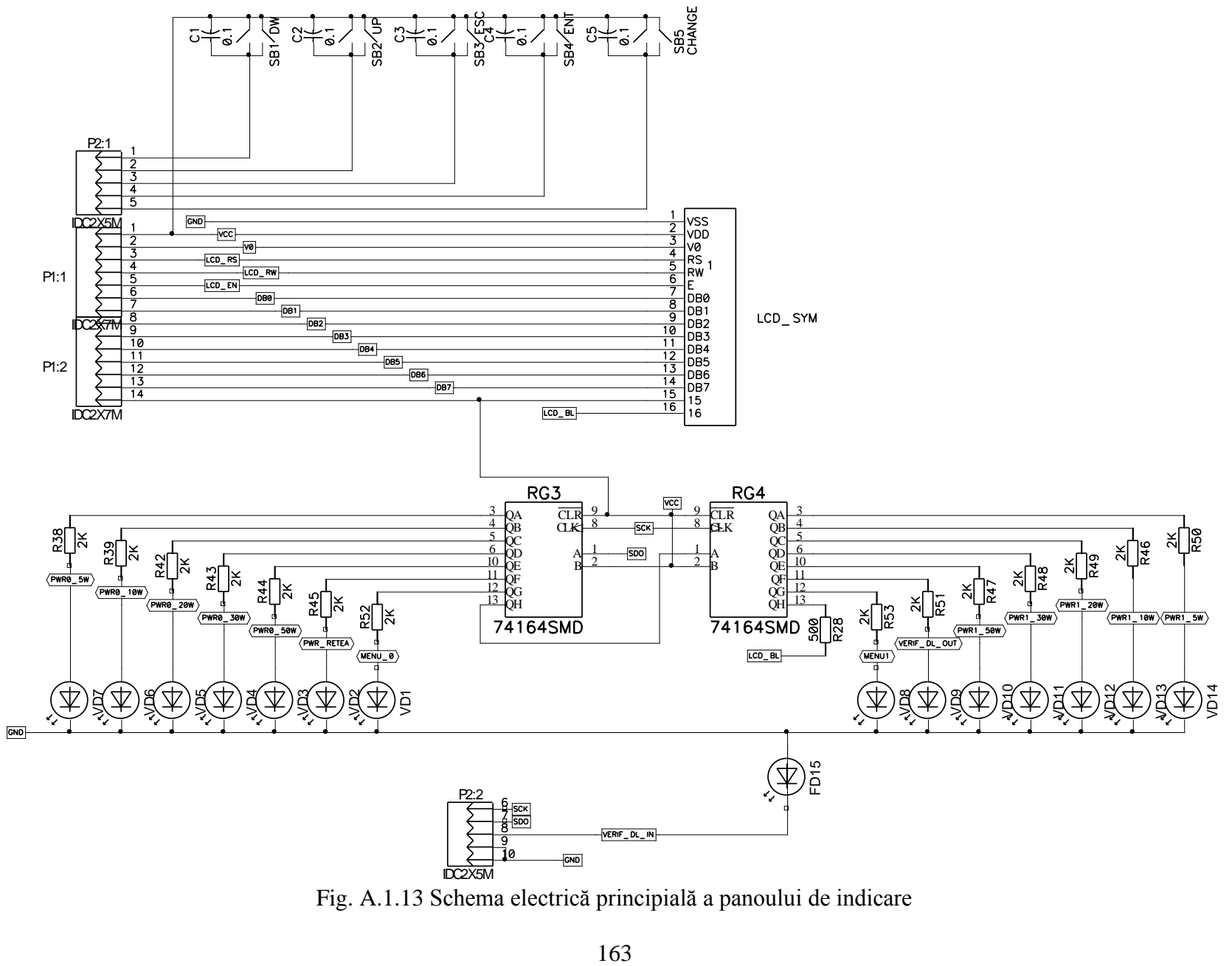

Fig. A.1.13 Schema electrică principială a panoului de indicare

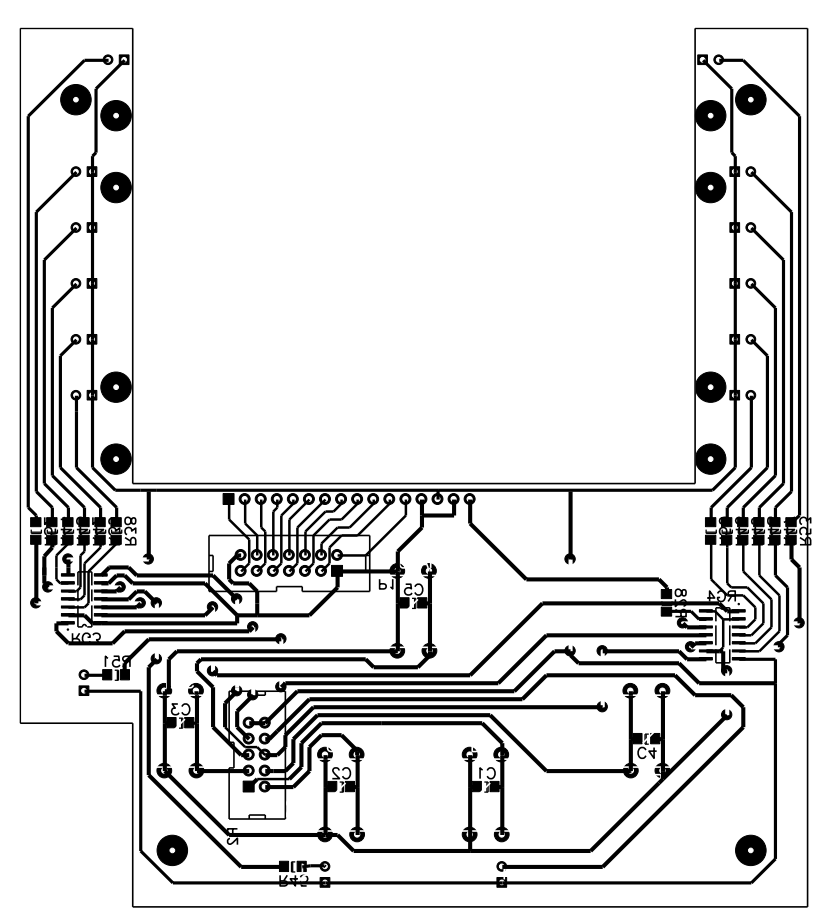

Fig. A.1.14 Cablajul imprimat a plăcii de indicare, faţă

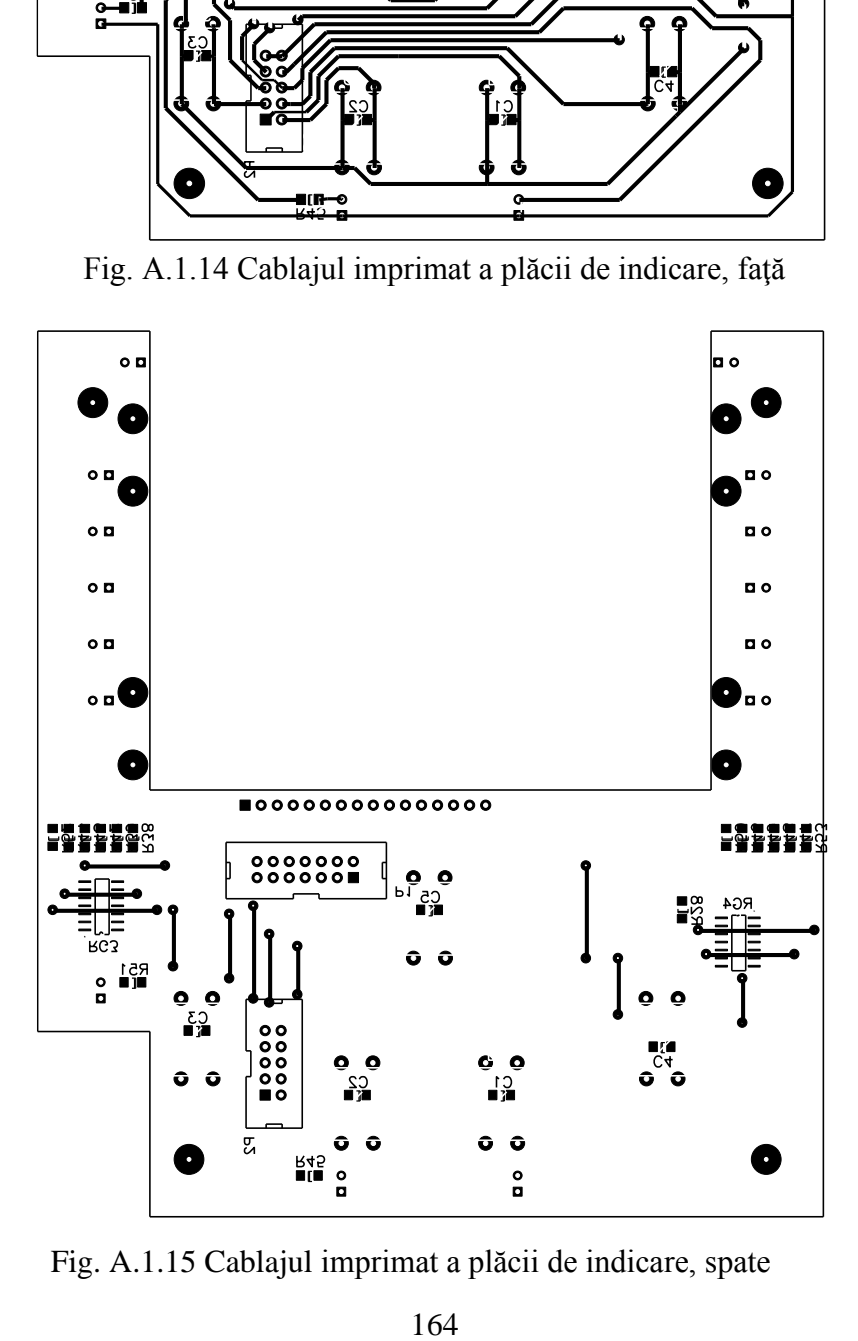

Fig. A.1.15 Cablajul imprimat a plăcii de indicare, spate

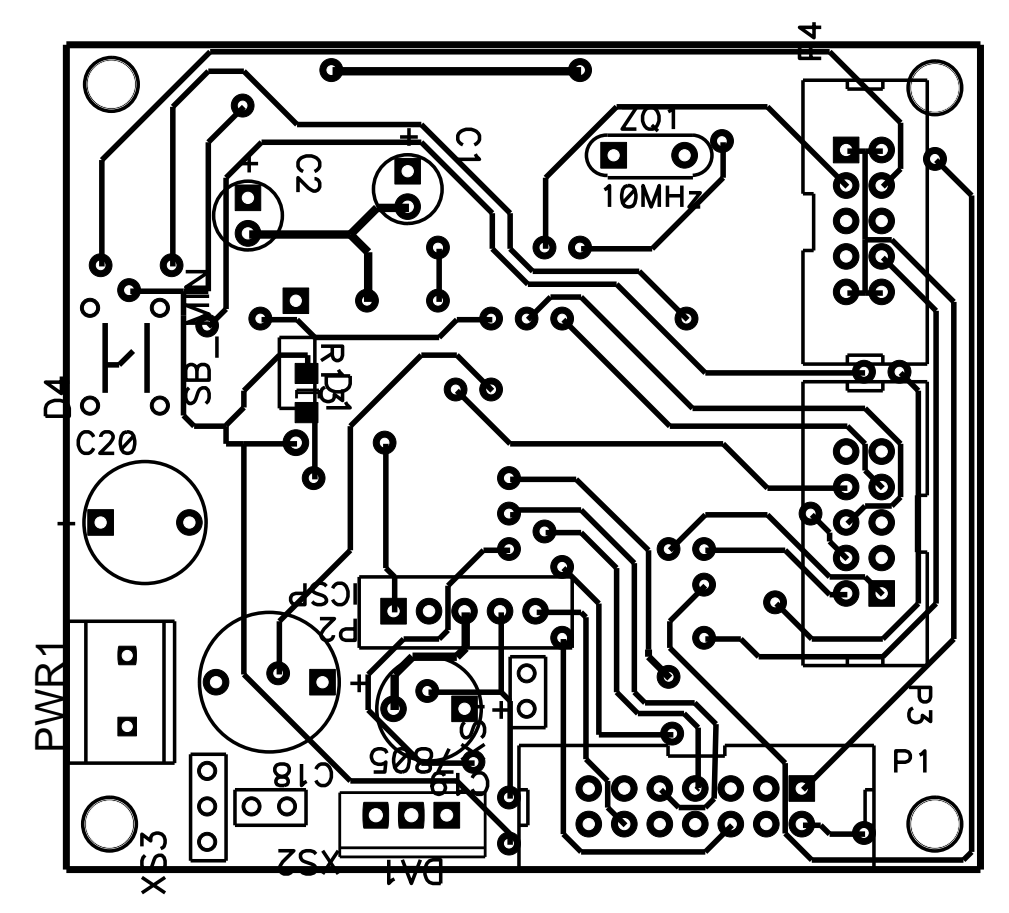

Fig. A.1.16 Cablajul imprimat al plăcii principale, faţă

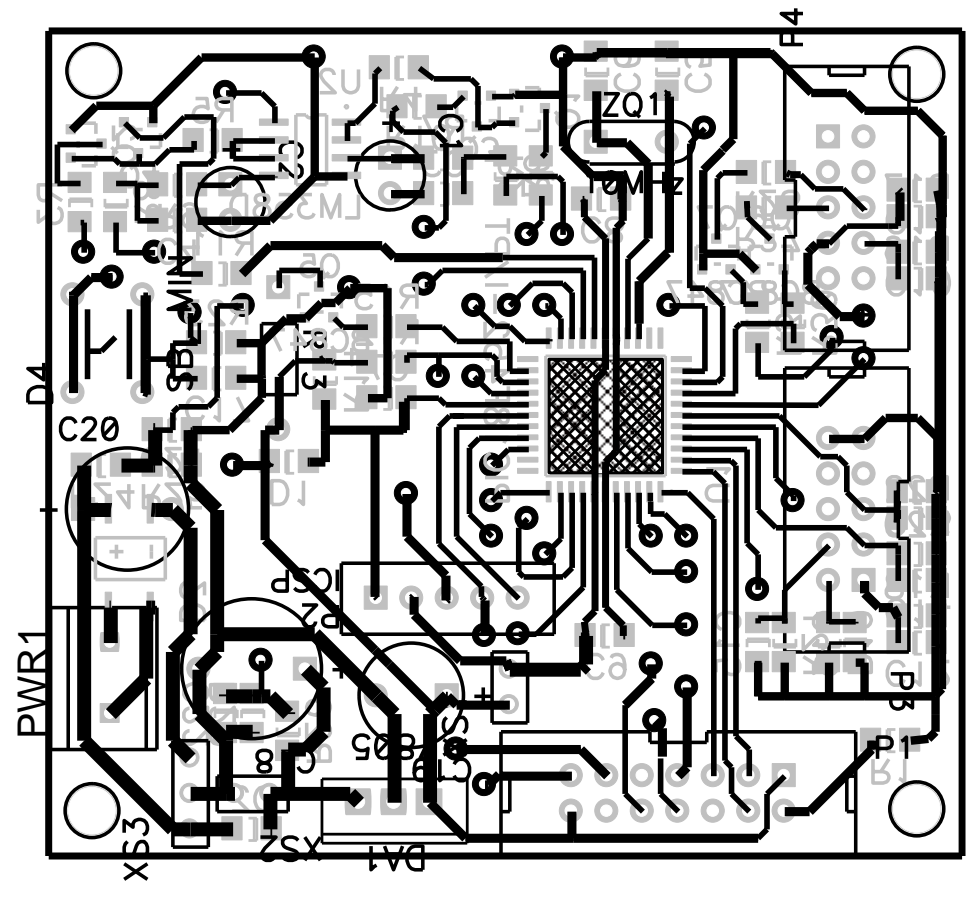

Fig. A.1.17 Cablajul imprimat al plăcii principale, spate

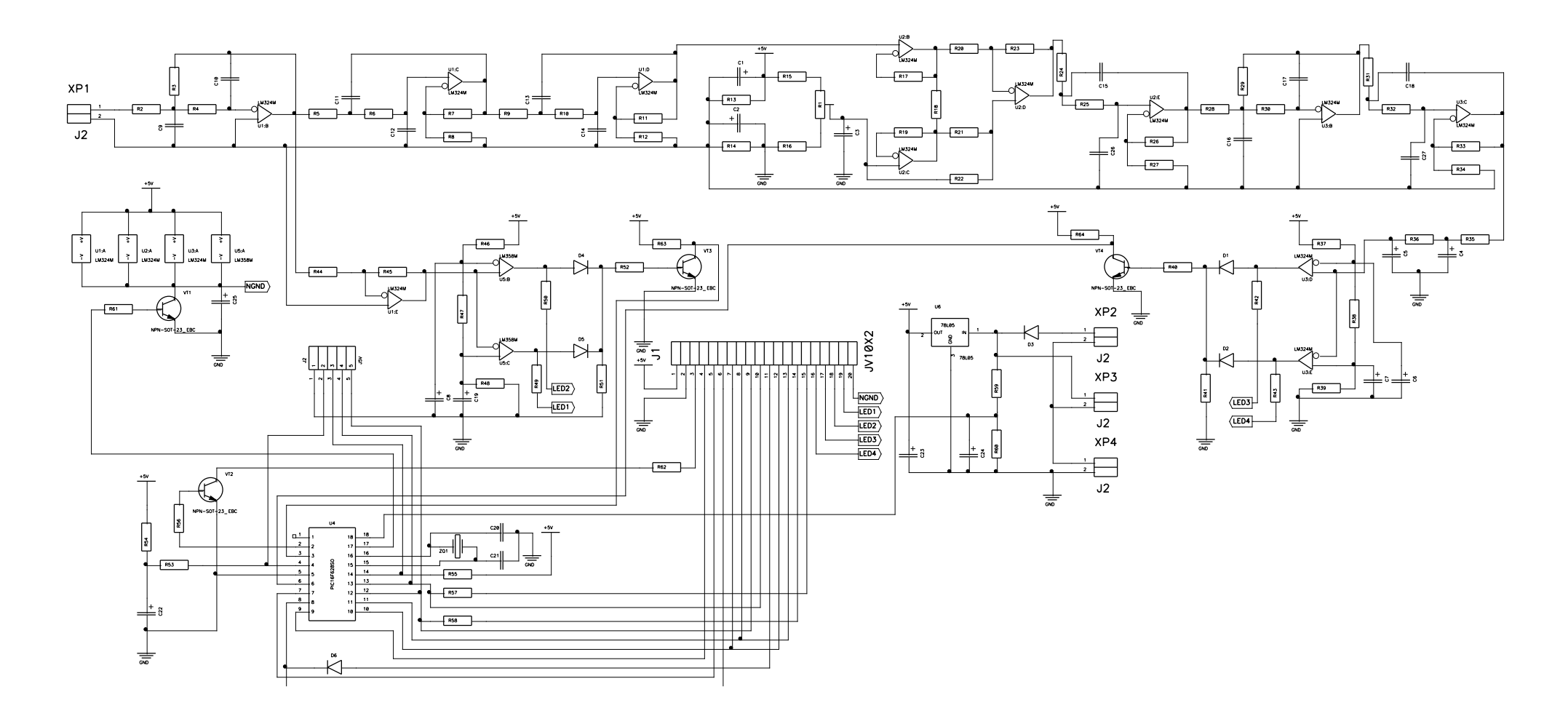

Fig. A1.18 Schema electrică principială a dispozitivului de măsurare a turaţiilor motoarelor electrice ermetice

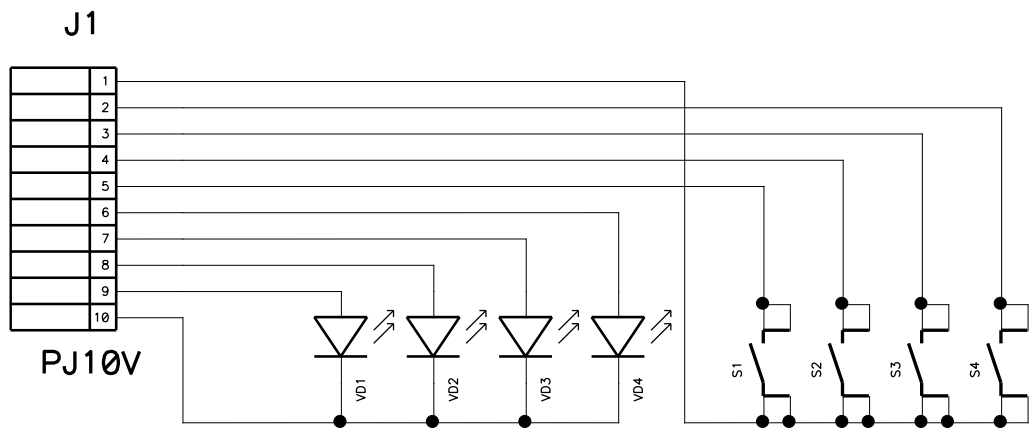

Fig. A1.19 Schema principială a plăcii de comandă

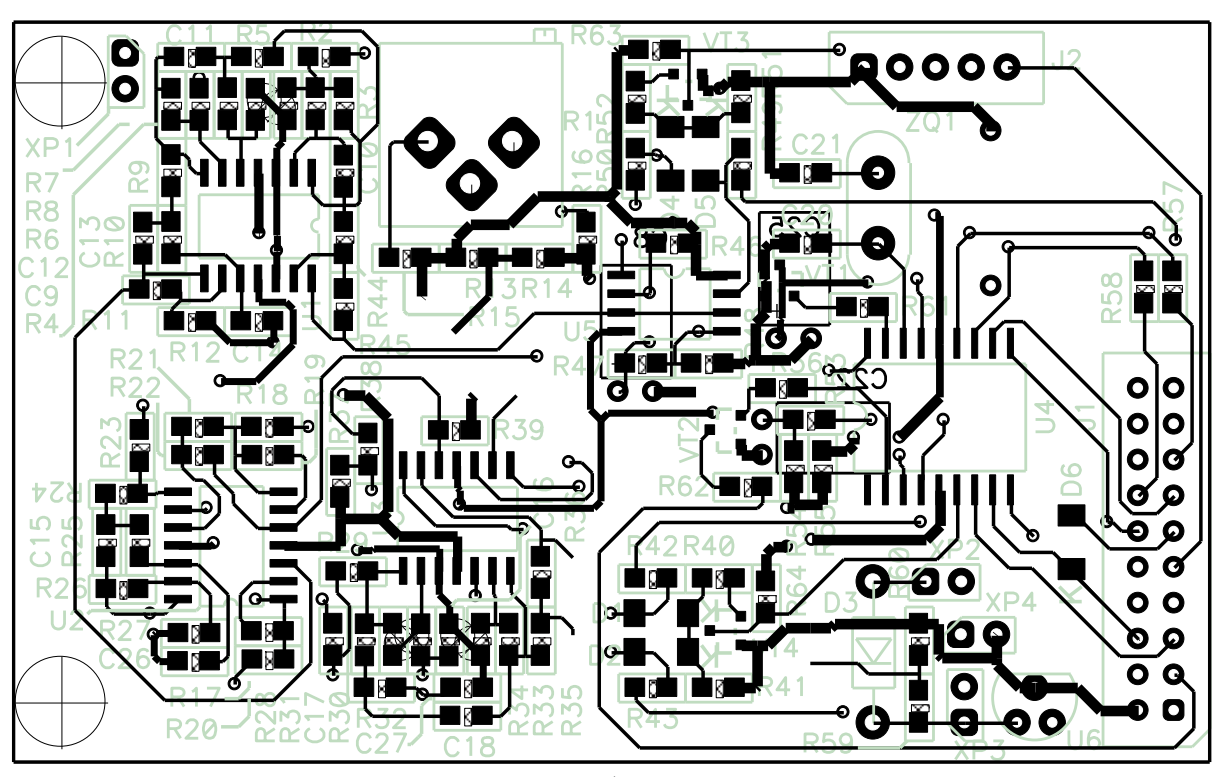

a)

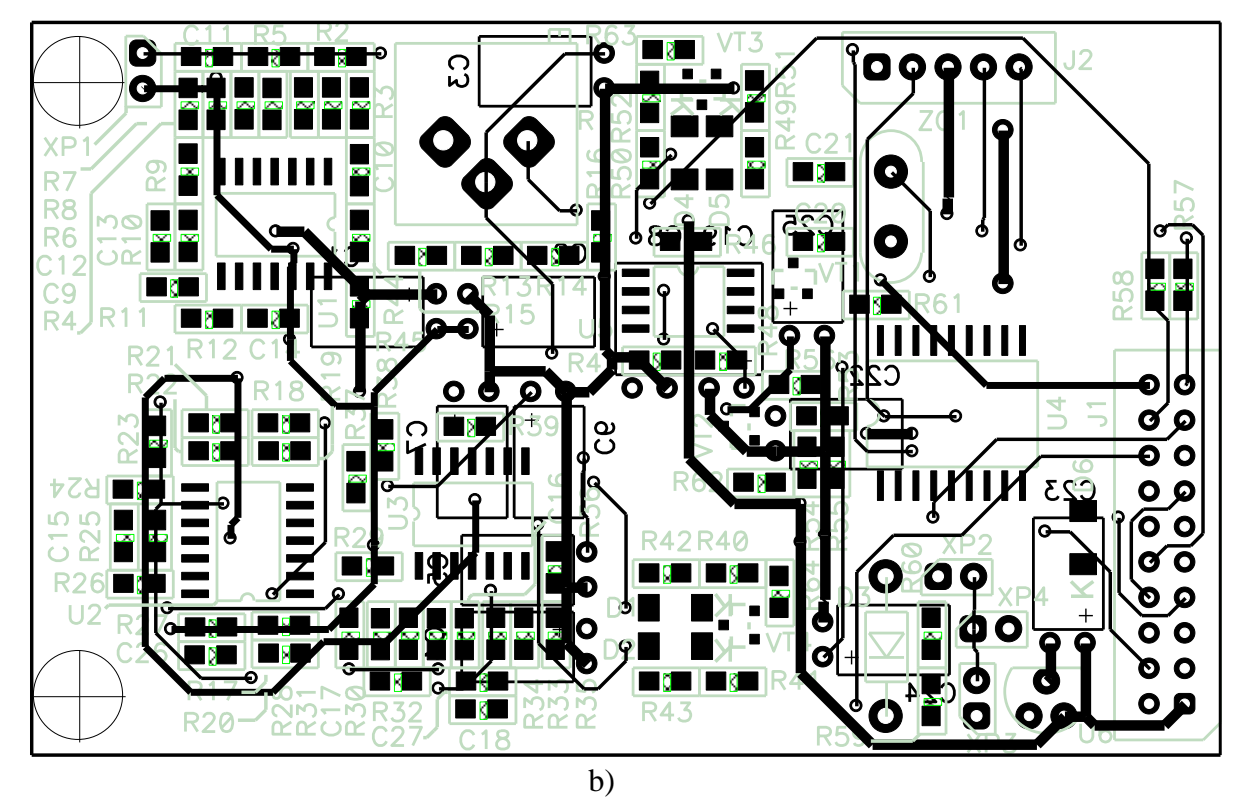

Fig. A1.20 Cablajul imprimat a schemei electrice principiale

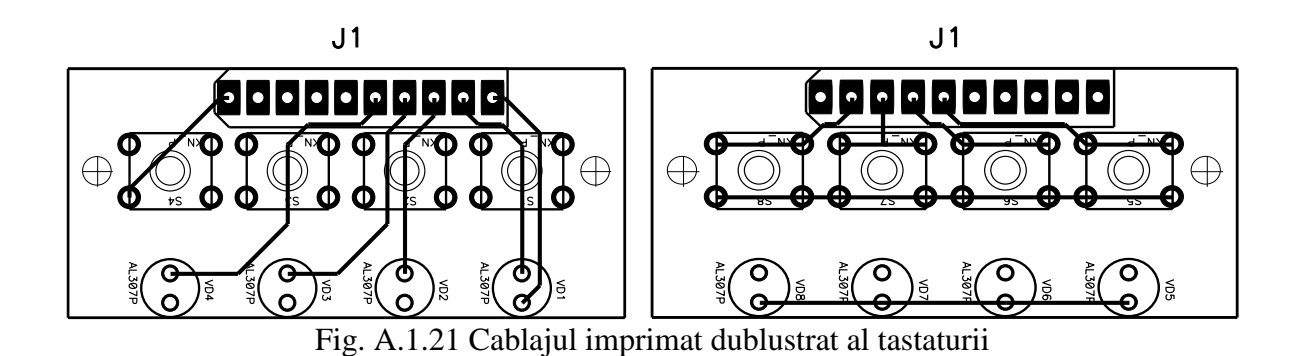

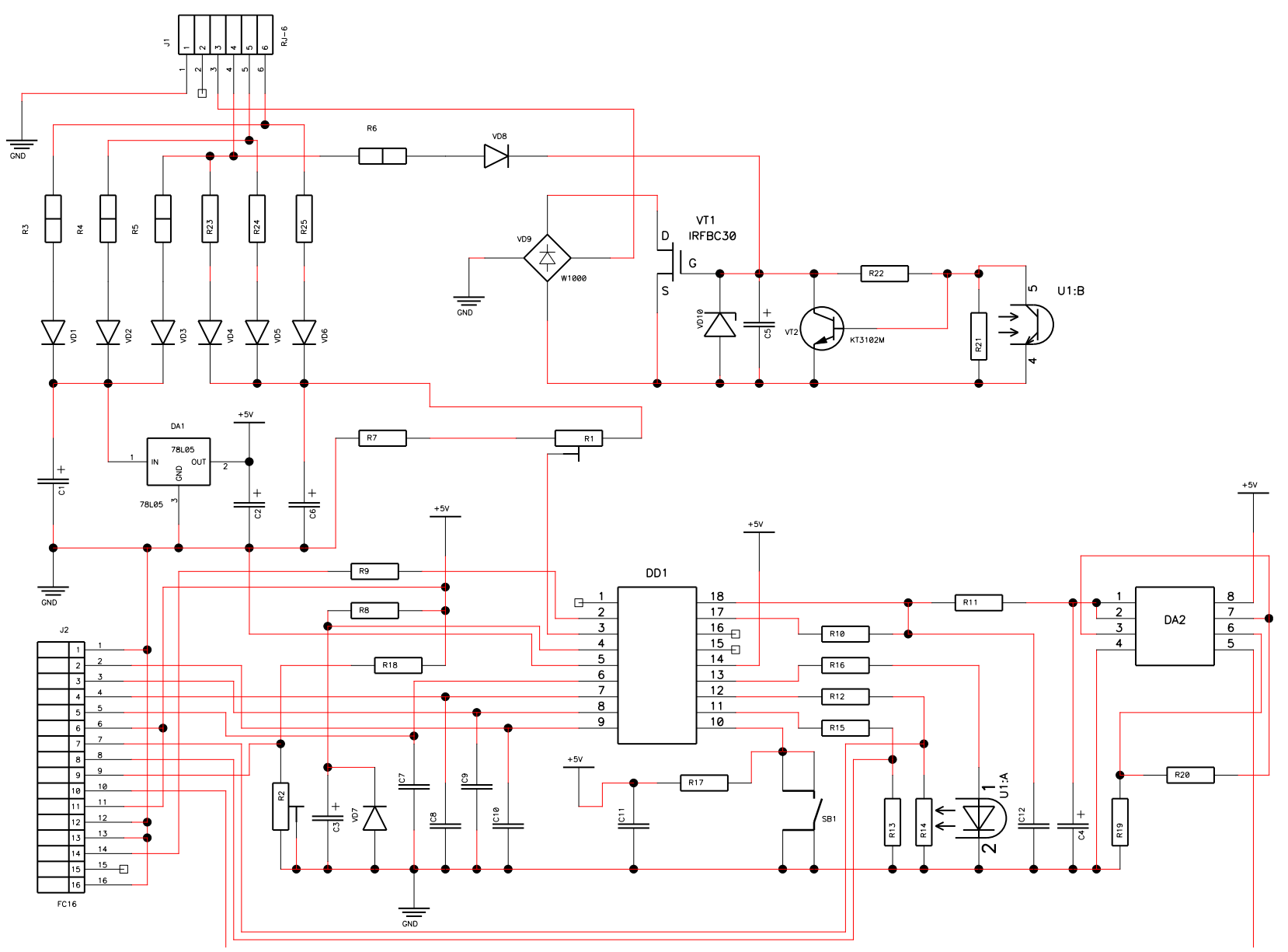

Fig. A.1.22 Schema electrică principială a blocului de dirijare şi control a temperaturii pentru sisteme autonome de încălzire.

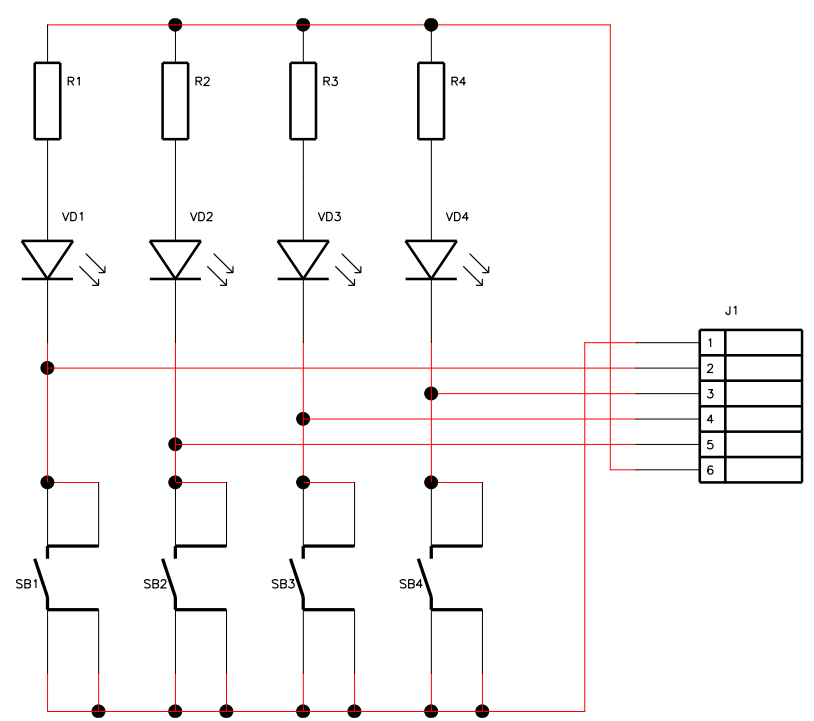

Fig. A.1.23 Schema electrică principială a panoului de comandă.

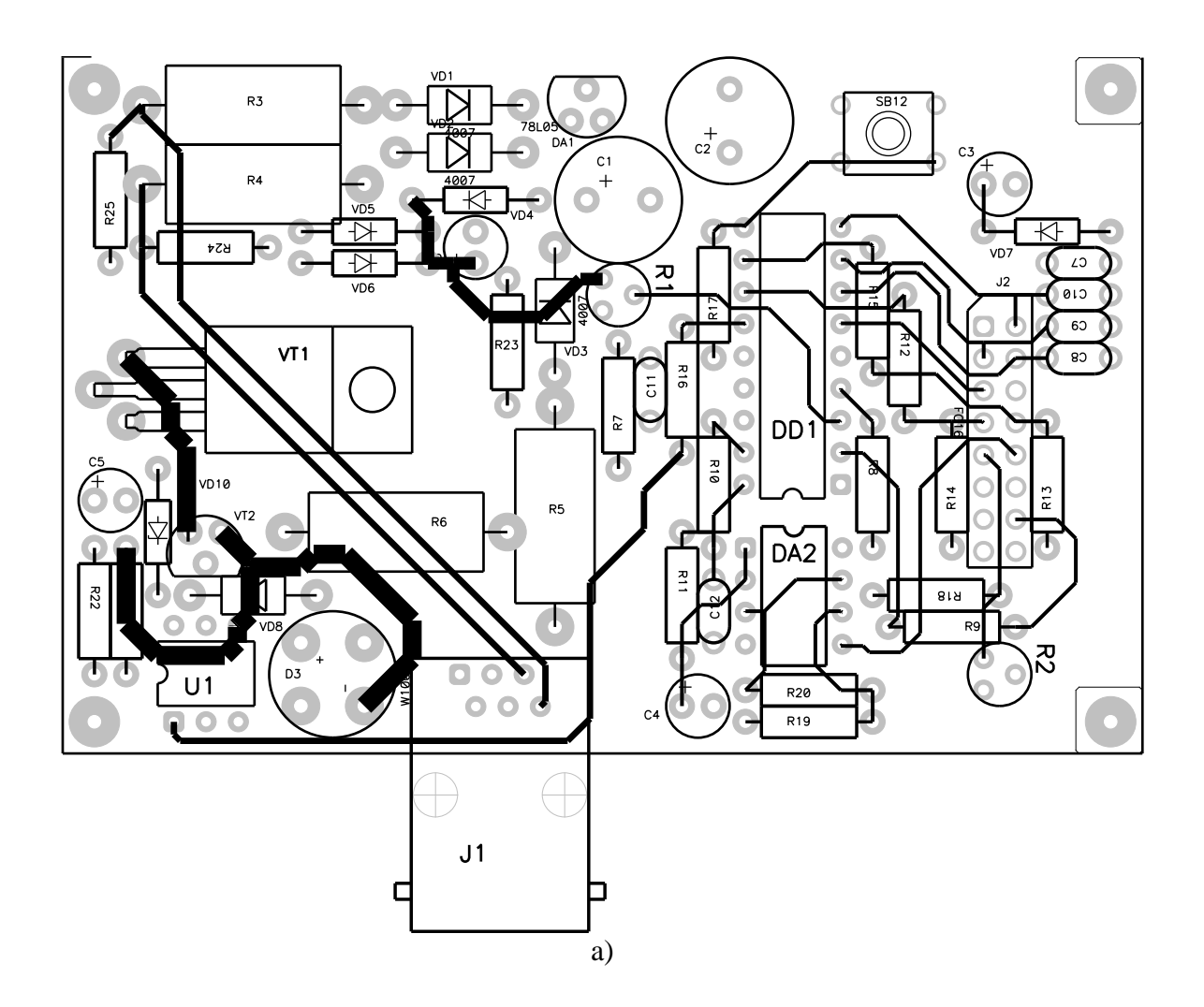

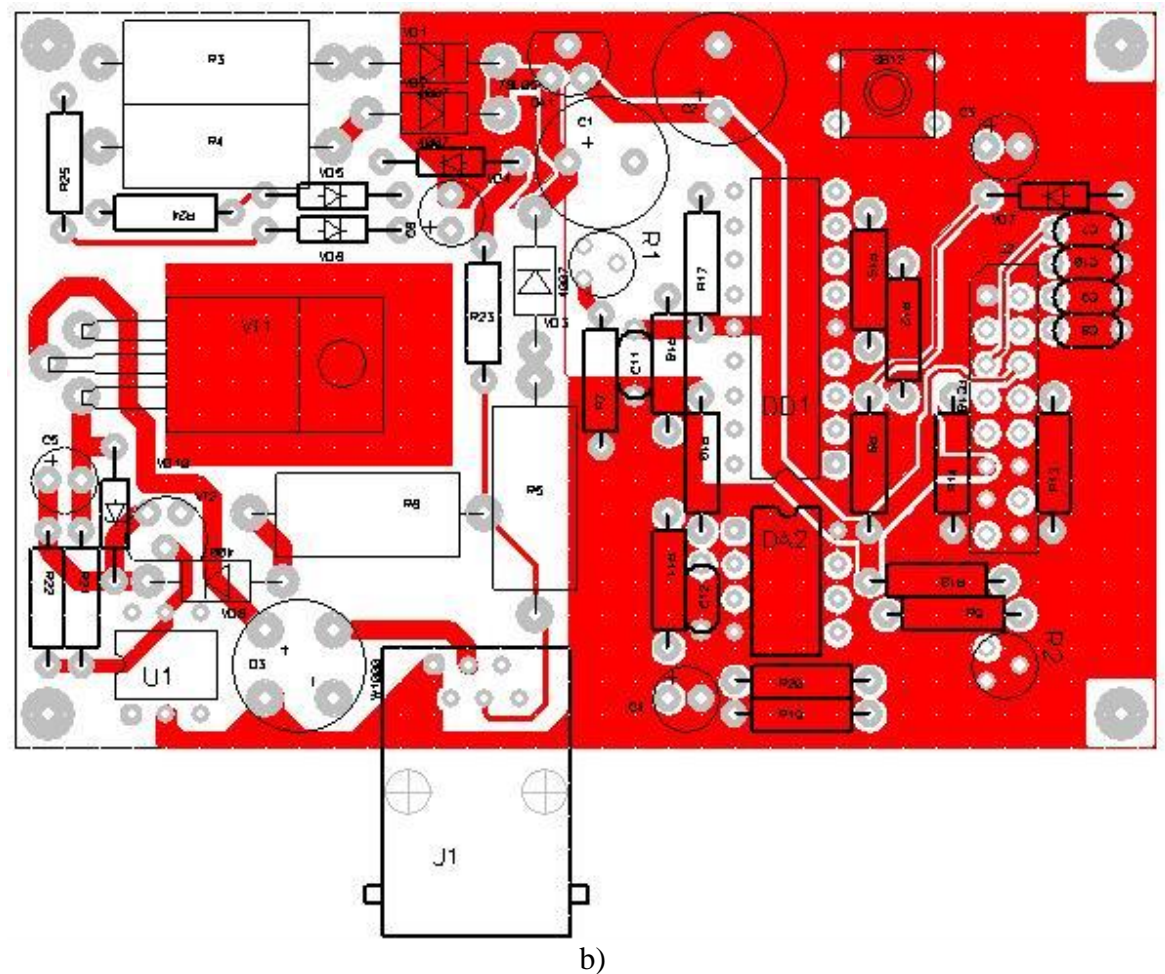

Fig. A.1.24 Cablajul imprimat a plăcii de bază.

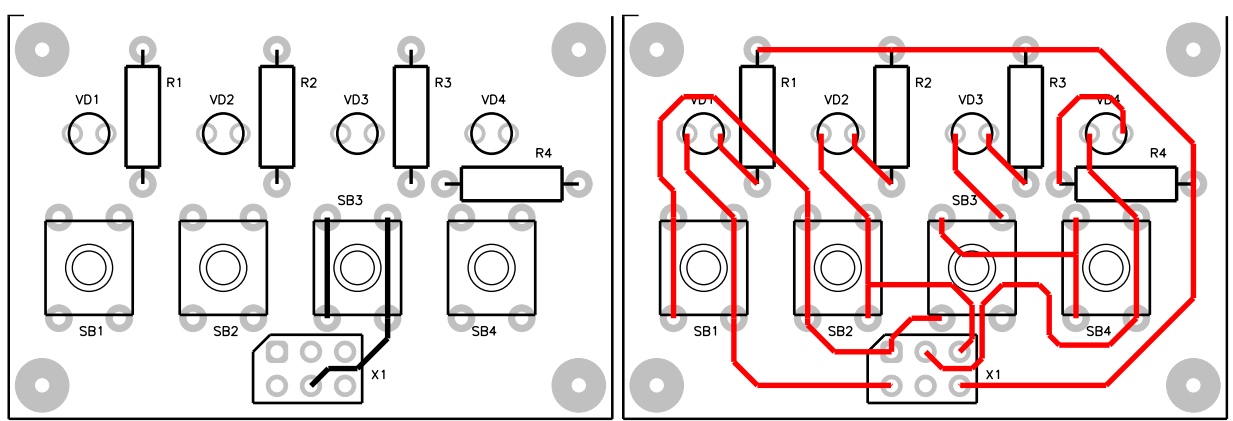

Fig. A.1.25 Cablajul imprimat a plăcii de comandă.

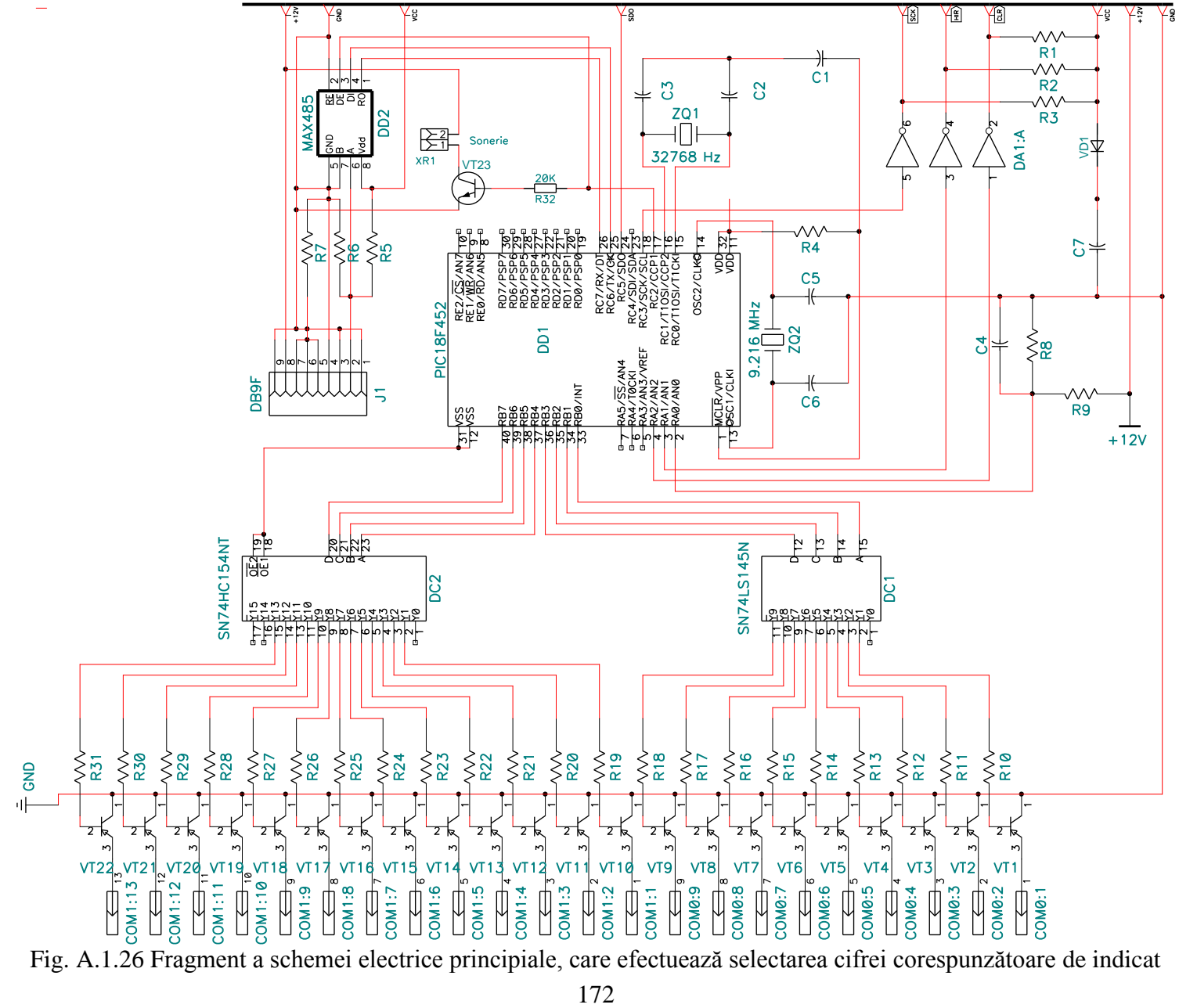

Fig. A.1.26 Fragment a schemei electrice principiale, care efectuează selectarea cifrei corespunzătoare de indicat

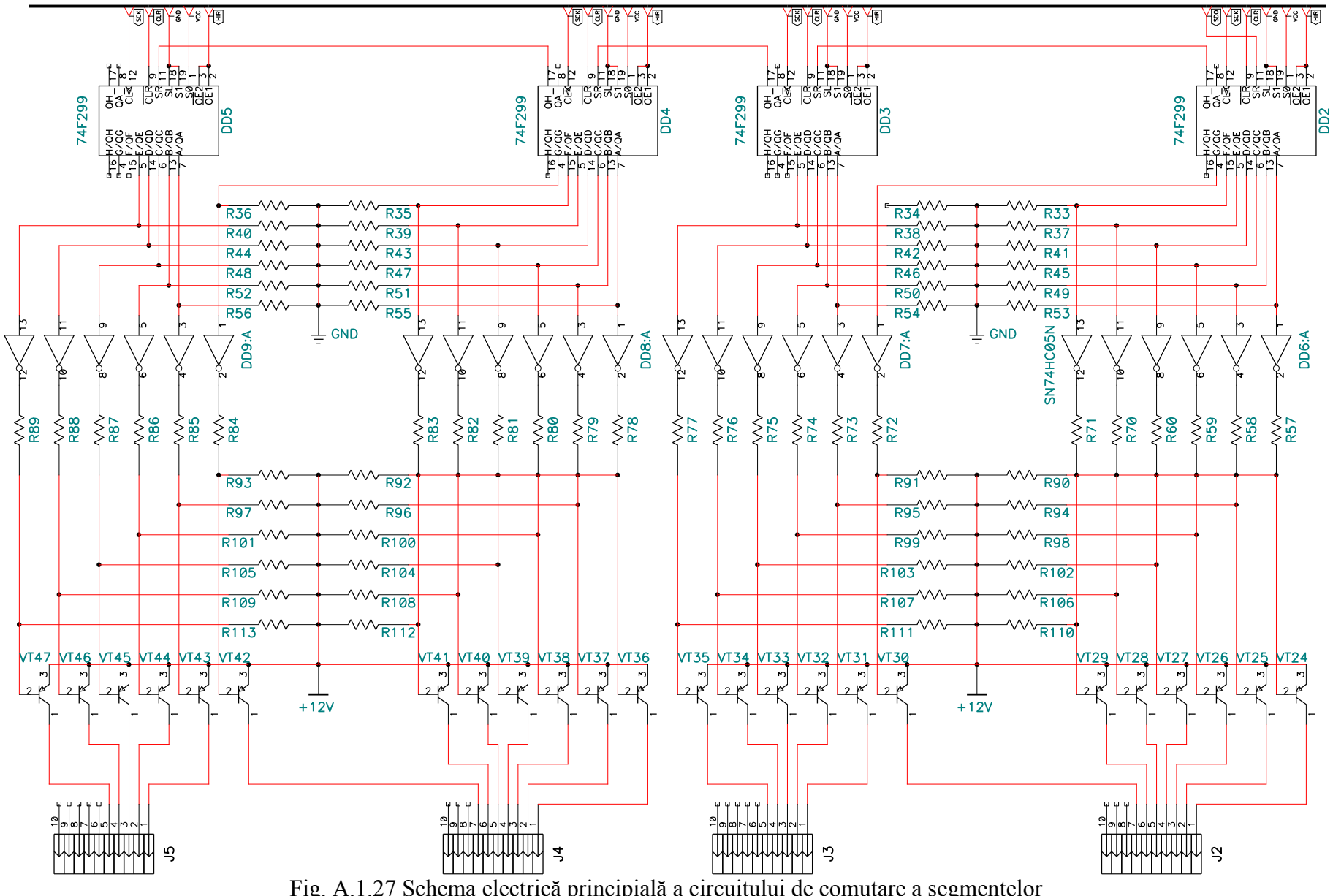

Fig. A.1.27 Schema electrică principială a circuitului de comutare a segmentelor

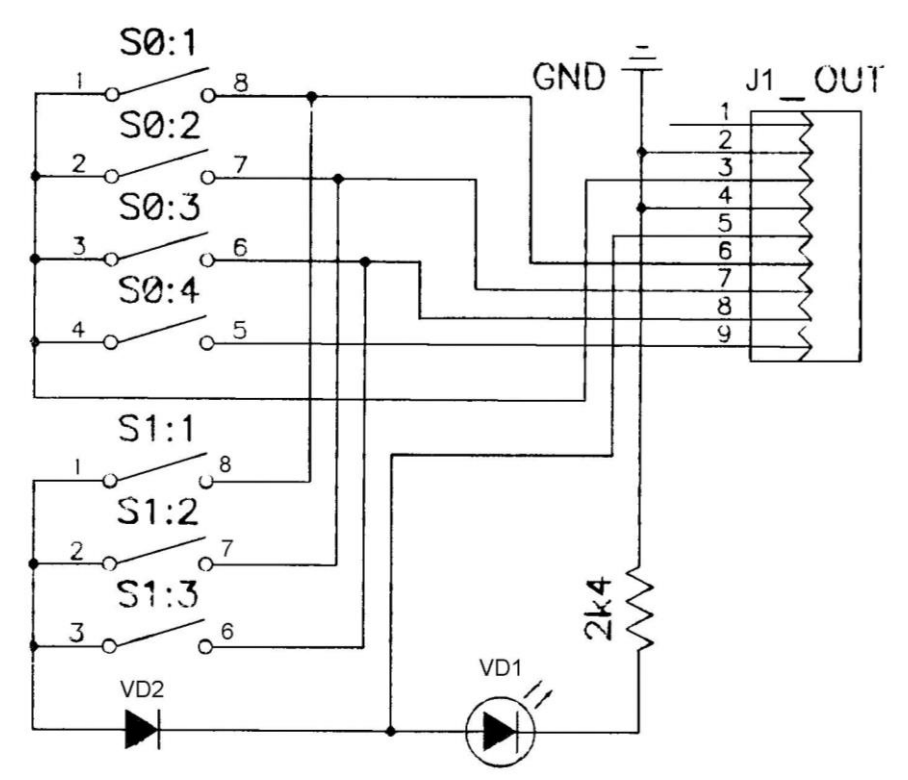

Fig. A.1.28 schema electrică principială a telecomenzii Nr.1

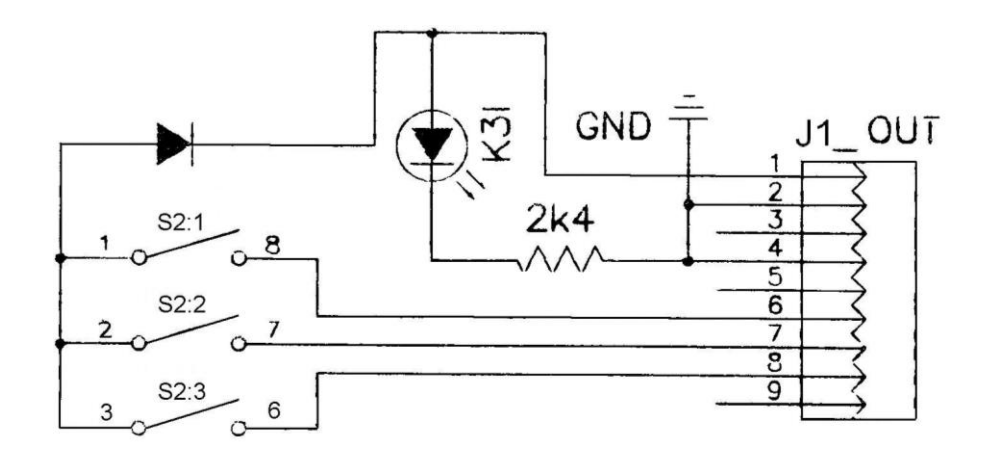

Fig. A.1.29 Schema electrică principială a telecomenzii Nr. 3

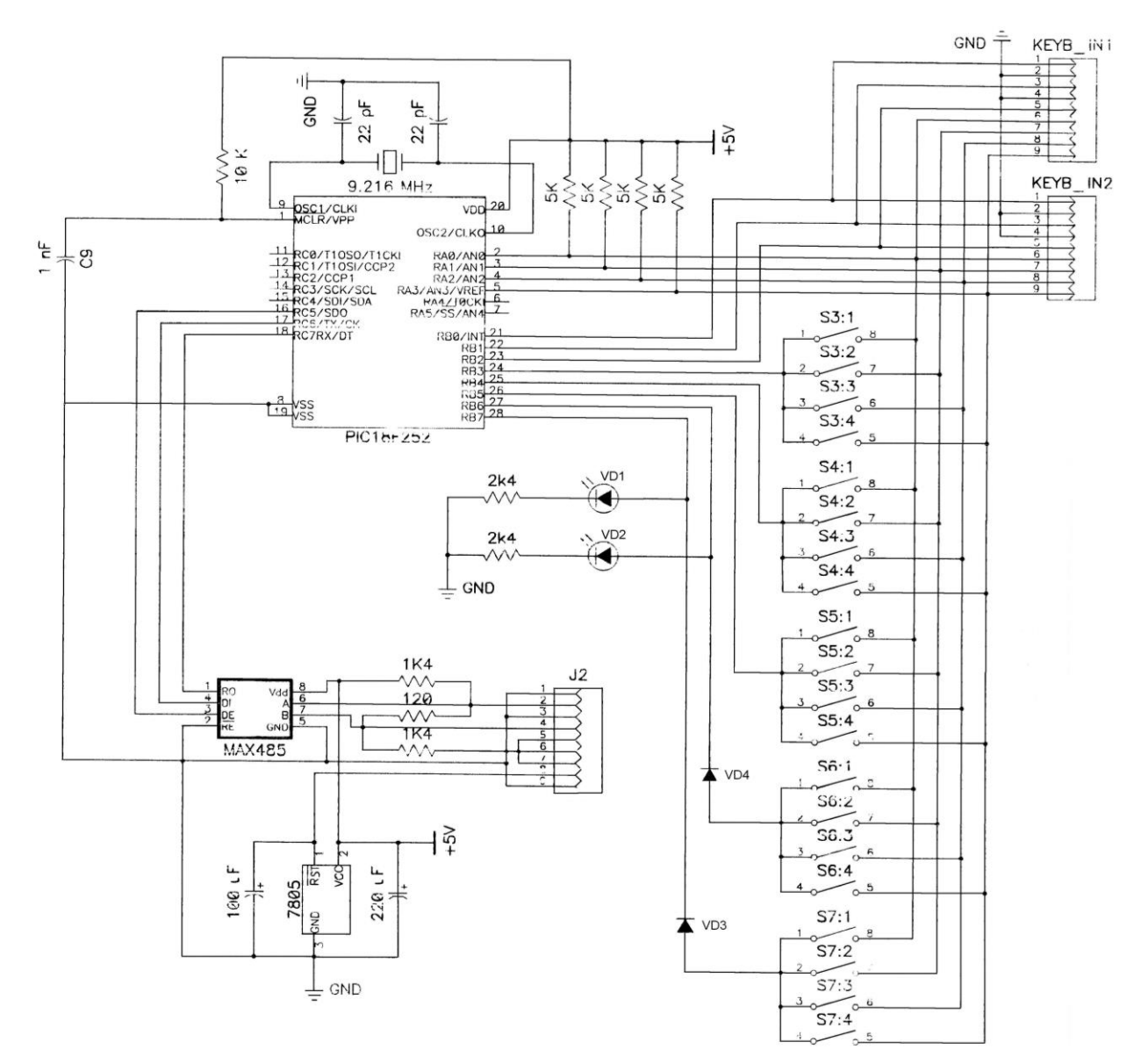

Fig. A.1.30 Schema electrică principială a telecomenzii Nr.2

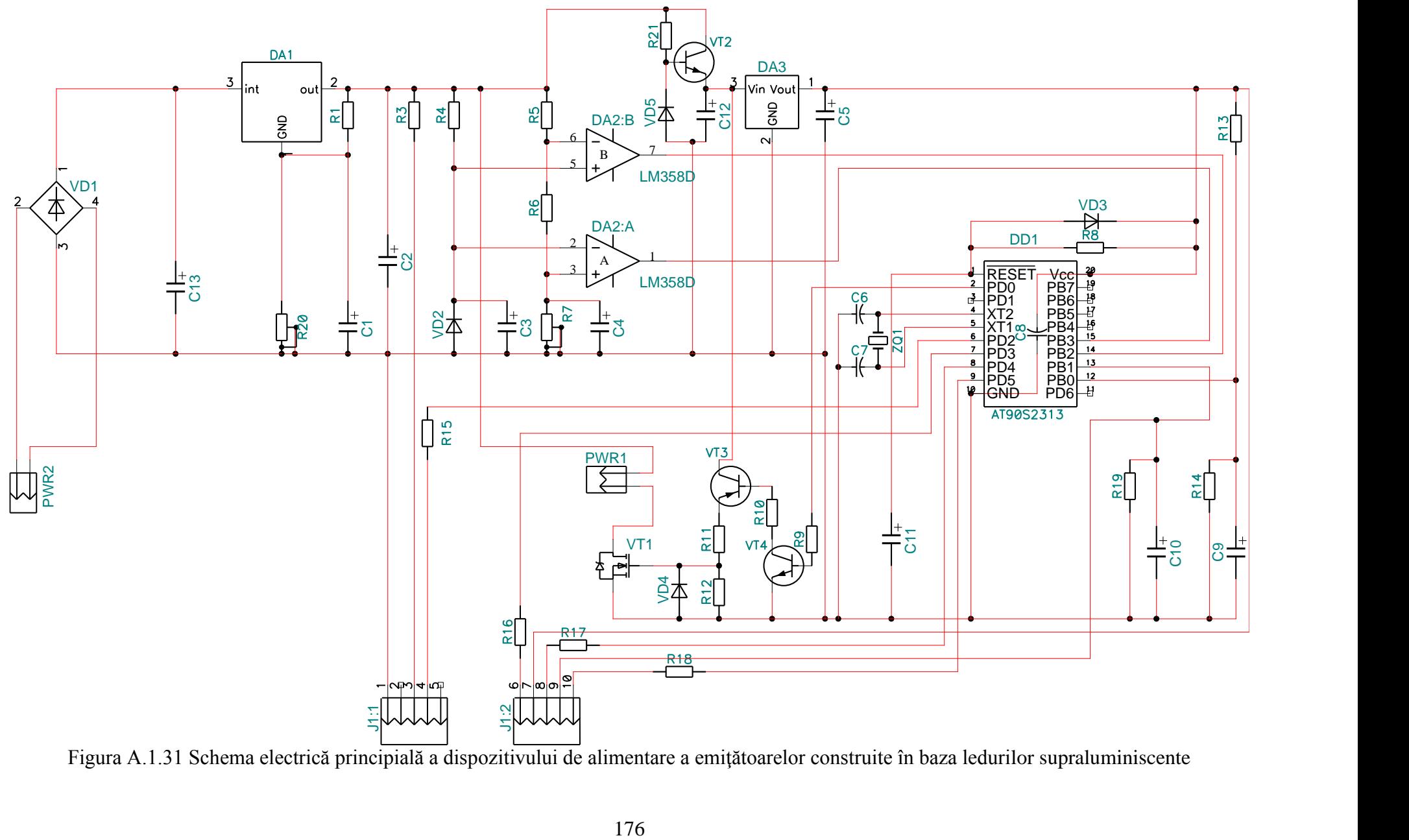

Figura A.1.31 Schema electrică principială a dispozitivului de alimentare a emiţătoarelor construite în baza ledurilor supraluminiscente

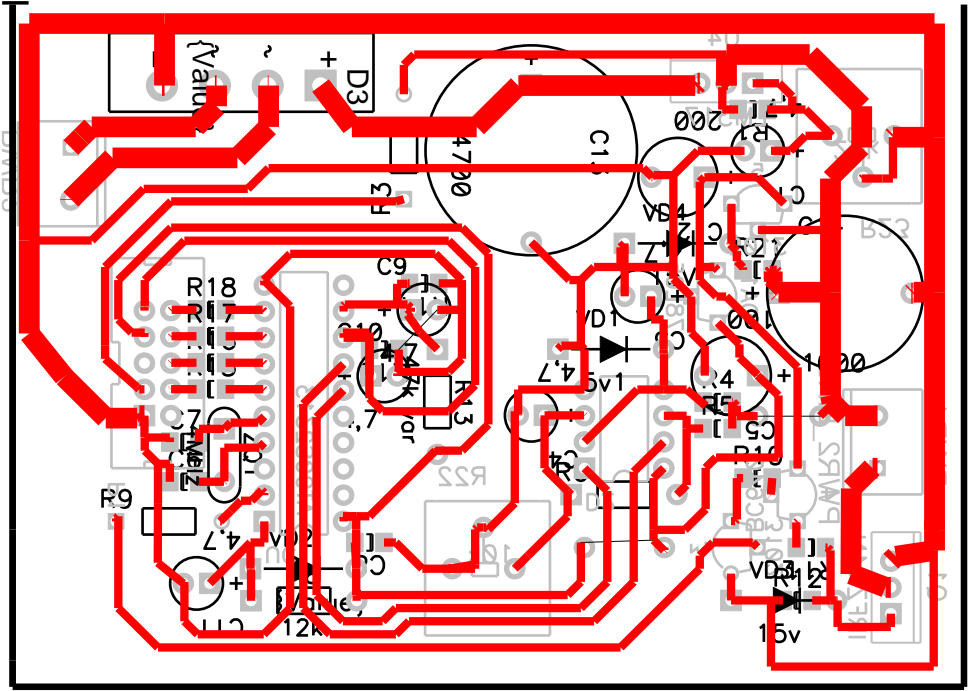

Fig. A.1.32 Cablajul imprimat a schemei electrice principiale

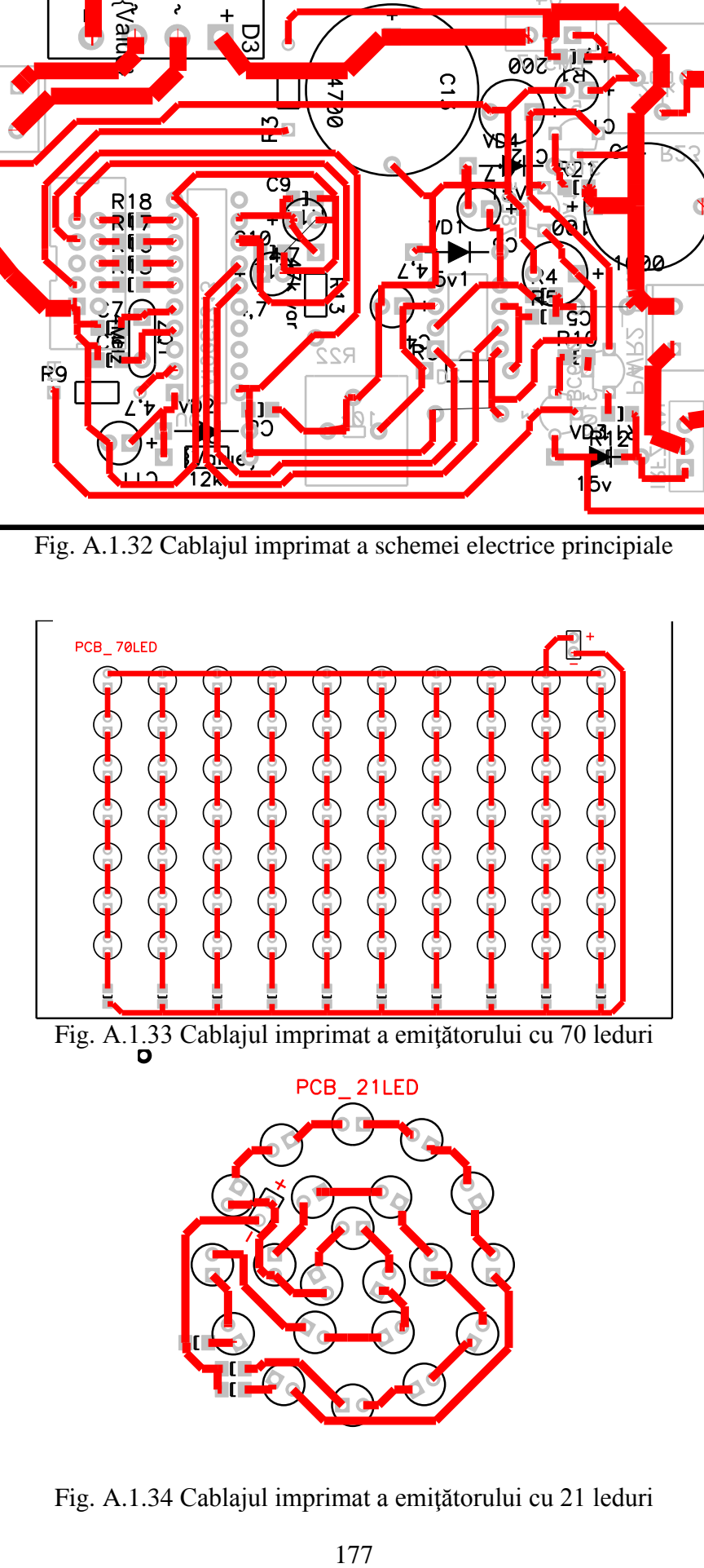

Fig. A.1.34 Cablajul imprimat a emiţătorului cu 21 leduri

ANEXA 2 Imaginea exterioară a dispozitivelor elaborate şi confecţionate.

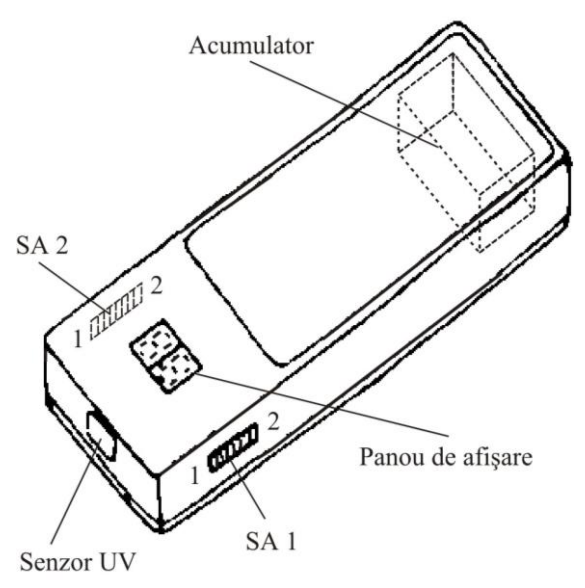

Fig. A.2.1 Aspectul exterior al dispozitivului de înregistrare şi indicare a radiaţiei UV

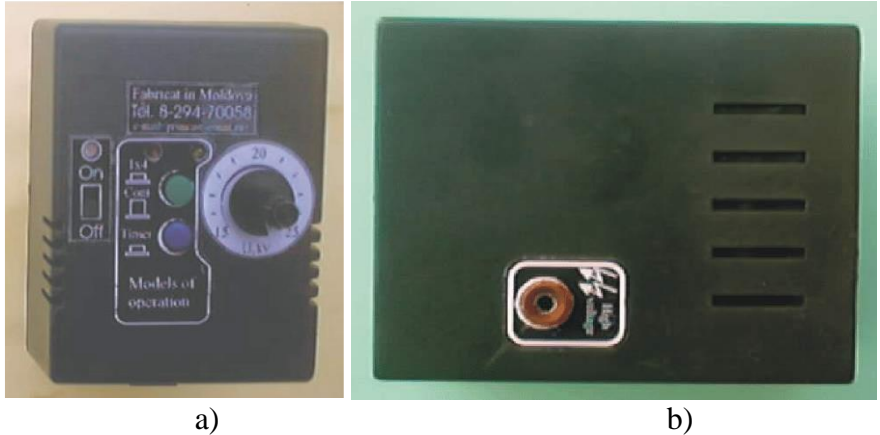

Fig. A.2.2 Blocul de dirijare (a), blocul de multiplicare a tensiunii (b)

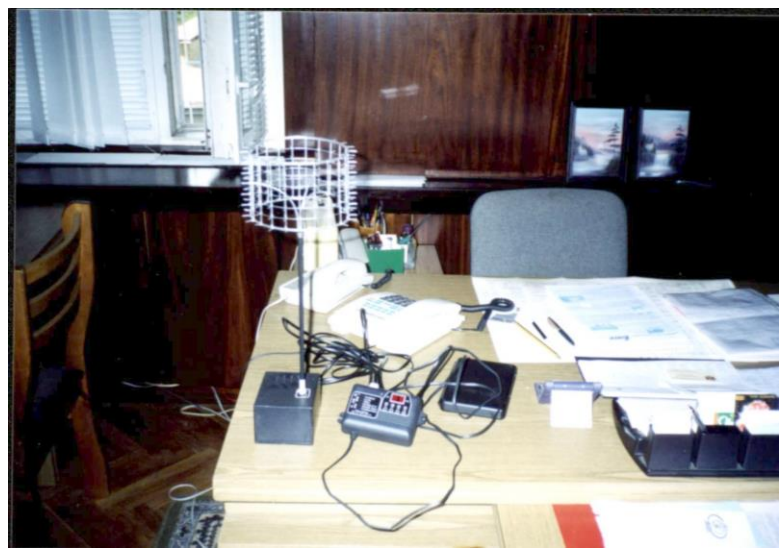

Fig. A.2.3 Imaginea exterioară a aeroionizatorului pentru tratament individual şi a lustrei efluviale

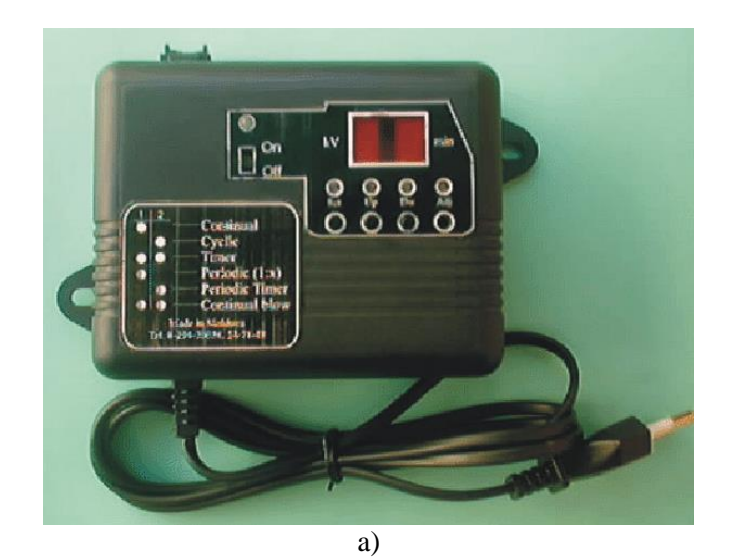

b)

Fig. A.2.4 Imaginea exterioară a blocului de comandă (a) şi a multiplicatorului de tensiune (b).

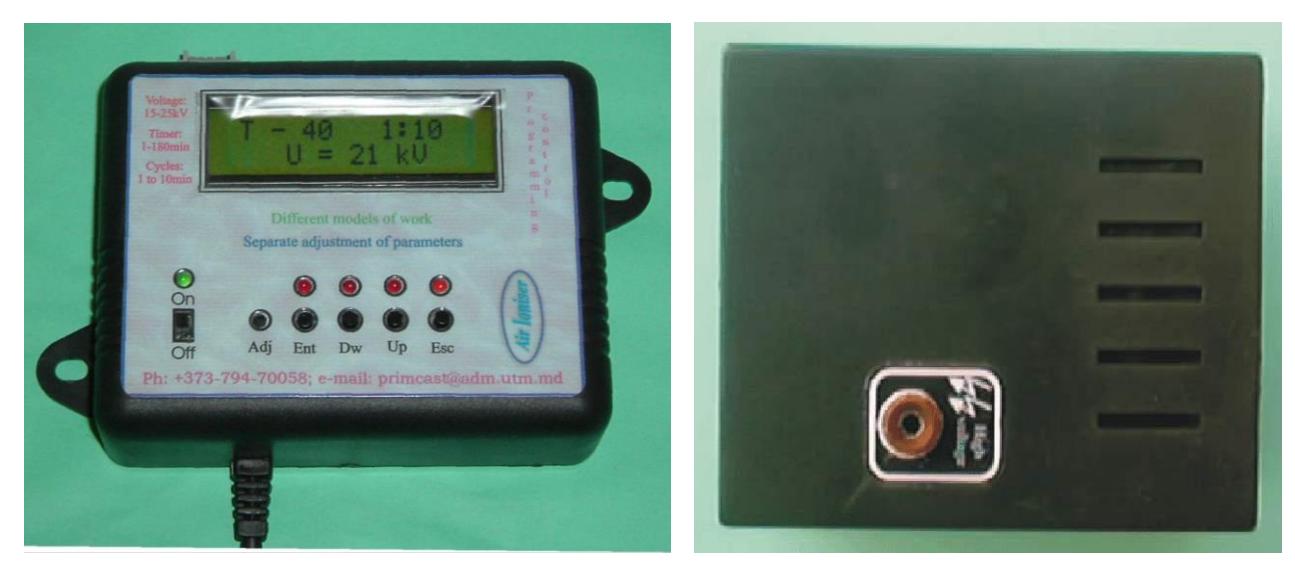

a) b) Fig. A.2.5 Imaginea exterioară a blocului de comandă (a) şi a multiplicatorului de tensiune (b).

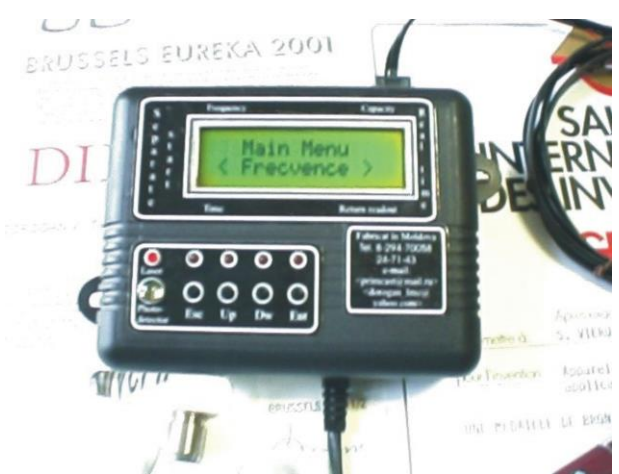

Fig. A.2.6 Imaginea exterioară a dispozitivului de tratament cuantic Teralaser D

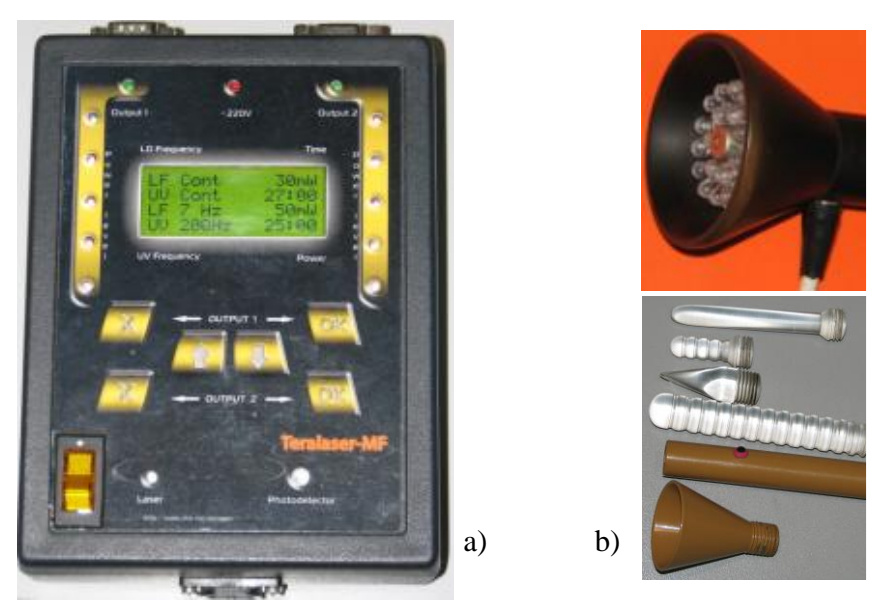

Fig. A.2.7 Imaginea exterioară a dispozitivului Teralaser-MF şi a capurilor optice

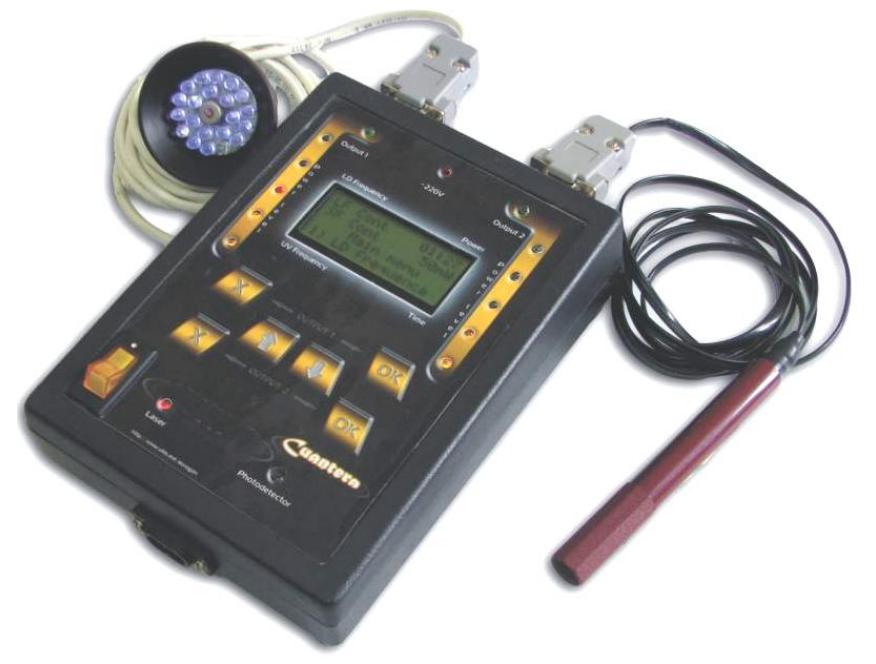

Fig. A.2.8 Imaginea exterioară a dispozitivului Teralaser-MF modalitatea de conexiune a emiţătoarelor
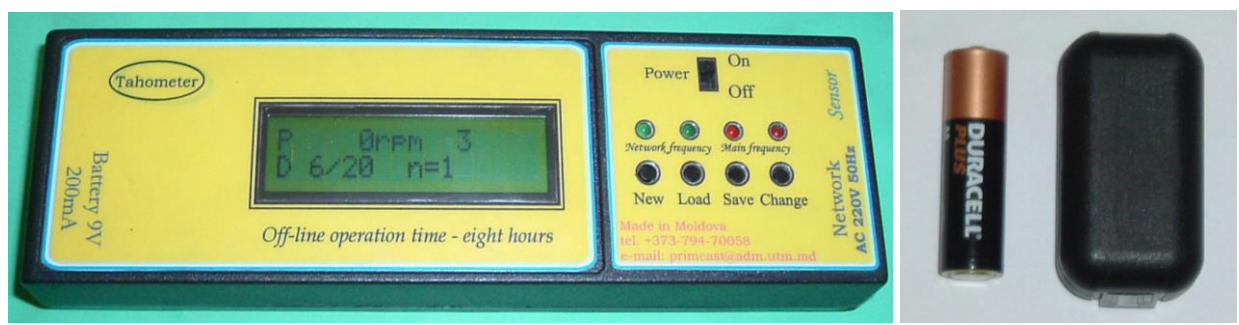

Fig. A.2.9 Imaginea exterioară a dispozitivului de măsurare a turaţiilor motoarelor pompelor

electrice ermetice şi a traductorului de câmp magnetic

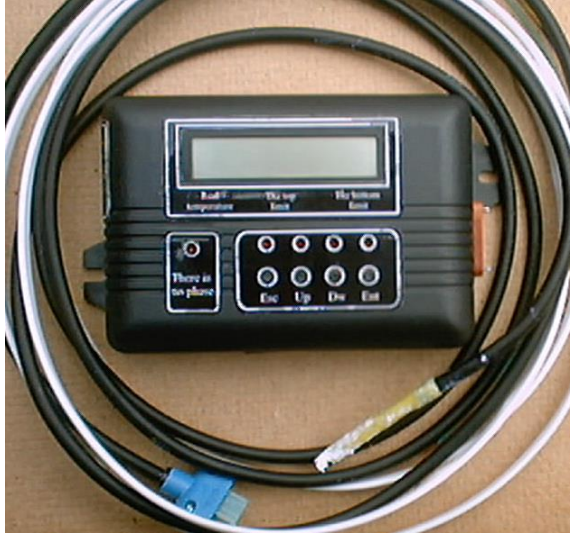

Fig. A.2.10 Imaginea exterioară a blocului de dirijare cu temperatura pentru sisteme autonome de încălzire.

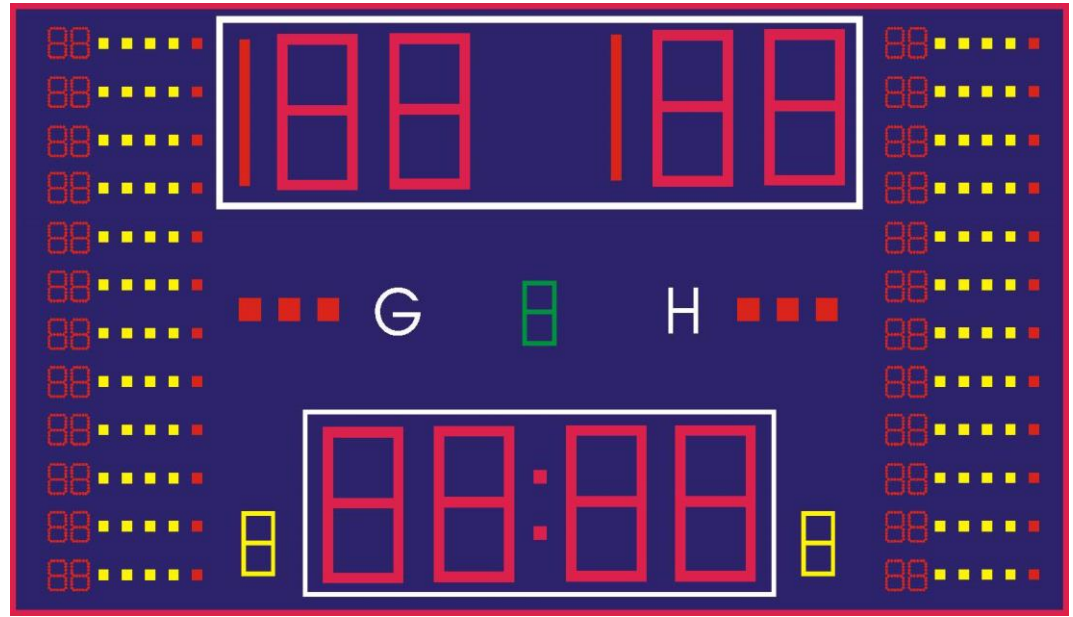

Fig. A.2.11 Imaginea exterioară a panoului de bază.

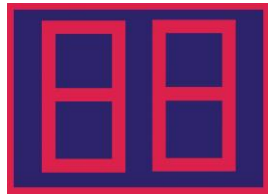

Fig. A.2.12 Imaginea exterioară a panoului de indicare a timpului în atac de 24 s.

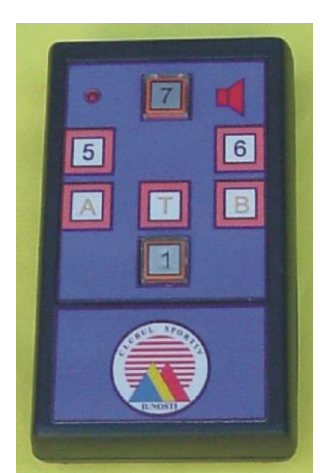

Fig. A.2.13 Imaginea exterioară a telecomenzii Nr. 1

| Bus            | $\Box$       | m              |  |
|----------------|--------------|----------------|--|
| O              | 5            | 6              |  |
| $\overline{a}$ | 8            | $\boxed{9}$    |  |
| E              | $\mathbf{H}$ | 12             |  |
| 13             | 14           | T <sub>E</sub> |  |
|                | P            |                |  |
|                |              | 口              |  |
|                |              |                |  |
|                |              |                |  |

Fig. A.2.14 Imaginea exterioară a telecomenzii Nr. 2

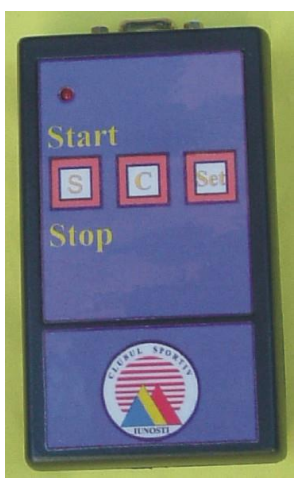

Fig. A.2.15 Imaginea exterioară a telecomenzii Nr. 3

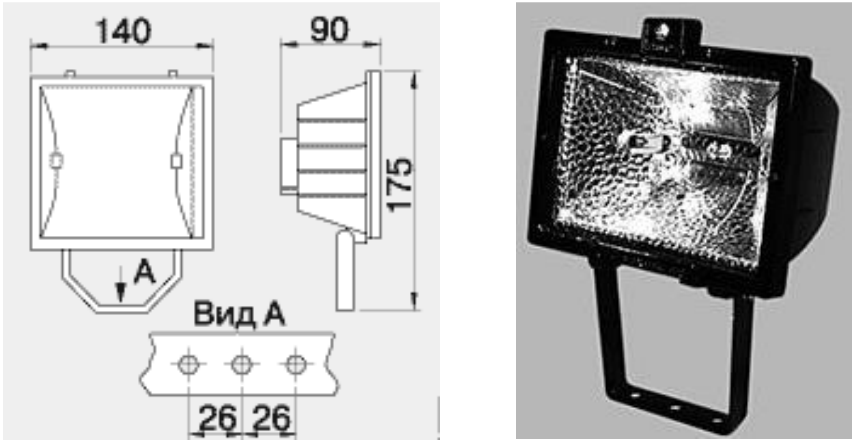

Fig. A.2.16 Imaginea corpului de iluminat pentru emiţătorul cu 70 leduri

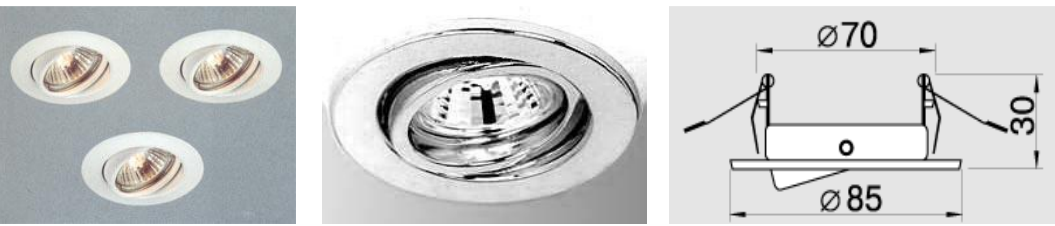

Fig. A.2.17 Imaginea corpului de iluminat pentru emiţătorul cu 21 leduri

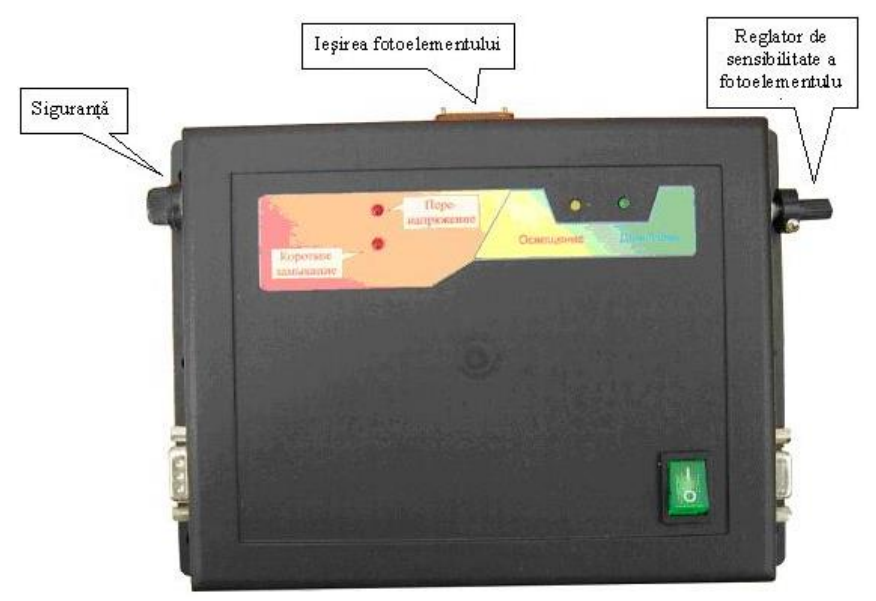

Fig. A.2.18 Imaginea blocului de alimentare

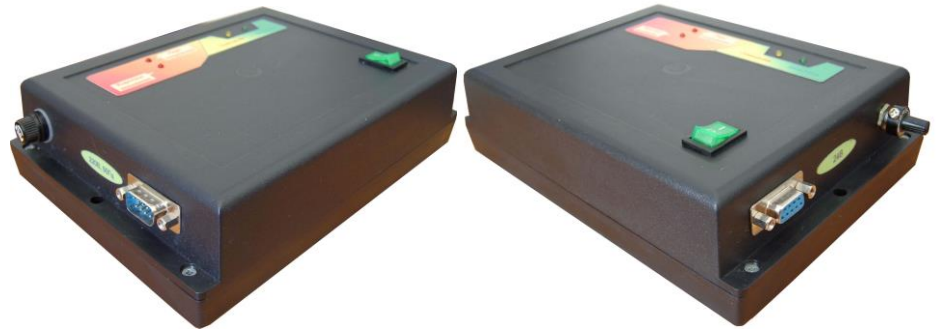

Fig. A.2.19 Imaginea blocului de alimentare, intrările şi ieşirile

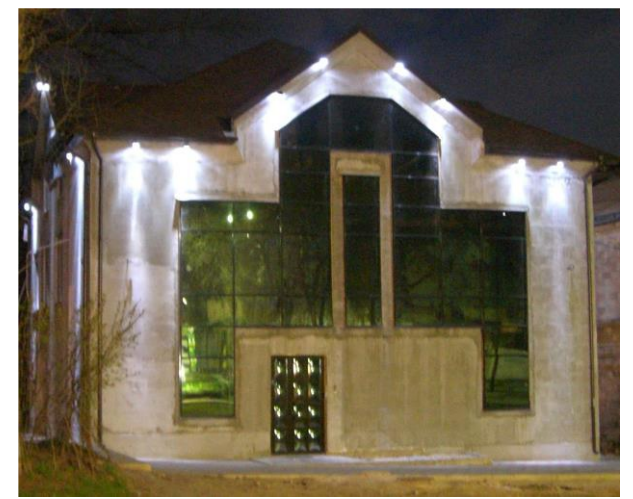

Fig. A.2.20 Imaginea exterioară a clădirii, consumul pentru iluminare a căreia constituie 50 W

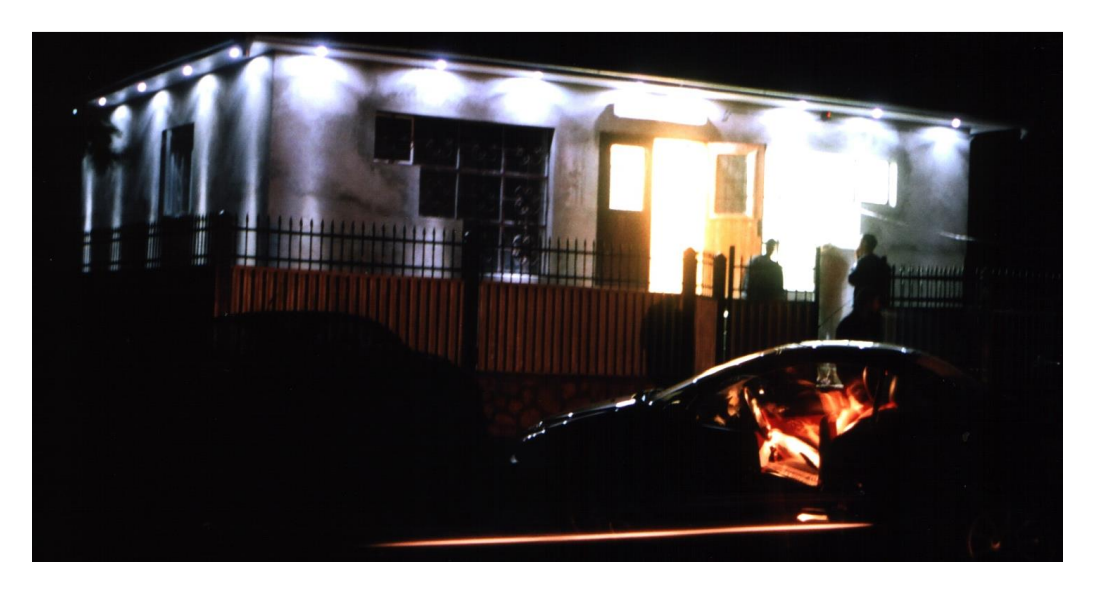

a)

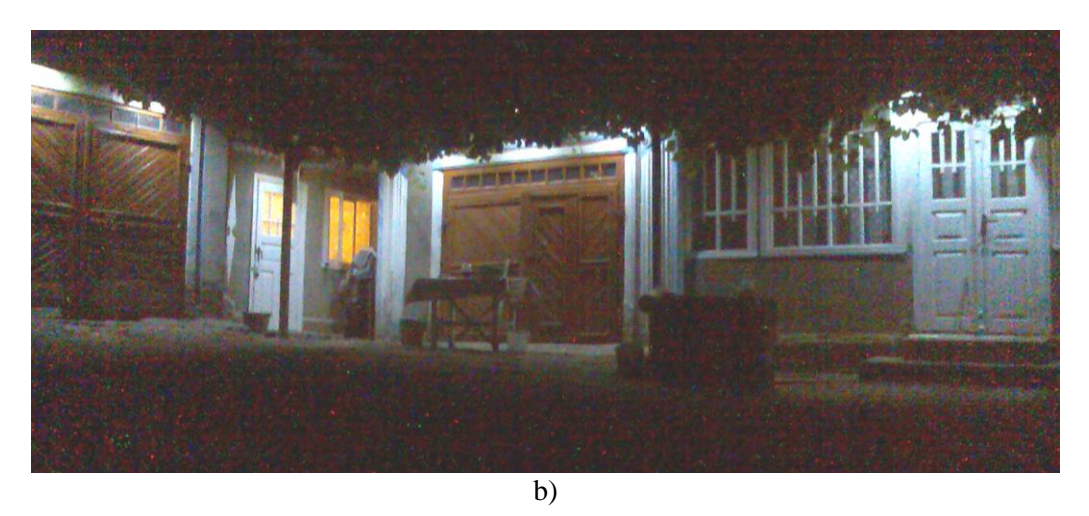

Fig. A.2.21 Imaginea exterioară a două clădiri, consumul pentru iluminare a cărora constituie 15W (a) şi 8W (b)

## ANEXA 3. Certificate de implementare a elaborărilor tehnico-ştiinţifice.

Aprob Business-Incubatorul "ELIRI-INC" S.A. Director.

Aprob Universitatea Tehnică a Moldovei Rector UTM, academician al AS a RM

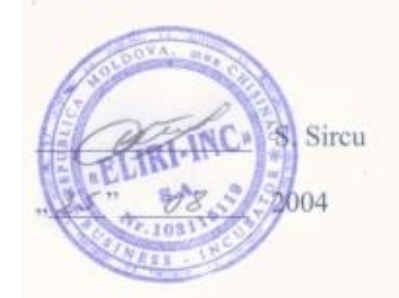

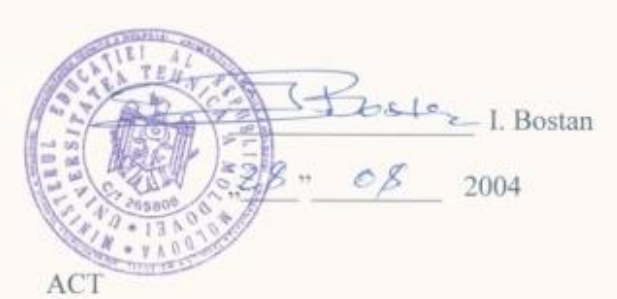

de implementare a elaborării tehnico-științifice "Dispozitiv de măsurare a turațiilor rotorului motorului electric al pompei ermetice"

Business-Incubatorul "ELIRI-INC" S.A., în persoana Dl. S. Sircu și Laboratorul de Micro-Optoelectronică al Universității Tehnice a Moldovei în persoana prorectorului pentru cercetare stiintifică V. Dorogan, executorului responsabil V. Secrieru și doctorandului E. Munteanu confirmăm, că în cadrul cercetărilor a fost elaborat și confecționat un dispozitiv de măsurare a turațiilor rotorului motorului electric al pompei ermetice.

Dispozitivul de măsurare a turațiilor rotorului motorului electric al pompei ermetice a fost implementat și se utilizează în cadrul Business-Incubatorul "ELIRI-INC" S.A.

Parametrii funcționali de bază sunt:

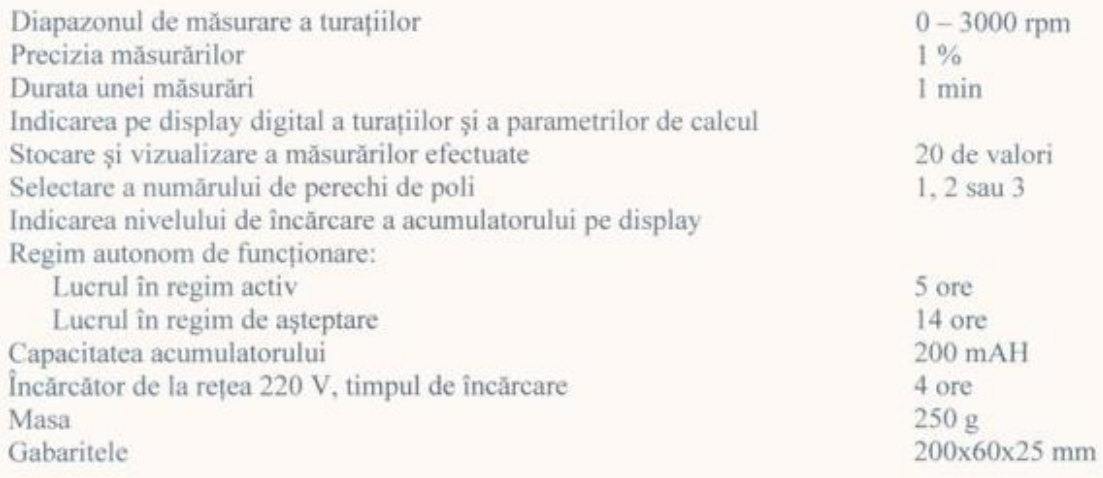

Din partea Business-Incubatorul "ELIRI-INC" S.A.

S. Sireu

Din partea UTM

an. Dr. V. Dorogan V. Secrieru E. Munteanu

Fig. A.3.1. Certificat de implementare a rezultatelor tezei la "ELIRI-INC" S.A

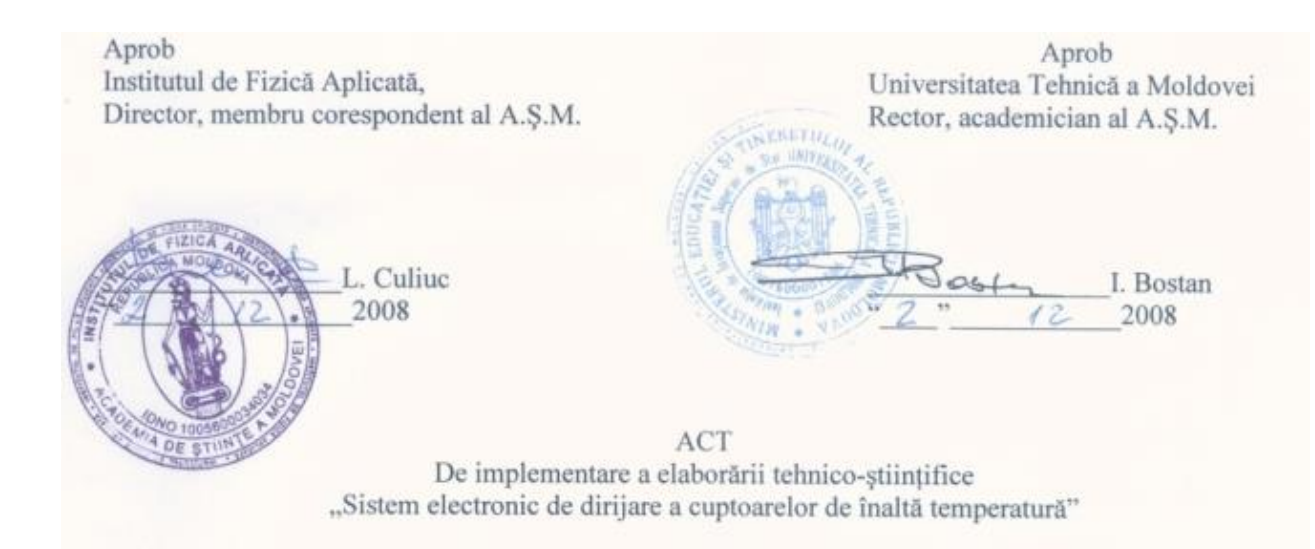

Institutul de Fizică Aplicată al A.Ș.M. în persoana d-lui director, membru corespondent L. Culiuc, șef Laborator Structuri Semiconductoare cu dimensionalitate redusă, dr. Hab. V. Ursachi. cercetător științific principal dr. Hab. E. Rusu, și Laboratorul de Micro-Optoelectronică a Universității Tehnice a Moldovei în persoana prorectorului pentru cercetare științifică prof. V. Dorogan, executor responsabil V. Secrieru, colaborator științific E. Munteanu, doctorand S. Balica, confirmăm că în cadrul cercetărilor efectuate în cadrul Laboratorul de Micro-Optoelectronică a fost elaborat un sistem electronic de dirijare cu temperatura în încălzitor de înaltă temperatură, implementat la Institutul de Fizică Aplicată, Laborator Structuri Semiconductoare cu dimensionalitate redusă.

Sistemul de dirijare a cuptoarelor de înaltă temperatură este utilizat pentru cercetări tehnologice în procesul de obținere a structurilor semiconductoare și materialelor oxidice.

Originalitatea soluției utilizate constă în separarea circuitului de comandă de circuitul de putere. Scopul urmărit este reducerea influenței reciproce a acestor două circuite, ținând cont ca circuitele se alimentează separat, cel de putere de la un bloc de alimentare propriu, iar circuitul de comandă - direct de la portul USB al calculatorului.

Parametri funcționali de bază ai sistemului sunt:

Tensiunea de alimentare Intervalul temperaturilor de lucru Monitorizarea temperaturii curente Programarea prealabilă a caracteristicii termice Setarea puterii în regim de încălzire Setarea puterii de menținerea a temperaturii Setarea temperaturii în funcție de regimul de lucru

Din partea Institutul de Fizică Aplicată

V. Ursachi E. Rusu

Din partea UTM o acci V. Dorogan V. Secrieru E. Munteanu S. Balica

220 V, 50Hz

600-1100 C

Fig. A.3.2. Certificat de implementare a rezultatelor tezei la Institului de Fizică Aplicată

Aprob Clubul Sportiv "IUNOSTI" Director,

Aprob Universitatea Tehnică a Moldovei Rector UTM, academician al AS a RM

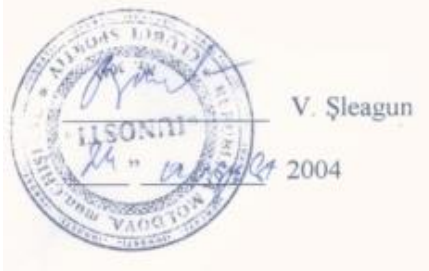

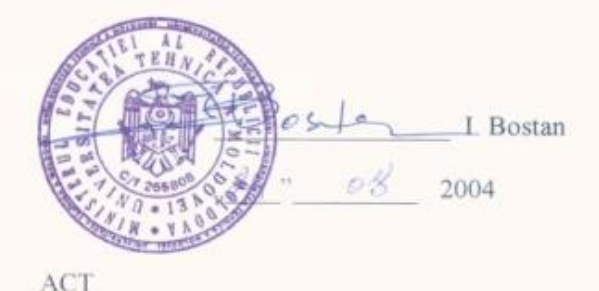

de implementare a elaborării tehnico-stiintifice "Panou de indicare pentru jocul Baschet"

Clubul Sportiv "IUNOSTI" în persoana Dr. V. Șleagun și Laboratorul de Micro-Optoelectronică al Universității Tehnice a Moldovei în persoana prorectorului pentru cercetări științifice V. Dorogan, colaborator științific S. Vieru, executor responsabil V. Secrieru și doctorand E. Munteanu confirmăm, că în cadrul cercetărilor a fost elaborată și confectionat un nou panou de indicare pentru jocul de Baschet.

Panoul de indicare pentru jocul de Baschet a fost implementat si se utilizează în cadrul Clubului Sportiv ...IUNOSTI"

Parametrii functionali de bază a panoului de indicare pentru jocul de Baschet sunt:

- Scorul (până la 199):
- Numărul reprizei de la 1 la 4 și E repriza suplimentară;
- · Timpul de joc cu enumerare inversă, posibilitatea opririi în timpul pauzelor, fixarea initială de la 1 la 60 min, la sfârșitul timpului de jos - semnal sonor, cu durata 2-3 s;
- Timpul de joc în ultimul minut al jocului (în repriza 4 și E) se indică cu precizia de zecimi de secundă:
- În timpul ..timeout" se indică 60 și 30 s ce se selectează, cu 10 s înainte și la sfârșitul "timeout" se emite un semnal sonor  $(0.5-1s)$ :
- Jucătorii 4-15, cantitatea de faulturi comise 1-5;
- Numărul de faulturi de echipă de la 1 la 5;
- · Numărul de pauze luate de echipă de la 1 la 3;
- Panoul secundar indică 24 la 0 s cu un semnal sonor (1-0,5). E prevăzuta posibilitatea de schimbare operativă a timpului de la 0 la 60 s.

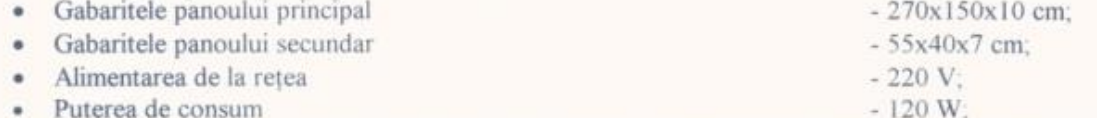

Dirijarea se efectuează cu ajutorul a trei pulturi de comandă, comunicarea între pulturile de comandă și panoul de bază are loc cu ajutorul unei linii fizice. Telecomanda l - dirijează cu timpul de joc, numărul și durata pauzelor de joc și numărul de "timeouturi". Telecomanda II - dirijează cu scorul jocului, numărul de faulturi personale și de echipă, enumerarea reprizelor. Telecomanda III - dă posibilitatea de pornire/oprire a panoului de 24 s, oprire și pornire a timpului în variantele cu posibilitatea de reset a timpului sau fără reset.

Din partea Clubul Sportiv "IUNOSTI"

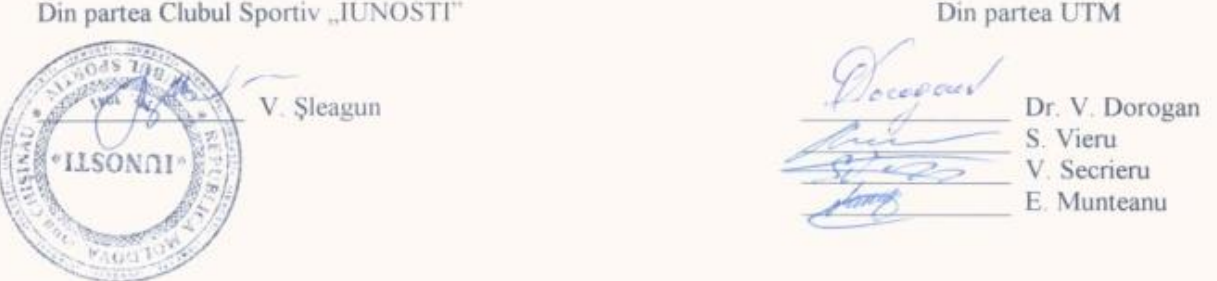

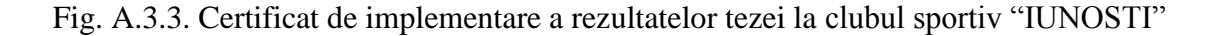

Aprob Aprob Firma "IDEAL-STIL SRL Universitatea Tehnică a Moldovei, Prorector pentru cercetare științifică Director general to /. Dorogan  $-2009$ ACT

de implementare a elaborării tehnico-științifice "Sisteme de iluminare a scărilor clădirilor"

Prin prezentul se confirmă că elaborarea tehnico-științifică "Sisteme de iluminare a scărilor clădirilor" efectuată în Laboratorul de Micro-Optoelectronică al Universității Tehnice a Moldovei se utilizează de firma "IDEAL-STIL SRL", la solicitarea clientilor.

Sistemele de iluminare se caracterizează prin consum ultra redus de energie, fiabilitate înaltă, design modern, comoditate în exploatare.

Confirmăm că sistemele de iluminare a scărilor clădirilor posedă următoarele caracteristici și parametri:

Alimentarea 220V/50Hz:

÷,

- Puterea de consum 4W/ora;
- Unghiul de ieșire a luminii 30÷100°;
- Timpul de funcționare 5-15 ani;
- Lucru în regim automat, conectare-deconectare în dependență de intensitatea fondului optic și zgomot.

V. Secrieru Colaborator stiințific.

Fig. A.3.4. Certificat de implementare a rezultatelor tezei la firma "IDEAL-STIL SRL"

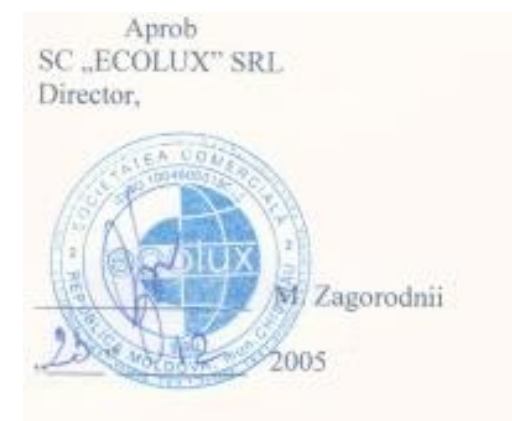

Aprob Universitatea Tehnică a Moldovei Rector UTM, academician al AŞ a RM

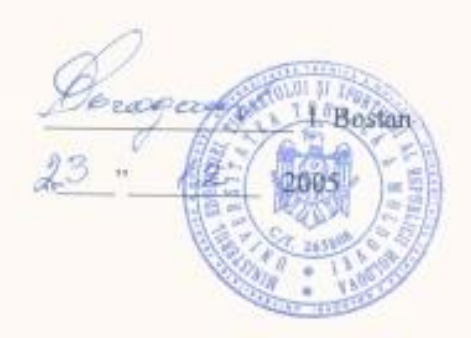

ACT de implementare a elaborării tehnico-stiințifice "Sistem de iluminare supraeconom, în baza diodelor electroluminiscente supraluminiscente"

SC "ECOLUX" SRL, în persoana Dr. M. Zagorodnii și Laboratorul de Micro-Optoelectronică al Universității Tehnice a Moldovei în persoana prorectorului pentru cercetări științifice V. Dorogan, executor responsabil V. Secrieru, doctorand E. Munteanu, studenții Ș. Balica și A. Cojocaru confirmăm, că în cadrul cercetărilor a fost elaborat și confecționat un sistem de iluminare supraeconom, în baza diodelor electroluminiscente supraluminiscente.

Sistemul de iluminare supraeconom, în baza diodelor electroluminiscente a fost implementat și se utilizează în cadrul SC "ECOLUX" SRL.

Parametrii funcționali de bază sunt:

Tensiunea de alimentare Tensiunea de alimentare a emițătoarelor Consumul unui emitător Luminozitatea Protectia de supratensiune Protecția de scurtcircuit Regim zi/noapte Reglarea sensibilitatii Masa Gabaritele

220 V, 50 Hz 24 V  $0.5 - 2.5 W$  $140 + 580$  cd

 $3 k<sub>2</sub>$ 250x200x90 mm

) in parten. F Din partea UTM agorodnii ore Dr. V. Dorogan V. Secrieru E. Munteanu S. Balica A. Cojocaru

Fig. A.3.5. Certificat de implementare a rezultatelor tezei la SC "ECOLUX" SRL, 2005.

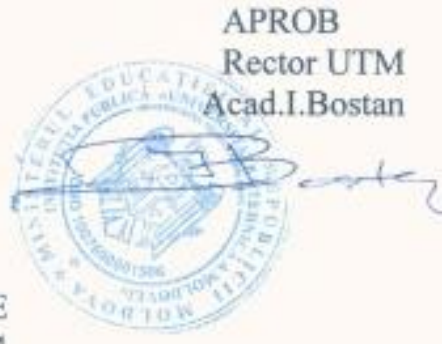

**ACT de IMPLEMENTARE** nr.2 din 21 septembrie 2014

Prin prezentul se confirmă că echipa de cercetători a Laboratorului Micro-Optoelectronică în componența dr.hab.prof.univ. V.Dorogan, cer. șt. V.Secrieru, cer.st. E.Munteanu, cer.st. S.Vieru, dr.cerc.conf. T.Vieru a elaborat un sistem de iluminare ultraeconomă în baza diodelor luminiscente.

Sistemul a fost implementat în căminul nr.12 și se implementează în căminul nr.2 ale UTM.

Caracteristicile tehnico-economice ale sistemului de iluminare:

- puterea de consum 6 W
- puterea optică emisă este comparabilă cu un bec incandescent de 100 W sau  $\sim$ un bec econom de 20 W
- timpul de exploatare 50 mii ore
- pret de producere circa 200 Lei
- economia de energie electrică pentru sistem depășește 26 mii kW/an
- efect economic cheltuielile de producere se răscumpără în jumătate de an datorită eficienței energetice ridicate.

COORCOL

Executorii:

dr. hab. prof.univ. V.Dorogan

cer. șt. V. Secrieru

cer.st. E.Munteanu

cer.st. S.Vieru

dr.cerc.conf. T.Vieru

Benifeciar:

Intendent căminul nr.12

Libert **I.Scheau** 

Fig. A.3.6. Certificat de implementare a rezultatelor tezei la UTM, căminul 12.

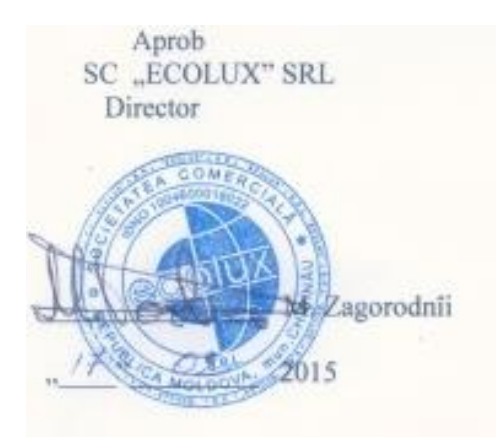

Aprob Universitatea Tehnică a Moldovei Rector UTM, academician al AS a RM

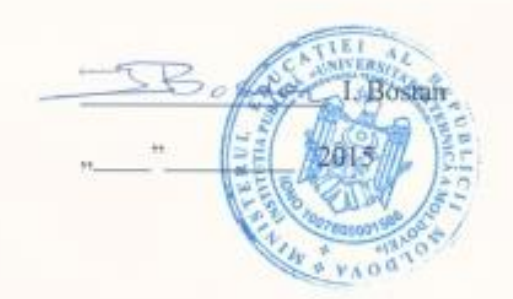

ACT de implementare a elaborării tehnico-științifice "Emitătoare econome pentru interior de diferită putere, în baza diodelor electroluminiscente supraluminiscente"

SC "ECOLUX" SRL, în persoana directorului M. Zagorodnii și Laboratorul de Micro-Optoelectronică al Universității Tehnice a Moldovei în persoana prorectorului pentru cercetări stiințifice V. Dorogan, executor responsabil V. Secrieru, E. Munteanu, T. Vieru, St. Vieru confirmăm, că în cadrul cercetărilor au fost elaborate și confecționate două tipuri de felinare supraeconome, în baza diodelor electroluminiscente supraluminiscente.

Felinarele au fost implementate și se utilizează în cadrul SC "ECOLUX" SRL.

Parametrii funcționali de bază sunt:

Tensiunea de alimentare Tensiunea de alimentare a emitătoarelor Consumul emitător tip I Curent stabilizat prin circuitul LED tip I Consumul emitător tip II Curent stabilizat prin circuitul LED tip II Luminozitatea emițător tip I Luminozitatea emițător tip II Timp de funcționare minimal

220 V, 50 Hz 310 V, continuu 6 W  $17<sub>mA</sub>$ 84W 330 mA 845 Lm 11600 Lm 5 ani

Din partea UTM

Din partea SC "ECOLUX" SRL

V.Bruma

. Dorogan V. Secrieru E. Munteanu T. Vieru St. Vieru

Fig. A.3.7. Certificat de implementare a rezultatelor tezei la SC "ECOLUX" SRL, 2015.

## **DECLARAŢIA PRIVIND ASUMAREA RĂSPUNDERII**

Subsemnatul Secrieru Vitalie, declar pe propria mea răspundere că materialele prezentate în teza de doctor se referă la propriile actvitaţi şi realizări, în caz contrar urmînd să suport consecinţele, în conformitate cu legislaţia in vigoare.

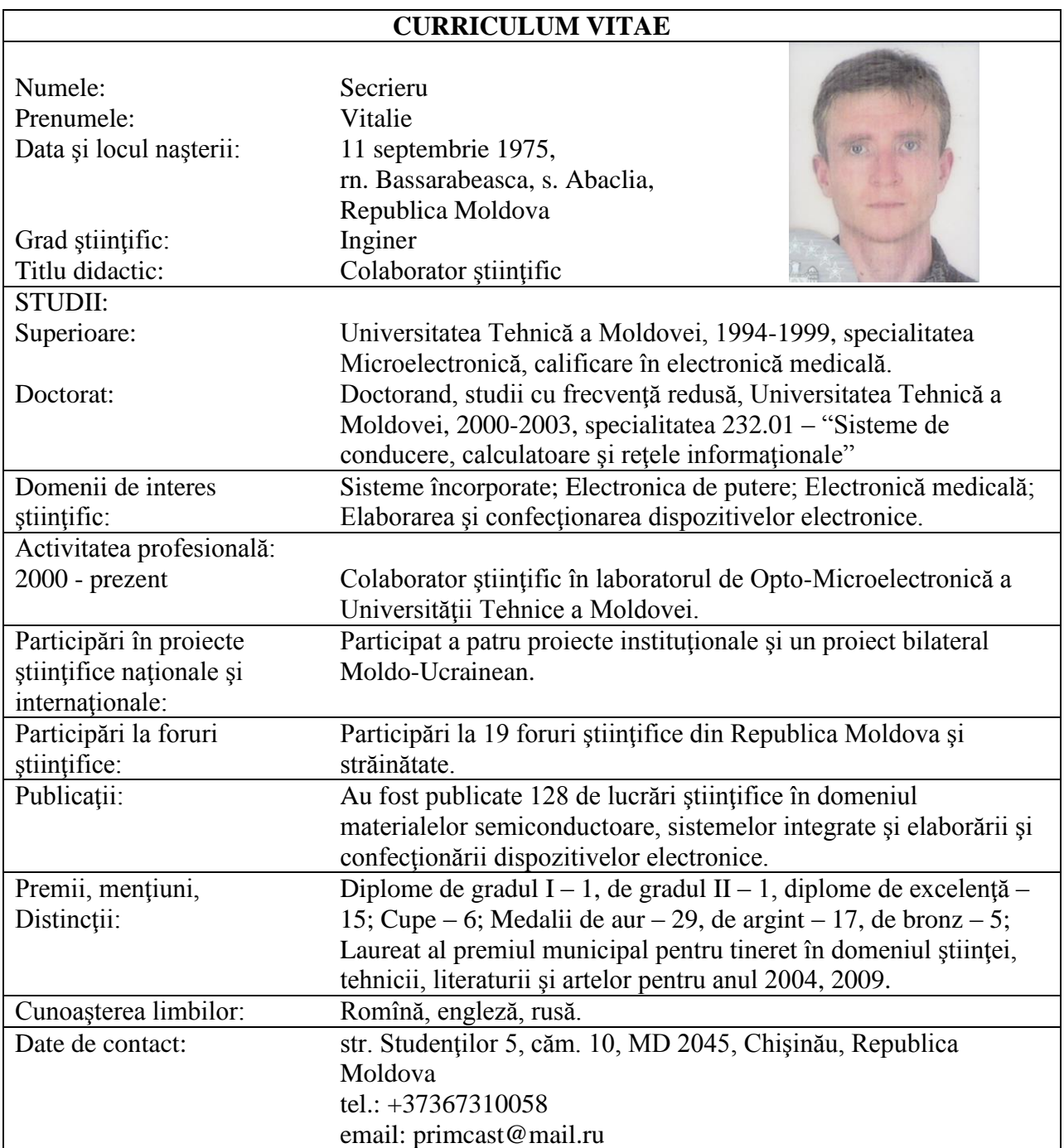